UNIVERSIDADE FEDERAL DE CAMPINA GRANDE **CENTRO DE TECNOLOGIA E RECURSOS NATURAIS** UNIDADE ACADÊMICA DE CIÊNCIAS ATMOSFÉRICAS

# PROGRAMA DE PÓS-GRADUAÇÃO EM

# **METEOROLOGIA**

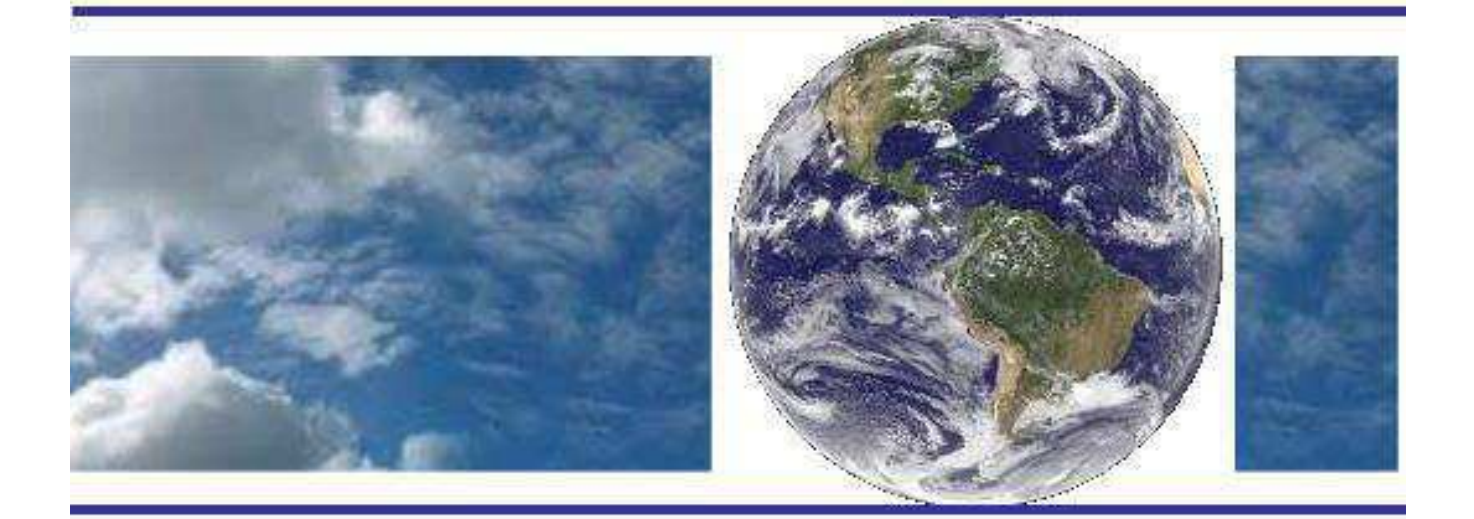

## **TESE DE DOUTORADO**

**Análise e previsão de curto prazo do vento através de modelagem estatística em áreas de potencial eólico no Nordeste do Brasil** 

**Pollyanna Kelly de Oliveira Silva** 

**Campina Grande, agosto de 2017.** 

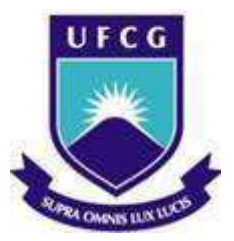

UNIVERSIDADE FEDERAL DE CAMPINA GRANDE CENTRO DE TECNOLOGIA E RECURSOS NATURAIS UNIDADE ACADÊMICA DE CIÊNCIAS ATMOSFÉRICAS PROGRAMA DE PÓS-GRADUAÇÃO EM METEOROLOGIA

TESE DE DOUTORADO

# **ANÁLISE E PREVISÃO DE CURTO PRAZO DO VENTO ATRAVÉS DE MODELAGEM ESTATÍSTICA EM ÁREAS DE POTENCIAL EÓLICO NO NORDESTE DO BRASIL**

POLLYANNA KELLY DE OLIVEIRA SILVA

Orientadora**:** Dra. Maria Regina da Silva Aragão

CAMPINA GRANDE – PB AGOSTO DE 2017

TESE DE DOUTORADO

# **ANÁLISE E PREVISÃO DE CURTO PRAZO DO VENTO ATRAVÉS DE MODELAGEM ESTATÍSTICA EM ÁREAS DE POTENCIAL EÓLICO NO NORDESTE DO BRASIL**

POLLYANNA KELLY DE OLIVEIRA SILVA

Orientadora: Dra. Maria Regina da Silva Aragão

CAMPINA GRANDE – PB AGOSTO DE 2017

### POLLYANNA KELLY DE OLIVEIRA SILVA

# **ANÁLISE E PREVISÃO DE CURTO PRAZO DO VENTO ATRAVÉS DE MODELAGEM ESTATÍSTICA EM ÁREAS DE POTENCIAL EÓLICO NO NORDESTE DO BRASIL**

Tese submetida para avaliação realizada por banca examinadora designada pelo Programa de Pós-Graduação em Meteorologia da Universidade Federal de Campina Grande em cumprimento às exigências para obtenção do título de Doutor em Meteorologia.

Área de concentração: Meteorologia de Meso e Grande Escalas

CAMPINA GRANDE – PB AGOSTO DE 2017

### FICHA CATALOGRÁFICA ELABORADA PELA BIBLIOTECA CENTRAL DA UFCG

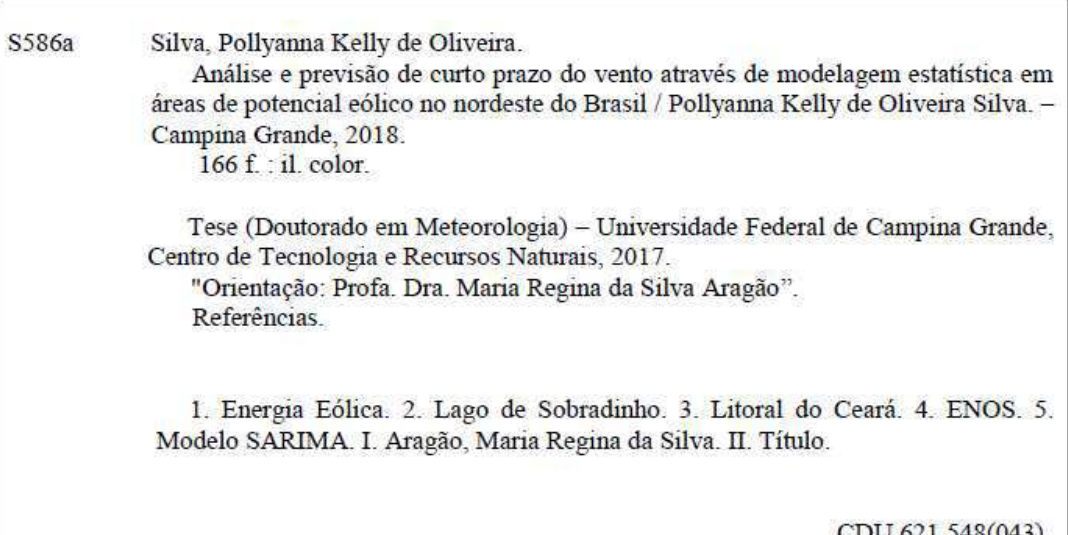

CDU 621.548(043)

 $\mathbf{I}$ 

#### POLLYANNA KELLY DE OLIVEIRA SILVA

#### ANÁLISE E PREVISÃO DE CURTO PRAZO DO VENTO ATRAVÉS DE MODELAGEM ESTATÍSTICA EM ÁREAS DE POTENCIAL EÓLICO NO **NORDESTE DO BRASIL**

#### TESE APROVADA EM 30/08/2017

**BANCA EXAMINADORA**  $\alpha$ <sup>2</sup> ing de

Profa. Dra. MARIA REGINA DA SILVÁ ARAGÃO Unidade Acadêmica de Ciências Atmosféricas Universidade Federal de Campina Grande

Profa. Dra. MAGALY DE FATÍMA CORREIA Unidade Acadêmica de Ciências Atmosféricas Universidade Federal de Campina Grande

Prof. Dr. ENILSON PALMERA CAVALCANTI Unidade Acadêmica de Ciências Atmosféricas Universidade Federal de Campina Grande

Prof. Dr. LEANDRO CARLOS DE SOUZA Centro de Ciências Exatas e Naturais Universidade Federal Rural do Semi-Árido

Prof. Dr. RICARDO ALVES DE OLINDA Departamento de Estatística Centro de Ciências e tecnologia Universidade Estadual da Paraiba

 *"Talvez não tenha conseguido fazer o melhor, mas lutei para que o melhor fosse feito. Não sou o que deveria ser, mas Graças a Deus, não sou o que era antes". Marthin Luther King* 

*A minha família por todo o incentivo, em especial aos meus pais e irmãs, Dedico.* 

#### **AGRADECIMENTOS**

À Deus, por sempre me proporcionar trilhar nos melhores caminhos.

 À minha orientadora, Dra. Maria Regina da Silva Aragão, por me proporcionar o ingresso na pesquisa cientifica no início da graduação, acreditando na minha capacidade de aperfeiçoamento e que, através dos seus ensinamentos, conselhos e dedicação me fez crescer profissionalmente.

 Ao meu esposo, Wenderson Silva dos Santos, pelo seu amor, incentivo, compreensão e dedicação.

 Aos amigos formados pelos laços da vida pessoal, acadêmica e profissional sempre apoiando, auxiliando e incentivando a busca por novos conhecimentos em vários momentos da minha vida, em especial: Adriano, Bárbara, Everson, Francisca, Leandro, Lorena, Lucas, Lucimary, Madson, Richelle e Samira.

À empresa Wind Power Energia S/A pela concessão de dados anemométricos.

 À Edvânia Pereira Santos pelo auxílio na elaboração de figuras. À Francisco de Assis da Costa Neto pelo apoio técnico/computacional.

 Aos professores da Unidade Acadêmica de Ciências Atmosféricas da Universidade Federal de Campina Grande, do Departamento de Estatística e do Departamento de Engenharia Mecânica da Universidade Federal de Pernambuco fundamentais na construção do aprendizado. Em especial, a Profa. Dra. Magaly de Fatima Correia pelos ensinamentos, disponibilidade e atenção durante toda a minha trajetória acadêmica.

 Aos funcionários do Programa de Pós-Graduação em Meteorologia, Arilene e Danilo, pela atenção e assistência em diversos momentos. E, em especial, a Divanete Cruz Rocha (*in memorian*).

 Aos membros da banca examinadora: Prof. Dr. Enilson Palmeira Cavalcanti, Profa. Dra. Magaly de Fatima Correia, Prof. Dr. Leandro Carlos de Souza, Prof. Dr. Ricardo Alves de Olinda, Prof. Dr. José Ivaldo Barbosa de Brito, e Profa. Dra. Aldinete Bezerra Barreto, por aceitarem participar do processo de avaliação e aprimoramento deste trabalho.

 Ao Programa de Pós-Graduação em Meteorologia e ao Conselho Nacional de Desenvolvimento Científico e Tecnológico (CNPq) pela concessão da bolsa de estudo.

Enfim, a todos que contribuíram para a realização deste trabalho.

#### **RESUMO**

O vento como fonte para geração de energia elétrica é analisado neste trabalho através de sua variabilidade e da obtenção de previsões de curto prazo para o ano de 2010, período de atuação de El Niño-Oscilação Sul (ENOS) moderado. Modelos de séries temporais propostos por Box-Jenkins e o indicador de desempenho de predição MMREE são usados para obter as melhores estimativas da velocidade do vento com base nas séries observadas. São utilizados dados anemométricos do Projeto SONDA situado às margens do Rio São Francisco em Petrolina – PE, e de dois parques eólicos localizados no litoral do Estado do Ceará: Quixaba (litoral leste), na cidade de Aracati, e Lagoa Seca (litoral oeste), na cidade de Acaraú. O ciclo diário do vento tem velocidades mais baixas (altas) no período da madrugada-início da manhã (pela manhã e final da noite, com exceção do litoral oeste, cujas máximas ocorrem no final da tarde). Um cisalhamento vertical negativo, no vento local, é observado em períodos distintos do dia nas três áreas de estudo. No Ceará ele ocorre no período da manhã (início da tarde e meio da noite) no litoral leste (oeste) e no Lago de Sobradinho durante a noite até o início da manhã. Foi observado que no litoral leste os ventos são mais fortes, provavelmente devido à curvatura côncava do litoral. As estimativas da velocidade do vento no horizonte de 24 horas pelo modelo SARIMA, com dados horários dos 30 dias anteriores ao dia da previsão para treino (Caso 2), mostraram redução nos erros e melhora significativa na série estimada no período da madrugada-início da manhã; no Lago de Sobradinho essas estimativas são mais precisas, quando comparadas àquelas feitas com base em toda a série de dados (Caso 1). Os resultados indicam que o modelo SARIMA com período de entrada de dados menor pode ser aplicado para a previsão da velocidade do vento em áreas de potencial eólico, dando suporte ao operador da rede elétrica na programação da geração despachável para o dia seguinte.

Palavras Chaves: Energia Eólica. Lago de Sobradinho. Litoral do Ceará. ENOS. Modelo SARIMA.

#### **ABSTRACT**

The wind as a source for power generation is analyzed in this work by means of its variability and short-range wind forecasts for the year of 2010, period of moderate El Niño-Southern Oscillation (ENSO). Time series models proposed by Box-Jenkins and the indicator of forecast accuracy MMREE are used to obtain the best wind speed estimates based on the observed series. Anemometric data of the SONDA Project located on the shore of the São Francisco River in Petrolina-PE, and of two wind power plants located on the coast of the Ceará State, Quixaba (east coast), in the city of Aracati, and Lagoa Seca (west coast), in the city of Acaraú, are used. The daily wind cycle has lower (higher) speeds in late night-early morning (in the morning and end of the night, with exception of the west coast, whose maxima occur in late afternoon). A negative vertical shear in the local wind is observed in distinct periods of the day in the three study areas. In Ceará it occurs in the morning (early afternoon and middle of the night) on the east (west) coast and on Sobradinho Lake at night until early in the morning. It was observed that the winds are stronger on the east coast, probably due to the coast's concave curvature. The wind speed estimates in a 24-hour horizon by the SARIMA model, with hourly data of the 30 days that precede the forecast day for training (Case 2), showed reduction in the errors and significant improvement in the estimated series in late night-early morning; in Sobradinho Lake these estimates are more accurate, as compared to the estimates based on the entire data series (Case 1). The results indicate that the SARIMA model with shorter time series as input may be applied to forecast wind speed in areas of eolic potential, giving support to the system operator in programming the dispatchable distributed generation for the next day.

### **LISTA DE FIGURAS**

<span id="page-11-9"></span><span id="page-11-8"></span><span id="page-11-7"></span><span id="page-11-6"></span><span id="page-11-5"></span><span id="page-11-4"></span><span id="page-11-3"></span><span id="page-11-2"></span><span id="page-11-1"></span><span id="page-11-0"></span>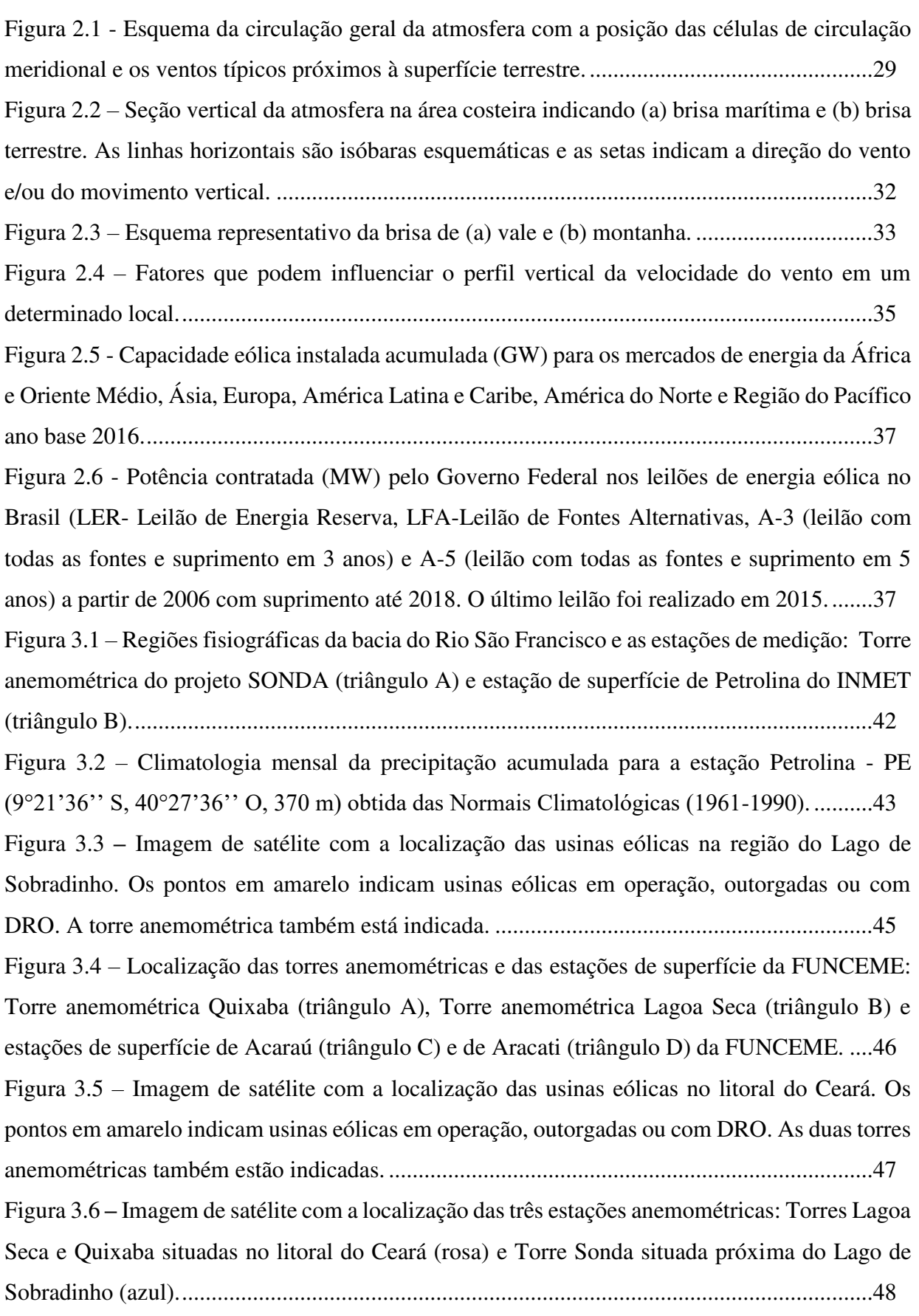

<span id="page-12-5"></span><span id="page-12-4"></span><span id="page-12-3"></span><span id="page-12-2"></span><span id="page-12-1"></span><span id="page-12-0"></span>Figura 3.7 – [Imagens de satélite e foto da localização da torre anemométrica SONDA: \(a\) dista](#page-12-0)  [60 km do Lago de Sobradinho e 40 km do centro de Petrolina - PE \(b\) situada a 5 km das margens](#page-12-0)  [do Rio São Francisco \(c\) visão da torre anemométrica no campo experimental do projeto](#page-12-0)  [SONDA. ....................................................................................................................................49](#page-12-0) Figura 3.8 **-** [Dados horários válidos da velocidade do vento, direção do vento e temperatura nas](#page-12-1)  [alturas de 25 m e 50 m para os anos de 2007 a 2010 para estação SONDA. Os espaços em branco](#page-12-1)  [representam ausência de dados. ................................................................................................50](#page-12-1) Figura 3.9– [Imagens de satélite e foto da localização da torre anemométrica Quixaba: \(a\) dista](#page-12-2)  [8,8 km do centro de Aracati-CE, \(b\) situada a 2,8 km da faixa de areia, e \(c\) visão da torre](#page-12-2)  [anemométrica na área da UEE Quixaba. ..................................................................................52](#page-12-2) Figura 3.10 - [Imagens de satélite e foto da localização da torre anemométrica Lagoa Seca: \(a\)](#page-12-2)  [dista 18,3 km do centro de Acaraú-CE, \(b\) situada a 1,5 km da faixa de areia, e \(c\) visão da torre](#page-12-2)  [anemométrica na área da UEE Lagoa Seca. .............................................................................53](#page-12-2) Figura 3.11 - [Dados horários da velocidade do vento nas alturas de 21 m, 50 m e 79 m, direção](#page-12-2)  [do vento nas alturas de 50 m e 79 m e temperatura na altura de 2 m para os anos de 2007 a 2010](#page-12-2)  [para a estação Quixaba. Os espaços em branco representam ausência de dados. ....................54](#page-12-2) Figura 3.12 **-** [Dados horários da velocidade do vento nas alturas de 42 m, 66 m e 80 m, direção](#page-12-3)  [do vento nas alturas de 80 m e 66 m e temperatura, umidade relativa e pressão na altura de 2 m](#page-12-3)  [para os anos de 2009 a 2011 para a estação Lagoa Seca. Os espaços em branco representam](#page-12-3)  [ausência de dados. .....................................................................................................................54](#page-12-3) Figura 3.13 – [Localização das 4 regiões de Niño no Oceano Pacífico. ....................................56](#page-12-2) Figura 3.14 **-** [Anomalias mensais de precipitação \(mm\) para o ano de 2010 no Brasil. .........56](#page-12-3) Figura 3.15 -[Anomalias mensais de precipitação \(mm\) para o ano de 2010. \(Conclusão\). ...57](#page-12-2) Figura 3.16 – [Esquema da localização dos quadrantes da rosa dos ventos no sistema de eixos](#page-12-2)  cartesianos dos hodógrafos do vento local: QSO (quadrante sudoeste), QNO (quadrante [noroeste\), QNE \(quadrante nordeste\) e QSE \(quadrante sudeste\). ...........................................59](#page-12-2) Figura 3.17 – [Etapas do ciclo iterativo para a construção dos modelos de Box &Jenkins. ......66](#page-12-2) Figura 4.1 – [Precipitação mensal \(mm\) \(a\) e Temperatura média mensal \(°C\) \(b\) para o ano de](#page-12-4)  [2010 \(vermelho\) e para as Normais Climatológicas \(1961-1990\) \(azul\) para a estação de](#page-12-4)  superfície de Petrolina – [PE. .....................................................................................................73](#page-12-4) Figura 4.2 - *Boxplot* [da temperatura média \(°C\) a 25 m \(a\) e a 50 m \(b\) para os meses de janeiro](#page-12-2)  [a dezembro de 2010 e da temperatura anual \(último](#page-12-2) *boxplot*) para a estação SONDA............74 Figura 4.3 - *Boxplot* da velocidade média (ms-1[\) a 25 m \(a\) e a 50 m \(b\) para os meses de janeiro](#page-12-5)  [a dezembro de 2010 e da velocidade anual \(último](#page-12-5) *boxplot)* para a estação SONDA. ............75

<span id="page-13-4"></span><span id="page-13-3"></span><span id="page-13-2"></span><span id="page-13-1"></span><span id="page-13-0"></span>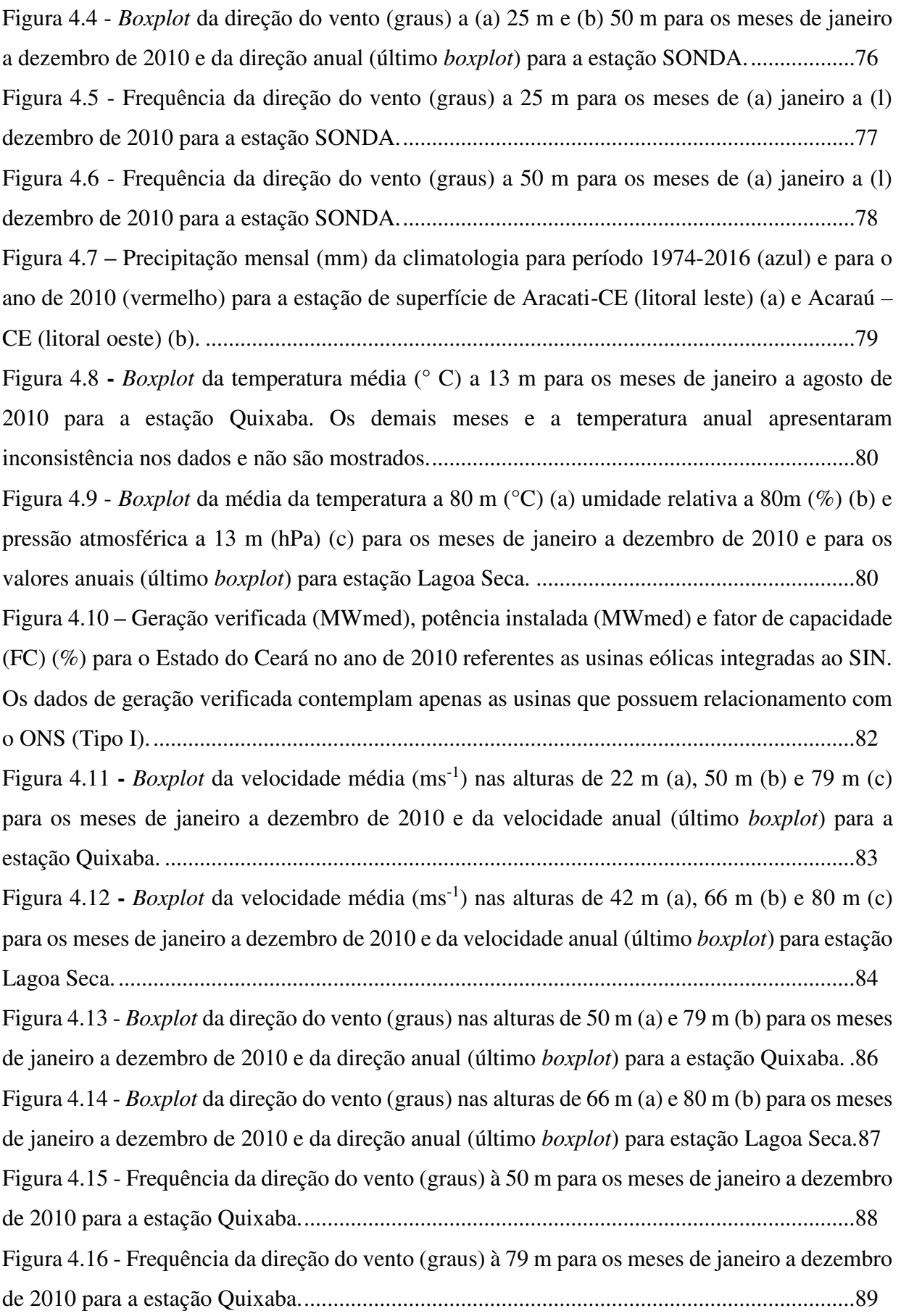

<span id="page-14-0"></span>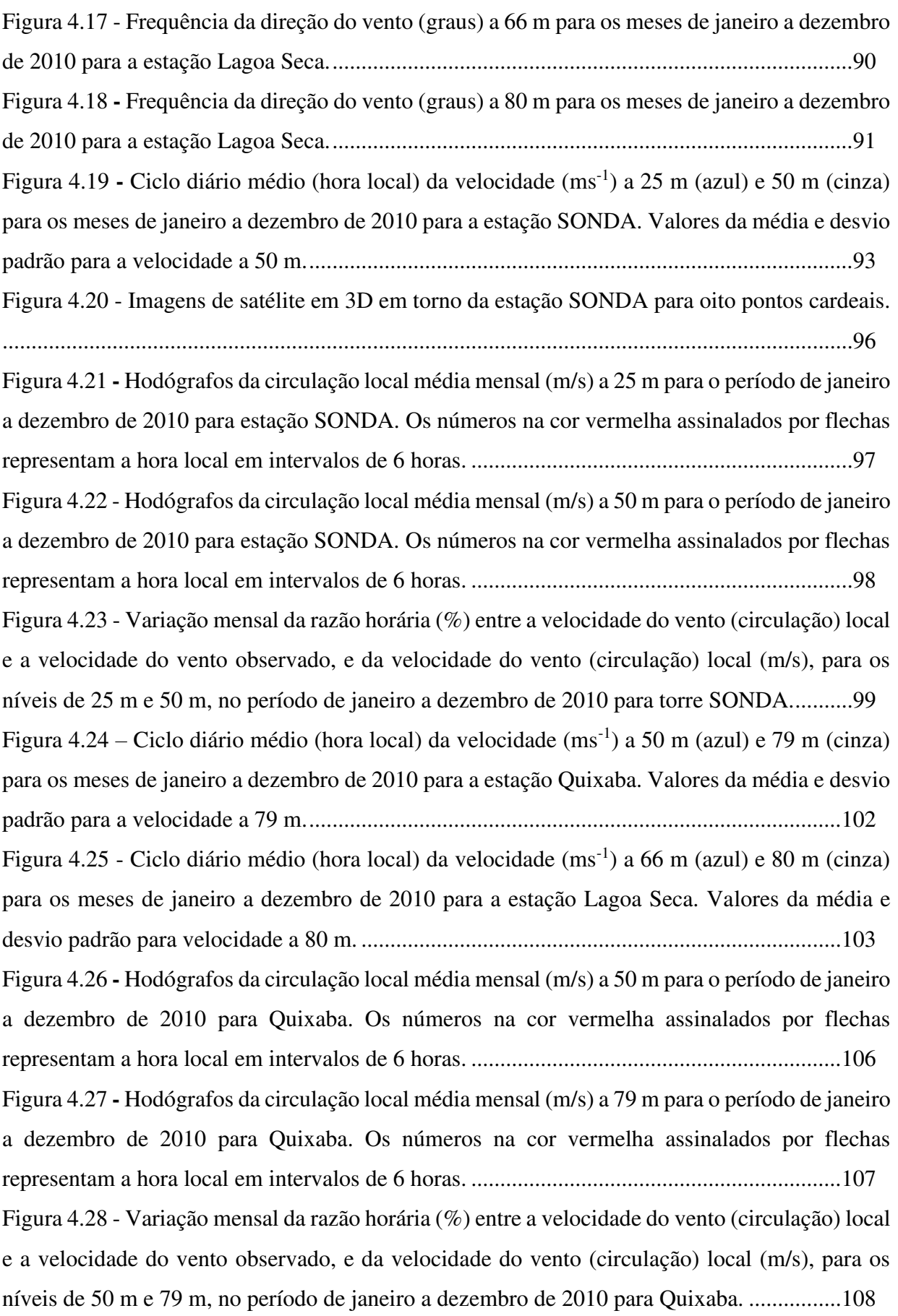

<span id="page-15-3"></span><span id="page-15-2"></span><span id="page-15-1"></span><span id="page-15-0"></span>Figura 4.29 - [Hodógrafos da circulação local média mensal \(m/s\) a 66 m para o período de janeiro](#page-15-0)  [a dezembro de 2010 para Lagoa Seca. Os números na cor vermelha assinalados por flechas](#page-15-0)  [representam a hora local em intervalos de 6 horas. ................................................................109](#page-15-0) Figura 4.30 - [Hodógrafos da circulação local média mensal \(m/s\) a 80 m para o período de janeiro](#page-15-0)  [a dezembro de 2010 para Lagoa Seca. Os números na cor vermelha assinalados por flechas](#page-15-0)  [representam a hora local em intervalos de 6 horas. ................................................................110](#page-15-0) Figura 4.31 – [Variação mensal da razão horária \(%\) entre a velocidade do vento \(circulação\)](#page-15-0)  [local e a velocidade do vento observado, e da velocidade do vento \(circulação\) local \(m/s\), para](#page-15-0)  [os níveis de 66 m e 80 m, no período de janeiro a dezembro de 2010 para Lagoa Seca. .......111](#page-15-0) [Figura 4.32 - Função de Autocorrelação \(a\) 25 metros e 50 metros e Função de Autocorrelação](#page-15-1)  [Parcial \(b\) 25 metros e 50 metros para a série temporal horária da velocidade do vento observado](#page-15-1)  [da estação SONDA. ................................................................................................................113](#page-15-1) Figura 4.33 –[Função de Autocorrelação \(a\) 50 metros e 79 metros e Função de Autocorrelação](#page-15-0)  [Parcial \(b\) 50 metros e 79 metros para a série temporal horária da velocidade do vento observado](#page-15-0)  [da estação Quixaba \(litoral leste\). ...........................................................................................114](#page-15-0) Figura 4.34 –[Função de Autocorrelação \(a\) 66 metros e 80 metros e Função de Autocorrelação](#page-15-0)  [Parcial \(b\) 66 metros e 80 metros para a série temporal horária da velocidade do vento observado](#page-15-0)  [da estação Lagoa Seca \(litoral oeste\). .....................................................................................115](#page-15-0) [Figura 4.35 - Resíduos da decomposição pelo modelo aditivo e multiplicativo para a série](#page-15-2)  [temporal horária da velocidade do vento observado a \(a\) 25 metros e \(b\) 50 metros para estação](#page-15-2)  [SONDA. No eixo x são apresentados o número de dias analisados, iniciando em 01/01/2010 até](#page-15-2)  [30/12/2010. .............................................................................................................................116](#page-15-2) Figura 4.36 **-** Resíduos da decomposição pelo modelo aditivo e multiplicativo para a série temporal horária da velocidade do vento observado a (a) 50 metros e (b) 79 metros para a estação [Quixaba \(litoral leste\). No eixo x são apresentados o número de dias analisados, iniciando em](#page-15-0)  [01/01/2010 até 30/12/2010. ....................................................................................................117](#page-15-0) [Figura 4.37 - Resíduos da decomposição pelo modelo aditivo e multiplicativo para a série](#page-15-0)  [temporal horária da velocidade do vento observado a \(a\) 66 metros e \(b\) 80 metros para estação](#page-15-0)  [Lagoa Seca \(litoral oeste\). No eixo x são apresentados o número de dias analisados, iniciando](#page-15-0)  em 01/01/2010 até 30/12/2010................................................................................................118 [Figura 4.38 - Decomposição da série temporal horária da velocidade do vento observado a \(a\)](#page-15-3)  [25 metros e \(b\) 50 metros, pelo método de regressão LOESS, em componentes de sazonalidade,](#page-15-3)  [tendência e aleatório para estação SONDA. No eixo x são apresentados o número de dias](#page-15-3)  [analisados, iniciando em 01/01/2010 até 30/12/2010. ............................................................120](#page-15-3)

<span id="page-16-2"></span><span id="page-16-1"></span><span id="page-16-0"></span>Figura 4.39 - [Decomposição da série temporal horária da velocidade do vento observado a \(a\) 50](#page-16-0)  [metros e \(b\) 79 metros, pelo método de regressão LOESS, em componentes de sazonalidade,](#page-16-0)  [tendência e aleatório para estação Quixaba \(litoral leste\). No eixo x são apresentados o número](#page-16-0)  [de dias analisados, iniciando em 01/01/2010 até 30/12/2010. ................................................121](#page-16-0) [Figura 4.40 - Decomposição da série temporal horária da velocidade do vento observado a \(a\) 66](#page-16-0)  [metros e \(b\) 80 metros, pelo método de regressão LOESS, em componentes de sazonalidade,](#page-16-0)  [tendência e aleatório para estação Lagoa Seca \(litoral oeste\). No eixo x são apresentados o](#page-16-0)  [número de dias analisados, iniciando em 01/01/2010 até 30/12/2010....................................122](#page-16-0) Figura 4.41 **-** [Análise gráfica dos resíduos para a previsão do dia 30/12/2010, utilizando toda a](#page-16-0)  [série de dados horários \(Caso 1\), no nível de 25 metros: \(a\) modelo 1 e \(b\) modelo 13 para estação](#page-16-0)  [SONDA. ..................................................................................................................................132](#page-16-0) Figura 4.42 - [Análise gráfica dos resíduos para a previsão do dia 30/12/2010, utilizando toda a](#page-16-0)  [série de dados horários \(Caso 1\), no nível de 50 metros: \(a\) modelo 1, \(b\) modelo 13 para estação](#page-16-0)  [SONDA. ..................................................................................................................................133](#page-16-0) Figura 4.43 **-** [Análise gráfica dos resíduos para a previsão do dia 30/12/2010, utilizando toda a](#page-16-1)  [série de dados horários \(Caso 1\), no nível de 50 metros para estação Quixaba \(litoral leste\): \(a\)](#page-16-1)  [modelo 1 e \(b\) modelo 13. ......................................................................................................134](#page-16-1) Figura 4.44 **-** [Análise gráfica dos resíduos para a previsão do dia 30/12/2010, utilizando toda a](#page-16-0)  [série de dados horários \(Caso 1\), no nível de 79 metros para estação Quixaba \(litoral leste\): \(a\)](#page-16-0)  [modelo 1 e \(b\) modelo 13. ......................................................................................................135](#page-16-0) Figura 4.45 - [Análise gráfica dos resíduos para a previsão do dia 30/12/2010, utilizando toda a](#page-16-0)  [série de dados horários \(Caso 1\), no nível de 66 metros para estação Lagoa Seca \(litoral oeste\):](#page-16-0)  [\(a\) modelo 1 e \(b\) modelo 13. .................................................................................................136](#page-16-0) Figura 4.46 **-** [Análise gráfica dos resíduos para a previsão do dia 30/12/2010, utilizando toda a](#page-16-0)  [série de dados horários \(Caso 1\), no nível de 80 metros para estação Lagoa Seca \(litoral oeste\):](#page-16-0)  [\(a\) modelo 1 e \(b\) modelo 13. .................................................................................................137](#page-16-0) Figura 4.47 **-** [Previsão para o dia 30/12/2010 para a estação SONDA utilizando o M1-Caso 1](#page-16-0)  [\(linha marrom claro\), M1-Caso 2 \(linha marrom escuro\), M13-Caso 1](#page-16-0) (linha verde claro), M13- Caso 2 [\(linha verde escuro\), a série observada \(linha tracejada\) e a média horária mensal \(linha](#page-16-0)  [pontilhada\) da velocidade do vento a \(a\) 25 e \(b\) 50 metros. .................................................141](#page-16-0) Figura 4.48 **-** [Previsão para o dia 31/07/2010 para a estação SONDA utilizando o M1-Caso 1](#page-16-2) [\(linha marrom claro\), M1-Caso 2 \(linha marrom escuro\), M5-Caso 1 \(linha azul claro\), M5-Caso](#page-16-2)  [2 \(linha azul escuro\), a série observada \(linha tracejada\) e a média horária mensal \(linha](#page-16-2)  pontilhada) da velocidade do vento a (a) 25 e (b) 50 metros. .................................................141

<span id="page-17-0"></span>Figura 4.49 **-** [Previsão para o dia 30/12/2010 para estação Quixaba \(litoral leste\) utilizando o M1-](#page-17-0) Caso 1 (linha marrom claro), M1-Caso 2 (linha marrom escuro), M13-Caso 1 (linha verde claro), M7-Caso 2 [\(linha rosa\), M5-Caso 2 \(linha azul escuro\), a série observada \(linha tracejada\) e a](#page-17-0)  [média horária mensal \(linha pontilhada\) da velocidade do vento a \(a\) 50 e \(b\) 79 metros. ...144](#page-17-0) Figura 4.50 **-** [Previsão para o dia 31/07/2010 para estação Quixaba \(litoral leste\) utilizando o M1-](#page-17-1) [Caso 1 \(linha marrom claro\), M1-Caso 2 \(linha marrom escuro\), M5-Caso 1](#page-17-1) (linha azul claro), M13-Caso 2 [\(linha verde escuro\), M19-Caso 2 \(linha vermelha\), a série observada \(linha](#page-17-1)  [tracejada\) e a média horária mensal \(linha pontilhada\) da velocidade do vento a \(a\) 50 e \(b\) 79](#page-17-1)  [metros. .....................................................................................................................................144](#page-17-1) Figura 4.51 **-** [Previsão para o dia 30/12/2010 para estação Lagoa Seca \(litoral oeste\) utilizando o](#page-17-0)  [M1-Caso 1 \(linha marrom claro\), M1-Caso 2 \(linha marrom escuro\), M13-Caso 1](#page-17-0) (linha verde claro), M15-Caso 2 [\(linha roxa\), M5-Caso 2 \(linha azul escuro\), a série observada \(linha](#page-17-0)  [tracejada\) e a média horária mensal \(linha pontilhada\) da velocidade do vento a \(a\) 66 e \(b\) 80](#page-17-0)  [metros. .....................................................................................................................................145](#page-17-0) Figura 4.52- [Previsão para o dia 31/07/2010 para estação Lagoa Seca \(litoral oeste\) utilizando o](#page-17-2)  [M1-Caso 1 \(linha marrom claro\), M1-Caso 2 \(linha marrom escuro\), M5-Caso 1](#page-17-2) (linha azul

<span id="page-17-2"></span><span id="page-17-1"></span>claro), M15-Caso 2 [\(linha roxa\), a série observada \(linha tracejada\) e a média horária mensal](#page-17-2)  [\(linha pontilhada\) da velocidade do vento a \(a\) 66 e \(b\) 80 metros. ......................................145](#page-17-2)

#### <span id="page-18-2"></span>**LISTA DE TABELAS**

<span id="page-18-6"></span><span id="page-18-5"></span><span id="page-18-4"></span><span id="page-18-3"></span><span id="page-18-1"></span><span id="page-18-0"></span>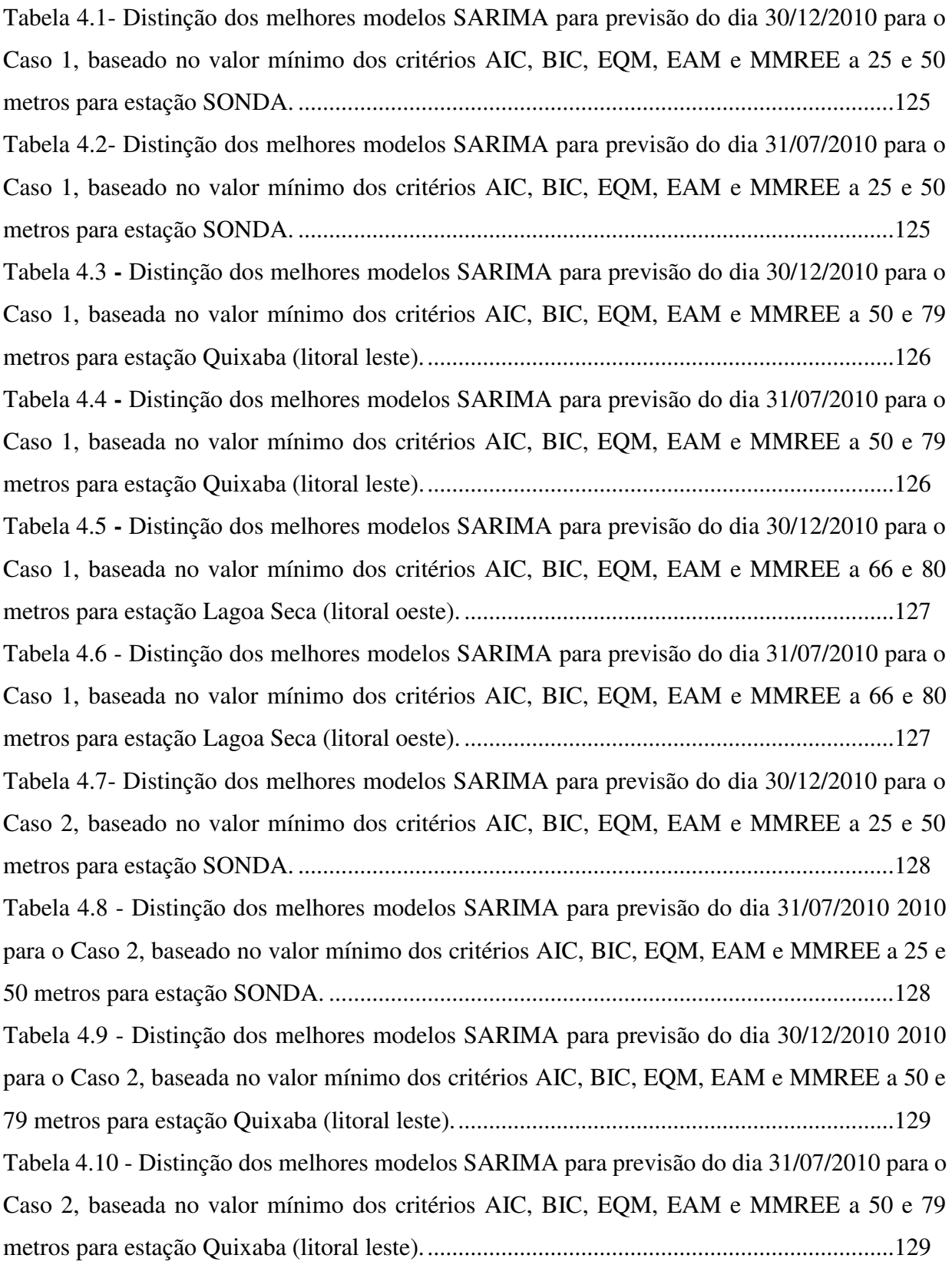

<span id="page-19-3"></span><span id="page-19-2"></span><span id="page-19-1"></span><span id="page-19-0"></span>[Tabela 4.11 - Distinção dos melhores modelos SARIMA para previsão do dia 30/12/2010 para o](#page-19-0)  [Caso 2, baseada no valor mínimo dos critérios AIC, BIC, EQM, EAM e MMREE a 66 e 80](#page-19-0)  [metros para estação Lagoa Seca \(litoral oeste\). ......................................................................130](#page-19-0) [Tabela 4.12 - Distinção dos melhores modelos SARIMA para previsão do dia 31/07/2010 para o](#page-19-1)  [Caso 2, baseada no valor mínimo dos critérios AIC, BIC, EQM, EAM e MMREE a 66 e 80](#page-19-1)  [metros para estação Lagoa Seca \(litoral oeste\). ......................................................................130](#page-19-1) Tabela 4.13 **-** [Teste estatístico de Box-Ljung para a checagem e diagnóstico dos resíduos para a](#page-19-0)  [previsão do dia 30/12/2010, utilizando toda a série de dados horários \(Caso 1\), na velocidade de](#page-19-0)  [25 e 50 metros ao nível de 5% de significância para estação SONDA. .................................138](#page-19-0) Tabela 4.14 - [Teste estatístico de Box-Ljung para a checagem e diagnóstico dos resíduos para a](#page-19-2)  [previsão do dia 30/12/2010, utilizando toda a série de dados horários \(Caso 1\), na velocidade de](#page-19-2)  [50 e 79 metros ao nível de 5% de significância para estação Quixaba \(litoral leste\). ............138](#page-19-2) Tabela 4.15 - [Teste estatístico de Box-Ljung para a checagem e diagnóstico dos resíduos para a](#page-19-3)  [previsão do dia 30/12/2010, utilizando toda a série de dados horários \(Caso 1\), na velocidade de](#page-19-3)  [66 e 80 metros ao nível de 5% de significância para estação Lagoa Seca \(litoral oeste\). ......138](#page-19-3)

# **LISTA DE QUADROS**

<span id="page-20-5"></span><span id="page-20-4"></span><span id="page-20-3"></span><span id="page-20-2"></span><span id="page-20-1"></span><span id="page-20-0"></span>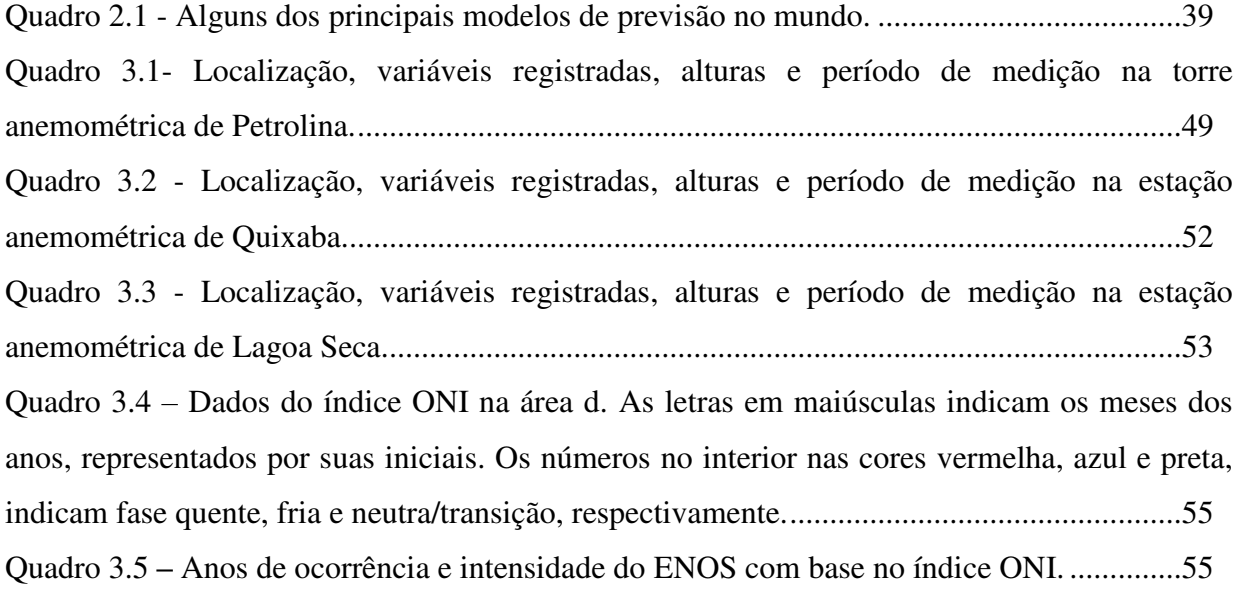

#### **LISTA DE SIGLAS E ABREVIATURAS**

- ADF Dickey Fuller Aumentado
- AIC *Akaike Information Criterion*
- AMA Acompanhamento de Medições Anemométricas
- ANA Agência Nacional de Águas
- ANEEL Agência Nacional de Energia Elétrica
- AR Autorregressivo
- ARMA Autorregressivo de Média Móvel
- ARIMA Autorregressivo Integrado de Média Móvel
- ARFIMA Autorregressivo Integrado de Média Móvel Fracionado
- ASAS Alta Subtropical do Atlântico Sul
- BA Bahia
- BEN Balanço Energético Nacional
- BIC *Bayesian Information Criterion*
- BIG -Banco de Informações de Geração
- CBEE Centro Brasileiro de Energia Eólica
- CCEE Câmara Comercializadora de Energia Elétrica
- CE Ceará
- CELPE Companhia Energética de Pernambuco
- CLP Camada Limite Superfícial
- CPTEC Centro de Previsão de Tempo e Estudos Climáticos
- DOL Distúrbios Ondulatórios de Leste
- DRO Despacho de Requerimento de Outorga
- ENOS El Niño-Oscilação Sul

EQM – Erro Quadrático Médio

- EAM Erro Absoluto Médio
- FAC Função de Autocorrelação
- FACP Função de Autocorrelação Parcial
- FUNCEME Fundação Cearense de Meteorologia e Recurso Hídrico

GW – Gigawatt

- GWEC *Global Wind Energy Council*
- H0 Hipótese Nula
- H1 Hipótese Alternativa
- HL Hora Local
- i.i.i.- Independente e Identicamente Distribuído
- IMPSA Indústria Metalúrgica Pescarmona
- INPE Instituto Nacional de Pesquisas Espaciais
- INMET Instituto Nacional de Meteorologia
- KPSS Kwiatkawaski, Phillips, Schmidt, Shin

 $L -$ Leste

- LNE Leste-Nordeste
- LSE Leste-Sudeste
- LER Leilão de Energia Reserva
- LFA Leilão de Fontes Alternativas
- MA Médias Móveis
- MAPE Erro Percentual Médio Absoluto
- MMREE Magnitude Média Relativa do Erro Estimado

MW – Megawatt

NEB – Nordeste do Brasil

- ONI *Oceanic Niño Index*
- ONS Operador Nacional do Sistema Elétrico
- PB Paraíba
- PE Pernambuco
- PP Phillips Peron
- PROINFA Programa de Incentivo às Fontes Alternativas de Energia Elétrica
- QNE Quadrante Nordeste
- QNO Quadrante Noroeste
- QSE Quadrante Sudeste
- QSO Quadrante Sudoeste
- RNA Rede Neural Artificial
- MMREE Magnitude Média Relativa do Erro Estimado
- SARIMA Autorregressivo Integrado de Média Móvel Sazonal
- SE Sudeste
- SSE Sul-Sudeste
- SONDA Sistema Nacional de Organização de Dados Ambientais
- SIN Sistema Interligado Nacional
- STL *Seasonal Trend Decomposition Using Loess*
- TSM Temperatura da Superfície do Mar
- UEE Usina de Energia Eólica
- VCAN Vórtices Ciclônicos de Altos Níveis
- ZCAS Zona de Convergência do Atlântico Sul
- ZCIT Zona de Convergência Intertropical
- WPE Wind Power Energia

# **SUMÁRIO**

<span id="page-24-7"></span><span id="page-24-3"></span><span id="page-24-0"></span>**RESUMO** 

<span id="page-24-15"></span><span id="page-24-14"></span><span id="page-24-13"></span><span id="page-24-12"></span><span id="page-24-11"></span><span id="page-24-10"></span><span id="page-24-9"></span><span id="page-24-8"></span><span id="page-24-6"></span><span id="page-24-5"></span><span id="page-24-4"></span><span id="page-24-2"></span><span id="page-24-1"></span>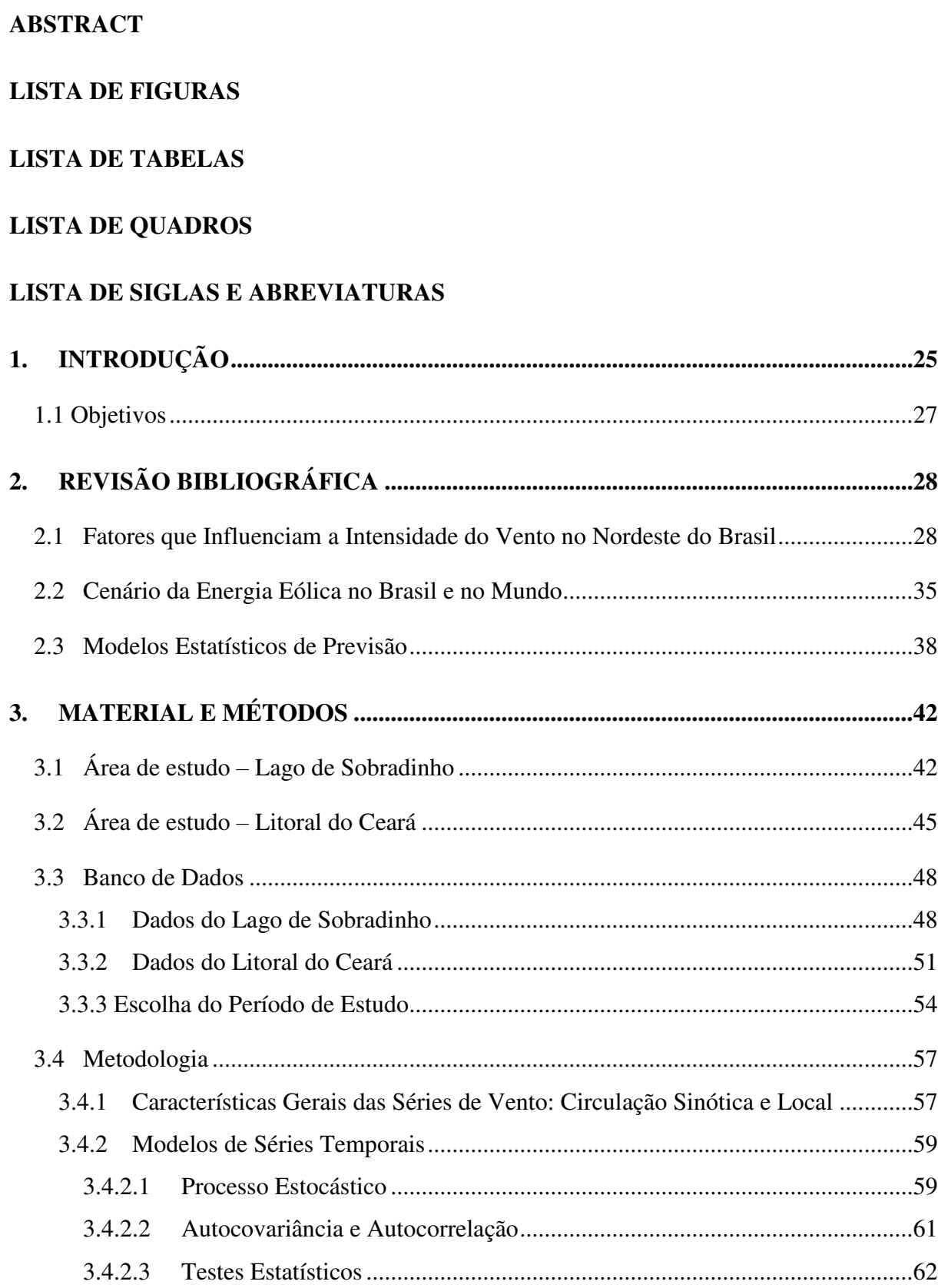

<span id="page-25-3"></span><span id="page-25-2"></span><span id="page-25-1"></span><span id="page-25-0"></span>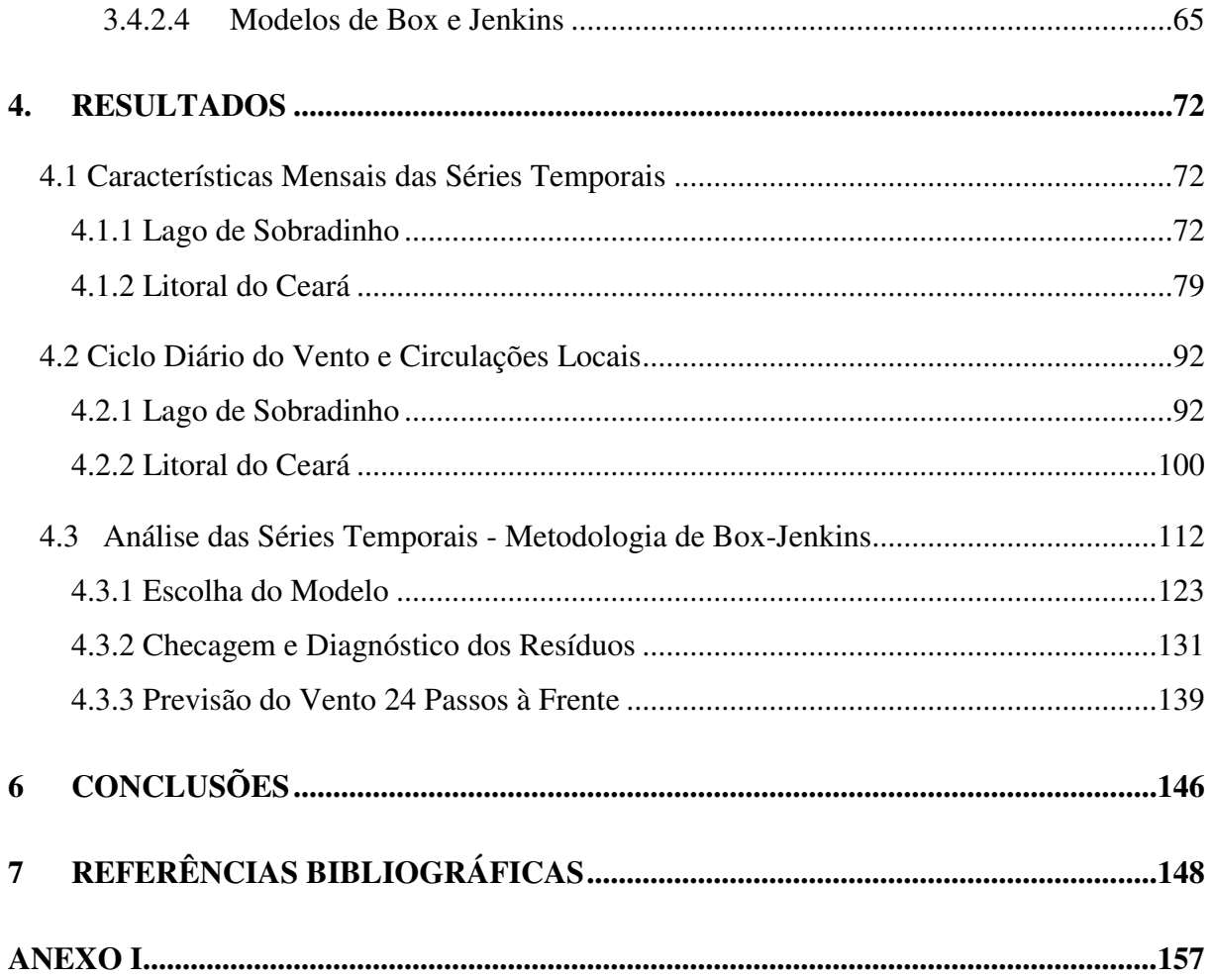

#### **1. INTRODUÇÃO**

 As energias alternativas ou renováveis, têm sido uma das soluções utilizadas para suprir a demanda por energia elétrica, que vem aumentando nos últimos anos devido ao crescimento da atividade econômica e da melhoria da qualidade de vida, já que apresentam baixo impacto ambiental e são autossustentáveis.

 Na matriz energética brasileira, representada pela soma de todas as formas usadas para gerar energia elétrica, a fonte eólica vem ganhando cada vez mais espaço devido a quatro aspectos fundamentais. O primeiro associado às circulações atmosféricas, já que o vento no Brasil está entre os melhores para a geração eólica por apresentar altas velocidades médias, pouca variação em direção, e baixa frequência de rajada e turbulência, possibilitando que os parques eólicos tenham bons fatores de capacidade. O segundo aspecto está ligado à política de incentivo promovida pelo Governo Federal através de leilões e regras específicas para essa fonte, o que tem motivado a expansão da indústria eólica no Brasil. O terceiro aspecto existe a partir do momento em que o mercado brasileiro adquire competitividade e, com isso, atrai os principais fabricantes, investidores e desenvolvedores de projetos eólicos. Finalmente, o custo dessa fonte se encaixa como o quarto aspecto, já que o desenvolvimento da cadeia eólica aliado à competição entre os investidores do mercado torna o preço da energia eólica competitivo em comparação com outras fontes.

 Tendo em vista os aspectos acima e outros relacionados, empresas de caráter público ou privado começaram a utilizar essa fonte para complementar a oferta de energia necessária ao País. No Brasil, as áreas que mais propiciam esse aproveitamento energético estão concentradas nas regiões Nordeste e Sul: na faixa litorânea, em áreas de terreno elevado, planícies ou chapadas, e até mesmo em áreas de espelhos d'água artificiais, como no caso do Lago de Sobradinho, localizado no Submédio do Vale do Rio São Francisco.

O Estado do Ceará foi pioneiro na instalação de parques eólicos, sendo eles o Taíba com 5 megawatts (MW) em 1998 e o da Prainha com 10 MW em 1999. Atualmente, o estado tem 60 empreendimentos eólicos em operação com capacidade de produzir 1,6 gigawatts (GW). Há 22 parques em construção com potência de 468 MW, e 22 parques com construção não iniciada com potência de 483 MW (ANEEL, 2017).

Atualmente, também é possível observar que grandes investimentos estão sendo realizados no Estado da Bahia, em sua grande maioria próximos à área do Lago de Sobradinho; usinas eólicas em operação, construção e construção não iniciada perfazem 3,3 GW de potência instalada (ANEEL, 2017). No último leilão realizado para a fonte eólica pelo Governo Federal,

o Leilão de Energia Reserva (LER) em dezembro de 2015, foram contratados 548,2 MW em novos projetos de parques eólicos, dos quais 493 MW estão situados no Estado da Bahia (EPE, 2016). Esses resultados colocam o Estado da Bahia em 2º lugar na geração de energia pela fonte eólica, suplantando o Ceará (atualmente em 3º lugar) e ficando atrás do Rio Grande do Norte, o maior gerador de energia eólica do país (MME, 2017).

Dessa forma a geração eólica vem se tornando realidade no País como fonte energética, devido também à complementaridade entre a geração hídrica e eólica, o que impulsiona o avanço dessa fonte. Nesse contexto a Região Nordeste é um exemplo a ser citado, já que nela o potencial eólico é maior durante o período de menor disponibilidade hídrica. Marinho e Aquino (2009) discutem esse cenário. Castro et al (2010) e Rampinelli e Rosa Júnior (2012) destacam a complementaridade na Região Nordeste como sendo a mais favorável do Brasil, já que os ventos são mais fortes entre junho e novembro, isto é, na época de baixas afluências.

O Sistema Interligado Nacional (SIN) tem como principal fonte energética as usinas hidrelétricas, que correspondem a 68,1% da matriz elétrica nacional, segundo o Balanço Energético Nacional de 2017 (BEN-2017) ano base 2016, cuja operação depende do nível de seus reservatórios (EPE, 2017). Como ela é uma fonte cuja disponibilidade está diretamente relacionada com os volumes de precipitação captados pelos reservatórios, extremos do El Niño-Oscilação Sul (ENOS) podem, dependendo da área geográfica, desempenhar um papel negativo (ou positivo) devido aos baixos (elevados) níveis de energia natural afluente, tornando necessário o despacho por outras fontes de geração. Diversos estudos mostram a interrelação entre eventos de ENOS e a precipitação no NEB (ANDREOLI e KAIANO, 2007; FREIRE et al. 2011; MOLION e BERNARDO, 2002; SILVA e MOLION, 2004).

Por sua vez, a geração eólica, que hoje é responsável por 7,1 % da energia elétrica produzida no País, de acordo com o Banco de Informações de Geração (BIG) (ANEEL, 2017), destaca-se como uma opção positiva para suprir a demanda energética em anos de déficit hídrico. Trabalhos como o de Oliveira e Costa (2011) mostram que há uma correlação significativa entre eventos fortes do ENOS (El Niño de 1982-83 e La Niña de 1973-74) e a intensidade dos ventos, já que eventos fortes de El Niño e La Niña atuam no sentido de intensificar e enfraquecer, respectivamente, os ventos sobre o NEB. Araújo et al*.* (2014) também verificaram, analisando o caso forte de El Niño de 1997-98 e La Niña de 1998-99, que em eventos de El Niño há no Estado do Ceará uma condição mais favorável de geração de energia eólica do que em eventos de Lã Niña, principalmente na área litorânea. Chaves Filho (2016) analisou dados de velocidade do vento a 10 metros de 28 estações no NEB no período

de 1979 a 2015 e constatou que em anos de El Niño (La Niña) a velocidade do vento foi mais (menos) intensa.

A previsão de geração eólica tem um papel importante nos desafios de demanda em qualquer sistema elétrico, dada a sua incerteza de produção, já que sua previsão reduz a necessidade de energia adicional de fontes não renováveis. Como o vento é um elemento meteorológico que apresenta grande variabilidade, os modelos de previsão de curto prazo (variando entre 1 hora até 72 horas) são úteis para o planejamento energético com a inclusão dessa fonte renovável. Assim, é evidente a importância de estudos de previsão de vento para áreas nas quais a demanda e a oferta de energia vêm crescendo nos últimos anos.

Vislumbrando este cenário, foram utilizados dados de vento de duas torres anemométricas de parques eólicos situados no litoral do Estado do Ceará e de uma torre anemométrica do projeto SONDA (Sistema Nacional de Organização de Dados Ambientais) situada às margens do Rio São Francisco para analisar a variabilidade do vento no litoral do Ceará e na região do Lago de Sobradinho, em um ano com ocorrência de El Niño e Lã Niña. Complementando essa análise, tendo em vista que a previsão de vento é necessária para os órgãos reguladores do País, foram desenvolvidos e avaliados modelos estatísticos para a previsão do vento em curto prazo com base nas séries temporais observadas.

#### **1.1 Objetivos**

Desenvolver métodos de previsão de vento em curto prazo, usando modelos estatísticos lineares e não-lineares, com base em dados de vento provenientes do projeto SONDA do INPE (Instituto Nacional de Pesquisas Espaciais) na cidade de Petrolina – PE, na região do Submédio do Rio São Francisco, e dados provenientes da empresa Wind Power Energia (WPE/IMPSA) para as cidades de Aracati – CE e Acaraú – CE.

Como objetivos específicos pode-se citar:

- a) Caracterizar a variabilidade do vento na região do Submédio do Rio São Francisco e no litoral do Ceará.
- b) Comparar o comportamento do vento nas duas áreas, uma com espelho d'água natural (litoral) e outra artificial (Lago de Sobradinho, no interior do semiárido nordestino).
- c) Avaliar os padrões de vento nas duas regiões de estudo em período de ENOS moderado.
- d) Aplicar modelos para previsão de vento em curto prazo, a partir de modelos de séries temporais de Box-Jenkins.
- e) Avaliar os resultados (previsões) dos modelos para as áreas de estudo.

### **2. REVISÃO BIBLIOGRÁFICA**

Neste capítulo são apresentados os fatores que interferem na intensidade do vento no NEB e um panorama atual sobre o mercado de energia eólica no Brasil e no mundo. Além disso, são apresentados trabalhos relevantes no que diz respeito à aplicação de modelos estatísticos para a previsão de curto prazo da velocidade do vento.

#### <span id="page-29-0"></span>**2.1 Fatores que Influenciam a Intensidade do Vento no Nordeste do Brasil**

A atmosfera terrestre é formada por um composto de gases e é mantida pela ação gravitacional, sendo mais densa próxima à superfície, tornando-se rarefeita para grandes alturas. A movimentação do ar é alimentada pela partição desigual da irradiância solar e influenciada diretamente pela rotação da Terra. O conjunto dos movimentos atmosféricos que, na escala planetária, determina zonas climáticas e, nos diferentes lugares do Planeta, define tipos de tempo, é denominado circulação geral da atmosfera (MENDONÇA e DANI-OLIVEIRA, 2007).

A região tropical recebe mais energia solar do que as regiões polares. Os fluidos, ar e água, redistribuem o calor entre as diferentes regiões. A maneira como a atmosfera faz essa redistribuição é por meio de movimentos horizontais – os ventos – e de movimentos verticais. O excesso de energia nos trópicos, especificamente nas regiões equatoriais, faz o ar aquecido se elevar, induzindo a formação de nuvens profundas que chegam até a tropopausa, em torno de 15 km de altura. O ar que sobe na região equatorial desce nos subtrópicos, em torno de 30 graus de latitude norte e sul, por meio de uma célula de circulação meridional denominada célula de Hadley. Nessas regiões subtropicais nas quais o ar desce são formados os sistemas de alta pressão subtropical conforme esquematizado na [Figura 2.1](#page-29-0) (CAVALCANTI et al. 2009).

Ainda segundo Cavalcanti et al. (2009), a [Figura 2.1](#page-29-0) define condições típicas para as diversas faixas de latitude. No entanto, existem diferentes condições climáticas numa mesma latitude. A proximidade do oceano é um primeiro fator regulador. A grande capacidade térmica do oceano reduz as variações diurnas de temperatura, tanto pela proximidade como pela grande quantidade de vapor d'água proveniente do oceano que se distribui nas proximidades. O alto conteúdo de umidade do ar absorve a radiação térmica emitida pela superfície da terra na faixa do infravermelho, radiação esta reemitida para baixo como parte do chamado efeito estufa. Em locais distantes do oceano, e em desertos, o ar mais seco não retém o calor emitido pela superfície, que é então perdido para o espaço. Nesses casos, o esfriamento noturno é mais

pronunciado, podendo ocasionar temperaturas baixas à noite. Outro fator regulador é a altitude do local.

Os fatores mencionados – a proximidade do oceano e a altitude do local – são dois controles muito importantes no clima local e estão associados a regimes de vento local denominados, respectivamente, brisa marítima/terrestre, brisa de vale/montanha e ventos anabáticos/catabáticos que serão discutidos mais adiante.

Figura 2.1 - Esquema da circulação geral da atmosfera com a posição das células de circulação meridional e os ventos típicos próximos à superfície terrestre.<br>Alta Polar

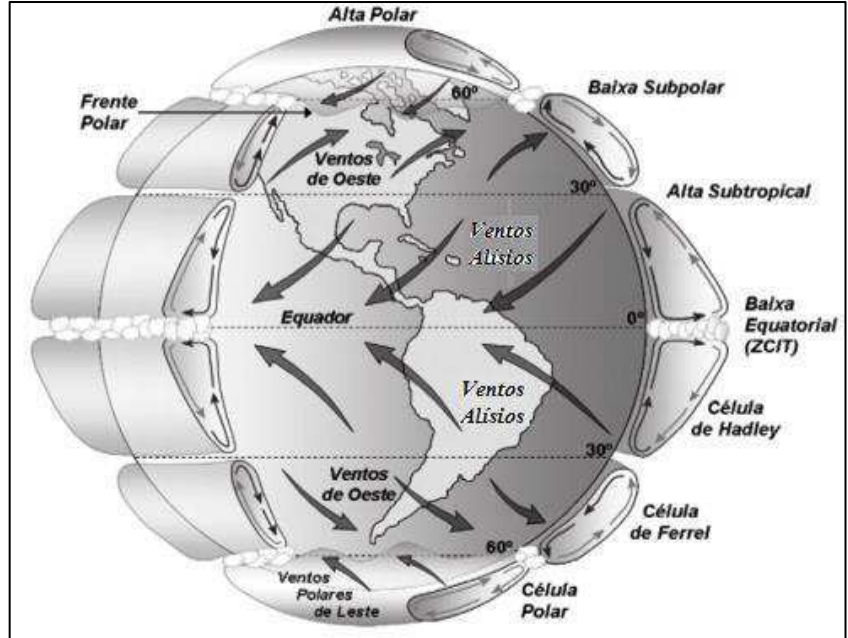

Fonte: Adaptado de Lutgens e Tarbuck (2005).

No estudo das circulações atmosféricas costuma-se categorizar os diversos sistemas de circulação de acordo com sua escala espacial e temporal. As escalas espaciais são determinadas pelas dimensões características dos fenômenos ou comprimentos de onda e as escalas temporais pelo seu período de duração. Orlanski (1975) propõe uma divisão dos processos atmosféricos de acordo com a ordem de grandeza da escala horizontal e de tempo, sendo elas as escalas macro, meso e micro e suas subdivisões, alfa, beta e gama.

A escala planetária ou macroescala contém fenômenos que tem um papel importante na determinação de características climáticas e sazonais nas diversas regiões do globo. Esses sistemas têm dimensões da ordem de mais de 1000 km e duração da ordem de um dia a meses. Estão presentes nessa escala ondas estacionárias e baroclínicas, os ciclones e anticiclones, as teleconexões, padrões de anomalias de Temperatura da Superfície do Mar (TSM) (as mais conhecidas sendo Dipolo do Atlântico, El Niño e La Niña), a Zona de Convergência Intertropical (ZCIT) e os Distúrbios Ondulatórios de Leste (DOL).

A escala regional ou mesoescala apresenta fenômenos com dimensão da ordem de 1 km até aproximadamente 1000 km, e duração da ordem de 1 hora a 1 dia. Nessa escala estão os furacões, frentes, linhas de instabilidade, tempestades isoladas, conjuntos ou sistemas de nuvens como os complexos convectivos de mesoescala, efeitos orográficos, ilhas de calor e brisas.

A escala local ou microescala apresenta processos atmosféricos da ordem de 1 metro a 1 km, e duração da ordem de 1 segundo até 1 hora. Nessa escala estão presentes os processos de formação das gotas de chuva, tornados, convecção profunda, dispersão de poluentes e interações no sistema solo-planta-atmosfera, redemoinhos de poeira, efeitos aerodinâmicos relacionados à topografia local e a obstáculos naturais ou artificiais, efeitos associados à rugosidade e às variações de fluxo de calor e umidade. De acordo com Fadigas (2011), esses dois últimos efeitos produzem fortes variações de alta frequência na velocidade do vento conhecidas como turbulências atmosféricas. Na Região Nordeste diferentes tipos de mecanismos físicos, em diversas escalas, atuam influenciando a intensidade dos ventos. Os principais mecanismos são abordados a seguir.

 Os ventos alísios na borda equatorial das células subtropicais de alta pressão têm uma notável constância na sua direção e velocidade (BARRY e CHORLEY, 2013). No Hemisfério Norte eles são de leste-nordeste, e de leste-sudeste no Hemisfério Sul, e influenciam o vento observado na área do NEB. No NEB os ventos alísios são predominantes, persistindo durante todo o ano e a faixa de encontro dos alísios de nordeste com os de sudeste é conhecida como ZCIT e coincide aproximadamente com o equador térmico (VAREJÃO SILVA, 2006). A ZCIT migra sazonalmente, em anos considerados normais, de sua posição mais ao norte, em agostosetembro, para sua posição mais ao sul, em março-abril. Essa migração associada aos fatores que causam o fortalecimento ou enfraquecimento dos alísios de nordeste e sudeste tem papel importante na determinação da estação chuvosa do norte da Região Nordeste (CAVALCANTI et al. 2009). Dados obtidos com satélites evidenciam que, sobre os oceanos, a posição e intensidade da ZCIT variam muito a cada dia (BARRY e CHORLEY, 2013). Marengo e Hastenrath (1993) e Marengo et al. (1993) relacionaram o posicionamento da ZCIT no Atlântico Equatorial com a ocorrência do El Niño, fase quente do ENOS, e mostraram que, durante anos de grande aquecimento das águas do Pacífico Equatorial Central, a ZCIT situa-se anomalamente ao norte de sua posição climatológica sobre o Atlântico Tropical. Esse posicionamento da ZCIT deslocada para norte, que favorece a ocorrência de períodos de estiagem em meses da estação chuvosa, resulta do enfraquecimento (intensificação) da alta

subtropical do Atlântico Norte (Atlântico Sul). Esse padrão está relacionado com ventos alísios enfraquecidos e movimentos verticais ascendentes sobre o Pacífico equatorial, e movimentos verticais descendentes sobre o NEB. Na fase fria do ENOS (La Niña) os efeitos tendem a ser opostos aos do El Niño. Os eventos de ENOS alteram os padrões de vento em escala global e, consequentemente, os regimes de chuva em regiões tropicais e de latitudes médias.

 A relação entre eventos de ENOS e as condições de vento no NEB foram investigadas por Menezes Neto et al. (2006), com ênfase no estado do Ceará, para anos de La Niña e El Niño. Constataram que em eventos de El Niño os ventos são mais intensos, propiciando um melhor aproveitamento através da geração de energia eólica. Lima et al. (2013) também avaliaram o comportamento do vento no litoral do Ceará a partir de meses representativos da estação seca e chuvosa para eventos de El Niño e La Niña, e observaram que na atuação desses eventos extremos à costa do Ceará apresenta valores de velocidade média favoráveis à instalação de parques eólicos *offshore*. Mariano (2017) destaca que em anos de El Niño e com a atuação simultânea do Gradiente Meridional Positivo no Atlântico houve intensificação nos padrões de vento no nordeste setentrional oriental do Brasil.

<span id="page-32-0"></span> Os regimes de vento do NEB também são condicionados por circulações atmosféricas de mesoescala induzidas por gradientes térmicos horizontais. No litoral, o contraste de temperatura oceano-continente dá origem às brisas marítima e terrestre. Circulações similares (brisa terrestre e lacustre) podem ser induzidas em áreas de grandes espelhos d'água, a exemplo da região do Lago de Sobradinho. Stull (1988) descreve o ciclo diurno em regiões de topografia montanhosa que tem um vale fluvial escorrendo para uma grande área aberta como um lago e, as circulações tridimensionais geradas na região do vale e nas suas encostas, originando fluxos ao longo do vale (brisas de vale e montanha) e transversais ao vale (ventos anabáticos e catabáticos). Além disso, circulações não convencionais podem ser observadas quando há variações na umidade superficial sobre a terra induzindo circulações de mesoescala semelhantes a brisa marítima, já que ocorre um contraste de temperatura entre diferentes superfícies terrestres e, por vezes, é observada entre áreas de terra irrigadas e terras secas vizinhas (STULL, 1988).

 Os ventos gerados por contraste terra-água estão esquematizados na [Figura 2.2:](#page-32-0) (a) ilustra ventos que sopram do oceano para o continente (brisa marítima), e (b) ventos que sopram do continente para o oceano (brisa terrestre) (VAREJÃO SILVA, 2006). De acordo com Stull (1988) os lagos e oceanos têm uma grande capacidade calorífica e, conseguem reduzir a temperatura da água para valores próximos a zero durante o ciclo diurno. Já a superfície terrestre aquece e esfria de forma mais drástica, pois a sua condutividade molecular e a capacidade

calorífica dos solos impedem que a temperatura se espalhe rapidamente pela superfície. Como resultado, a terra é mais quente durante o dia, e mais fria à noite. Este cenário é o ideal para a formação das brisas marítimas. No período diurno, por volta das 10 horas (horário local) o ar começa a subir sobre a terra que está mais quente próximo ao litoral, e o ar mais frio vindo do oceano flui para substituí-lo, esse processo é denominado de brisa marítima [\(Figura 2.2a](#page-33-0)) (STULL, 1988). No período noturno ocorre o contrário; as superfícies terrestres geralmente se esfriam mais rápido do que os corpos d'água vizinhos, revertendo o gradiente de temperatura que estava presente durante o dia. O resultado é uma brisa terrestre, cujo ar frio da terra flui para o mar em níveis baixos, aquece, aumenta e retorna para a terra onde eventualmente desce para fechar a circulação (STULL, 1988). Esses mecanismos também estão envolvidos na geração das brisas de terra/lago.

<span id="page-33-0"></span>Figura 2.2 – Seção vertical da atmosfera na área costeira indicando (a) brisa marítima e (b) brisa terrestre. As linhas horizontais são isóbaras esquemáticas e as setas indicam a direção do vento e/ou do movimento vertical.

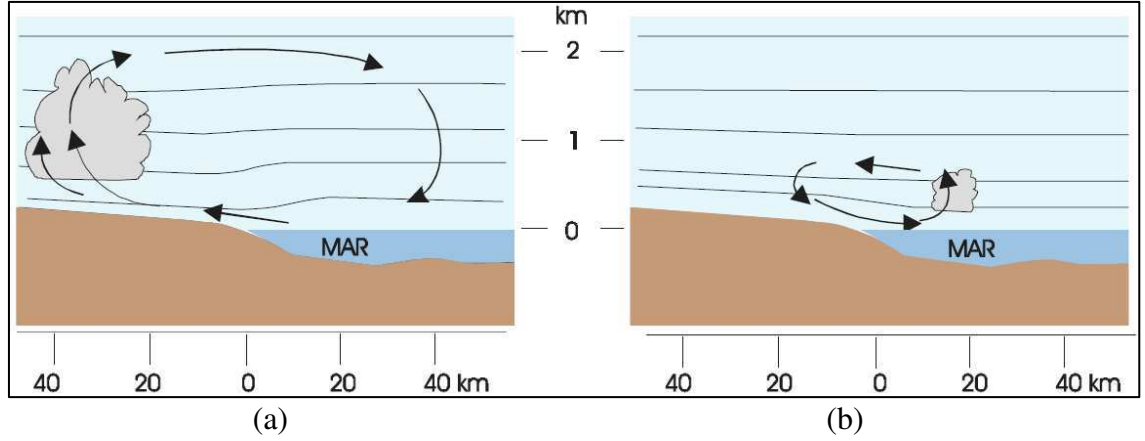

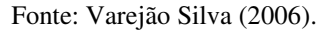

 Os ventos anabáticos e catabáticos estão presentes nas áreas montanhosas sendo uma componente das circulações tridimensionais junto com as brisas de vale e montanha. No início da noite, o resfriamento radioativo das superfícies da montanha arrefece o ar adjacente às superfícies e escoa o ar frio pela encosta ao longo do eixo principal, esse processo é chamado de ventos catabáticos (STULL, 1988). Eles estão bem próximos a superfície (2 a 20 metros), têm velocidades na ordem de 5m/s e o seu retorno para cima é suave e divergente em direção ao topo das montanhas (STULL, 1988). Após o nascer do sol, há uma inversão do processo, o ar próximo a encosta é aquecido e esse ar quente é denominado de ventos anabáticos (STULL, 1988). Eles são ventos suaves (menos de 1m/s), tendem a ficar bem próximo as paredes da encosta à medida que se eleva e algumas vezes nuvens cúmulos conhecidas como nuvens

anabáticas se formam no ar quente que sobe ao longo das encostas [\(Figura 2.3a](#page-34-0)) (STULL, 1988).

 Os ventos de montanha e de vale estão, em geral, superpostos ao regime geral dos ventos (VIANELLO e ALVES, 2012). No período noturno, os ventos frios que escoam das encostas e seguem ao longo do vale são denominados brisa de montanha [\(Figura 2.3b](#page-34-0)), cujos ventos são intermitentes ou crescentes e, o retorno da circulação do ar mais quente é chamada de brisa antimontanha, com velocidades de cerca de metade da brisa de montanha (STULL, 1988). De acordo com Varejão Silva (2006) a brisa de montanha pode ter diversos nomes locais, a exemplo do "Aracati" e "Cruviana" que sopram vale a abaixo acompanhando os rios Aracati e São Francisco, respectivamente. Processo inverso ocorre no período diurno, o ar quente flui suavemente para cima ao longo das encostas sendo denominado de brisa de vale [\(Figura 2.3a](#page-34-0)). Este vento consiste de uma componente proveniente do vale e, às vezes, de um componente ascendente ao longo da encosta; o fluxo de retorno é lento e é chamado de brisa antivale (STULL, 1988).

 As brisas podem contribuir na modificação da direção e da velocidade do vento predominante dependendo da orientação da costa, do tipo de superfície e da época do ano, já que a velocidade do vento resultante da superposição alísio-brisa pode ser maior ou menor do que a do vento alísio. Trabalhos como os de Correia (2000) e Barreto et al. (2002) mostram a interação do escoamento de grande escala (alísios) com os ventos de mesoescala nos processos de intensificação ou desintensificação do vento observado à superfície no NEB.

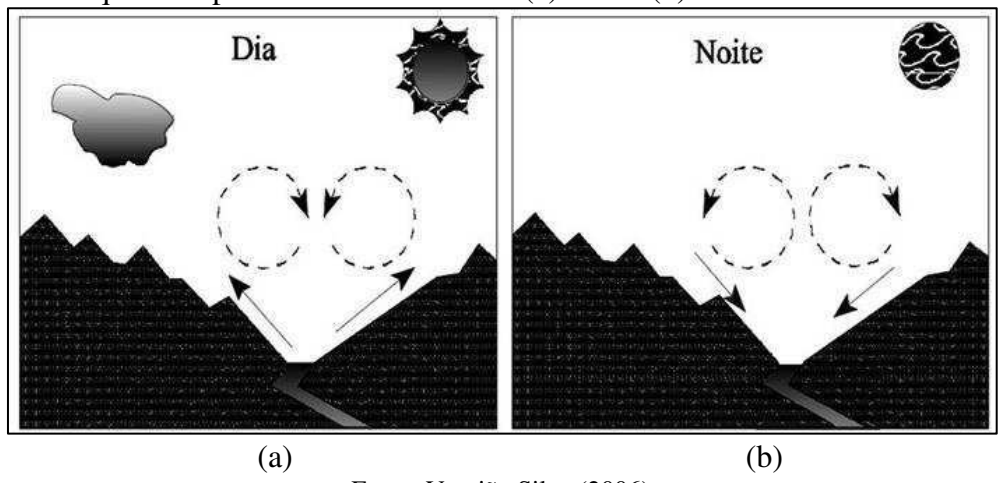

<span id="page-34-0"></span>Figura 2.3 – Esquema representativo da brisa de (a) vale e (b) montanha.

Fonte: Varejão Silva (2006).

 Os principais fenômenos de microescala observados no NEB de acordo com Silva (2003), são decorrentes da contínua geração de vórtices devido à fricção do vento sobre a <span id="page-35-0"></span>superfície. A presença dessas forças de fricção induz um cisalhamento vertical já que a velocidade do vento diminui com a proximidade do solo. O cisalhamento vertical produz fortes variações de alta frequência na velocidade do vento e sua intensidade é fortemente dependente das variações da topografia e da rugosidade do terreno. Essas variações, em conjunto com a instabilidade do ar, provocam vórtices turbulentos responsáveis pela transferência dos efeitos friccionais para camadas mais altas da atmosfera (VIANELLO e ALVES, 2012).

 De acordo com Fadigas (2011), em microescala as variações na direção dos ventos podem ocorrer na mesma escala de tempo das variações na velocidade. Variações sazonais na direção dos ventos podem ser pequenas, em torno de 30°, ou ultrapassar 180°. Também podem ocorrer variações bruscas (de curta duração) na direção em função do comportamento turbulento do ar. O conhecimento das variações na direção dos ventos no processo de escolha dos locais mais adequados para instalação de aerogeradores é importante no desenvolvimento de projetos eólicos, já que mudanças repentinas na direção dos ventos e movimentos associados podem causar fadiga nas pás e nos mecanismos de controle de orientação da nacele. A [Figura](#page-35-0)  [2.4](#page-35-0) contempla alguns fatores locais que influenciam a direção e a intensidade do vento, a saber: tipo de terreno (plano ou acidentado), rugosidade (seu comprimento se modifica de acordo com as mudanças naturais na paisagem), obstáculos naturais e antrópicos (ocasionam o efeito de sombreamento que está ligado às dimensões horizontais e à altura dos obstáculos) e orografia (variações na altura do terreno: colinas, vales, depressões, etc.).

 Autores como Franchito e Yamazaki (1984), Whiteman e Doran (1993), Pereira et al. (2011), Assireu et al. (2011, 2013), já abordaram a relação entre as características orográficas e sua relação com a intensificação/desintensificação dos ventos locais em áreas litorâneas, vales e áreas próximas a represas hidrelétricas.
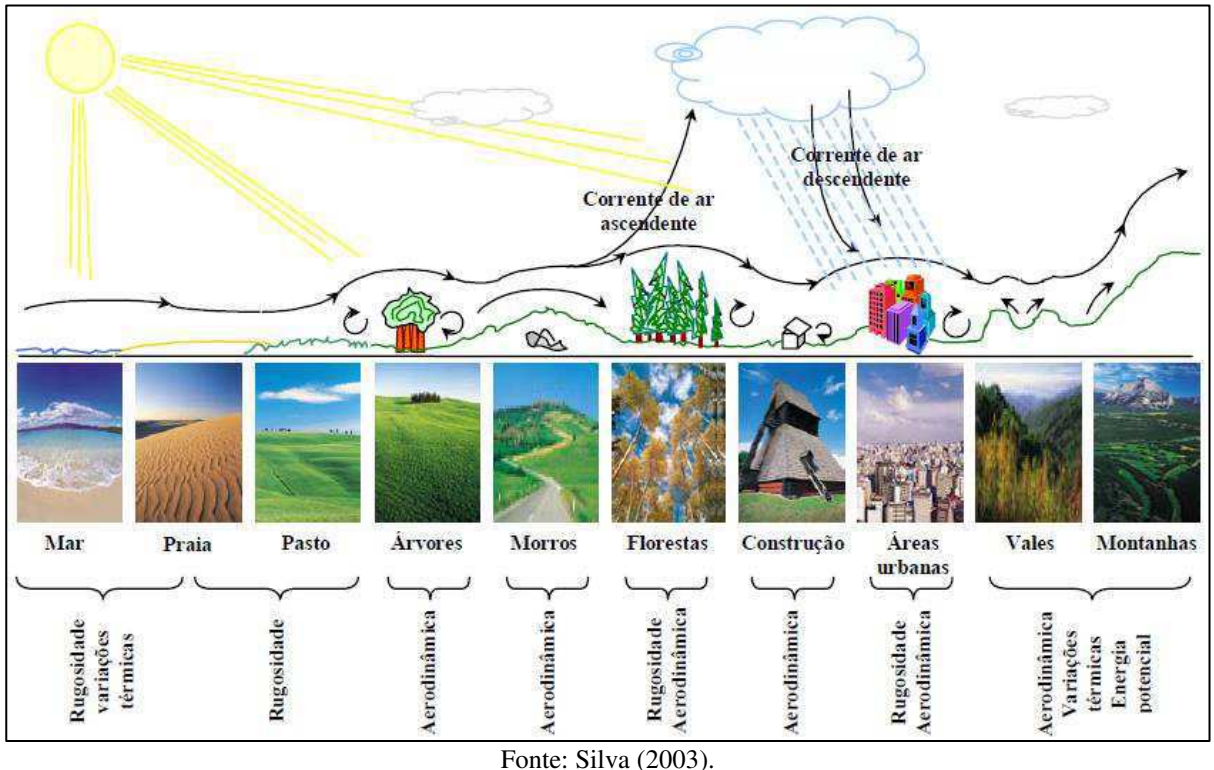

Figura 2.4 – Fatores que podem influenciar o perfil vertical da velocidade do vento em um determinado local.

#### **2.2 Cenário da Energia Eólica no Brasil e no Mundo**

A energia eólica é uma das fontes de energia que mais se expande neste século XXI. No último relatório apresentado pela organização internacional especializada em energia eólica, Global Wind Energy Council (GWEC), a capacidade eólica instalada acumulada no mundo para o período 2001-2016 alcançou a marca aproximada de 487 GW (Figura 2.5). No ranking da capacidade instalada para o ano de 2016, o Brasil ocupou a quinta posição devido ao incremento de 2.014 MW nesse ano, ficando atrás apenas de países como a China (23.328 MW), Estados Unidos (8.203 MW), Alemanha (5.443 MW) e Índia (3.612 MW) (GWEC, 2017).

O potencial eólico do Brasil e das regiões com maior aproveitamento dessa fonte vem sendo estudado desde a década de 80. Bastos et al. (1986, 1987) realizaram um zoneamento eólico para o NEB, utilizando dados horários de velocidade e direção do vento observado à superfície no período de 1977-1981. Os autores verificaram que, em diversas épocas do ano, as áreas com maior potencial de geração localizavam-se na faixa litorânea norte do Nordeste, em particular nas áreas vizinhas às cidades de Macau-RN e Acaraú-CE, e em algumas regiões no interior do NEB que mostram valores de velocidade do vento bem próximos daqueles encontrados no litoral.

Anos mais tarde, Gomes Filho et al. (1990) e Bandeira (1990) utilizaram os dados processados por Bastos et al. (1986, 1987) para realizar estudo sobre a intensificação do vento nas cidades do interior do Estado da Paraíba provocada pela penetração da brisa vinda do litoral, e para agrupar as velocidades médias do vento através da distribuição de Weibull, respectivamente.

O aproveitamento eólico no Brasil tem início em 1992 com a operação comercial do primeiro aerogerador instalado no arquipélago de Fernando de Noronha, resultado de uma parceria entre o Centro Brasileiro de Energia Eólica (CBEE) e a Companhia Energética de Pernambuco (CELPE), através de financiamento do instituto de pesquisas dinamarquês de Folkecenter (ANEEL, 2005).

A necessidade de uma política nacional para utilização de fontes renováveis começa a se fazer necessária, e em 1994 ela foi amplamente discutida através do I Encontro para Definição de Diretrizes para o Desenvolvimento de Energias Solar e Eólica, promovido pelo Governo Federal, resultando na Declaração de Belo Horizonte em 1994. No ano seguinte, a energia proveniente da biomassa foi incluída no segundo encontro e as diretrizes propostas no primeiro encontro foram discutidas de modo a possibilitar sua implantação. Um plano de ação foi traçado de forma a alcançar as metas estabelecidas, resultando na Declaração de Brasília em 1995. A principal meta nesses anos foi propor medidas específicas para criar condições favoráveis ao desenvolvimento dessas fontes no Brasil para o ano de 2005; para a fonte eólica a meta era ter 1000 MW de potência instalada. Assim, foram formuladas diretrizes para implementação do programa de acordo com sua natureza: política, legislativa, administrativa e institucional, tecnológica, financeira e fiscal, formação de recursos humanos e divulgação.

<span id="page-37-0"></span>No ano de 2002 foi criado um dos maiores planos de incentivo às fontes alternativas, o Programa de Incentivo às Fontes Alternativas de Energia Elétrica (PROINFA), instituído pela lei nº 10.438/2002. Na [Figura 2.6](#page-37-0) é possível verificar que desde o primeiro leilão de energia promovido pelo Governo Federal e regulado pela Câmara de Comercialização de Energia Elétrica (CCEE), cuja matriz eólica foi inserida pela primeira vez com incentivos do PROINFA, até o último leilão (LER A-5) realizado em 2015, a potência contratada pelo Governo Federal totalizava 15.954,00 MW.

Como já abordado, nos últimos anos tem crescido a utilização da energia eólica para a geração de energia elétrica no Brasil. Dados do Banco de Informações de Geração (BIG), constantemente atualizados pela Agência Nacional de Energia Elétrica (ANEEL), mostram que até agosto de 2017 a capacidade instalada dos 451 empreendimentos eólicos em operação alcançou a expressiva marca de 10.943 MW (ANEEL, 2017). Um estudo comparativo

realizado pela CCEE no mês de julho, dos anos de 2016 e 2017, mostrou um incremento de 20,9% na produção de energia eólica no país (CCEE, 2016, 2017).

Figura 2.5 - Capacidade eólica instalada acumulada (GW) para os mercados de energia da África e Oriente Médio, Ásia, Europa, América Latina e Caribe, América do Norte e Região do Pacífico ano base 2016.

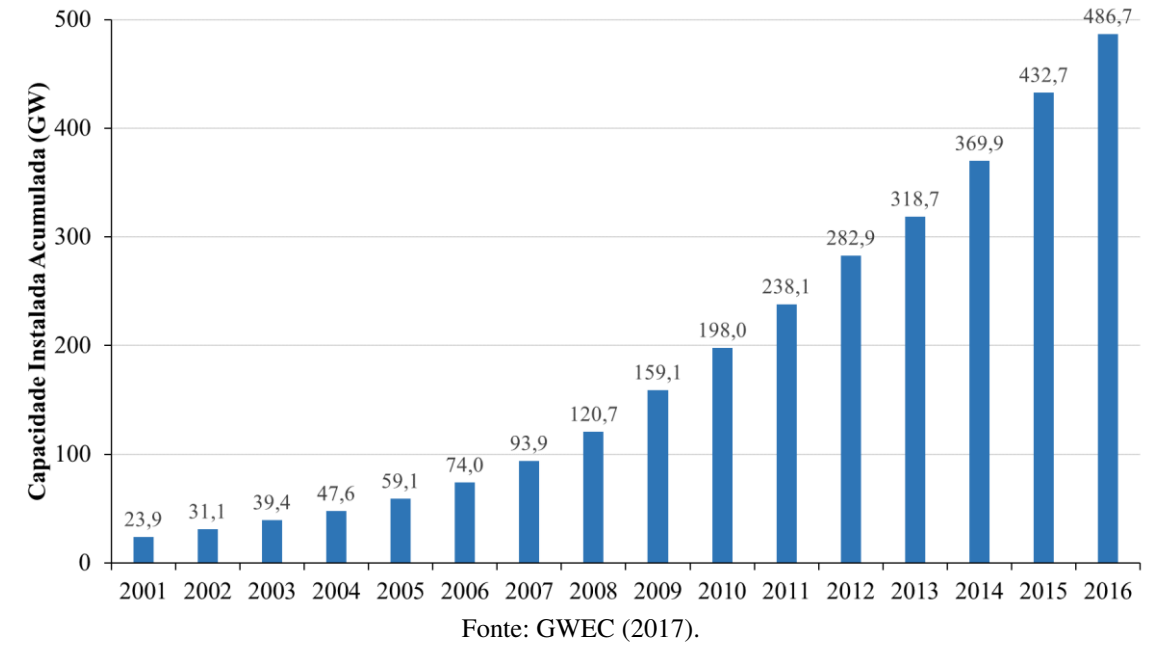

Figura 2.6 - Potência contratada (MW) pelo Governo Federal nos leilões de energia eólica no Brasil (LER- Leilão de Energia Reserva, LFA-Leilão de Fontes Alternativas, A-3 (leilão com todas as fontes e suprimento em 3 anos) e A-5 (leilão com todas as fontes e suprimento em 5 anos) a partir de 2006 com suprimento até 2018. O último leilão foi realizado em 2015.

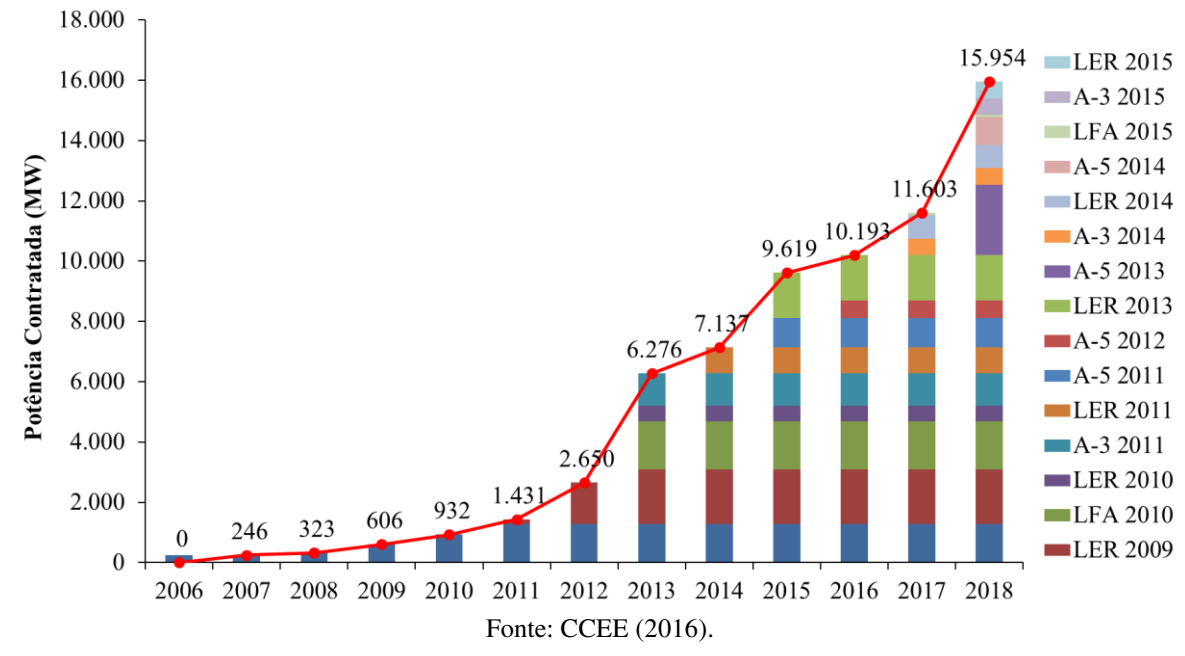

O crescimento da demanda por essa fonte energética no Brasil tem criado novos desafios tecnológicos e científicos. Um dos maiores desafios impostos pela fonte eólica consiste em prever o vento, já que a geração eólica é dependente da sua velocidade, uma variável que não pode ser controlada e que tem grande variabilidade devido a diversos fatores. Assim, a produção vai depender, em parte, da capacidade de geração eólica disponível que pode não ser suficiente para garantir um montante fixo de energia ao sistema elétrico. O operador da rede elétrica é responsável por manter uma capacidade de reserva na programação de despacho, de forma a garantir o equilíbrio entre a carga e a geração de energia. Logo, para reduzir a capacidade e os custos com a reserva de geração, o operador necessita de previsões precisas da velocidade do vento para programar a geração despachável, e definir as tarifas de mercado para o dia seguinte.

### **2.3 Modelos Estatísticos de Previsão**

Os modelos de previsão podem ter diferentes horizontes como os de curto, médio e longo prazo. No caso das previsões em curto prazo a escala é de segundos ou minutos, até alguns dias à frente, com resolução de minutos ou horas. Já as de médio e longo prazo são baseadas em previsões de médias horárias mensais, para um ou mais meses à frente e até mesmo vários anos.

Os modelos de previsão podem ser físico/dinâmicos, de correlação espacial, estatísticos, de inteligência artificial ou, ainda, híbridos. Os modelos físicos empregam métodos numéricos para previsão através de modelos de mesoescala ou microescala que necessitam de muitos dados e demandam grande capacidade computacional. A sua utilização na previsão de curto prazo é limitada, sendo mais adequados para horizontes de previsão de 6 horas à frente ou mais. Os modelos de correlação espacial utilizam a relação espacial da variável estudada em diferentes locais, já que as séries de dados de lugares vizinhos são empregadas para prever uma nova série, em outra localidade; o trabalho de Barbounis e Theocharis (2007) mostra essa aplicabilidade. Os modelos estatísticos são indicados para a realização de previsões em curto prazo, já que seu processamento é rápido e sua precisão decai rapidamente com o aumento do horizonte de tempo. Nesses modelos podem ser utilizadas diversas técnicas de séries temporais (autorregressivo (AR), média móvel (MA), autorregressivo de média móvel (ARMA), autorregressivo integrado de média móvel (ARIMA), autorregressivo integrado de média móvel fracionado (ARFIMA), autorregressivo integrado de média móvel sazonal (SARIMA), Regressão Harmônica, Ondeletas, etc.). Nos modelos de inteligência artificial são utilizadas técnicas de redes neurais (Redes Neurais Artificiais, Redes Neuro-Fuzzy, etc.). Já os modelos

híbridos contemplam diferentes modelos de previsão acima descritos, modelos de *downscaling* e *upscaling,* entre outros (FOLEY et al*.* 2012).

 Modelos de previsão são utilizados em todo o mundo para auxiliar o planejamento energético na utilização da fonte eólica. Foley e outros (2012) abordam alguns dos principais modelos de previsão de vento e de geração eólica desenvolvidos por países que têm maior experiência sobre essa matriz energética. Alguns desses modelos são comercializados para países de diversos continentes, inclusive o Brasil. No [Quadro 2.1](#page-40-0) é possível observar os métodos desenvolvidos, seu início e posição de operação e o horizonte de previsão.

| Modelo de Previsão | Método      | Posição Operacional          | <b>Início</b> | Horizonte (horas) |  |
|--------------------|-------------|------------------------------|---------------|-------------------|--|
| Predictor          | Físico      | Espanha, Dinamarca,          | 1993          | 48                |  |
|                    |             | Irlanda e Alemanha           |               |                   |  |
| <b>WPPT</b>        | Estatístico | Dinamarca                    | 1994          | 48                |  |
| Previento          | Híbrido     | Alemanha e Irlanda           | 2002          | 96                |  |
| E Wind             | Híbrido     | Estados Unidos               | 1998          |                   |  |
| Sipreólico         | Estatístico | Espanha                      | 2002          |                   |  |
| <b>AWPPS</b>       | Estatístico | Grécia, Irlanda e            | 1998,         | 72                |  |
|                    |             | Portugal                     | 2002          |                   |  |
| Meteológica        | Estatístico | Espanha                      | 2002          | 96                |  |
| <b>AWPT</b>        | Híbrido     | Alemanha                     | 2002          |                   |  |
| <b>SOWIE</b>       | Físico      | Alemanha, Áustria e<br>Suíça | 2002          | 192               |  |

<span id="page-40-0"></span>Quadro 2.1 - Alguns dos principais modelos de previsão no mundo.

Fonte: Adaptado de Foley *et al.* (2012).

 No Brasil, o Operador Nacional do Sistema Elétrico (ONS) é o órgão responsável pelo planejamento energético, e atualmente tem trabalhado em conjunto com órgãos públicos e privados para melhorar os modelos de previsão de geração eólica. O cenário futuro da potência eólica instalada no Brasil também é um motivador para o aprimoramento das previsões.

 Os modelos estatísticos são úteis para o ONS se tiverem a precisão necessária, o que tem motivado estudos que buscam identificar as melhores metodologias para obter resultados mais precisos. No entanto, ainda não há uma metodologia definitiva; o ONS atualmente contrata previsões do modelo espanhol Meteológica [\(Quadro 2.1\)](#page-40-0), desenvolve modelos estatísticos internamente através de projetos de pesquisa que estão continuamente em expansão e aprimoramento (ONS, 2016). Além disso, como o Brasil apresenta diferentes características físicas e climáticas, é necessário obter modelos de previsão regionalizados.

 O cenário ideal é ter mais de um modelo disponível, já que cada tipo pode minimizar os erros de previsão. A qualidade do modelo também está associada ao horizonte de previsão, quanto menor melhor a sua qualidade. Estudos validando modelos de previsão estatísticos para a velocidade do vento propostos para algumas áreas podem ser citados, como segue.

Milligan et al. (2003) abordam a importância dos modelos estatísticos de previsão de curto prazo para a matriz eólica dos Estados Unidos, mostrando que os operadores de rede elétrica necessitam de uma geração energética economicamente eficiente, com o objetivo de suprir a demanda do país. Além disso, o trabalho investiga até que ponto a análise de séries temporais pode melhorar as previsões dos modelos. Tendo em vista essa finalidade, modelos ARMA empregados pelo Operador do Sistema Elétrico da Califórnia foram usados. Os resultados mostraram que é possível uma melhora significativa para os modelos de persistência dos parques eólicos de Iowa e Minnesota, principalmente para as previsões de 10 minutos à frente.

 Lira (2009) trabalha com a teoria da regressão linear para estimar valores de velocidade média do vento no litoral do Ceará. Foram investigadas as regiões de Camocim e Paracuru e utilizados dados observados a 10 metros de estações da Fundação Cearense de Meteorologia e Recursos Hídricos (FUNCEME), e de uma torre anemométrica da região. O modelo de regressão linear mostrou desempenho satisfatório no período de calibração e no de validação do modelo, seja pelo alto índice de concordância entre as séries de dados estimados e a série de dados observados e seus respectivos coeficientes de correlação, seja pelos baixos valores dos erros entre essas séries. Os resultados mostraram que é possível, tendo-se como referência os dados de velocidade média do vento das estações da FUNCEME, estimar valores de velocidade média do vento em altitude em regiões onde não existem torres anemométricas, além de confirmar que Paracuru e Camocim são regiões potencialmente favoráveis ao aproveitamento da energia eólica.

 Cadenas e Rivera (2010) utilizaram um modelo híbrido composto de um modelo autorregressivo integrado de média móvel (ARIMA) e um modelo de RNA – Redes Neurais Artificiais para realizar a previsão do vento em três regiões diferentes do México. Os dados foram medidos durante um mês. Os três modelos previram, de forma razoável, o comportamento da série temporal desses locais. No entanto, com a avaliação das medidas de erro estatístico, ficou claro que o modelo híbrido prevê a velocidade do vento com maior precisão do que os modelos ARIMA e RNA usados separadamente, para os três locais examinados. Os autores afirmam ainda que o modelo híbrido proposto é uma alternativa melhor para a previsão da velocidade do vento em locais onde tendências lineares e não-lineares são encontradas.

Jiang et al. (2013) abordaram um novo método de séries temporais para a previsão de velocidade do vento em um prazo muito curto. O modelo de previsão integra os conceitos de quebras estruturais e inferências Bayesianas, o que permite que a informação prévia sobre a velocidade do vento seja incorporada ao modelo o que, de certa forma, aumenta o desempenho da previsão. Resultados computacionais confirmam as vantagens do método proposto, que supera todos os outros métodos testados pelos autores, com exceção da previsão através de redes neurais que, em alguns casos, proporciona previsões bastante confiáveis. O autor sugere uma continuidade nessa linha de pesquisa para tornar a previsão em tempo real mais precisa, já que o modelo estudado ainda é limitado.

Liska et al. (2013) realizaram previsões de extremos da velocidade do vento para o planejamento urbano e agrícola, utilizando a teoria de valores extremos e de séries temporais para série de dados de Piracicaba-SP. As estimativas foram mensuradas através do erro quadrático médio (EQM) e do erro percentual médio absoluto (MAPE). O modelo mais adequado encontrado foi o SARIMA  $(1,0,1)(1,1,1)$ [12].

Kaya et al. (2013) teve como objetivo gerar previsões em curto prazo do vento utilizando os espectros da velocidade do vento, com base em dados coletados no aeroporto de Istambul. Eles avaliaram as contribuições de sistemas atmosféricos de várias escalas na região para obter modelos mais precisos. Modelos autorregressivos (AR) e de redes neurais artificiais (RNA) foram aplicados para a previsão da velocidade do vento. Comparando a série de previsão e a série observada, os melhores resultados foram obtidos com o modelo de RNA.

Recentemente, Yan et al. (2016) utilizaram o método híbrido determinísticoprobabilístico para a previsão do vento baseado no Processo Gaussiano para examinar os erros de previsão. Foram usados dados provenientes de dois parques eólicos, um situado nos Estados Unidos e outro na Irlanda. Cinco métodos são aplicados para a análise. A análise estatística dos resultados mostra que o método pode reduzir substancialmente os erros de previsão em curto prazo, devido a sua capacidade de reproduzir as características da variação temporal do vento.

Técnicas usando os modelos descritos para gerar previsão de vento em curto prazo são, portanto, essenciais quando se considera a inserção dessa nova matriz energética no sistema elétrico nacional. Nesse sentido, os modelos estatísticos representam uma alternativa para simular o vento de uma determinada região, a partir de séries de dados do local em estudo.

# **3. MATERIAL E MÉTODOS**

# **3.1 Área de estudo – Lago de Sobradinho**

 A torre anemométrica do projeto SONDA está localizada no munícipio de Petrolina, na margem esquerda do Rio São Francisco, na área do trecho denominado Submédio do São Francisco (CBHSF, 2015). Essa estação fica próximo à área de divisa com o trecho denominando Médio do São Francisco (CBHSF, 2015), e a cerca de 60 km de distância de um dos maiores lagos artificiais do mundo, o Lago de Sobradinho. Dessa forma, como a área de obtenção dos dados é relativamente próxima, e há semelhanças nas características climáticas e geográficas, a área de estudo para a estação do projeto SONDA será denominada Lago de Sobradinho.

Na [Figura 3.1](#page-43-0) observa-se a proximidade entre a estação anemométrica do projeto SONDA (A) e o Lago de Sobradinho. Também foi utilizada como estação de referência a estação meteorológica de superfície de Petrolina-PE do INMET (B). As regiões fisiográficas da bacia hidrográfica do Rio São Francisco de acordo com a Agência Nacional de Água (ANA) estão destacadas em cores: Alto São Francisco, Médio São Francisco, Submédio São Francisco e Baixo São Francisco.

<span id="page-43-0"></span>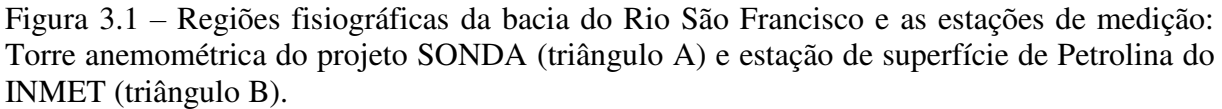

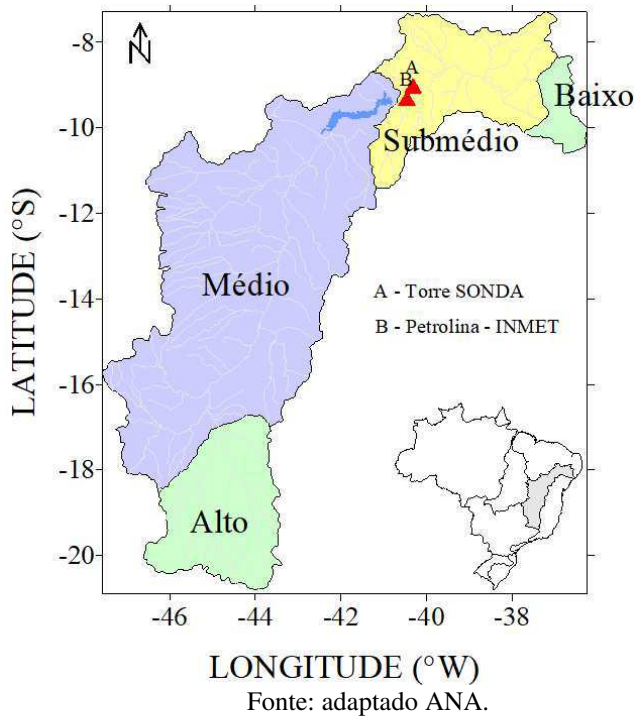

 O clima na região do Submédio é predominantemente semiárido com temperatura média de 27°C, classificado como BShw de acordo com a classificação climática de Köppen, e pluviosidade entre 400 e 650 mm anuais. Apresenta altas taxas de evapotranspiração potencial, da ordem de 3000 mm anuais, além de alta insolação e baixa umidade relativa do ar (CUNHA *et al.*, 2008).

 A precipitação ocorre de forma irregular, em 2 a 6 meses do ano, podendo ocorrer chuvas intensas com totais acima de 100 mm, num período de 24 horas. De modo geral, o período chuvoso concentra-se entre os meses de novembro a abril, com 90% do total anual. A quadra chuvosa, de janeiro a abril, contribui com 70% do total anual. Seu período seco é de aproximadamente 6 a 8 meses (maio-outubro), podendo atingir até 11 meses nas áreas de maior aridez (CUNHA *et al.*, 2008; TEIXEIRA, 2010). Na [Figura 3.2,](#page-44-0) que ilustra os valores mensais das Normais Climatológicas para a estação de Petrolina, pode-se observar a variabilidade descrita pelos autores mencionados anteriormente. Além disso, a climatologia da precipitação apresentada em CBHSF (2015) para o período 1961-2014, por região fisiográfica do Rio São Francisco, manteve o mesmo padrão do período 1961-1990.

<span id="page-44-0"></span>Figura 3.2 – Climatologia mensal da precipitação acumulada para a estação Petrolina - PE (9°21'36'' S, 40°27'36'' O, 370 m) obtida das Normais Climatológicas (1961-1990).

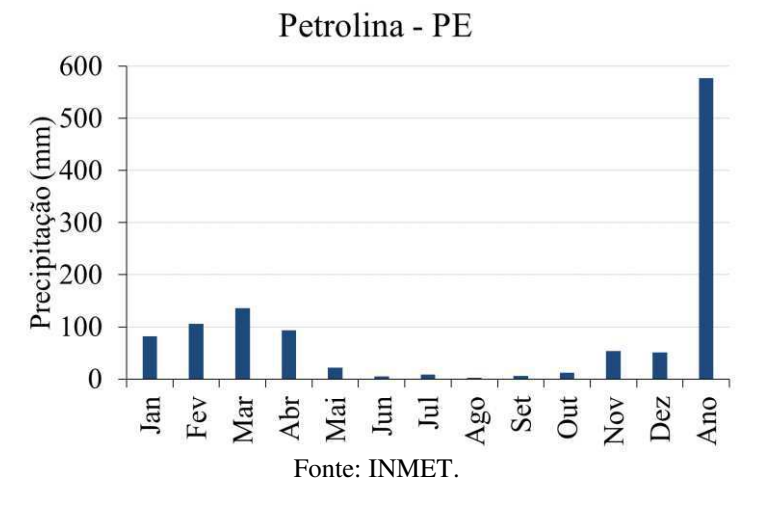

 O relevo nesta região tem altitude variando de 800 a 2000 metros se caracteriza topograficamente, como plano a ondulado com vales muito abertos, devido à menor resistência à erosão dos xistos, onde sobressaem formas abauladas esculpidas em rochas graníticas, gnáissicas, e outros tipos de alto metamorfismo (CODEVASF, 2001). A maior parte da região está inserida na Depressão Sertaneja, que constitui uma superfície de pediplanação (depressão periférica do São Francisco), na qual ocorrem cristas e outeiros residuais (CODEVASF, 1999).

<span id="page-45-0"></span> A cobertura pedológica no Submédio do Vale do São Francisco está intimamente relacionada com o clima, o material de origem, a vegetação e o relevo. Há predominância de solos das classes dos Latossolos e Argissolos, além da ocorrência de Neossolos Quartzarênicos, Planossolos, Cambissolos, Vertissolos, Luvissolos e, nas áreas mais movimentadas, principalmente Neossolos Litossolos (CODEVASF, 1999). Os Luvissolos e os Neossolos Litólicos são pouco profundos e muito suscetíveis à erosão; os Neossolos Quartzarênicos e os Neossolos Regolíticos apresentam textura muito grosseira, refletindo-se em altas taxas de infiltração, baixa retenção de umidade e baixa fertilidade; os Planossolos contêm altos teores de sódio (CODEVASF, 1999). Os solos irrigáveis são pouco extensos, sendo os Vertissolos, Argissolos, Latossolos e alguns Cambissolos, os principais. Com os modernos sistemas de irrigação localizada (microaspersão e gotejamento), os Neossolos Quartzarênicos foram incorporados aos sistemas produtivos, principalmente com o cultivo da videira. Margeando todo o rio e seus afluentes, encontra-se a faixa de Neossolos Flúvicos (CODEVASF, 1999).

 A vegetação de Caatinga é predominante em quase toda a área, constituída principalmente por formações xerófilas, lenhosas, deciduais, normalmente espinhosas, com presença de plantas suculentas, tanto com padrão arbóreo como arbustivo, pouco densa a densa e com estrato herbáceo estacional (ANDRADE LIMA, 1992).

 O Submédio do Vale do Rio São Francisco é o principal centro produtor e exportador de uvas de mesa do Brasil, destacando-se os municípios de Santa Maria da Boa Vista e Petrolina, no Estado de Pernambuco, com 54% da área cultivada, seguidos dos municípios de Juazeiro, Casa Nova, Curaçá e Sento Sé, no Estado da Bahia, onde a videira tem uma grande importância socioeconômica pelo grande número de empregos gerados (SILVA e CORREIA, 2000). De acordo com França (2001) as cidades de Petrolina - PE e Juazeiro - BA são as mais importantes da região, já que nelas se concentram os negócios do setor agrícola. O polo apresenta ampla área urbana, atravessada por importantes entroncamentos rodoviários do Nordeste. Também dispõe de infraestrutura de transporte ferroviário, hidroviário e aéreo, de grande potencial de aproveitamento. O Polo se caracteriza, também, pela existência de grande número de empresas de industrialização e comercialização de produtos agrícolas.

 Outra atividade econômica de base é a produção de energia elétrica. As maiores usinas hidrelétricas do São Francisco situam-se no Submédio e Baixo São Francisco (CBHSF, 2015). As usinas de energia eólica também têm ganho espaço e contribuem para atividade econômica da região. Situam-se praticamente em todo o trecho do Médio do São Francisco, no entorno do Lago de Sobradinho, como pode ser visto na [Figura 3.3.](#page-45-0)

Figura 3.3 **–** Imagem de satélite com a localização das usinas eólicas na região do Lago de Sobradinho. Os pontos em amarelo indicam usinas eólicas em operação, outorgadas ou com DRO. A torre anemométrica também está indicada.

<span id="page-46-0"></span>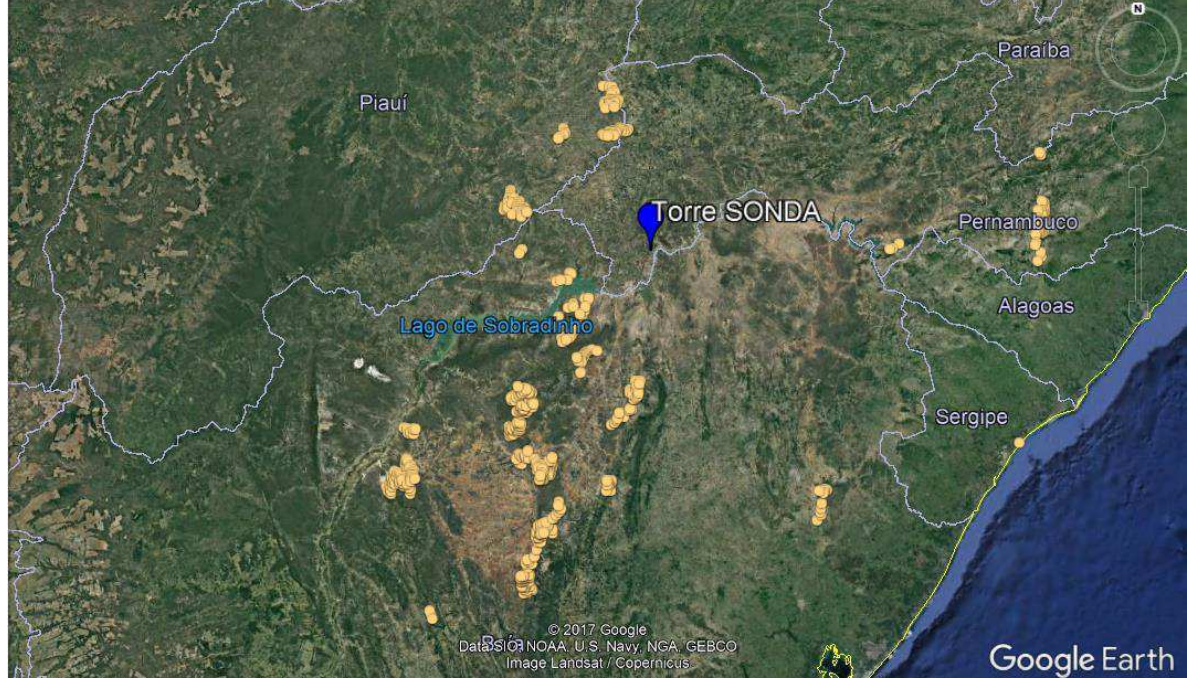

Fonte: SIGEL, 2017.

# **3.2 Área de estudo – Litoral do Ceará**

No litoral do Ceará estão instaladas duas torres anemométricas denominadas Quixaba e Lagoa Seca, a primeira situada no litoral leste e a segunda no litoral oeste [\(Figura 3.4\)](#page-46-0). A cidade de Fortaleza, capital do estado, é usada como ponto de referência tanto no turismo quanto na literatura, ao utilizar a denominação litoral oeste e leste, para indicar as demais cidades/praias que estão na costa do estado.

A torre anemométrica Quixaba está localizada no município de Aracati, a uma distância de 150 km a leste da capital cearense Fortaleza, e de 2,8 km da faixa de praia. Essa torre de medição está instalada na Central Eólica Quixaba S.A., que se encontra em operação com 17 aerogeradores do modelo IV-77 de 1,5 MW cada, fabricados pela IMPSA, totalizando 25,5 MW de potência instalada.

A torre anemométrica Lagoa Seca está localizada no município de Acaraú, na Praia do Morgado, a uma distância de 255 km a oeste, aproximadamente, da capital cearense Fortaleza, e de 1,2 km da faixa de praia. A torre de medição está instalada na Nova Eólica Lagoa Seca S.A., que se encontra atualmente em fase de construção e que, de acordo com projeto habilitado em leilão, deve conter 13 aerogeradores de 1,5 MW cada, totalizando 19,5 MW de potência instalada.

Na [Figura 3.4](#page-47-0) estão localizadas as torres anemométricas Quixaba e Lagoa Seca e as estações meteorológicas de superfície utilizadas como referência para as cidades de Aracati-CE e Acaraú-CE.

<span id="page-47-0"></span>Figura 3.4 – Localização das torres anemométricas e das estações de superfície da FUNCEME: Torre anemométrica Quixaba (triângulo A), Torre anemométrica Lagoa Seca (triângulo B) e estações de superfície de Acaraú (triângulo C) e de Aracati (triângulo D) da FUNCEME.

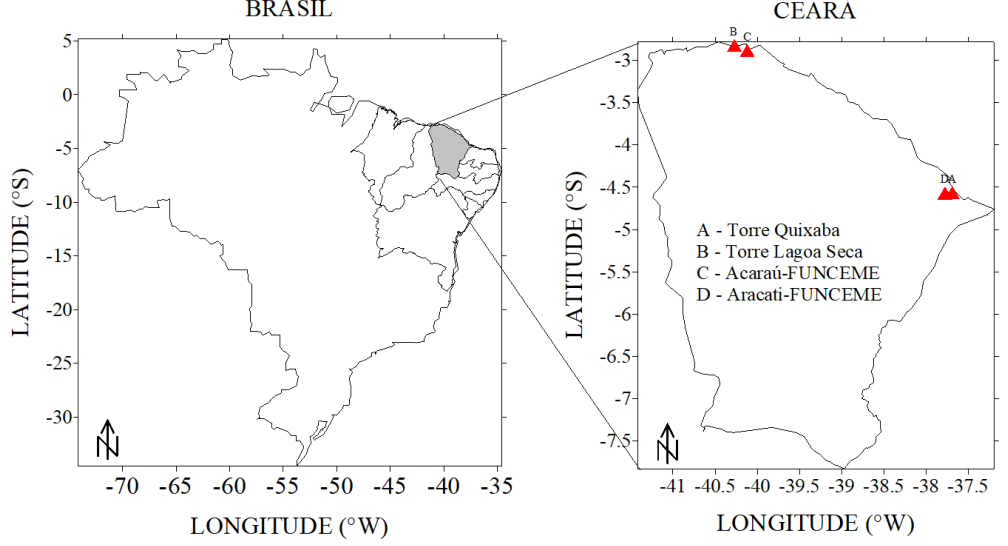

De acordo com a FUNCEME as duas regiões apresentam características de clima Tropical Quente Semiárido Brando. Tem temperatura média em torno 27°C, classificado como Aw' segundo Köppen, e pluviosidade média anual de 1024 mm (entre 1100 e 1500 mm) em Aracati (Acaraú). Os maiores índices de precipitação ocorrem nos meses de fevereiro a abril, e os menores entre agosto e novembro.

O relevo da zona costeira é classificado como planície litorânea, com altitude variando entre 5 e 15 metros. Esse tipo de planície é relativamente estreita, com largura média de 2,5 a 3,0 km, e composto pelas seguintes geofácies: faixa praial e terraços marinhos, campos de dunas móveis, dunas fixas e paleodunas, espelhos d'água lacustres e planícies flúvio-marinhas com manguezais (OLIVEIRA, 2009). Seu aspecto geológico apresenta predominância de rochas sedimentares e está inserida na depressão sertaneja setentrional (IPECE, 2007).

A cobertura pedológica na estação situada no leste é do tipo Neossolos Quartzarênicos que apresentam textura arenosa ou franco-arenosa, e fertilidade natural de baixa a muito baixa (LUCENA, 2014). Esses solos são essencialmente quartzosos, praticamente destituídos de minerais primários pouco resistentes ao intemperismo (IPECE, 2007). Já para o litoral oeste o solo é do tipo Podzólico Vermelho-Amarelo, com presença das classes de solos do tipo Neossolos, Gleissolos e Organossolos (IPECE, 2007).

A região de estudo situada no litoral leste apresenta vegetação do tipo caatinga arbustiva aberta, caatinga arbustiva densa, floresta caducifólia espinhosa, floresta mista dicotillo – palmácea (mata ciliar com carnaúba e dicotiledóneas) (IPECE, 2007). A região do litoral oeste está na unidade fitoecológica do tipo CVL (complexo vegetacional da zona litorânea) e apresenta vegetação pioneira das planícies e dunas litorâneas, vegetação à retaguarda das dunas e vegetação de tabuleiro (DINIZ, 2010).

A economia está baseada na pesca, agricultura e pecuária. Na indústria destaca-se o beneficiamento de frutas tropicais, frutos do mar, cerâmica e cera de carnaúba. O turismo é uma das principais fontes da economia das duas regiões, que são destino de turistas nacionais e internacionais. Destacam-se como praias mais famosas Canoa Quebrada e Jericoacoara à leste e a oeste, respectivamente.

A cidade de Aracati, no litoral leste, apresenta potencial petrolífero recebendo royalties pela sua exploração. Além disso, há em todo o litoral do Ceará o aproveitamento do recurso eólico na produção de energia elétrica sendo fonte de emprego e renda, movimentando a economia local [\(Figura 3.5\)](#page-48-0).

<span id="page-48-0"></span>Figura 3.5 – Imagem de satélite com a localização das usinas eólicas no litoral do Ceará. Os pontos em amarelo indicam usinas eólicas em operação, outorgadas ou com DRO. As duas torres anemométricas também estão indicadas.

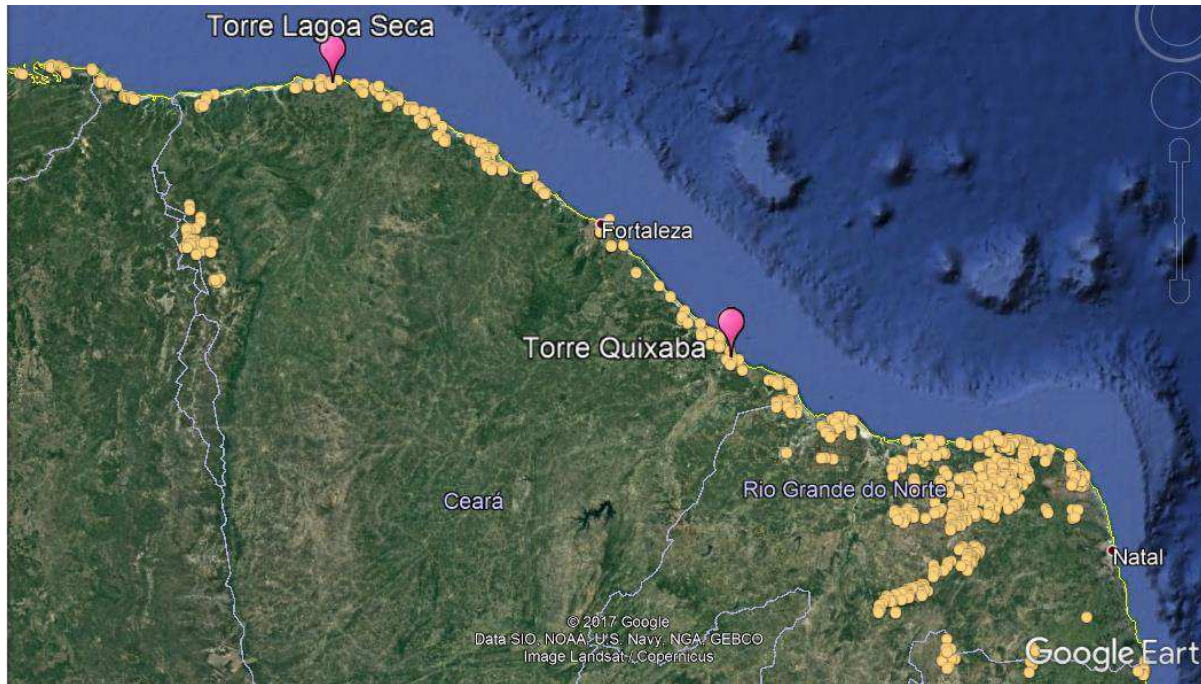

Fonte: SIGEL/ANEEL, 2017.

## **3.3 Banco de Dados**

<span id="page-49-1"></span>O banco de dados desta pesquisa é proveniente de torres anemométricas instaladas em duas áreas de desenvolvimento eólico, por um órgão público e por uma empresa privada, com o objetivo de avaliar as características do vento e seu aproveitamento através da energia eólica. Na [Figura 3.6](#page-49-0) é possível observar a localização geográfica das três torres de medição; duas instaladas no litoral do Ceará e uma próxima ao Lago de Sobradinho, às margens do Rio São Francisco.

 As duas estações anemométricas do Ceará foram escolhidas para análise porque sua localização geográfica permite analisar padrões meteorológicos que podem ser distintos devido ao formato da costa, já que uma está situada mais a leste e a outra mais a oeste no litoral [\(Figura](#page-49-0)  [3.6\)](#page-49-0), e por estarem localizadas em áreas de parques eólicos.

<span id="page-49-0"></span>Figura 3.6 **–** Imagem de satélite com a localização das três estações anemométricas: Torres Lagoa Seca e Quixaba situadas no litoral do Ceará (rosa) e Torre Sonda situada próxima do Lago de Sobradinho (azul).

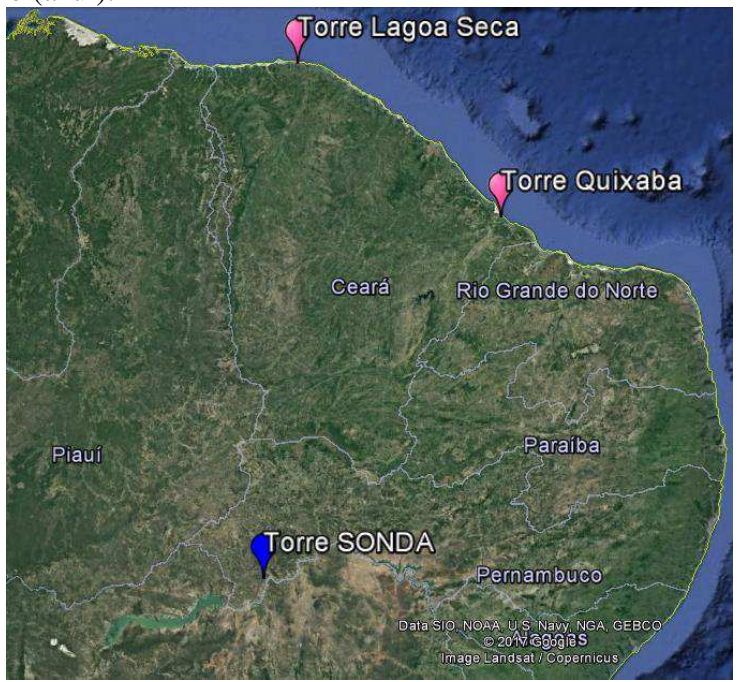

Fonte: Google Earth Pro.

# <span id="page-49-2"></span>**3.3.1 Dados do Lago de Sobradinho**

 No estudo desta área foram utilizados os registros provenientes da torre anemométrica situada na área rural da cidade de Petrolina, disponibilizados pelo projeto SONDA do INPE [\(Figura 3.7](#page-49-1) e [Quadro 3.1\)](#page-49-2). O projeto SONDA tem como objetivo principal desenvolver uma infraestrutura física e de recursos humanos para a montagem e o melhoramento da base de dados de superfície necessária ao levantamento dos recursos de energia solar e eólica do Brasil, e o consequente planejamento de seu uso.

Figura 3.7 – Imagens de satélite e foto da localização da torre anemométrica SONDA: (a) dista 60 km do Lago de Sobradinho e 40 km do centro de Petrolina - PE (b) situada a 5 km das margens do Rio São Francisco (c) visão da torre anemométrica no campo experimental do projeto SONDA.

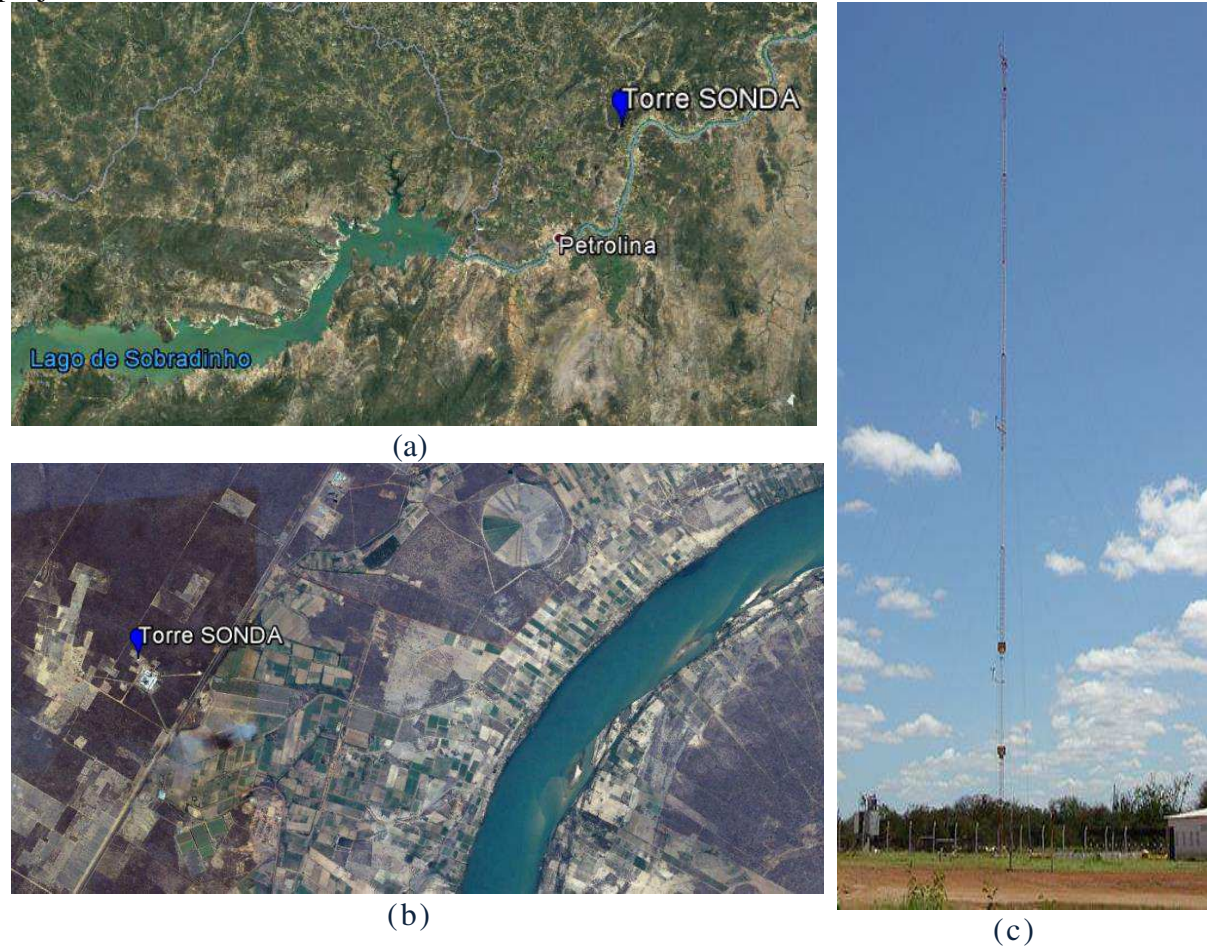

Fonte: Google Earth Pro.

Quadro 3.1- Localização, variáveis registradas, alturas e período de medição na torre anemométrica de Petrolina.

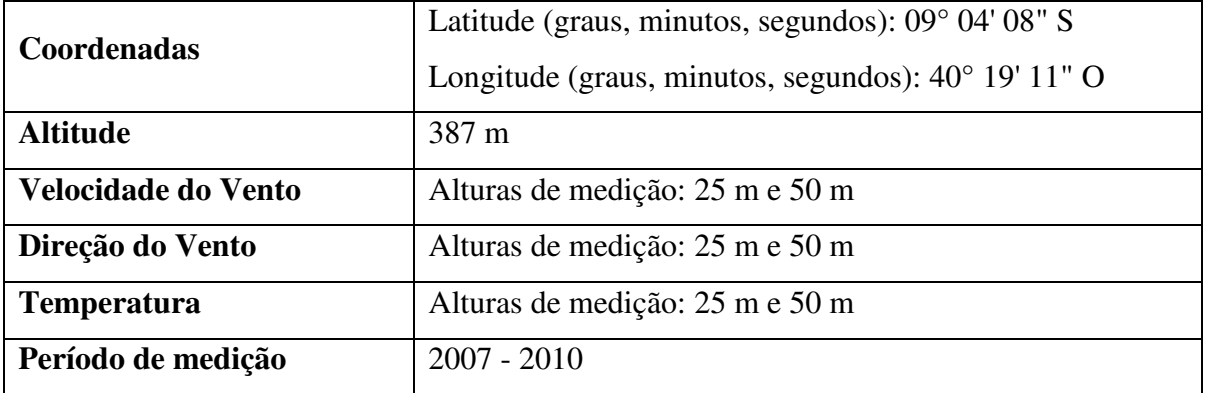

 De acordo com Martins et al. (2005), a SONDA é uma rede de alta confiabilidade para a coleta de dados meteorológicos solares e eólicos em superfície, possibilitando o uso dos dados em etapas de desenvolvimento, implementação, refinamento e validação de modelos computacionais desenvolvidos para estimar os recursos energéticos solar e eólico, com o uso de informações obtidas por satélites meteorológicos ou modelos meteorológicos de mesoescala. Dados do projeto SONDA foram usados por Chou et al. (2006) para estudar o regime eólico das localidades de Petrolina-PE, Triunfo-PE, Belo Jardim-PE e São João do Cariri-PB. Lima e Bezerra (2010) também utilizaram dados da rede para a localidade de Triunfo-PE, com o intuito de verificar a viabilidade e o potencial eólico nessa região, além de caracterizar o vento local.

 Os dados da estação anemométrica de Petrolina (Torre SONDA), disponíveis para os doze meses do ano, contemplam o período de 2007 a 2010, obtidos nas alturas de 25 m e 50 m, com registros de 10 em 10 minutos. As variáveis medidas são a direção média do vento (graus), velocidade média do vento (m/s) e temperatura média do ar (°C), conforme o [Quadro 3.1.](#page-51-0) Vale ressaltar que o relevo no entorno é mais elevado a noroeste e a sudoeste da estação, com altitudes de até 550 metros e 640 metros, respectivamente.

A disponibilidade de dados horários da estação para o período entre 2007 e 2010 é ilustrada pela Figura 3.8. É possível observar que o ano de 2010 apresenta poucas falhas, com 99,96% de dados válidos, enquanto que os anos de 2007, 2008 e 2009 apresentam 90,1%, 71,82%, 85,74%, respectivamente.

Figura 3.8 **-** Dados horários válidos da velocidade do vento, direção do vento e temperatura nas alturas de 25 m e 50 m para os anos de 2007 a 2010 para estação SONDA. Os espaços em branco representam ausência de dados.

<span id="page-51-0"></span>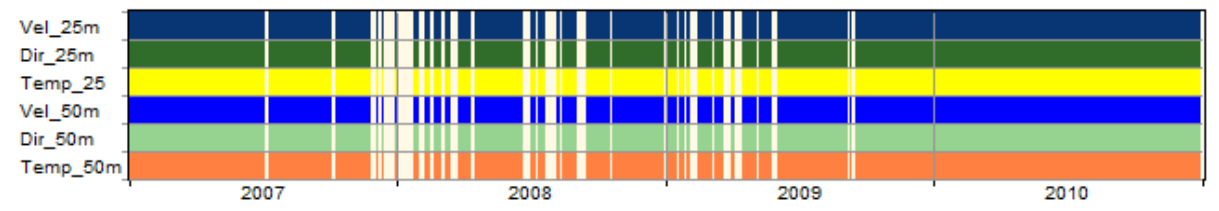

## <span id="page-52-0"></span>**3.3.2 Dados do Litoral do Ceará**

No estudo para o litoral do Ceará são utilizados os dados de duas torres anemométricas, denominadas Torre Quixaba e Torre Lagoa Seca, disponibilizados pela empresa Wind Power Energia S.A. (WPE/IMPSA).

A Torre Quixaba, localizada na cidade de Aracati-CE, está instalada na área da Usina de Energia Eólica (UEE) Quixaba [\(Figura 3.9\)](#page-52-0), que se encontra em operação. Foram disponibilizadas medições realizadas no período de 2007 a 2014, obtidas nas alturas de 13 m, 21 m, 50 m e/ou 79 m, com registros de 10 em 10 minutos, conforme Quadro 3.2. As variáveis medidas são velocidade média do vento (m/s), direção média do vento (°) e temperatura média do ar  $(^{\circ}C)$ .

<span id="page-52-2"></span>A Torre Lagoa Seca está localizada na cidade de Acaraú-CE, instalada na área da UEE Lagoa Seca [\(Figura 3.10\)](#page-52-0) que se encontra em fase de construção. Foram disponibilizados dados do período de 2009 a 2014, obtidos nas alturas de 13m, 42 m, 66 m e/ou 80 m, com registros de 10 em 10 minutos, conforme [Quadro 3.3.](#page-52-1) As variáveis medidas são velocidade média do vento (m/s), direção média do vento (°), temperatura média do ar (°C), umidade relativa do ar (%) e pressão atmosférica (hPa).

<span id="page-52-1"></span>A disponibilidade de dados da torre anemométrica para as estações do Ceará, Quixaba e Lagoa Seca para o período de 2007 a 2010 e 2009 a 2011, respectivamente, são ilustradas no [Figura 3.11](#page-52-0) e [Figura 3.12.](#page-52-2) As duas torres anemométricas apresentam poucas falhas nos anos apresentados; o sensor da direção do vento a 80 metros é o que registra mais falhas para alguns meses do ano de 2009.

Figura 3.9– Imagens de satélite e foto da localização da torre anemométrica Quixaba: (a) dista 8,8 km do centro de Aracati-CE, (b) situada a 2,8 km da faixa de areia, e (c) visão da torre anemométrica na área da UEE Quixaba.

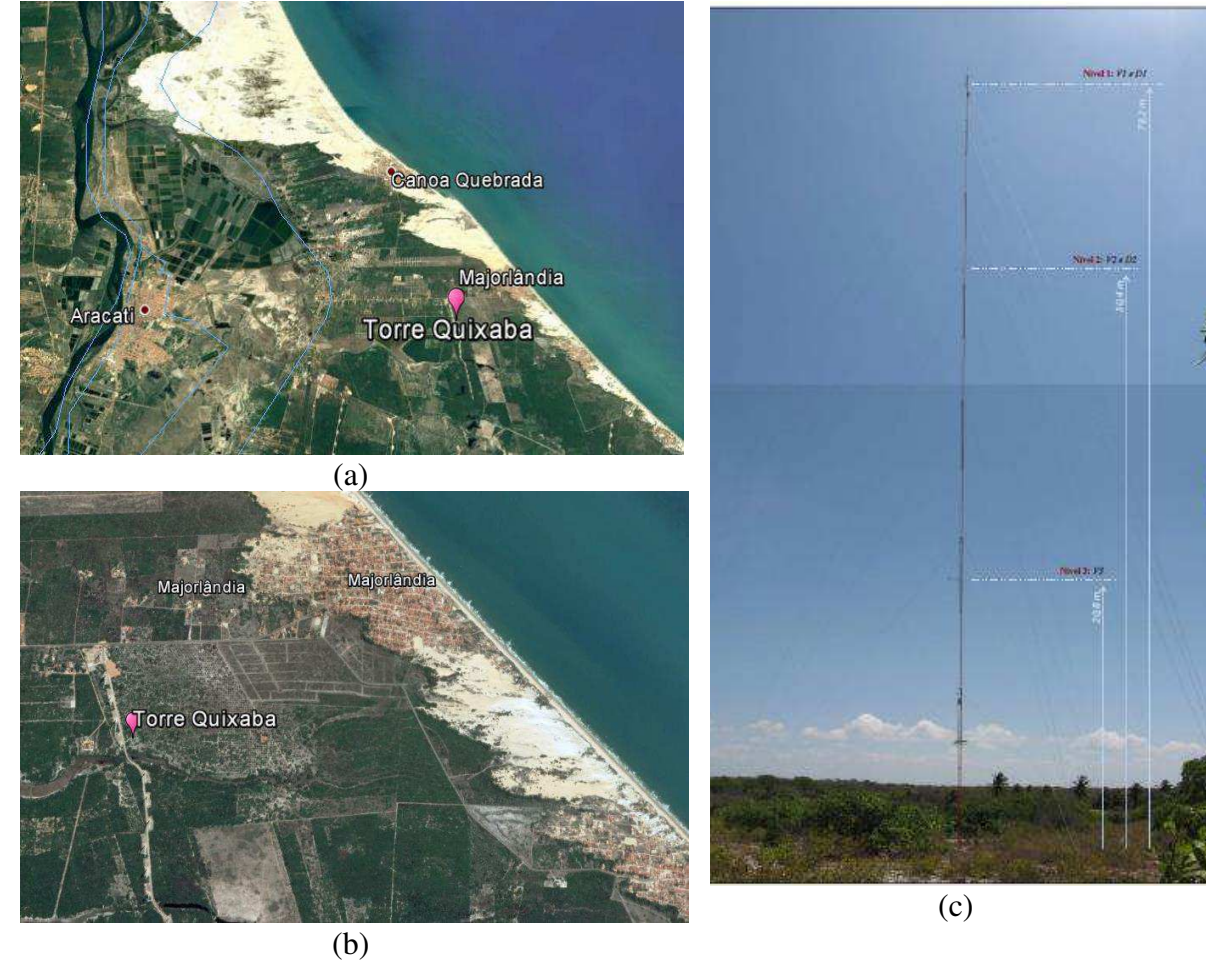

Fonte: Google Earth Pro.

Quadro 3.2 - Localização, variáveis registradas, alturas e período de medição na estação anemométrica de Quixaba.

| Coordenadas                | Latitude (graus, minutos, segundos): $04^{\circ}$ 33' 48,14" S |  |  |  |
|----------------------------|----------------------------------------------------------------|--|--|--|
|                            | Longitude (graus, minutos, segundos): 37° 41′ 18,51″ O         |  |  |  |
| <b>Altitude</b>            | 28 <sub>m</sub>                                                |  |  |  |
| <b>Velocidade do Vento</b> | Alturas de medição: 79 m / 50 m / 21 m                         |  |  |  |
| Direção do Vento           | Alturas de medição: 79 m / 50 m                                |  |  |  |
| <b>Temperatura</b>         | Altura de medição: 13 m                                        |  |  |  |
| Período de medição         | 2007-2014                                                      |  |  |  |

Figura 3.10 - Imagens de satélite e foto da localização da torre anemométrica Lagoa Seca: (a) dista 18,3 km do centro de Acaraú-CE, (b) situada a 1,5 km da faixa de areia, e (c) visão da torre anemométrica na área da UEE Lagoa Seca.

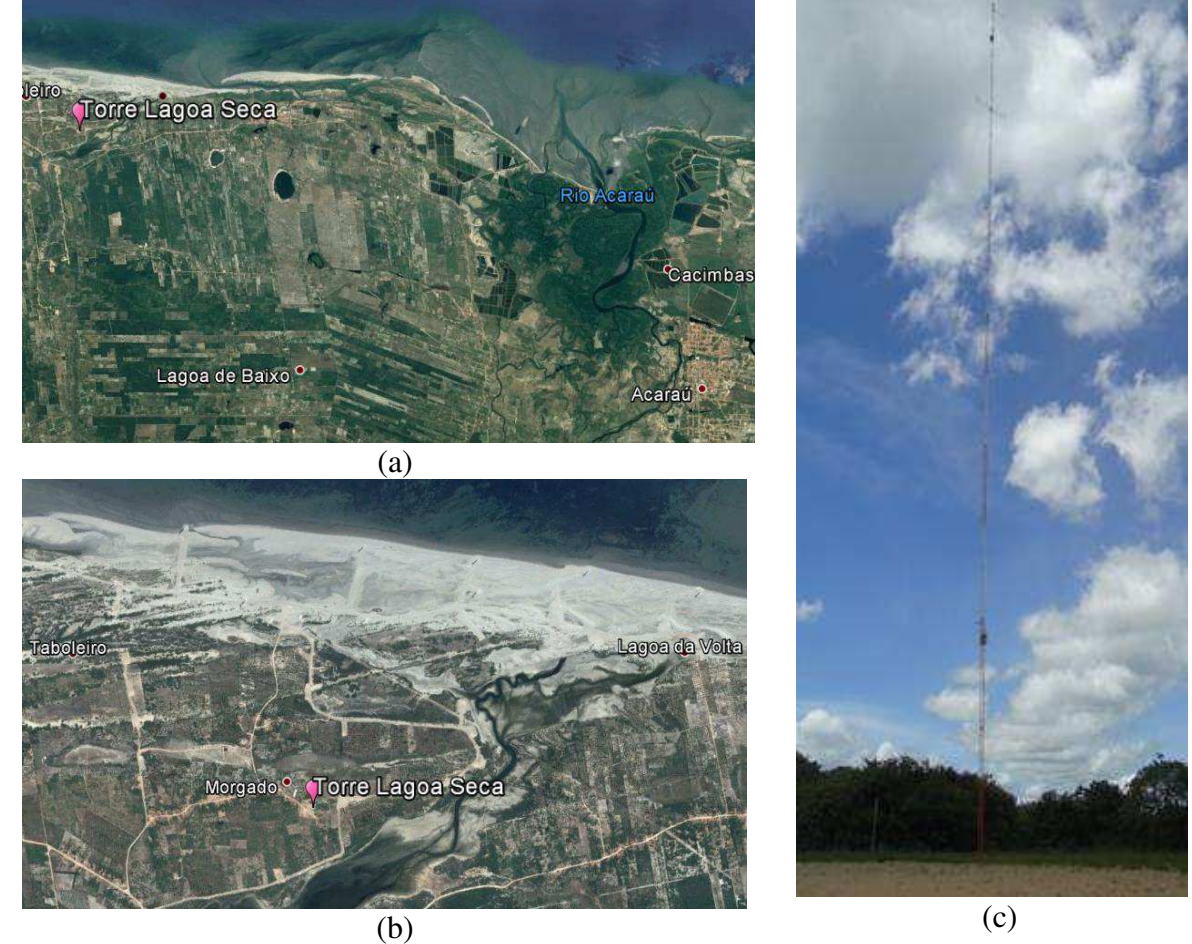

Fonte: Google Earth Pro.

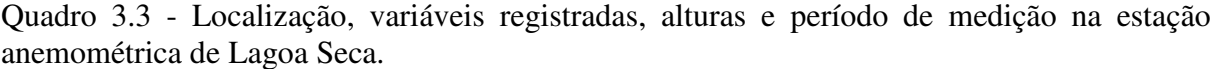

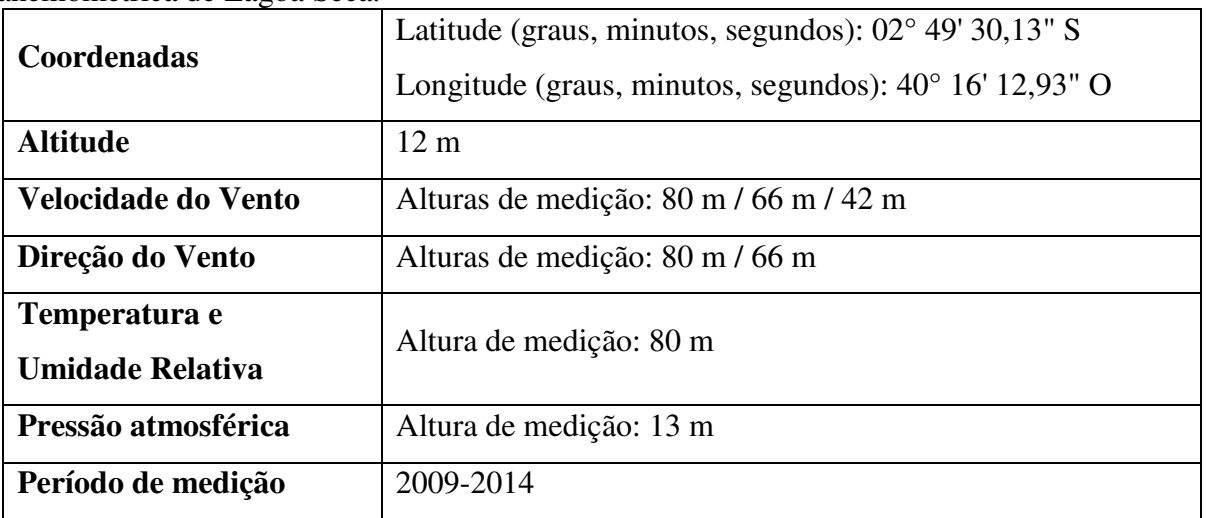

<span id="page-55-0"></span>Figura 3.11 - Dados horários da velocidade do vento nas alturas de 21 m, 50 m e 79 m, direção do vento nas alturas de 50 m e 79 m e temperatura na altura de 2 m para os anos de 2007 a 2010

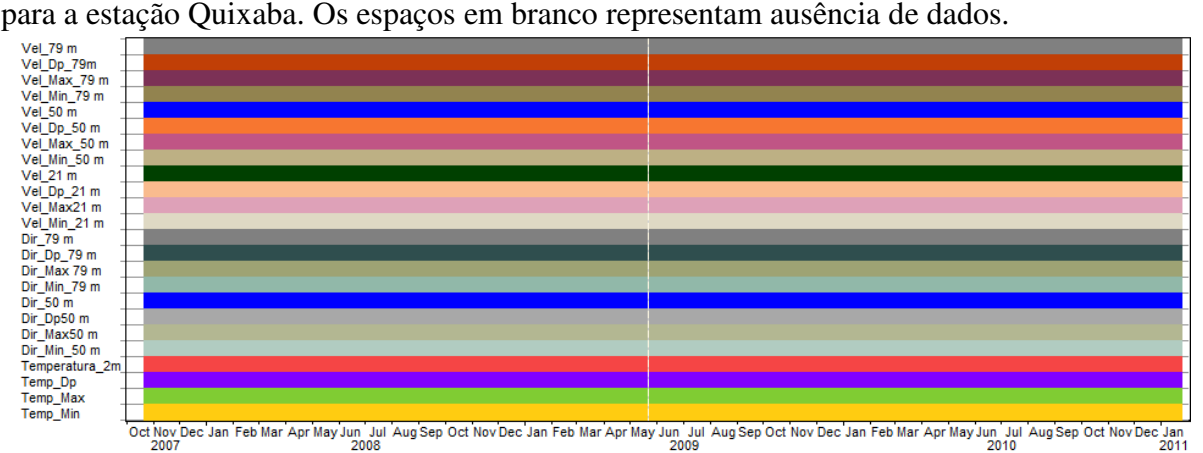

<span id="page-55-1"></span>Figura 3.12 **-** Dados horários da velocidade do vento nas alturas de 42 m, 66 m e 80 m, direção do vento nas alturas de 80 m e 66 m e temperatura, umidade relativa e pressão na altura de 2 m para os anos de 2009 a 2011 para a estação Lagoa Seca. Os espaços em branco representam

<span id="page-55-2"></span>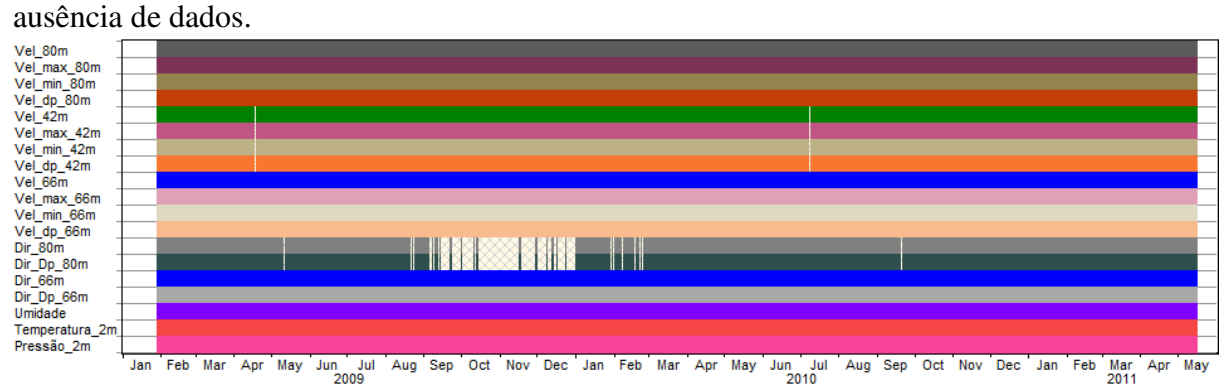

# **3.3.3 Escolha do Período de Estudo**

 Nas análises deste trabalho foram utilizados os registros de dados do ano de 2010 para o Lago de Sobradinho e para o Litoral do Ceará, já que as medições apresentam as menores falhas e têm período concomitante entre as duas áreas de estudo.

 Outro fator considerado na escolha foi o índice *Oceanic Niño Index* (ONI) obtido utilizando a média de 3 meses consecutivos das anomalias de TSM na região do Niño 3.4 [\(Figura 3.13\)](#page-55-0). O índice ONI, usado para caracterizar o El Niño-Oscilação Sul (ENOS), indicou fase positiva (El Niño) entre os anos de 2009/2010 e fase negativa (La Niña) entre 2010/2011 [\(Quadro 3.4\)](#page-55-1), uma motivação adicional para a investigação sobre as características do vento no ano de 2010. Vale destacar que, no período descrito acima, o ENOS foi classificado como moderado de acordo com o ONI [\(Quadro 3.5\)](#page-55-2).

<span id="page-56-1"></span> Na [Figura 3.14](#page-56-0) e [Figura 3.15](#page-56-1) é ilustrado os mapas da anomalia de precipitação para o ano de 2010. No primeiro semestre do ano as anomalias foram predominantemente negativas na região do Lago de Sobradinho e no litoral do Ceará, especialmente nos meses de fevereiro e março, indicando a atuação do El Niño que teve início no ano anterior (Quadro 3.4). Em anos de El Niño, o Nordeste do Brasil (NEB) fica localizado na região preferencialmente de subsidência (ao sul da ZCIT) que inibe a precipitação.

Quadro 3.4 – Dados do índice ONI na área d. As letras em maiúsculas indicam os meses dos anos, representados por suas iniciais. Os números no interior nas cores vermelha, azul e preta, indicam fase quente, fria e neutra/transição, respectivamente.

<span id="page-56-0"></span>

| Ano  |            |     | DJF   JFM   FMA  MAM  AMJ   MJJ   JJA   JAS   ASO   SON   OND   NDJ |        |               |        |        |                                    |     |
|------|------------|-----|---------------------------------------------------------------------|--------|---------------|--------|--------|------------------------------------|-----|
| 2009 | $-0.7$     |     | $-0.6$ $-0.4$ $-0.1$ $0.2$ $0.4$ $0.5$                              |        |               | 0,5    |        | $0,6$ 0.9 1,1                      | 1,3 |
|      | $2010$ 1,3 | 1,2 | $0,9$ 0.5 0.0                                                       | $-0.4$ | $-0,9$        | $-1,2$ | $-1,4$ |                                    |     |
| 2011 | $1 - 1,3$  |     | $-1,0$ $-0,7$ $-0,5$ $-0,4$                                         |        | $-0,3$ $-0,3$ |        |        | $-0.6$ $-0.8$ $-0.9$ $-1.0$ $-0.9$ |     |

Fonte: CLIMATE PREDICTION CENTER, 2017.

Quadro 3.5 **–** Anos de ocorrência e intensidade do ENOS com base no índice ONI.

|              | <b>El Niño</b> | La Niña        |                         |              |          |                |
|--------------|----------------|----------------|-------------------------|--------------|----------|----------------|
| <b>Fraco</b> | Moderado       | <b>Intenso</b> | <b>Muito</b><br>intenso | <b>Fraco</b> | Moderado | <b>Intenso</b> |
| 1951-52      | 1963-64        | 1957-58        | 1982-83                 | 1950-51      | 1955-56  | 1973-74        |
| 1952-53      | 1986-87        | 1965-66        | 1997-98                 | 1954-55      | 1970-71  | 1975-76        |
| 1953-54      | 1987-88        | 1972-73        | $2015 - 16$             | 1964-65      | 1998-99  | 1988-89        |
| 1958-59      | 1991-92        |                |                         | 1967-68      | 1999-00  |                |
| 1969-70      | 2002-03        |                |                         | 1971-72      | 2007-08  |                |
| 1976-77      | 2009-10        |                |                         | 1974-75      | 2010-11  |                |
| 1977-78      |                |                |                         | 1983-84      |          |                |
| 1979-80      |                |                |                         | 1984-85      |          |                |
| 1994-95      |                |                |                         | 1995-96      |          |                |
| 2004-05      |                |                |                         | 2000-01      |          |                |
| 2006-07      |                |                |                         | $2011 - 12$  |          |                |

Fonte: GOLDEN GATE WEATHER SERVICES, 2017.

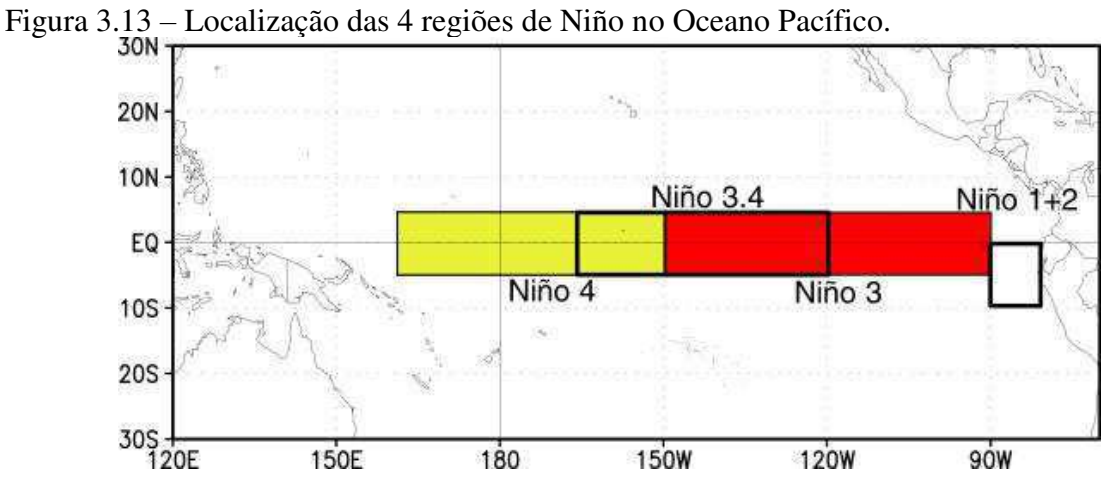

Fonte: CLIMATE PREDICTION CENTER, 2017.

Figura 3.14 **-** Anomalias mensais de precipitação (mm) para o ano de 2010 no Brasil.

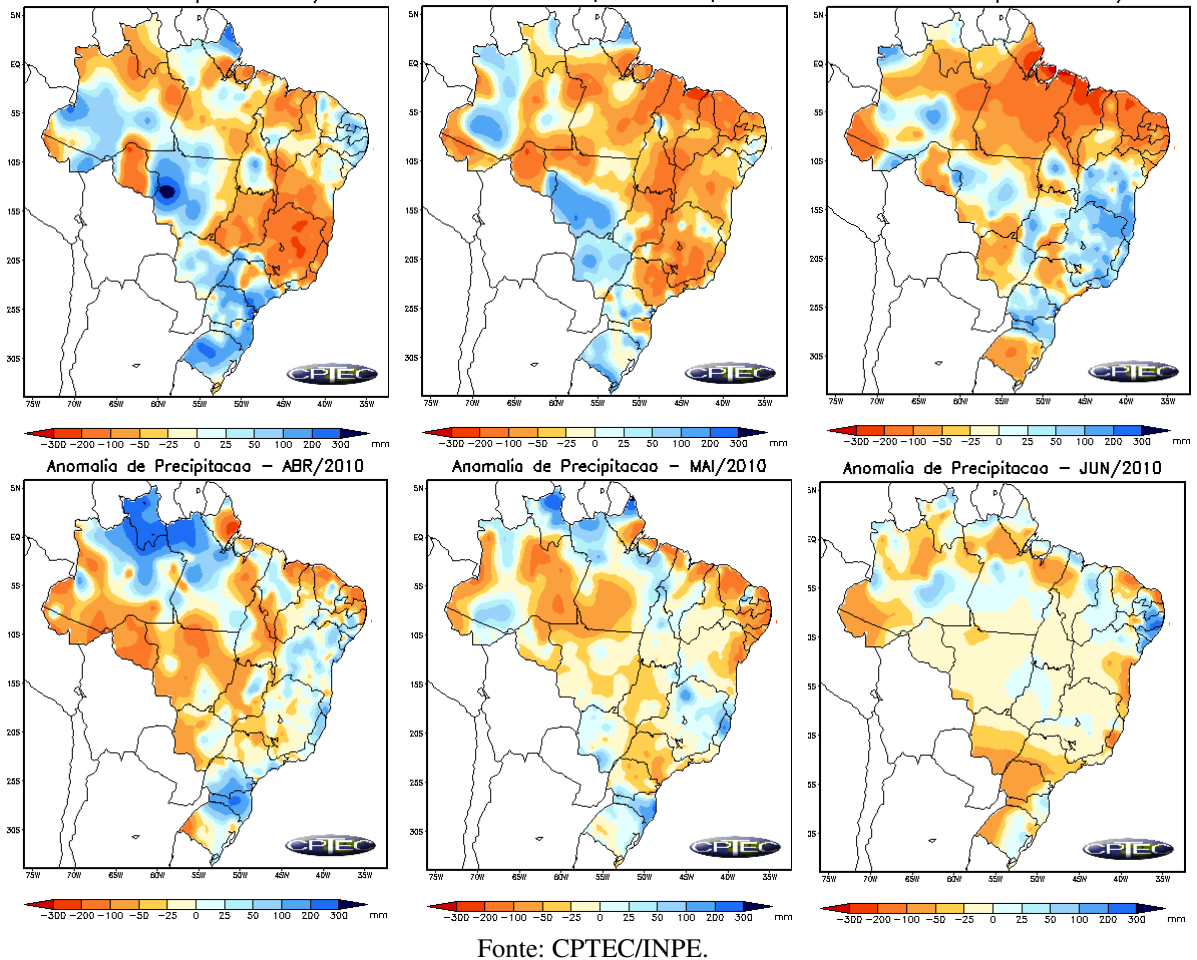

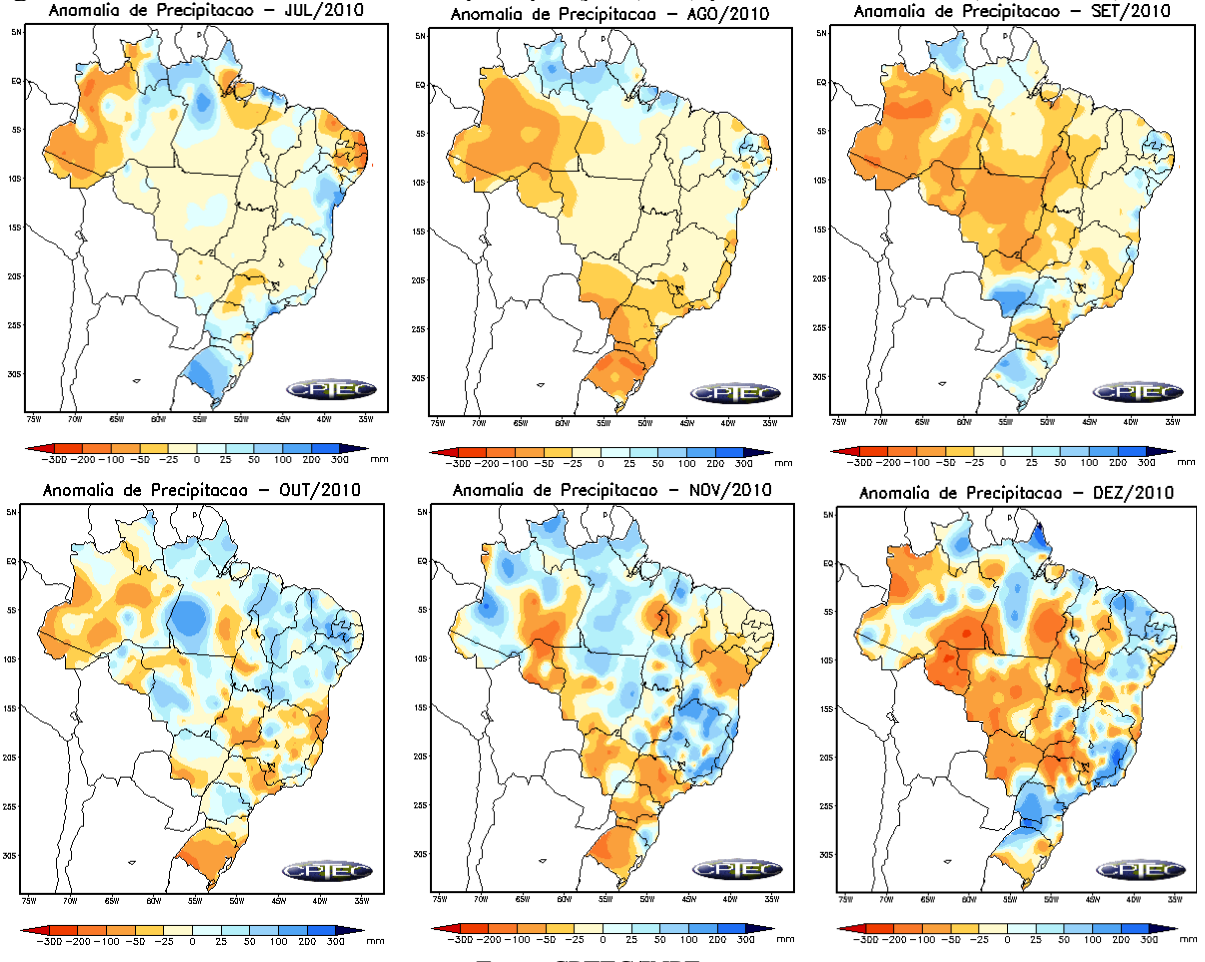

Figura 3.15 -Anomalias mensais de precipitação (mm) para o ano de 2010. (Conclusão).

Fonte: CPTEC/INPE.

# **3.4 Metodologia**

 O desenvolvimento deste estudo envolve duas etapas principais complementares: (a) a análise das características gerais das séries observacionais através da estatística descritiva dos dados, sendo calculados valores médios, máximos, mínimos e desvios para o período, inclusive determinando os padrões de circulação de grande escala (sinótica) e local, e (b) aplicação de modelo para séries temporais.

## **3.4.1 Características Gerais das Séries de Vento: Circulação Sinótica e Local**

Na análise da variação mensal do vento foram obtidos os *boxplots* da direção e velocidade do vento e a frequência das direções para cada estação anemométrica do estudo. Com o objetivo de minimizar os efeitos da circulação de grande escala e realçar a escala menor, o vento observado em cada horário foi subdividido em uma parte média diária, denominada vento de grande escala ou vento sinótico, e uma parte de desvio, o vento local horário.

<span id="page-59-0"></span> Na análise do vento local foram analisadas as médias horárias dos doze meses, obtendo assim a circulação local média de cada mês, para cada altura. Para a obtenção do vento local foi necessário seguir quatro etapas:

i) Os dados horários do vento (*V*) foram decompostos na componente zonal (*u*) e meridional (*v*):

$$
u_k = -|V|sen(\theta_k)
$$
  

$$
v_k = -|V|cos(\theta_k),
$$

em que,  $u_k$  é a componente zonal (m/s);  $v_k$  é a componente meridional (m/s); *V* é a velocidade do vento (m/s);  $\theta$  é a direção do vento (em radianos).

ii) A média diária, ou vento de grande escala, foi determinada por:

$$
\bar{u} = \frac{\sum_{k=1}^{24} u_k}{24}
$$

$$
\bar{v} = \frac{\sum_{k=1}^{24} v_k}{24},
$$

em que,  $\bar{u}$  é a média diária da componente zonal (m/s);  $\bar{v}$  é a média diária da componente meridional (m/s).

iii) Os desvios horários para cada dia, ou vento local diário, foram obtidos por:

$$
u'_{d} = u_{k} - \bar{u}
$$

$$
v'_{d} = v_{k} - \bar{v},
$$

em que,  $u'_{d}$  é o desvio horário para cada dia da componente zonal (m/s);  $v'_{d}$  é o desvio horário para cada dia da componente meridional (m/s).

iv) A média mensal dos desvios horários, ou vento local médio mensal, foram obtidos por:

$$
\overline{u'} = \frac{\sum_{d=1}^{n} u'd}{n}
$$

$$
\overline{v'} = \frac{\sum_{d=1}^{n} v'd}{n},
$$

em que,  $\overline{u'}$  é a média horária mensal da componente zonal (m/s);  $\overline{v'}$  é a média horária mensal da componente meridional (m/s); *n* é o número de dias do mês.

A contribuição do vento (circulação) local com relação ao vento (circulação) observado foi avaliada para cada horário e mês através da razão entre suas velocidades médias mensais. A [Figura 3.16](#page-59-0) mostra o esquema de localização dos quadrantes das rosas dos ventos para a circulação local média mensal.

Figura 3.16 – Esquema da localização dos quadrantes da rosa dos ventos no sistema de eixos cartesianos dos hodógrafos do vento local: QSO (quadrante sudoeste), QNO (quadrante noroeste), QNE (quadrante nordeste) e QSE (quadrante sudeste).

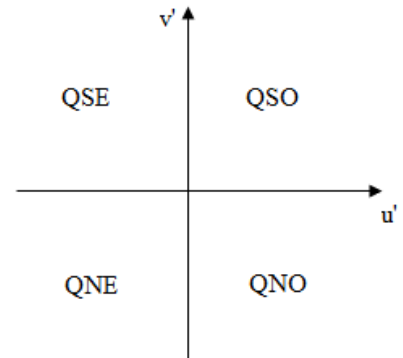

## **3.4.2 Modelos de Séries Temporais**

Uma série temporal é um conjunto de observações sequenciais no tempo acerca de um fenômeno. As observações vizinhas são, em geral, dependentes e o estudo de uma série temporal consiste, então, em analisar e modelar essa relação. Os objetivos principais na análise de séries temporais são entender o mecanismo gerador da série temporal e predizer o comportamento futuro do sistema (PEREIRA et al., 1986).

Os modelos utilizados para descrever séries temporais são processos estocásticos, isto é, processos controlados por leis probabilísticas. A construção destes modelos depende de vários fatores, tais como o comportamento do fenômeno ou o conhecimento a priori que temos de sua natureza e do objetivo na análise (MORETTIN e TOLOI, 2006).

Antes de iniciar o modelo de séries temporais algumas definições relacionadas aos processos estocásticos, função de autocovariância e autocorrelação e alguns testes estatísticos para avaliar a série temporal precisam ser abordados para a sua melhor compreensão.

### **3.4.2.1 Processo Estocástico**

Um modelo que descreve a estrutura de probabilidade de uma sequência de observações ao longo do tempo pode ser entendido como um processo estocástico.

Considere um processo estocástico como sendo uma família  $Z = \{Z_t, t \in T\}$  tal que, para cada  $t \in T$ , sendo *T* um conjunto arbitrário e  $Z_t$  uma variável aleatória. Suponha que  $Z_t$ tenha origem em um experimento que pode ser repetido sob condições idênticas; a cada experimento obtém-se um registro dos valores de  $Z_t$  ao longo do tempo. Cada registro particular é uma realização do processo estocástico e uma série temporal é uma realização amostral do processo estocástico, i.e., é uma amostra finita do conjunto de todas as trajetórias possíveis que podem ser geradas pelo processo estocástico.

Usualmente num processo estocástico são considerados apenas os momentos de primeira e segunda ordem, através de suas funções médias, autocovariância e variância (MORETTIN e TOLOI, 2006). Assim a função média de  $Z_t$  pode ser denominada por:

$$
E[Z_t] = \mu_t.
$$

A autocovariância entre  $Z_{t1}$  e  $Z_{t2}$  por

$$
\gamma(t_1, t_2) = cov[Z_{t1}, Z_{t2}] = E[(Z_{t1} - \mu_{t1})(Z_{t2} - \mu_{t2})],
$$

sendo  $t_1$ ,  $t_2$  dois instantes distintos ou, ainda,

$$
\gamma(k) = cov[Z_t, Z_{t+k}] = E[(Z_t - \mu_t)(Z_t - \mu_{t+k})],
$$

representando a autocovariância entre  $Z_t$  e  $Z_{t+k}$ , sendo  $k = (t, t + 1)$  a defasagem ou lag, isto é, a distância entre dois instantes de tempo. No caso em que *k* seja zero tem-se a variância de  $Z_t$  dada por

$$
\gamma(0) = Var[Z_t] = \sigma_t^2.
$$

Nas situações em que se pretende utilizar modelos para descrever séries temporais é necessário analisar determinadas classes de processos estocásticos. Alguns exemplos utilizados com frequência são: Processos estacionários; Processos Gaussianos (normais); Sequência aleatória; Ruído branco; Passeio aleatório; Processos Markovianos; Movimento Browniano (MORETTIN e TOLOI, 2006).

Os processos estocásticos podem apresentar duas formas de estacionaridade: fraca (ou ampla, ou de segunda ordem) e forte (ou estrita).

Um processo é dito fracamente estacionário se e somente se,

i)  $E[Z_t] = \mu(t) = \mu$ , constante, para todo  $t \in T$ ;

ii) 
$$
E[Z_t^2] < \infty
$$
, para todo  $t \in T$ ;

iii) 
$$
\gamma(k) = \gamma(t_1, t_2) = Cov[Z_{t_1}, Z_{t_2}] \in \text{ uma função de } |t_1 - t_2|,
$$

ou seja, um processo é fracamente estacionário se nem a esperança e nem a autocovariância dependem do tempo e quando o segundo momento é finito. Por convenção, um processo fracamente estacionário é denominado simplesmente *processo estacionário* (BUENO, 2011; MORETTIN e TOLOI, 2006).

Se o processo estocástico for Gaussiano ( $Z_t$  têm distribuição normal *n*-variada) e se for estacionário de segunda ordem, ele será estritamente estacionário, já que a distribuição normal é determinada unicamente em termos do primeiro e do segundo momento (MORETTIN e TOLOI, 2006).

Um processo estocástico fundamental é o ruído branco. Uma sequência  $\{\varepsilon_t\}$  é um ruído branco se cada valor *t* tiver média zero, variância constante e não for correlacionado a qualquer realização da própria série. Um processo  $\{\varepsilon(t), t \in Z\}$  é um ruído branco se

i) 
$$
E[\varepsilon_t] = \mu_{\varepsilon} = 0
$$
, constante, para todo  $t \in Z$ ;

ii) 
$$
Var[\varepsilon_t] = \sigma_{\varepsilon}^2
$$
, para todo  $t \in Z$ ;

iii) 
$$
Cov[\varepsilon_t, \varepsilon_s] = 0
$$
, para todo  $t \neq s$ .

Usualmente utiliza-se a notação  $\varepsilon_t \sim RB(0, \sigma_{\varepsilon}^2)$  (BUENO, 2011; MORETTIN e TOLOI, 2006).

 Um processo estocástico é dito passeio aleatório se a primeira diferença deste processo resulta em ruído branco. Considere uma sequência aleatória  $\{\varepsilon_t, t \geq 1\}$ , de variáveis aleatórias independentes e identicamente distribuídas (i.i.d.) ( $\mu_{\varepsilon}, \sigma_{\varepsilon}^2$ ). Um processo { $Z_t$ } é chamado de passeio aleatório se

$$
Z_t = Z_{t-1} + \varepsilon_t
$$

 Se uma série for considerada não estacionária, deve ser diferenciada quantas vezes forem necessárias para torná-la estacionária. Assim, se a série se torna estacionária após *d* diferenças, ela é chamada de série integrada de ordem *d* e denominada  $I(d)$  (BUENO, 2011). A diferenciação na série ocorre ao aplicar o operador de diferença dado por

$$
\Delta^d Z_t = \Delta[\Delta^{d-1} Z_t]
$$

em que  $\Delta Z_t = Z_t - Z_{t-1}$  é a primeira diferença da série temporal e representa a variação entre dois tempos consecutivos; e *d* é o número de diferenças. Normalmente, no máximo duas diferenças são suficientes para tornar a série temporal estacionária.

 Não é possível estimar uma série temporal apenas com a propriedade de estacionaridade. Para a modelagem de séries temporais e sua estimação, é necessário satisfazer a propriedade de ergodicidade. Essa propriedade permite usar uma série temporal para calcular as médias em cada instante de tempo, bastando uma única realização da série para viabilizar o cálculo. Assim, para haver ergodicidade, a série deve ser fracamente estacionária. Portanto, ergodicidade é mais restrita que estacionaridade (BUENO, 2011).

# **3.4.2.2 Autocovariância e Autocorrelação**

 A quantificação da dependência entre dois instantes da série é obtida pela função de autocovariância. Dada uma particular realização, *s*, de um processo estocástico, a função de autocovariância é definida como:

$$
\gamma_{(t, t+j)} = Cov(Z_t, Z_{t+1}) = E[(Z_t - \mu_t)(Z_{t+j} - \mu_{t+j})]
$$

 Dada a autocovariância, pode-se facilmente calcular a autocorrelação, definida da seguinte forma:

$$
\rho_{(t, t+j)} = \frac{Cov(Z_t, Z_{t+j})}{\sigma_t \sigma_{t+j}}
$$

em que  $\gamma_{(t, t+j)}$  é a covariância amostral e  $\gamma_{0t}$  é a variância amostral, ao considerar séries estacionárias. A autocorrelação é adimensional e varia de  $-1 < \rho_{(t, t+j)} < 1$ .

 O gráfico chamado de correlograma ou Função de Autocorrelação Amostral (FAC) é um modo de representar as autocorrelações em função da defasagem. A FAC permitirá identificar padrões que retratem a característica da série temporal, ajudando a definir a ordem *q* de um processo de Médias Movéis (MA) (BUENO, 2011). Nos casos em que o correlograma apresenta queda muito lenta das autocorrelações amostrais há indícios de não estacionaridade da série (GUJARATI, 2004).

# **3.4.2.3 Testes Estatísticos**

 Para dar início ao processo de modelagem da série temporal é necessário analisar as características da série em estudo. Dessa forma, alguns testes são aplicados para a análise da estacionaridade; a série é decomposta em quatro componentes: tendência, ciclo, sazonalidade e resíduo; e ao final, após a escolha do modelo, são aplicados testes para análise dos resíduos.

### **i) Estacionaridade**

 A estacionaridade de uma série pode ser verificada através de dois testes, o primeiro de raiz unitária e, o segundo de autocorrelação.

 O primeiro verifica se o polinômio (autorregressivo e/ou de médias móveis) analisado tem uma raiz dentro do círculo unitário. O teste ADF (Dickey-Fuller-Aumentado), o teste PP (Phillips-Peron) e o teste KPSS (Kwiatkawski-Phillipx-Schimidt-Shin) foram usados para a checagem.

 O teste ADF é uma correção do modelo originalmente proposto por Dickey e Fuller (1979), já que no primeiro teste foi considerado o erro como um ruído branco. Mas, frequentemente, o erro é um processo estacionário qualquer. Assim, esse problema pode causar distorções no poder do teste (BUENO, 2011). O teste estima a seguinte autorregressão:

$$
\nabla Z_t = \gamma Z_{t-1} + \varepsilon_t
$$

em que:

 $\nabla = Z_t - Z_{t-1}$ , é o operador diferença,

 $\gamma$  é o coeficiente de presença de raiz unitária.

O teste tem como hipótese nula  $(H_0)$  e hipótese alternativa  $(H_1)$ :

H<sub>0</sub>:  $\gamma = 0$  (presença de raiz unitária, ou seja, não é estacionária),

H<sub>1</sub>:  $\gamma$  < 0 (ausência de raiz unitária, ou seja, é fracamente estacionária).

No ambiente computacional R (R CORE TEAM, 2016) é possível utilizar o teste através do comando *adf.test* do pacote *tseries* (TRAPLETTI e HORNIK, 2017).

 O teste desenvolvido por Phillips e Perron (1988), teste PP, realiza uma correção não paramétrica ao teste de Dickey e Fuller, permitindo que seja consistente mesmo que haja variáveis defasadas dependentes e correlação serial nos erros (BUENO, 2011). O teste tem como hipótese nula  $(H_0)$  e hipótese alternativa  $(H_1)$ :

H<sub>0</sub>:  $\nu = 0$  (presença de raiz unitária, ou seja, não é estacionária),

H<sub>1</sub>:  $\gamma$  < 0 (ausência de raiz unitária, ou seja, é fracamente estacionária).

No ambiente R é possível utilizar o teste através do comando *pp.test* do pacote *tseries*.

 De acordo com Bueno (2011) um dos problemas do teste de raiz unitária desenvolvido por Dickey e Fuller (1979, 1981) é seu baixo poder, particularmente ante a presença de um componente de médias móveis perto do círculo unitário. Por essa razão, o teste KPSS foi idealizado em 1992 por Denis Kwiatkowski, Peter C. B. Phillips, Peter Schmidt e Yongcheol Shin. Nele a hipótese nula é de estacionaridade da série, contra a hipótese alternativa que é a presença de raiz unitária, isto é

$$
H_0: Z_t \sim I(0)
$$
  

$$
H_1: Z_t \sim I(1).
$$

No ambiente R é possível utilizar o teste através do comando *Kpss.test* do pacote *tseries*.

### **ii) Decomposição da Série**

 De acordo com Rossi e Neves (2014), o método da decomposição faz parte dos métodos clássicos de análises de séries históricas; ele parte do pressuposto de que uma série observada pode ser decomposta em quatro componentes, a saber:

- 1. Tendência  $(T_t)$  componente de longo prazo associado a mudanças da variável no tempo.
- 2. Ciclo  $(C_t)$  componente de médio prazo associado a mudanças da variável estudada, com periodicidades.
- 3. Sazonalidade  $(S_t)$  componente de curto prazo associado a variações provocadas pelas épocas do ano (meses quentes ou frios, meses de ventos fortes ou fracos, etc.), afetando as variáveis a serem analisadas.

4. Resíduo  $(\varepsilon_t)$  - componente que não pode ser explicada, variável aleatória também denominada "ruído".

 Uma série histórica pode ser decomposta pelo modelo aditivo ou multiplicativo, respectivamente:

$$
Z_t = T_t + C_t + S_t + \varepsilon_t
$$
  

$$
Z_t = T_t \times C_t \times S_t + \varepsilon_t
$$

 O modelo multiplicativo (com resíduos aditivos) é melhor na modelagem de série temporal com variâncias crescentes no tempo (séries heterocedásticas), enquanto que o aditivo se presta melhor a séries com variâncias estabilizadas no tempo (séries homocedásticas) (ROSSI e NEVES, 2014). No ambiente R é possível obter a decomposição através do comando *decompose*, utilizando a opção aditiva ou multiplicativa do pacote *stats* (R CORE TEAM, 2016)*.*

 A decomposição também pode ser realizada por um método de regressão local mais robusto, denominado STL (*Seasonal Trend Decomposition Using Loess*). No ambiente R é possível obter essa decomposição através do comando *stl* do pacote *stats.*

 No caso da tendência, além da parte gráfica obtida pelo método da decomposição, é possível utilizar o teste estatístico de Mann-Kendall. A hipótese nula é de que não há tendência, em contrapartida a hipótese alternativa é de que há tendência na série, ou seja:

H0: as observações da série são independentes e identicamente distribuídas (i.i.d).

H1: as observações da série possuem tendência monotônica no tempo.

No ambiente R é utilizado o comando *MannKendall* do pacote *Kendall* (McLEOD, 2011).

 No caso da sazonalidade o teste de Friedman é aplicado para auxiliar a interpretação visual obtida pela decomposição da série. A hipótese nula é de que não há sazonalidade, em contrapartida, a hipótese alternativa é de que há sazonalidade na série, ou seja:

H0: os efeitos de todos os tratamentos são zero,

H1: nem todos os efeitos dos tratamentos são zero.

No ambiente R é utilizado o comando *friedman.test* do pacote *stats*.

### **iii) Análise dos Resíduos**

 A análise dos resíduos deve ser realizada após a fase de identificação do melhor modelo. Se o correlograma apresentar autocorrelações amostrais que decaem vagarosamente e que a autocorrelação parcial tem valor significativo (positivo ou negativo) no *lag* 1, tem-se um indicativo de não estacionaridade (SHUMWAY, 1988). Em contrapartida, se as autocorrelações

<span id="page-66-0"></span>se mostrarem nulas a partir da primeira defasagem, tem-se um indicativo de um processo estocástico aleatório.

 Com a análise visual a estacionaridade pode não ser facilmente identificável, porém existe a possibilidade de utilizar a estatística de Q de Box-Pierce ou a estatística de Ljung-Box sobre os resíduos estimados para confirmar e reforçar os resultados.

 O teste de Box-Ljung objetiva verificar se as autocorrelações dos resíduos apresentam valores "altos", embora detecte quebras especificas no comportamento do ruído branco (MORETTIN e TOLOI, 2006). A hipótese de ruído branco para os resíduos é rejeitada para valores grandes da estatística *Q*(*K*) (BUENO, 2011).

$$
\chi^{2} = Q(K) = T(T+2) \sum_{j=1}^{n} \frac{\hat{\rho}_{j}^{2}}{T-j}
$$

 Esse teste tem como hipótese nula que os resíduos são i.i.d. e hipótese alternativa os resíduos não são i.i.d:

H<sub>0</sub>: 
$$
\sum_{j=1}^{n} \rho_j = 0
$$
 (ruído branco)  
H<sub>1</sub>:  $\sum_{j=1}^{n} \rho_j \neq 0$ .

No ambiente R é possível utilizar o teste através do comando *Box.test*, com opção para o tipo "Ljung" e "Box-Pierce", do pacote *stats*.

# **3.4.2.4 Modelos de Box e Jenkins**

O modelo de Box & Jenkins (1970) consiste em ajustar modelos autorregressivos integrados de médias móveis, ARIMA (p, d, q), a um conjunto de dados. A construção do modelo é baseada em um ciclo iterativo, no qual a escolha da estrutura do modelo tem como base os próprios dados [\(Figura 3.17\)](#page-66-0) (MORETTIN e TOLOI, 2006).

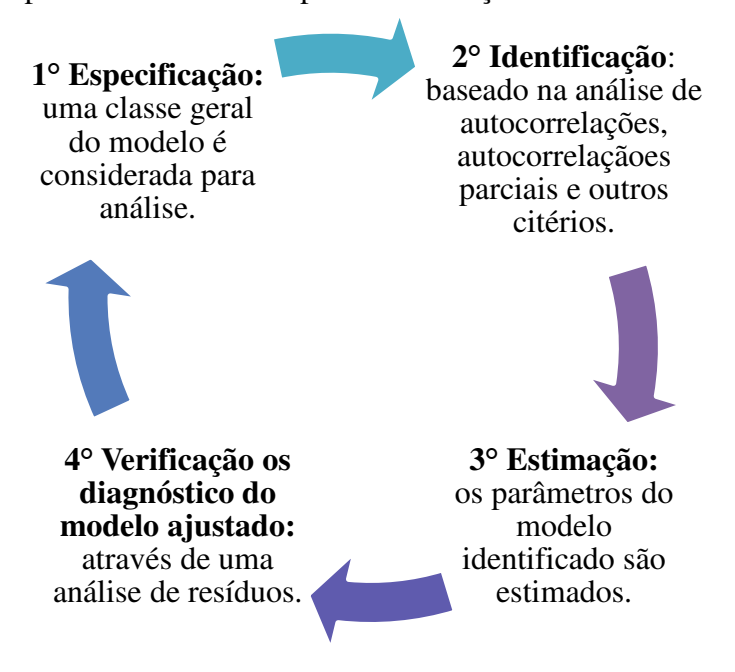

Figura 3.17 – Etapas do ciclo iterativo para a construção dos modelos de Box &Jenkins.

 No modelo que tem a finalidade de previsão, espera-se que os resíduos gerados sejam um ruído branco. Nessa verificação são utilizados os testes de Box-Ljung e análise visual dos correlogramas, já abordados, analisando a autocorrelação entre os resíduos.

 Identificado o modelo mais adequado aos dados analisados, este será usado no processo de previsão da série temporal. Entretanto, caso o ajuste não seja satisfatório, reinicia-se o ciclo a partir do segundo estágio, sendo esta a fase mais crítica da metodologia. Isso ocorre porque existe a possibilidade de que diferentes analistas identifiquem modelos distintos ao investigar a mesma série temporal (GUJARATI, 2004; MORETTIN e TOLOI, 2006).

 Neste trabalho foi utilizado o critério AIC (*Akaike Information Criterion*) (AKAIKE, 1973, 1974), o critério BIC (*Bayesian Information Criterion*) (AKAIKE, 1977), o Erro Quadrático Médio (EQM), o Erro Absoluto Médio (EAM) e a Magnitude Média Relativa do erro Estimado (MMREE) para a identificação do melhor modelo.

 O critério de AIC, Akaike (1973, 1974) indica a seleção de um modelo cujos parâmetros *p* e *q* minimizam a função:

$$
AIC = -2\ln(L) + 2(p+q)
$$

na qual *L* é o logaritmo da função de verossimilhança maximizada. De forma semelhante, Akaike (1977) sugere minimizar a função dada por:

$$
BIC = -2\ln(L) + (p+q)\ln(N)
$$

em que *N* é o tamanho da série.

O Erro Quadrático Médio (EQM) e o Erro Absoluto Médio (EAM) são definidos, respectivamente, por:

$$
EQM = \sqrt{\frac{1}{n} \sum_{i=1}^{i=n} (z_i - z_i')^2}
$$

$$
EAM = \frac{1}{n} \sum_{i=1}^{i=n} (z_i - z_i')^2
$$

em que: *n* é o número de observações do conjunto de teste (horizonte de previsão);  $z_i$  valor observado e  $z_i'$  valor estimado.

 A métrica MMREE Magnitude Média Relativa do Erro Estimado tem sido uma das formas mais utilizadas para avaliar o desempenho de modelos de estimativas propostos em softwares (KITCHENHAM et al., 2001; FOSS, 2003). Assim, como outras medidas de erro, quanto mais próximo de zero, melhor o resultado estimado. Para Kitchenham e outros (2001) valores de MMREE  $\leq 0.25$  já são indicativo de modelos de previsão mais precisos. O MMREE é definido por:

$$
\frac{1}{n}\sum_{i=1}^{i=n}\bigg(\bigg|\frac{z_i-z_i'}{z_i'}\bigg|\bigg),\,
$$

em que: *n* é ó número de observações do conjunto de teste (horizonte de previsão);  $z_i$  valor observado e  $z_i'$  valor estimado.

No programa R os critérios de AIC, BIC, EQM e EAM são obtidos durante a escolha do modelo utilizando a função *arima* ou *auto.arima* do pacote *forecast* (HYNDMAN, 2017). O critério de escolha do melhor modelo computacional, através do MMREE foi obtido a partir das estimativas realizadas por cada modelo na fase de seleção. O critério de escolha é o que apresentar os menores valores; em alguns casos a experiência do pesquisador pode ser fundamental na decisão.

 Os modelos lineares estacionários, autorregressivos (AR), médias móveis (MA), autorregressivos de médias móveis (ARMA), e os modelos não estacionários ARIMA e SARIMA são abordados em seguida.

# **i) Modelos autorregressivos (AR)**

 De acordo com Morettin e Toloi (2006) um processo {Zt}, dado por uma série temporal com *N* observações, é denominado processo autorregressivo de ordem p, ou AR(*p*) e expresso como

$$
Z_t = \emptyset_0 + \phi_1 Z_{t-1} + \phi_2 Z_{t-2} + \dots + \phi_p Z_{t-p} + \varepsilon_t,
$$

em que  $\varepsilon_t$  representa o erro aleatório que não pode ser explicado pelo modelo e pode ser considerado um ruído branco;  $\phi_0$ ,  $\phi_1$ ,  $\phi_2$ ,...  $\phi_p$  são parâmetros autorregressivos do modelo AR.

 Os processos autorregressivos podem ser empregados nos modelos, assumindo que o valor atual de uma série temporal dependa do seu passado imediato mais um erro aleatório. Por meio do operador *L,* como translação para o passado, tem-se

$$
LZ_t = Z_{t-1}
$$

$$
L^m Z_t = Z_{t-m}
$$

$$
\Delta Z_t = Z_t - Z_{t-1} = (1 - B)Z_t
$$

$$
\Delta = 1 - B
$$

podendo ser reescrito como

$$
Z_t - \beta_1 Z_{t-1} - \beta_2 Z_{t-2} - \cdots - \beta_p Z_{t-p} = \varepsilon_t
$$

Considere um polinômio de ordem  $p$  multiplicando  $Z_t$ , assim o modelo  $AR(p)$  na forma reduzida é

$$
\beta_p(L)Z_t = \varepsilon_t
$$

em que  $\beta_p(L)$  representa um polinômio *L*.

A condição de estacionaridade para o processo generalizado AR(*p*) é que o inverso de todas as raízes do polinômio estejam dentro do círculo unitário.

### **ii) Modelo de Médias Móveis (MA)**

 Considere o processo {Zt}, denominado de modelo de média móvel de ordem *q*, denominado MA(*q*) expresso por

$$
Z_t = \varepsilon_t - \theta_1 \varepsilon_{t-1} - \theta_2 \varepsilon_{t-2} - \dots - \theta_q \varepsilon_{t-q}
$$

em que  $\theta_1, \theta_2, ..., \theta_q$  são parâmetros das séries MA(*q*).

Utilizando o operador  $L^n \varepsilon_t = \varepsilon_{t-n}$ , tem-se que

$$
Z_t = \varepsilon_t (1 - \theta_1 L - \theta_2 L^2 - \dots - \theta_q L^q)
$$

Assim,

$$
Z_t = \Theta_q(L)\varepsilon_t,
$$

em que  $\varepsilon_t$  representa uma sequência i.i.d. com média zero e variância  $\sigma_{\varepsilon}^2 \in \Theta_q(L)$  um polinômio de L.

No modelo  $Z_t = \varepsilon_t - \theta_1 \varepsilon_{t-1}$ , observe que para qualquer valor dado de  $Z_t$  na série, ele é diretamente proporcional ao erro aleatório  $\varepsilon_t$  do período anterior mais um erro aleatório corrente. Sendo assim, qualquer valor da série  $Z_t$  é expresso como uma combinação aritmética dos *q* erros aleatórios passados mais um erro aleatório corrente. A condição que garante a invertibilidade de um processo MA(q) é que o inverso das raízes do polinômio esteja dentro do círculo unitário (MORETTIN e TOLOI, 2006).

#### **iii) Modelos Autorregressivos de Média Móvel (ARMA)**

 Processos autorregressivos de médias móveis (ARMA), denotados por ARMA(*p,q*), formam uma classe de modelos muito úteis e parcimoniosos para descrever dados de séries temporais. Esse modelo tem a forma:

 $Z_t = \phi_0 + \phi_1 Z_{t-1} + \phi_2 Z_{t-2} + \dots + \phi_n Z_{t-n} + \varepsilon_t - \theta_1 \varepsilon_{t-1} - \theta_2 \varepsilon_{t-2} - \dots - \theta_n \varepsilon_{t-n},$ sendo  $\varepsilon_t \sim N(0, \sigma_{\varepsilon}^2)$ .

Observe que modelos AR(p) ou  $MA(q)$  podem ser obtidos quando  $p = 0$  *ou q* = 0. Se o processo ARMA tiver mais parâmetros autorregressivos do que de médias móveis (*q < p*), a função de autocorrelação comporta-se como exponenciais e/ou senóides amortecidas após o *lag*  $q - p$ ; entretanto, se  $q = p$ , as autocorrelações iniciais  $\rho_0, \rho_1, ..., \rho_{q-p}$  não seguirão esse padrão (MORETTIN e TOLOI, 2006).

## **iv) Modelo Autorregressivo Integrado de Média Móvel (ARIMA)**

 Os modelos AR, MA e ARMA são apropriados para descrever séries estacionárias, mas muitas séries encontradas na prática não são estacionárias. Assim, os modelos autorregressivos integrados de médias móveis,  $ARIMA(p, d, q)$ , permitem utilizar séries temporais não estacionárias, porém considera-se que o processo gerador dos dados é homogêneo ou não explosivo (MORETTIN e TOLOI, 2006). Vale salientar que o termo integrado está associado ao conceito de incremento, utilizando assim a defasagem da mesma através da aplicação de uma diferença de ordem *d*, eliminando a tendência e induzindo a estacionaridade.

Seja  $Y_t$  um processo estacionário e *d* um inteiro não negativo. A função  $Z_t$  é definida como sendo a primeira diferença de  $Y_t$ , ou seja,

$$
Y_t = \Delta^d Z_t = (1 - B)^d Z_t,
$$

para um processo  $ARMA(p, q)$ , ou seja, os processos  $ARIMA(p, d, q)$  são reduzidos a processos  $ARMA(p, q)$ , estacionários e invertíveis, ao serem diferenciados um número infinito de vezes.

O operador autorregressivo pode ser obtido por

$$
\phi(B)[(1-B)^d Z_t - \mu = \theta(B) \varepsilon_t,
$$

em que μ representa o valor esperado da série com *d* diferenças; *p*, *d*, e *q* as ordens dos operadores  $\phi(B)$ ,  $\Delta^{d}Z_{t}$ ,  $\theta(B)$ , respectivamente.

Assim, a forma completa para um modelo ARIMA é representada por

 $Z_t = \varphi_0 + \varphi_1 Z_{t-1} + \varphi_2 Z_{t-2} + \cdots + \varphi_{p+d} Z_{t-p-d} + \varepsilon_t - \theta_1 \varepsilon_{t-1} - \theta_2 \varepsilon_{t-2} - \cdots - \theta_q \varepsilon_{t-q}$ sendo  $\varepsilon_t \sim N(0, \sigma_{\varepsilon}^2)$  e  $\varphi(B)$  o operador autorregressivo não estacionário.

O modelo ARIMA pode ser adaptado para outras situações específicas e, dessa forma, a sua aplicabilidade pode ser aumentada. A exemplo, Chen e outros (2010) propõem um modelo estocástico para previsão da produção de energia eólica com base no modelo ARIMA, que leva em conta a não estacionariedade da série temporal e limites físicos da geração estocástica de energia eólica. Os autores referidos propõem a introdução de um limitador no modelo ARIMA para representar o limite superior e inferior da geração de energia eólica. O modelo proposto, denominado LARIMA, foi ajustado a uma série histórica com medições realizadas no período de um ano no parque eólico *offshore Nysted* na Dinamarca.

# **v) Modelo Autorregressivo Integrado de Média Móvel Sazonal (SARIMA)**

 É possível que, mesmo após eliminar a componente sazonal determinística, ainda reste autocorrelação significativa em:

- i. *lags* de baixa ordem, indicando que os resíduos ainda são correlacionados, podendose ajustá-los através de um modelo ARIMA, por exemplo;
- ii. *lags* sazonais, isto é, múltiplos de período *s*. Isto significa que há necessidade de se considerar uma sazonalidade estocástica, ou seja, ajustar à série original um modelo ARIMA sazonal (SARIMA) (MORETTIN e TOLOI, 2006).

Há muitos fenômenos físicos, biológicos e econômicos nos quais a variabilidade natural dos dados coincide com as flutuações sazonais. Isso ocorre porque, em geral, esses processos envolvem uma forte dependência entre as observações em defasagens múltiplas do período sazonal *s*, também conhecidos como *lags* sazonais ou defasagens sazonais. Por exemplo, os fenômenos meteorológicos considerados trimestralmente apresentam correlações mais elevadas em *lags* múltiplos de *s = 4,* o que corresponde às estações do ano (ESQUIVEL, 2012).

 O modelo geral de séries que apresentam autocorrelação sazonal é composto por uma parte não sazonal com parâmetros *(p,d,q)* e outra parte sazonal com parâmetros *(P,D,Q)*, denominado ARIMA  $(p, d, q) \times (P, D, Q)$  multiplicativo que é expresso como

$$
\phi(B)\Phi_p(B^s)[\Delta^d\Delta_s^D - \mu]Z_t = \theta(B)\Theta_Q(B^s)\varepsilon_t
$$

sendo  $\varepsilon_t \sim N(0, \sigma_{\varepsilon}^2)$ ,

o polinômio estacionário autorregressivo sazonal de ordem *P*,

$$
\Phi_p(B^s) = 1 - \Phi_1 B^s - \Phi_2 B^{2s} - \dots - \Phi_p B^{ps}
$$

o polinômio invertível de médias móveis sazonal de ordem *Q*,

$$
\Theta_Q(B^s) = 1 - \Theta_1 B^s - \Theta_2 B^{2s} - \dots - \Theta_Q B^{Qs}
$$
e o operador diferença sazonal de ordem *D,*

$$
\Delta_s^D = (1 - B^s)^D Z_t
$$

Em geral, a primeira diferenciação sazonal  $\Delta_s = (1 - B^s)Z_t = Z_t - Z_{t-s}$  elimina a sazonalidade da série temporal.

Neste contexto a modelagem estatística proposta para a área de estudo foi realizada utilizando o programa computacional R (R CORE TEAM, 2016), que é gratuito e tem código fonte aberto, o que possibilita sua modificação ou implementação com novos procedimentos e comandos, desenvolvidos a qualquer tempo e por qualquer usuário (MELO e PETERNELLI, 2013). O R pode ser obtido gratuitamente em [http://www.R-project.org,](http://www.r-project.org/) onde está disponível em versões de acordo com a escolha do sistema operacional.

### <span id="page-73-1"></span>**4. RESULTADOS**

 As análises para o Lago de Sobradinho e o litoral do Ceará estão subdividas por seções, contemplando a análise das características mensais das séries, do ciclo diário do vento e as circulações locais e, por fim a aplicação da metodologia de Box-Jenkins para a previsão da velocidade do vento 24 passos à frente.

# **4.1 Características Mensais das Séries Temporais**

## **4.1.1 Lago de Sobradinho**

<span id="page-73-0"></span> A variação anual da precipitação e da temperatura no ano de 2010 e das Normais Climatológicas para Petrolina-PE é ilustrada na [Figura 4.1.](#page-73-0) Os totais pluviométricos no primeiro trimestre de 2010, sob influência do El Niño, ficaram abaixo do esperado, enquanto que foram registrados valores mais elevados de temperatura. Nos meses de janeiro e fevereiro os totais pluviométricos ficaram em torno de 35% do total de precipitação esperada; o mês de março ficou em apenas 15% [\(Figura 4.1\)](#page-73-0). Por outro lado, no mês de abril, que também integra a quadra chuvosa (janeiro a abril) o volume de chuva foi dentro do esperado e as temperaturas foram menos elevadas devido à atuação e configuração da Zona de Convergência do Atlântico Sul (ZCAS) ao norte da sua climatologia (CLIMANÁLISE, 2010). Nos meses de outubro e dezembro os totais pluviométricos foram acima do esperado, possivelmente favorecidos pela influência da La Niña a partir do mês de julho. No mês de outubro (dezembro) os totais pluviométricos para a região foram de 54 (122) mm, excedendo a climatologia local que é de 11 (51) mm [\(Figura 4.1\)](#page-73-0).

 Na [Figura 4.2](#page-73-1) é observada a variação anual da temperatura em 2010. Os meses de junho a agosto apresentam os menores valores de temperatura, enquanto que as temperaturas mais elevadas são registradas nos meses de fevereiro, março, outubro e novembro, nas alturas de 25 m e 50 m. Na média anual de 2010 (último boxplot da [Figura 4.2\)](#page-73-1) é possível notar que a amplitude térmica nesse ano foi de aproximadamente 20°C, já que o valor mais baixo foi 15,8°C nas duas alturas, e o mais alto foi 36,7°C a 25m e 36°C a 50m. As menores temperaturas registradas na região do Lago de Sobradinho em 2010, foram registradas nos dias 20 e 21 de agosto. Na estação de superfície do INMET em Petrolina as temperaturas mínimas foram 17,5°C e 17,7°C, respectivamente. Climatologicamente, as menores temperaturas ocorrem durante o período de maio a setembro [\(Figura 4.1b](#page-73-0)), o que pode estar associado à taxa de resfriamento noturno devido à ausência de nebulosidade. No caso específico dos dias 20 e 21

<span id="page-74-0"></span>de agosto de 2010 os dados de superfície evidenciam ausência de nebulosidade no período diurno e noturno.

Nos meses de fevereiro e março, meses da época chuvosa, a temperatura média mensal ficou acima da média climatológica da estação de Petrolina do INMET [\(Figura 4.2](#page-74-0) e [Figura](#page-74-1)  [4.1\)](#page-74-1). Esse aumento pode estar relacionado com o posicionamento mais ao sul dos Vórtices Ciclônicos de Altos Níveis (VCAN), e com a Zona de Convergência Intertropical (ZCIT), localizada ao norte da sua posição climatológica (CLIMANÁLISE, 2010). O papel do VCAN está relacionado com a influência de sua área central, onde a subsidência causa aquecimento adiabático do ar e inibe o desenvolvimento de nuvens e a precipitação.

<span id="page-74-1"></span>Figura 4.1 – Precipitação mensal (mm) (a) e Temperatura média mensal (°C) (b) para o ano de 2010 (vermelho) e para as Normais Climatológicas (1961-1990) (azul) para a estação de superfície de Petrolina – PE.

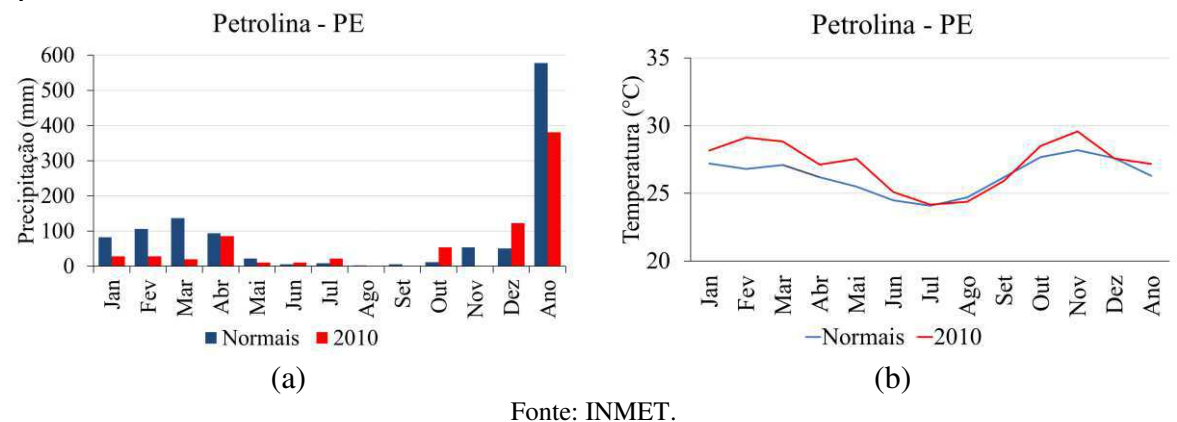

<span id="page-75-0"></span>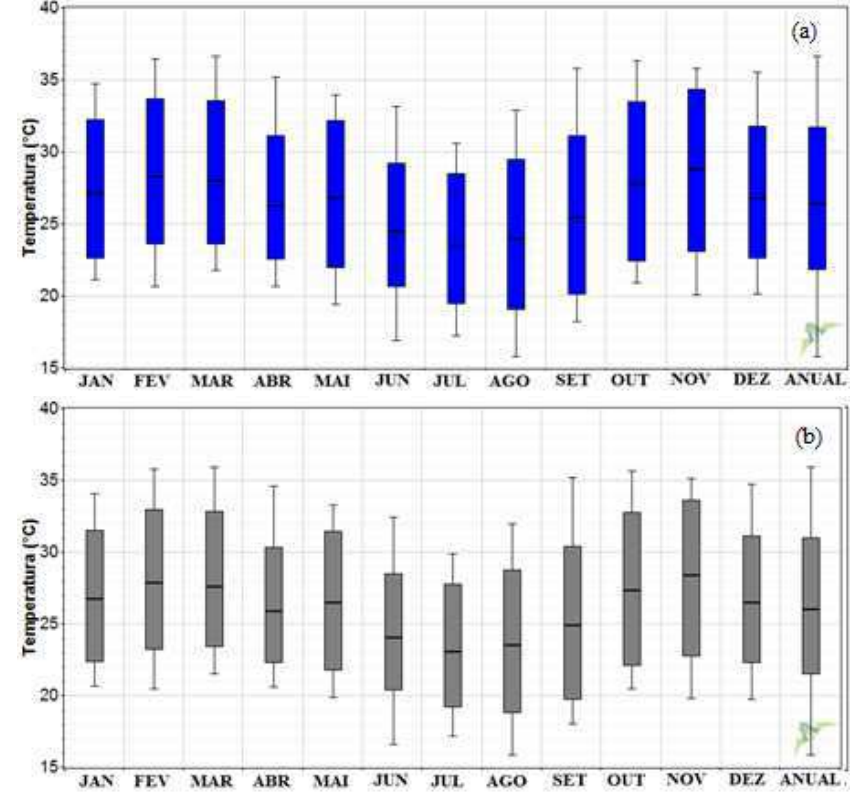

Figura 4.2 - *Boxplot* da temperatura média (°C) a 25 m (a) e a 50 m (b) para os meses de janeiro a dezembro de 2010 e da temperatura anual (último *boxplot*) para a estação SONDA.

Na [Figura 4.3,](#page-75-0) que ilustra a sazonalidade do vento durante o ano de 2010, é possível observar que o quadrimestre de junho a setembro apresenta as maiores velocidades médias, devido à intensificação da alta subtropical do Atlântico Sul (ASAS), enquanto que as médias das velocidades são mais baixas em dezembro, e de janeiro a maio. Outubro e novembro são meses de transição entre o período de máximas e o de mínimas intensidades do vento.

O mês de fevereiro de 2010 se destaca por apresentar velocidades médias mais elevadas em comparação com os outros anos disponíveis 2007 a 2009 do projeto SONDA (não mostrado), além da grande amplitude entre os registros de máximos e mínimos da velocidade [\(Figura 4.3\)](#page-75-0).

A ASAS intensifica-se no final do verão no Hemisfério Sul, atingindo sua máxima intensidade em julho e, declinando até janeiro (CAVALCANTI et al., 2009). Entretanto, no ano de 2010 a ASAS favoreceu o aumento da velocidade do vento nos meses da estação chuvosa, já que esteve mais intensa e alterou a posição dos sistemas de tempo em comparação com a sua climatologia, a exemplo do VCAN e da ZCIT. No ano de 2010 esses sistemas não contribuíram de forma significativa para a precipitação durante os meses da época chuvosa, o VCAN (ZCIT) esteve posicionado mais ao sul (norte) de sua climatologia (CLIMANÁLISE, 2010); os índices pluviométricos foram apenas 65% do esperado de acordo com as Normais Climatológicas

<span id="page-76-2"></span>[\(Figura 4.1\)](#page-76-0). Além disso, nesse período O ENOS estava na fase positiva do El Niño. Tais condições podem ter favorecido temperaturas mais elevadas, turbulência mais intensa e ventos mais fortes, com velocidades máximas acima de 13 m/s.

 No mês de dezembro, os valores de velocidade se concentraram próximos à média; o que chama a atenção nesse mês é o pico de máxima velocidade, acima de 12 m/s, nas duas alturas (Figura 4.3).

<span id="page-76-0"></span>Figura 4.3 - *Boxplot* da velocidade média (ms<sup>-1</sup>) a 25 m (a) e a 50 m (b) para os meses de janeiro a dezembro de 2010 e da velocidade anual (último *boxplot)* para a estação SONDA.

<span id="page-76-1"></span>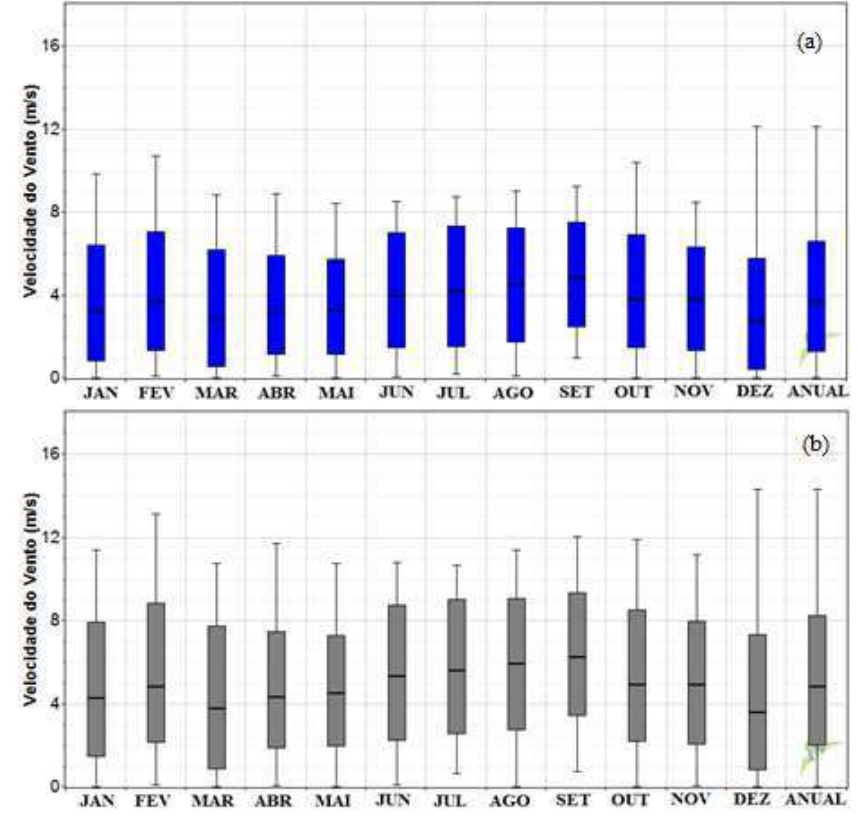

A sazonalidade e a frequência, respectivamente, da direção do vento para o ano de 2010 são observados da [Figura 4.4](#page-76-1) a [Figura 4.6.](#page-76-2) Os ventos predominantes na região são de sudeste (SE) e sul-sudeste (SSE) a 25m e 50m.

Nos meses de janeiro a abril e de outubro a dezembro, há maior variabilidade na direção se comparada à direção predominante [\(Figura 4.4\)](#page-76-1). Destacam-se nesse período os meses de março e dezembro.

No mês de março o campo da direção pode ter sido afetado devido aos cinco episódios do VCAN e ao cavado associado a circulação bem definida da Alta da Bolívia que ficou ligeiramente a oeste da sua climatologia (CLIMANÁLISE, 2010). Esses sistemas podem ter <span id="page-77-1"></span>afetado as circulações locais. Nesse mês foi registrada maior contribuição das demais direções da rosa dos ventos, além da direção predominante.

No mês de dezembro a alta variabilidade da direção do vento também pode estar associada à atuação de vórtices ciclônicos e cavados de altos níveis no centro-norte do Nordeste favorecendo chuvas acima da média (CLIMANÁLISE, 2010). Entre os dias 09 e 15 foram registrados 75% da precipitação desse mês, cujo total excedeu a sua climatologia mensal [\(Figura 4.1\)](#page-77-0).

<span id="page-77-0"></span>Nos meses de julho, agosto e setembro, meses da estação seca e ASAS intensa, são observadas menores variações da direção do vento nas duas alturas, predominando ventos de SE [\(Figura 4.5](#page-77-1) e [Figura 4.6\)](#page-77-1). Esse padrão favorece um melhor desempenho da turbina eólica já que a orientação do rotor permanecerá por mais tempo numa mesma direção, a direção predominante do vento. O movimento de orientação deve ser o mais suave possível para evitar forças giroscópicas de grande intensidade (FADIGAS, 2011).

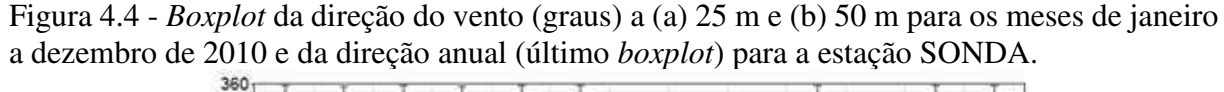

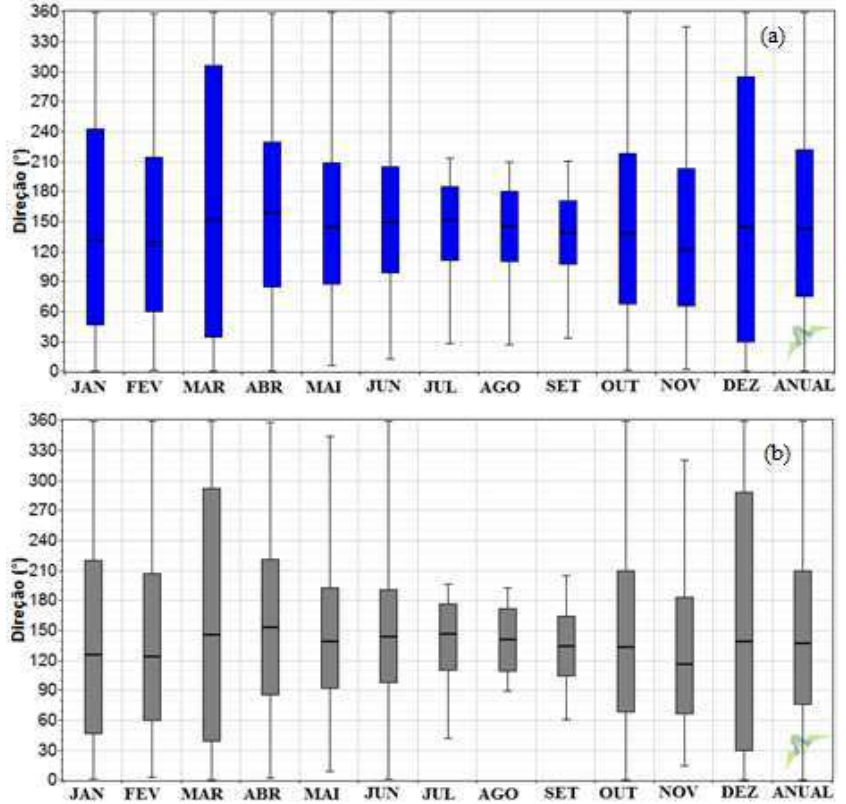

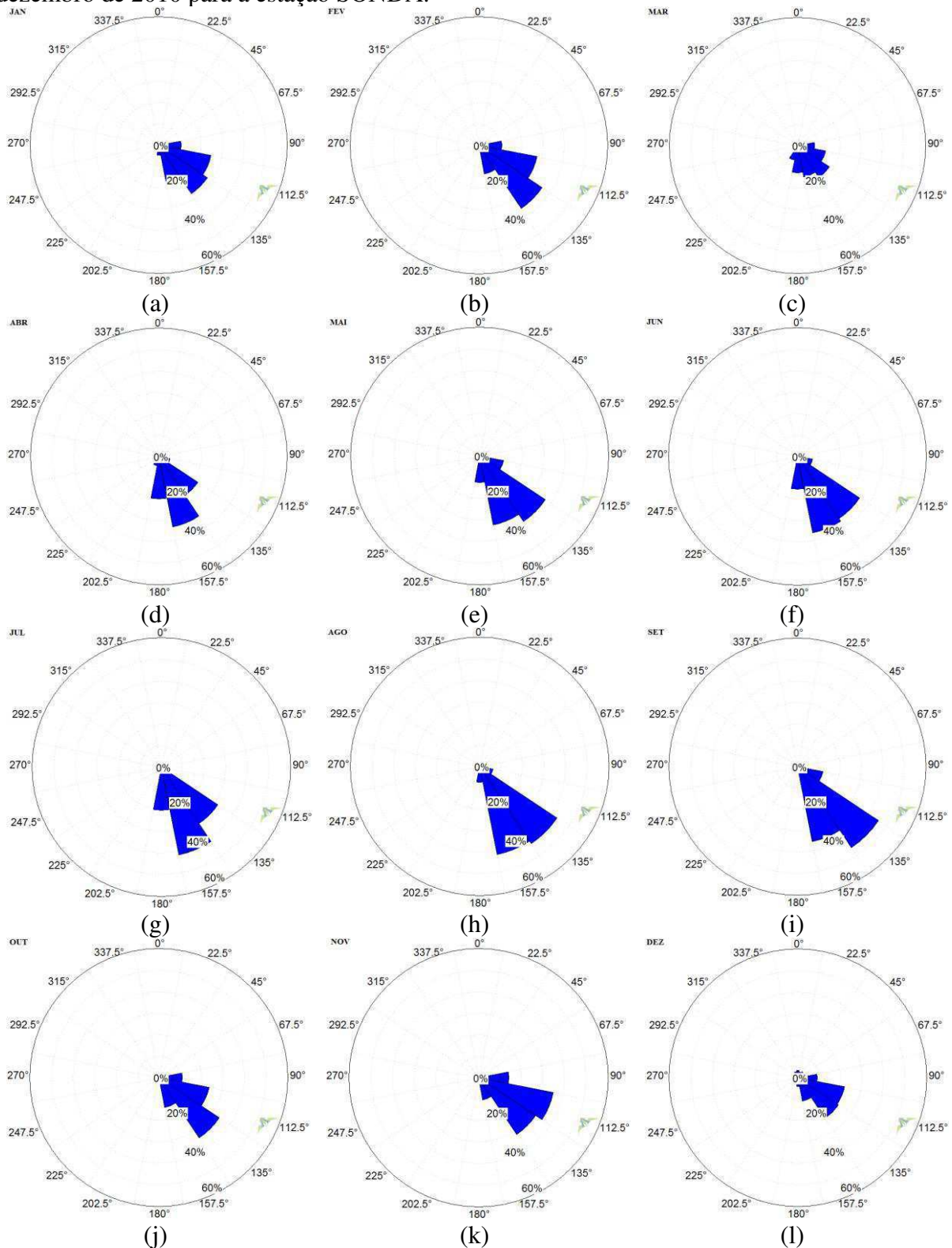

Figura 4.5 - Frequência da direção do vento (graus) a 25 m para os meses de (a) janeiro a (l) dezembro de 2010 para a estação SONDA.

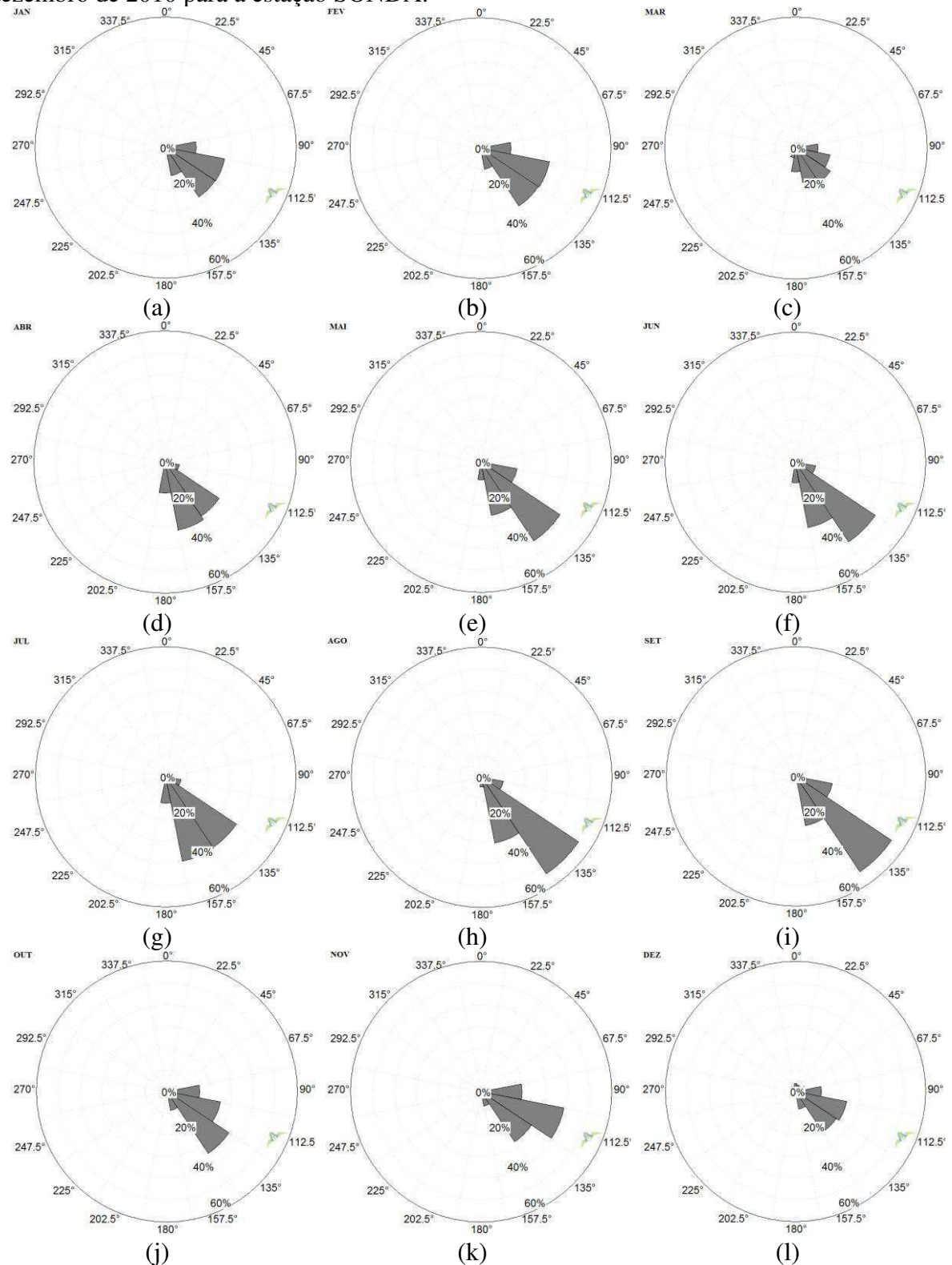

Figura 4.6 - Frequência da direção do vento (graus) a 50 m para os meses de (a) janeiro a (l) dezembro de 2010 para a estação SONDA.

#### <span id="page-80-1"></span>**4.1.2 Litoral do Ceará**

A variação anual da precipitação para o ano de 2010 e a sua climatologia para o litoral leste e oeste do Ceará é ilustrada na [Figura 4.7.](#page-80-0) Os registros pluviométricos mostram totais mensais abaixo do esperado na época chuvosa da região, como já observado em relação à área do Lago de Sobradinho, que estava sob a influência do El Niño e do posicionamento mais ao sul (norte) do VCAN (ZCIT) sobre essas regiões.

<span id="page-80-0"></span>Figura 4.7 **–** Precipitação mensal (mm) da climatologia para período 1974-2016 (azul) e para o ano de 2010 (vermelho) para a estação de superfície de Aracati-CE (litoral leste) (a) e Acaraú – CE (litoral oeste) (b).

<span id="page-80-2"></span>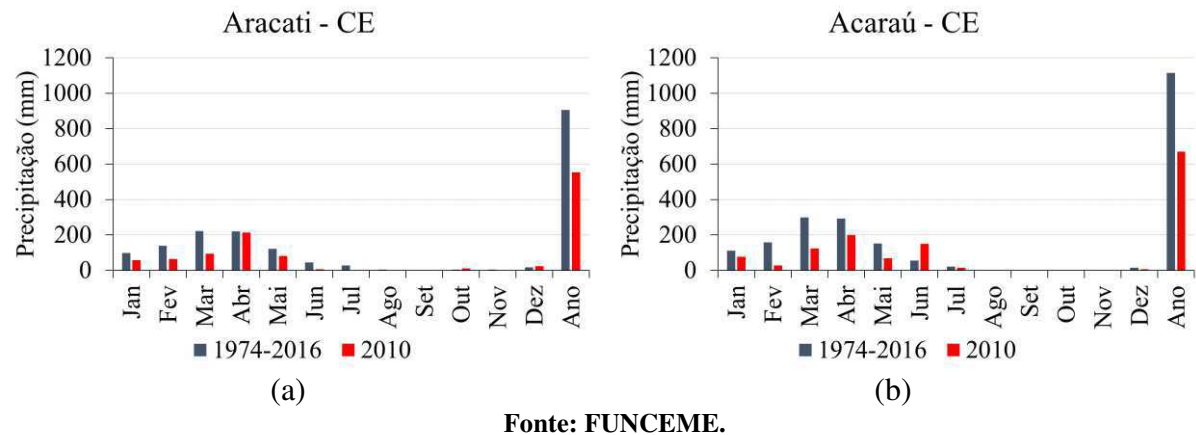

 No caso do litoral leste do Ceará em 2010 existem registros apenas da variação anual da temperatura [\(Figura 4.8\)](#page-80-1). Os meses de setembro a dezembro estão ausentes porque apresentaram inconsistências nos dados medidos. Os meses de janeiro a abril apresentam temperaturas entre 23°C e 33°C. Nos meses de maio a agosto a amplitude térmica é maior, com valores entre 19°C e 34°C.

 Na [Figura 4.9](#page-80-2) é ilustrado a série de temperatura, umidade relativa e pressão do litoral oeste do Ceará para o ano de 2010. No mês de dezembro não há medições de temperatura e umidade. A variação de temperatura é entre 24°C e 33°C. Os gráficos de caixa apresentam variações maiores em junho, julho e agosto, meses que fazem parte do período de estiagem da região [\(Figura 4.9a](#page-80-2) e [Figura 4.7\)](#page-80-0). Os meses com os menores valores de umidade relativa do ar abrangem o período de maio a setembro, época de baixos índices de precipitação [\(Figura 4.9b](#page-80-2) e [Figura 4.7\)](#page-80-0). Com relação à pressão atmosférica, é possível identificar seu curso anual inverso com o da temperatura do ar [\(Figura 4.9a](#page-80-2),c).

Figura 4.8 **-** *Boxplot* da temperatura média (° C) a 13 m para os meses de janeiro a agosto de 2010 para a estação Quixaba. Os demais meses e a temperatura anual apresentaram inconsistência nos dados e não são mostrados.

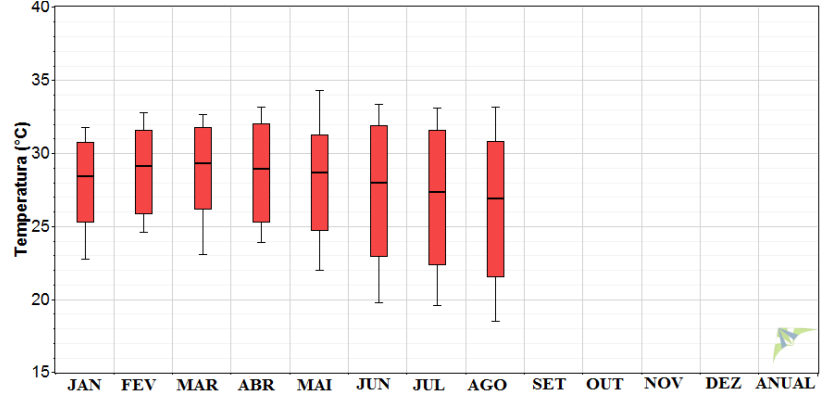

Figura 4.9 - *Boxplot* da média da temperatura a 80 m (°C) (a) umidade relativa a 80m (%) (b) e pressão atmosférica a 13 m (hPa) (c) para os meses de janeiro a dezembro de 2010 e para os valores anuais (último *boxplot*) para estação Lagoa Seca.

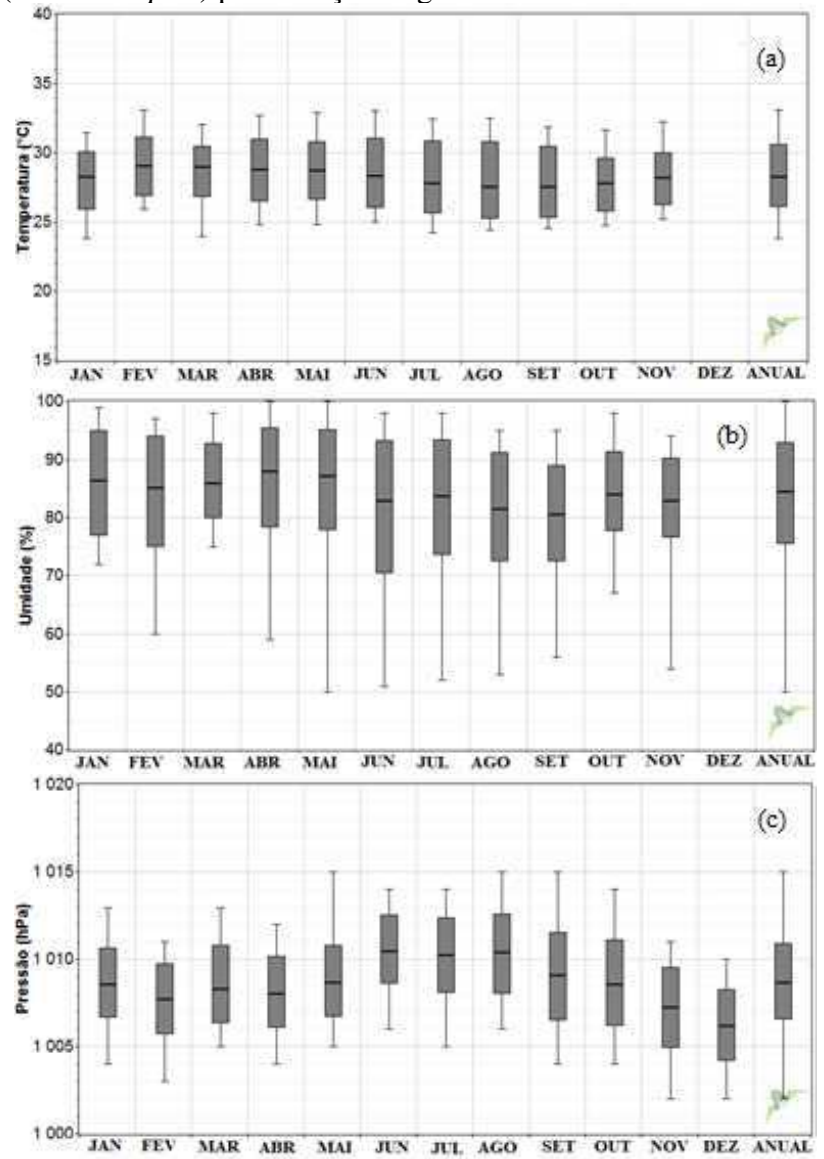

<span id="page-82-0"></span> Nos estudos de prospecção do potencial eólico o vento deve ser medido em várias alturas, já que a maioria dos projetos eólicos está inserida na Camada Limite Superficial (CLS), compreendida entre a superfície e a altura aproximada de 100 a 120 metros. Na CLS existe interação da superfície do solo com a atmosfera ocasionada por variações na temperatura, na umidade e no vento, resultando em trocas turbulentas de calor e umidade. Na [Figura 4.11](#page-82-0) e na [Figura 4.12](#page-82-0) a variabilidade anual da velocidade do vento para o litoral do Ceará no ano de 2010 é ilustrada em três alturas de medição. No caso das medições das torres anemométricas de Quixaba e Lagoa Seca, instaladas por empresa privada, a maior altura de medição está próxima à altura do rotor do aerogerador. Devido aos custos de instalação dos instrumentos, as medições de vento também podem ser realizadas em alturas menores e estimadas através do perfil vertical, a exemplo da torre do projeto SONDA, financiada com recursos públicos. Vale ressaltar que devem existir no mínimo duas alturas de medição para a extrapolação do vento nas alturas acima das medidas.

<span id="page-82-1"></span> Nestes gráficos o aumento da velocidade do vento com a altura é evidente, especialmente no litoral leste que tem medições a 22 e 79 metros [\(Figura 4.11\)](#page-82-0), já que a radiação solar e a capacidade calorífica do solo impactam na variação diária e mensal do perfil vertical do vento.

 Ao comparar o litoral leste e oeste do Ceará, nas alturas de 79 m e 80 m, respectivamente, observa-se que o litoral leste registrou as maiores velocidades máximas, nos meses de março, abril, setembro, novembro e dezembro [\(Figura 4.11c](#page-82-0) e [Figura 4.12c](#page-82-0)).

 Nas duas regiões do litoral do Ceará as maiores velocidades médias ocorrem de agosto a novembro, meses da estação seca [\(Figura 4.7\)](#page-82-1). O ciclo anual da velocidade média para o litoral do Ceará é semelhante à variação anual para o Lago de Sobradinho, já que as duas regiões são diretamente afetadas pela atuação da ASAS, principalmente nos primeiros meses do segundo semestre do ano, quando ela está mais intensa e, como consequência, os ventos alísios são mais fortes.

 No litoral leste o mês de março apresenta a maior variabilidade entre os registros de máximos e mínimos da velocidade do vento [\(Figura 4.11\)](#page-82-0), já no litoral oeste isso ocorre nos meses de fevereiro e março [\(Figura 4.12\)](#page-82-0). Assim como já observado para a área do Lago de Sobradinho, a ASAS esteve mais intensa em 2010 e os VCAN e a ZCIT não contribuíram para a precipitação nesses meses (CLIMANÁLISE, 2010). Nas duas regiões do Ceará os índices pluviométricos no mês de fevereiro (março) foram 46% (42%) do esperado, com exceção do litoral oeste que em fevereiro teve apenas 18 % das chuvas esperadas [\(Figura 4.7\)](#page-82-1).

 A baixa pluviometria no ano de 2010 tem relação direta com a ocorrência de El Niño de intensidade moderada nos primeiros meses desse ano. Além disso, é esperado que os ventos sejam mais fortes em consequência desse evento. Menezes Neto *et al.* (2006) e Araújo Júnior *et al*. (2014) mostraram a relação de eventos de El Niño com o aumento da velocidade do vento para o litoral do Ceará.

 Nos boletins mensais de geração de energia da fonte eólica disponibilizados pelo ONS são apresentados dados referentes à geração de usinas eólicas do Tipo I (com relacionamento com o ONS) no SIN. Na [Figura 4.10](#page-83-0) a geração de energia eólica e potência instalada em MW médio em todo o estado do Ceará são ilustradas para o ano de 2010; no mês de fevereiro (março) foram gerados 127 MW (96 MW) médios, representando 48% (32%) do fator de capacidade médio (razão entre a geração e a potência instalada), gerando energia semelhante aos meses de maiores velocidades do vento. O Brasil é o país com o maior fator de capacidade do mundo, em média 38%, à frente de países como China (16%), Estados Unidos (31%), Alemanha (24%), Espanha (24%), entre outros (MME, 2016).

 Dessa forma, nos meses em que houve a inibição de precipitação devido à atuação do evento de El Niño e da posição não favorável do VCAN e ZCIT houve um aumento na intensidade dos ventos e, em consequência, a produção de energia eólica foi favorecida no Estado do Ceará.

<span id="page-83-0"></span>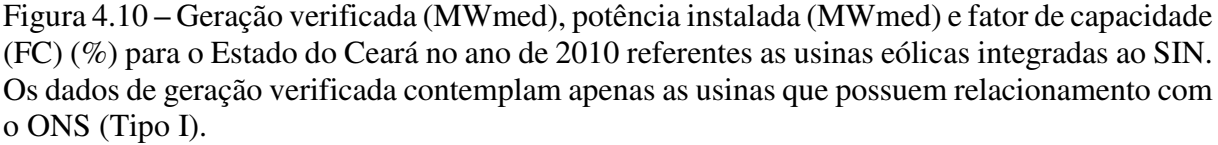

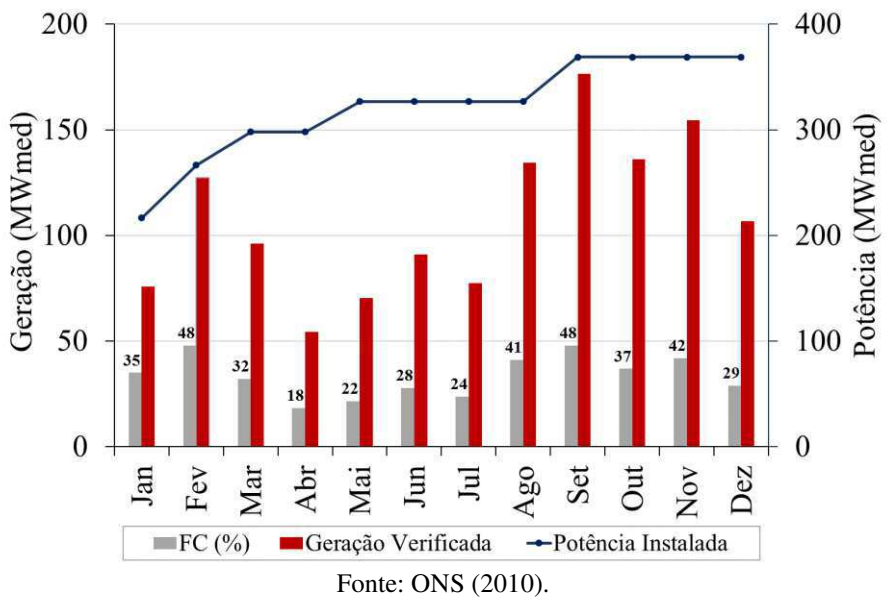

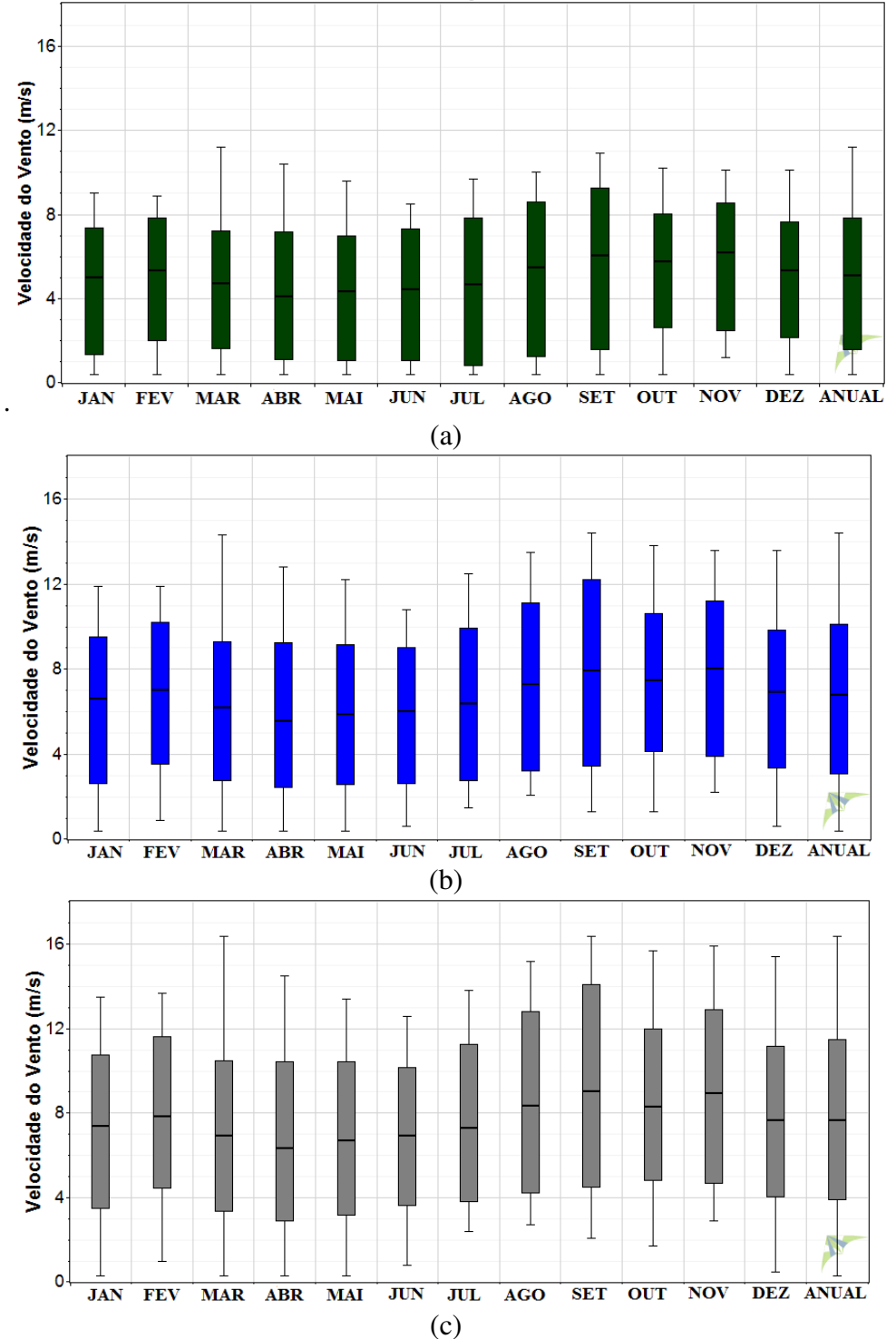

Figura 4.11 **-** *Boxplot* da velocidade média (ms-1) nas alturas de 22 m (a), 50 m (b) e 79 m (c) para os meses de janeiro a dezembro de 2010 e da velocidade anual (último *boxplot*) para a estação Quixaba.

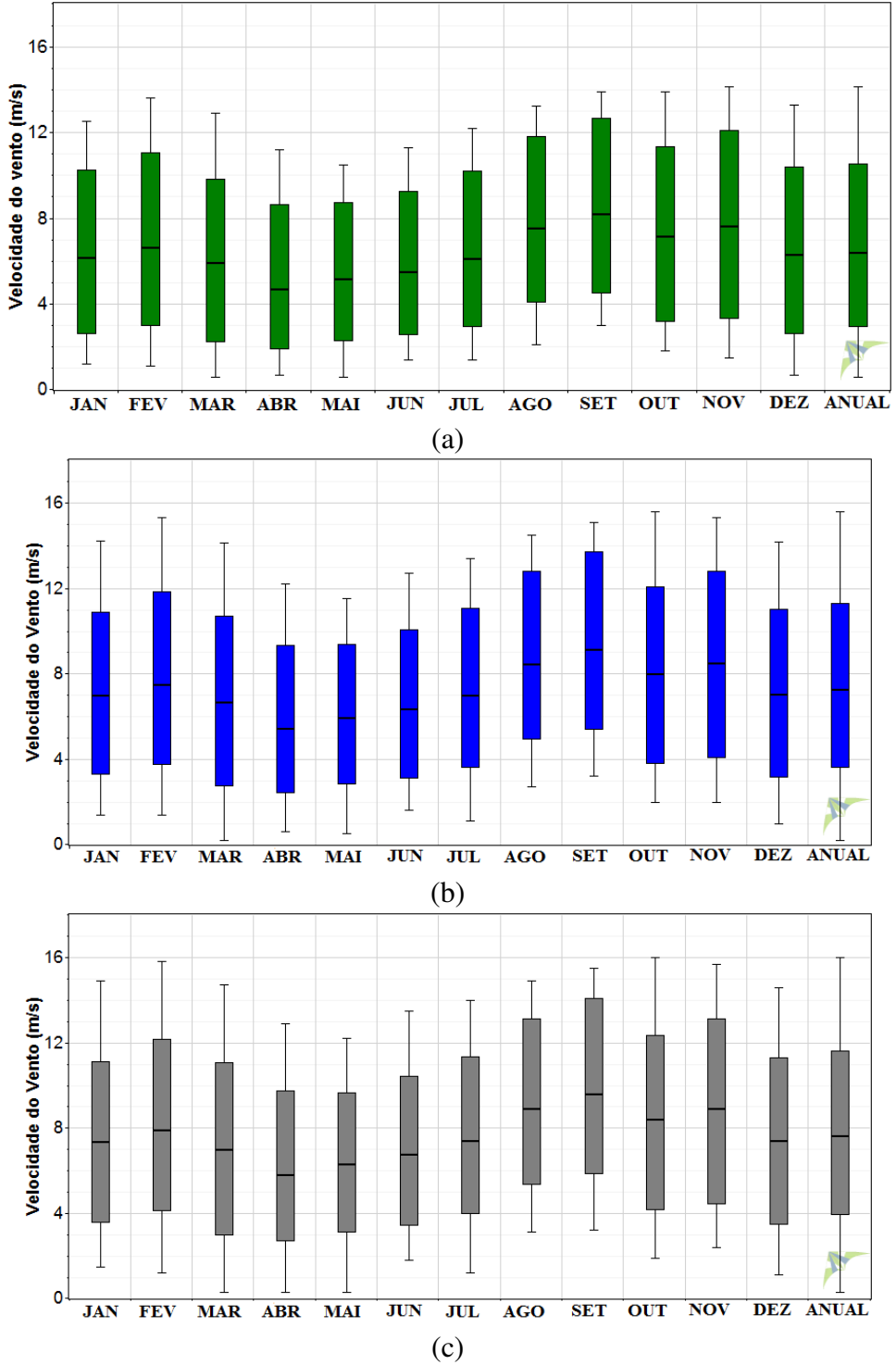

Figura 4.12 **-** *Boxplot* da velocidade média (ms-1) nas alturas de 42 m (a), 66 m (b) e 80 m (c) para os meses de janeiro a dezembro de 2010 e da velocidade anual (último *boxplot*) para estação Lagoa Seca.

<span id="page-86-0"></span> Na [Figura 4.13](#page-86-0) e [Figura 4.14](#page-86-0) a variabilidade da direção do vento é ilustrada através dos boxplot. As maiores variações na direção do vento são vistas predominantemente nos meses de março a maio para as duas regiões, já que houve registros em todos os quadrantes da rosa dos ventos; se destacam ainda no litoral oeste (leste) os meses de julho (junho) e dezembro (janeiro). Nos meses entre agosto e novembro as variações são menores. O ano de 2010 teve índices de precipitação abaixo do esperado nas duas localidades [\(Figura 4.7\)](#page-86-1). Ainda assim, nos meses correspondentes à estação chuvosa (janeiro a maio) a variabilidade da direção do vento foi elevada, como já destacado para o mesmo período no Lago de Sobradinho devido à atuação dos VCAN.

<span id="page-86-1"></span> No litoral do Ceará predominam ventos de leste-nordeste (LNE) e de leste (L) para as duas alturas de medição [\(Figura 4.15](#page-86-0) até [Figura 4.18\)](#page-86-0). As maiores frequências dessas direções são observadas em meses da estação de estiagem, de agosto a novembro. Além disso, são observadas frequências consideráveis da direção leste-sudeste (LSE) entre os meses de abril e setembro, chegando a representar mais de 20% da frequência dos ventos entre julho e setembro, especialmente nas medições a 79 metros [\(Figura 4.16\)](#page-86-0) e 80 metros [\(Figura 4.18\)](#page-86-0). Regime semelhante na direção predominante do vento, durante os meses da estação seca, foram observados por Oliveira Silva (2011), nos anos de 2003 a 2009, para Fortaleza- CE. Esse padrão pode ser associado aos alísios de sudeste pela intensificação da ASAS e sua atuação no continente.

Figura 4.13 - *Boxplot* da direção do vento (graus) nas alturas de 50 m (a) e 79 m (b) para os meses de janeiro a dezembro de 2010 e da direção anual (último *boxplot*) para a estação Quixaba.

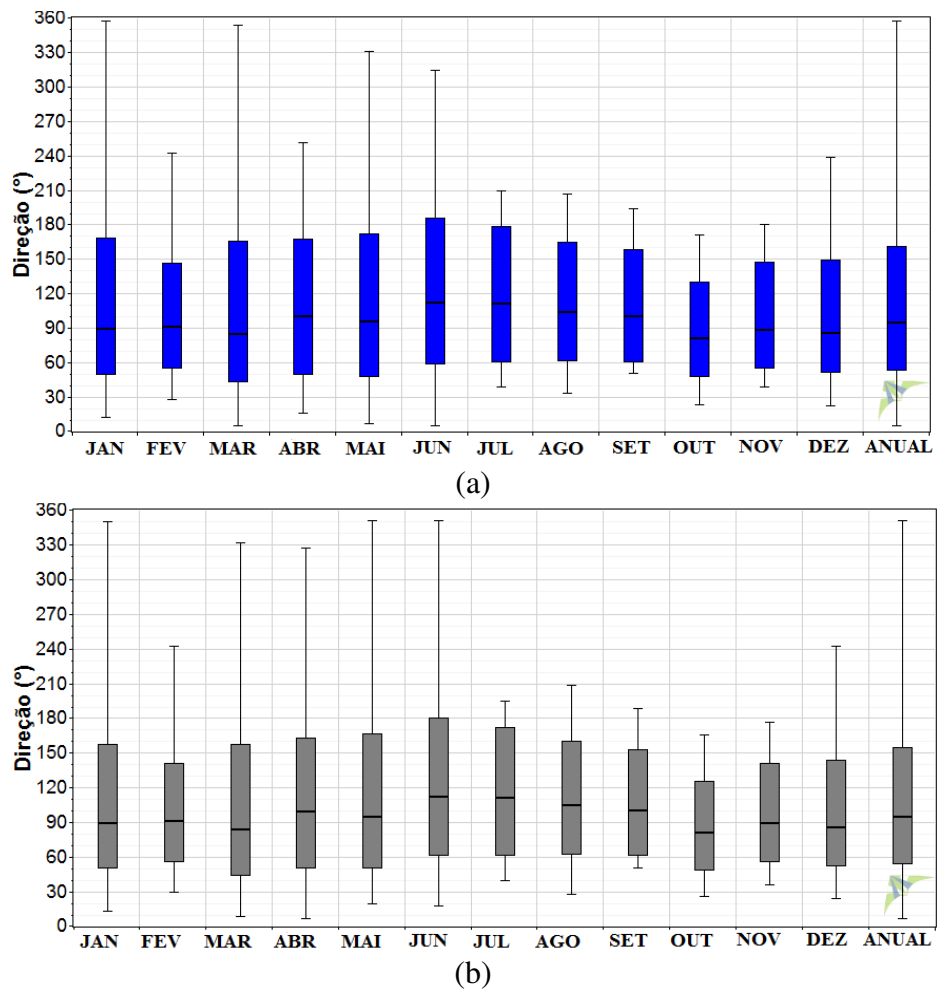

Figura 4.14 - *Boxplot* da direção do vento (graus) nas alturas de 66 m (a) e 80 m (b) para os meses de janeiro a dezembro de 2010 e da direção anual (último *boxplot*) para estação Lagoa Seca.

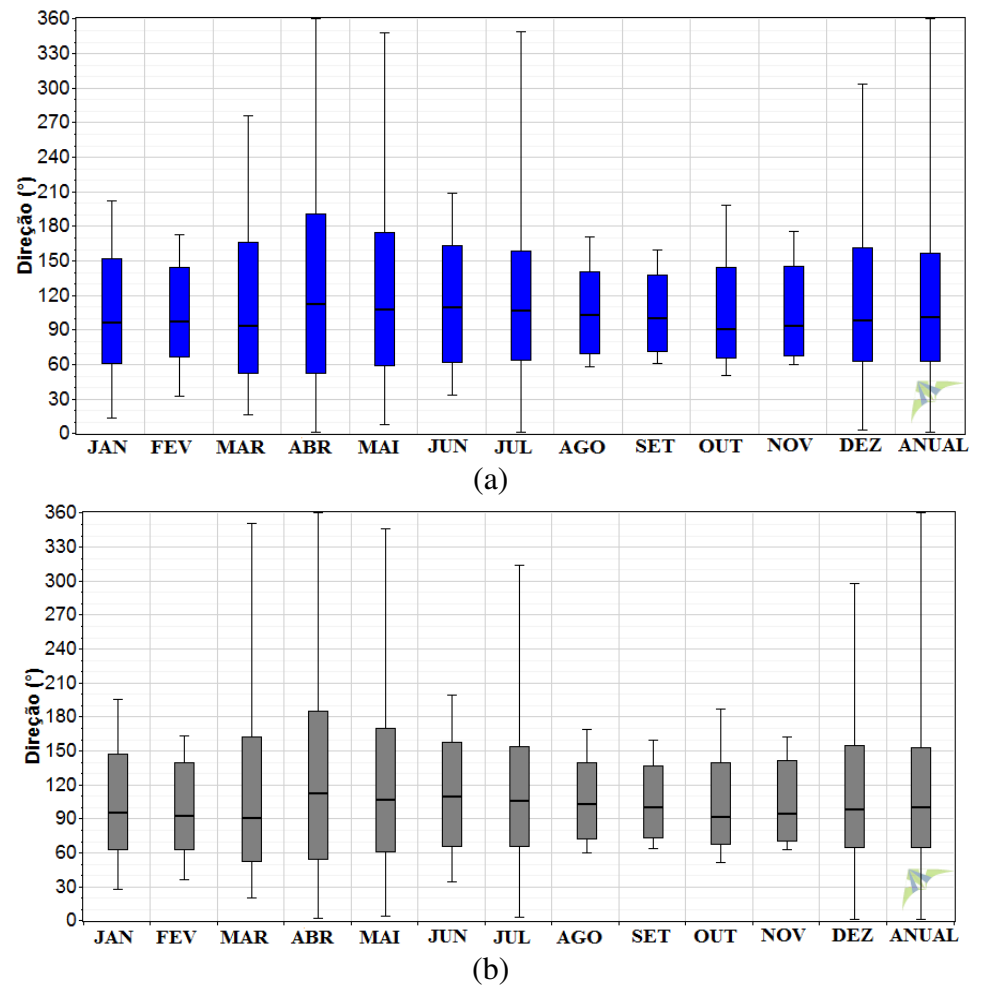

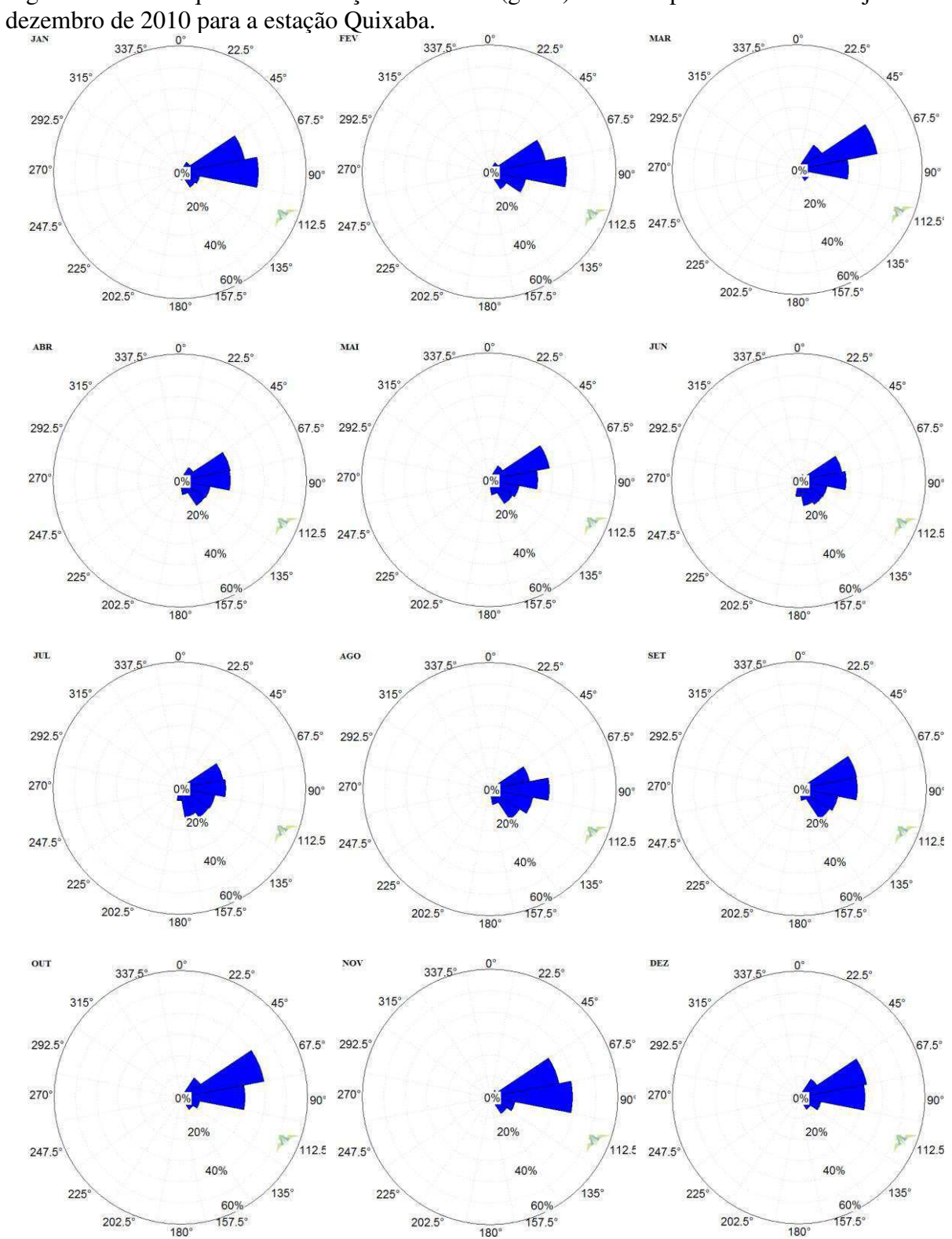

Figura 4.15 - Frequência da direção do vento (graus) à 50 m para os meses de janeiro a

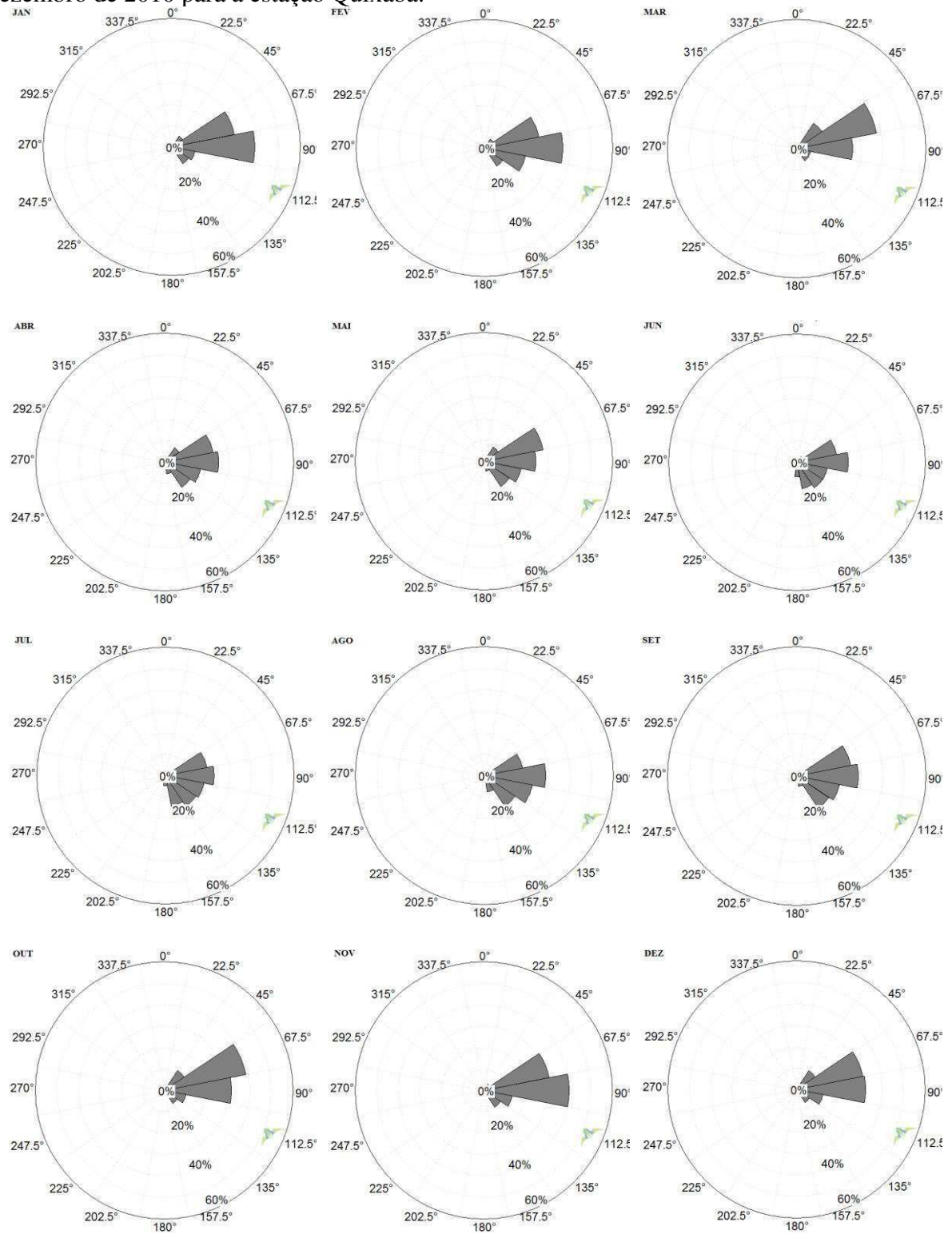

Figura 4.16 - Frequência da direção do vento (graus) à 79 m para os meses de janeiro a dezembro de 2010 para a estação Quixaba.

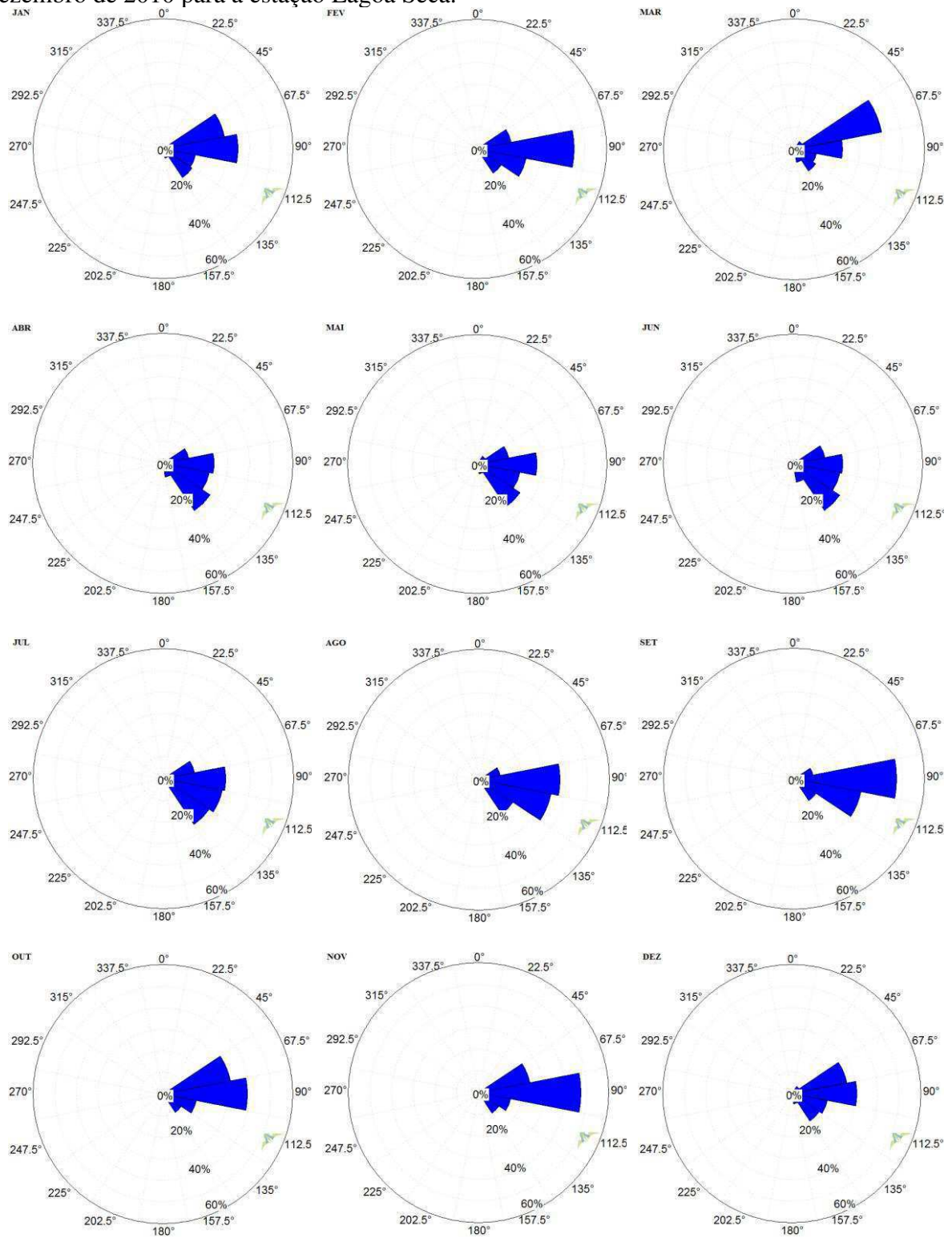

Figura 4.17 - Frequência da direção do vento (graus) a 66 m para os meses de janeiro a dezembro de 2010 para a estação Lagoa Seca.

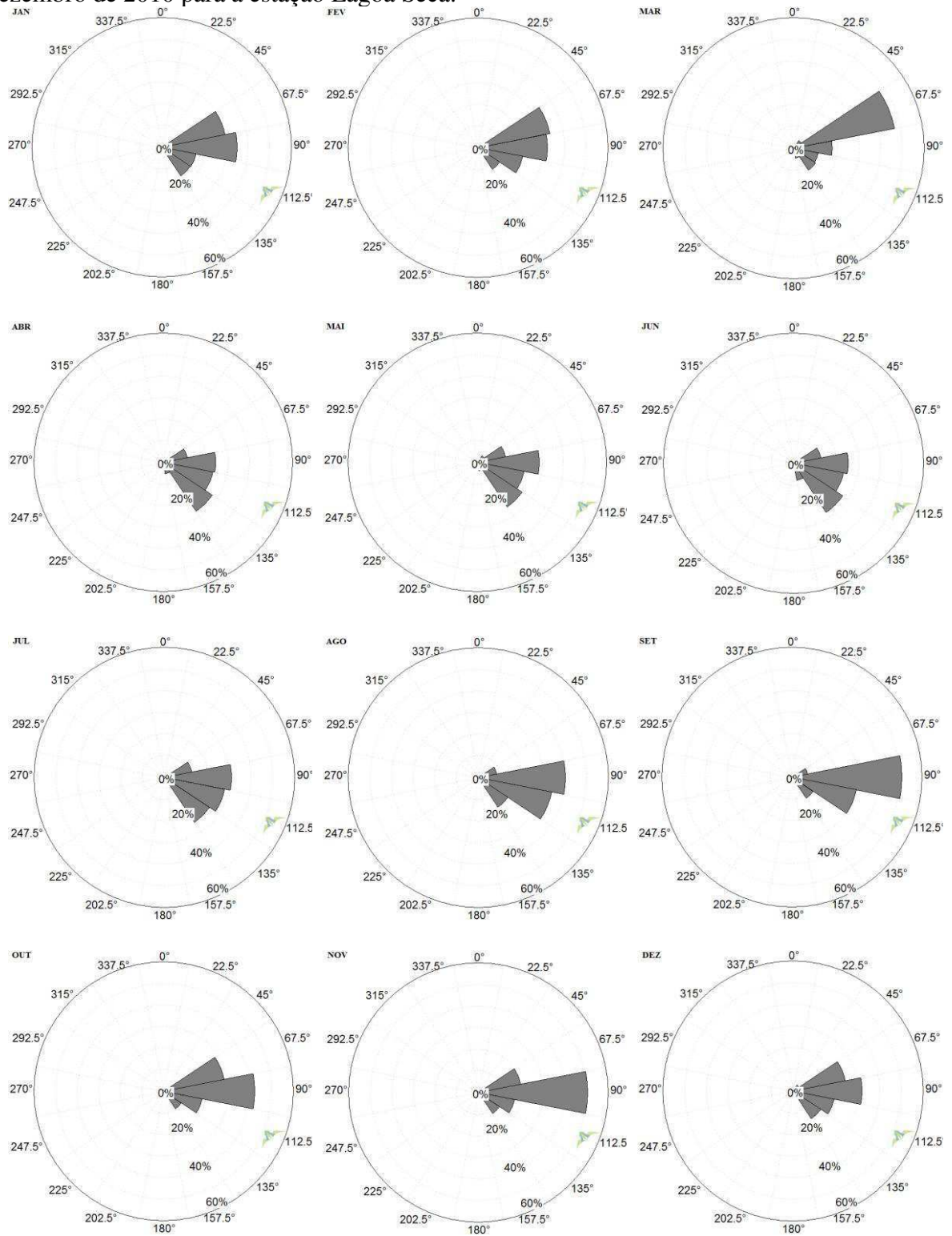

Figura 4.18 **-** Frequência da direção do vento (graus) a 80 m para os meses de janeiro a dezembro de 2010 para a estação Lagoa Seca.

## <span id="page-93-0"></span>**4.2 Ciclo Diário do Vento e Circulações Locais**

## **4.2.1 Lago de Sobradinho**

Um estudo sobre o ciclo diário do vento e padrões de circulação local na região do Lago de Sobradinho é realizado com intuito de caracterizar o comportamento do vento e os tipos de circulações locais existentes no ano de 2010. O relevo é fator determinante na geração dessas circulações na região.

A [Figura 4.19](#page-93-0) ilustra a variação diária da velocidade do vento em cada mês, a 25 m e a 50 m, evidenciando o aumento da intensidade do vento com a altura. No ciclo diário os destaques são dois picos de mínimo e dois de máxima velocidade do vento, na maior parte dos meses. As intensidades mais baixas ocorrem durante a madrugada-início da manhã e no final da tarde, enquanto que as mais elevadas são vistas de manhã, em torno das 9 HL (hora local), e no início da noite, por volta das 20 HL. Melo et al. (2013) encontraram um máximo de intensidade às 8-9 HL e dois mínimos, um às 5-6 HL e outro às 17-18 HL no ciclo diário do vento a 10 m para todos os meses no período de 2001-2007.

Os perfis dos meses de junho e julho apresentam padrões semelhantes nos horários de máximos e mínimos, bem como na intensidade para as duas alturas. Os mínimos ocorrem entre 6-7 HL, seguidos de uma rápida intensificação da velocidade nos horários seguintes, até o pico de máximo entre as 10-11 HL [\(Figura 4.19\)](#page-93-0). Outro máximo é notado no início da noite por volta das 20 HL, sendo este com menor intensidade do que o da manhã.

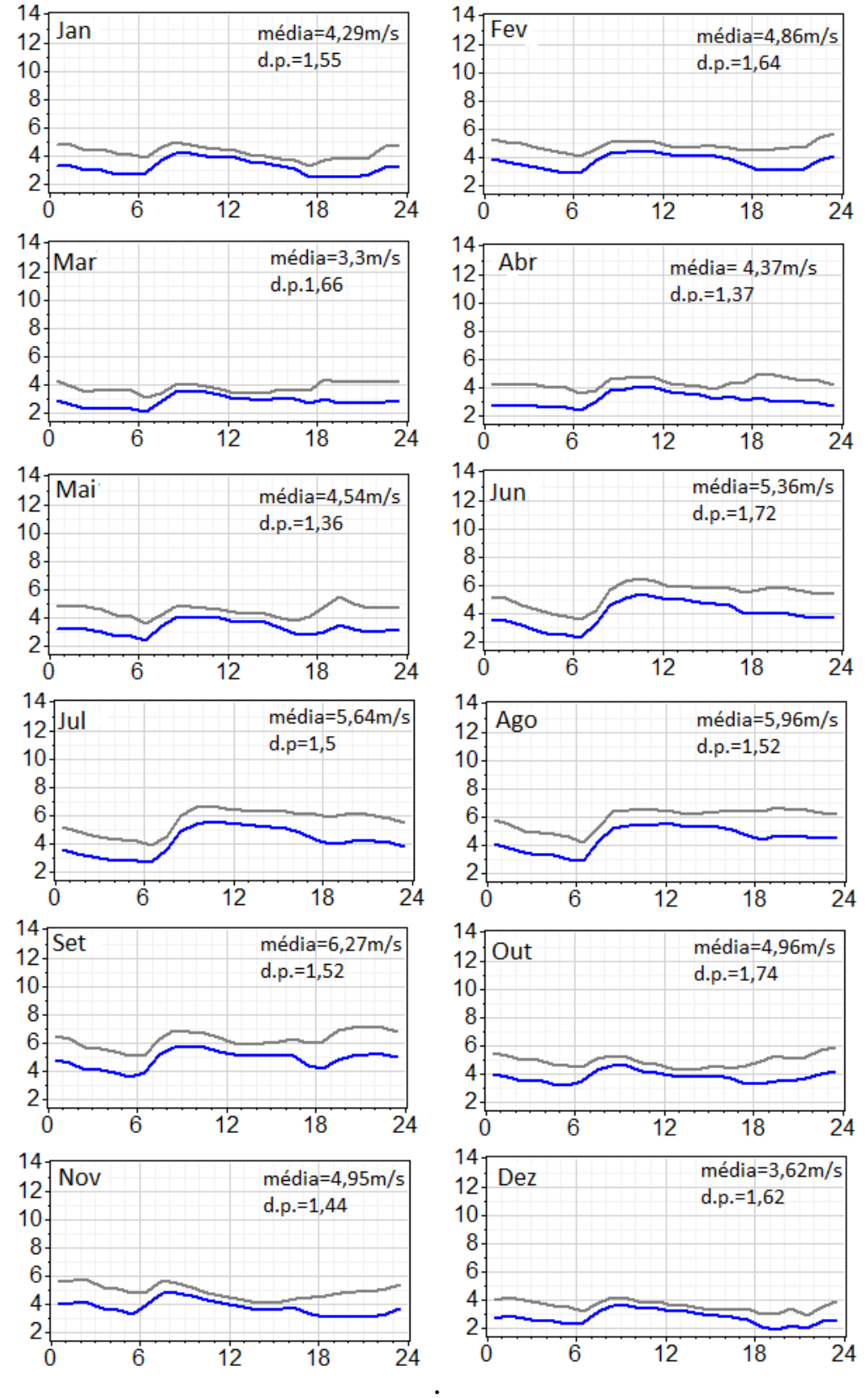

Figura 4.19 **-** Ciclo diário médio (hora local) da velocidade (ms-1) a 25 m (azul) e 50 m (cinza) para os meses de janeiro a dezembro de 2010 para a estação SONDA. Valores da média e desvio padrão para a velocidade a 50 m.

<span id="page-95-0"></span>Na [Figura 4.21](#page-95-0) e [Figura 4.22](#page-95-0) são ilustrados os hodógrafos da circulação local média mensal nos níveis de 25 e 50 metros, respectivamente. A intensidade da circulação pode ser observada na [Figura 4.23.](#page-95-0) O horário e magnitude das intensidades máximas e mínimas dependem da época do ano [\(Figura 4.23\)](#page-95-0). Na maioria dos meses, o vento local varia entre os quatro quadrantes da rosa dos ventos, nas vinte e quatro horas do dia (Figura 4.21 e [Figura](#page-95-0)  [4.22\)](#page-95-0). Dessa forma, ele pode inclusive atuar em direção oposta à do vento de grande escala. Esse é o caso, por exemplo, no horário de máxima intensidade do vento local no início da manhã, às 6 HL, nos meses de junho, julho e agosto (Figura 4.21 a [Figura 4.23\)](#page-95-0), quando o vento observado (formado pela contribuição da grande escala e escala local) tem intensidade mínima [\(Figura 4.19\)](#page-95-0).

As maiores intensidades da circulação local são registradas no mês de março, a 25 m, e dezembro, nas duas alturas [\(Figura 4.21](#page-95-0) e [Figura 4.22\)](#page-95-0). No caso das máximas, por exemplo, nos meses de julho e agosto o máximo principal ocorre às 6 HL, e há dois secundários, às 9-10 HL e 19 HL, enquanto que em fevereiro o máximo principal é visto às 19-20 HL, e os secundários às 5 HL e 11 HL [\(Figura 4.21](#page-95-0) e [Figura 4.22\)](#page-95-0). Dessa forma, máximos principais e secundários ocorrem predominantemente no início da manhã e final da tarde. Resultados de estudos anteriores (CORREIA e SILVA DIAS, 2003; FREITAS, 2003; CZARNOBI, 2006) sobre regiões influenciadas por lagos formados devido ao represamento para construção de hidrelétricas, evidenciam que as máximas intensidades da brisa lacustre (terrestre) ocorrem no final da tarde (início da manhã).

Outro aspecto a observar é que durante o primeiro e último trimestres do ano a rotação do vento local é predominantemente no sentido anti-horário [\(Figura 4.21](#page-95-0) e [Figura 4.22\)](#page-95-0). Mudanças no sentido de rotação são observadas em curtos períodos de tempo, à noite e de madrugada, e essa variabilidade pode estar associada à complexidade do relevo nas proximidades da estação [\(Figura 4.20\)](#page-95-0). Estes resultados são similares àqueles obtidos em estudos precedentes para áreas com lagos (FREITAS, 2003; MELO *et al.,* 2013).

A variação horária da razão percentual entre a velocidade do vento (circulação) local e a velocidade do vento (circulação) observado, e a variação horária da velocidade do vento local são ilustradas na [Figura 4.23](#page-95-0) para os níveis de 25 e 50 metros. Um cisalhamento vertical negativo, no vento local, durante a madrugada-início da manhã (noite) é mais evidente nos meses de maio a setembro (outubro a fevereiro) [\(Figura 4.23\)](#page-95-0). Por outro lado, o vento observado tem cisalhamento vertical positivo (não mostrado). O vento local, nas horas de máxima intensidade, chega a representar até 60% da velocidade do vento observado [\(Figura 4.23\)](#page-95-0); para os demais períodos do dia os ventos locais representam entre 10 e 30% [\(Figura 4.23\)](#page-95-0). O

<span id="page-96-0"></span>decréscimo da razão com a altura é visto em todo o ano de 2010, com as máximas contribuições do vento local ocorrendo predominantemente entre 4-6 HL e 17-20 HL, exceto nos meses de março e junho, respectivamente [\(Figura 4.23\)](#page-96-0). Esse padrão pode sugerir um acoplamento entre a brisa terrestre (lacustre) e os ventos catabáticos (anabáticos) no período da madrugada-início da manhã (final da tarde-início da noite).

 No período de outubro a fevereiro os hodógrafos mostram ventos do quadrante noroeste (QNO) no final da tarde-noite e do quadrante sudoeste (QSO) na madrugada-início da manhã, enquanto que no período da manhã e tarde há variação entre os quadrantes nordeste (QNE) e sudeste (QSE) [\(Figura 4.21](#page-96-0) e [Figura 4.22\)](#page-96-0). Neste período a razão entre o vento local e o vento observado é maior à noite-início da manhã podendo indicar a presença dos ventos catabáticos, que escoam no sentido sudoeste-nordeste das áreas mais elevadas em direção à estação (Figura [4.20, Figura 4.23\)](#page-96-0).

<span id="page-96-1"></span>Os meses de junho, julho e agosto apresentam menos variabilidade na direção do vento local, se comparada aos demais meses do ano, já que no período da madrugada-início da manhã predominam ventos do QNO, manhã e tarde ventos do QSE, e final da tarde e à noite ventos do QSO nos dois níveis (Figura 4.21 e Figura 4.22), com exceção do mês de junho a 50 m com ventos do QNO no período da madrugada e do QSE no restante das 24 horas [\(Figura 4.22\)](#page-96-0). Essa variabilidade também é detectada na direção do vento observado [\(Figura 4.4\)](#page-96-1). Esse padrão de vento possibilita um melhor aproveitamento da turbina eólica, pois os sistemas de controle do aerogerador (neste caso o *yaw*) giram o rotor de forma que as pás fiquem sempre de frente para a direção predominante do vento, de forma que o rendimento do equipamento é tanto maior quanto menores forem esses movimentos de rotação. Além disso, nesse trimestre entre 40 e 60 % do vento observado na estação durante a madrugada-início da manhã podem estar associados ao acoplamento dos ventos catabáticos e da brisa terrestre, uma vez que o escoamento segue das serras até a margem do Rio São Francisco (Figura 4.20, [Figura 4.23\)](#page-96-0).

Os meses de março a maio e setembro não apresentam semelhanças entre si. No mês de março a circulação local é do QNE no período da manhã, QNO à tarde, e QSE à noite e de madrugada [\(Figura 4.21](#page-96-0) e Figura 4.22). Nos meses de abril e maio predominam ventos locais do QNO no final da noite-início da manhã; do QSE pela manhã, com exceção do mês de maio a 50 m que apresenta ventos do QNE; do QSO à tarde e início da noite [\(Figura 4.21](#page-96-0) e [Figura](#page-96-0)  [4.22\)](#page-96-0). Episódio de ZCAS no mês de abril e atuação de VCAN em março e abril influenciaram a região de estudo (CLIMANÁLISE, 2010). No mês de setembro, pela manhã os ventos locais são do QSE, à tarde são do QNE, à noite variam entre o QSE e o QSO, e na madrugada-início da manhã são do QNO [\(Figura 4.21](#page-96-0) e [Figura 4.22\)](#page-96-0).

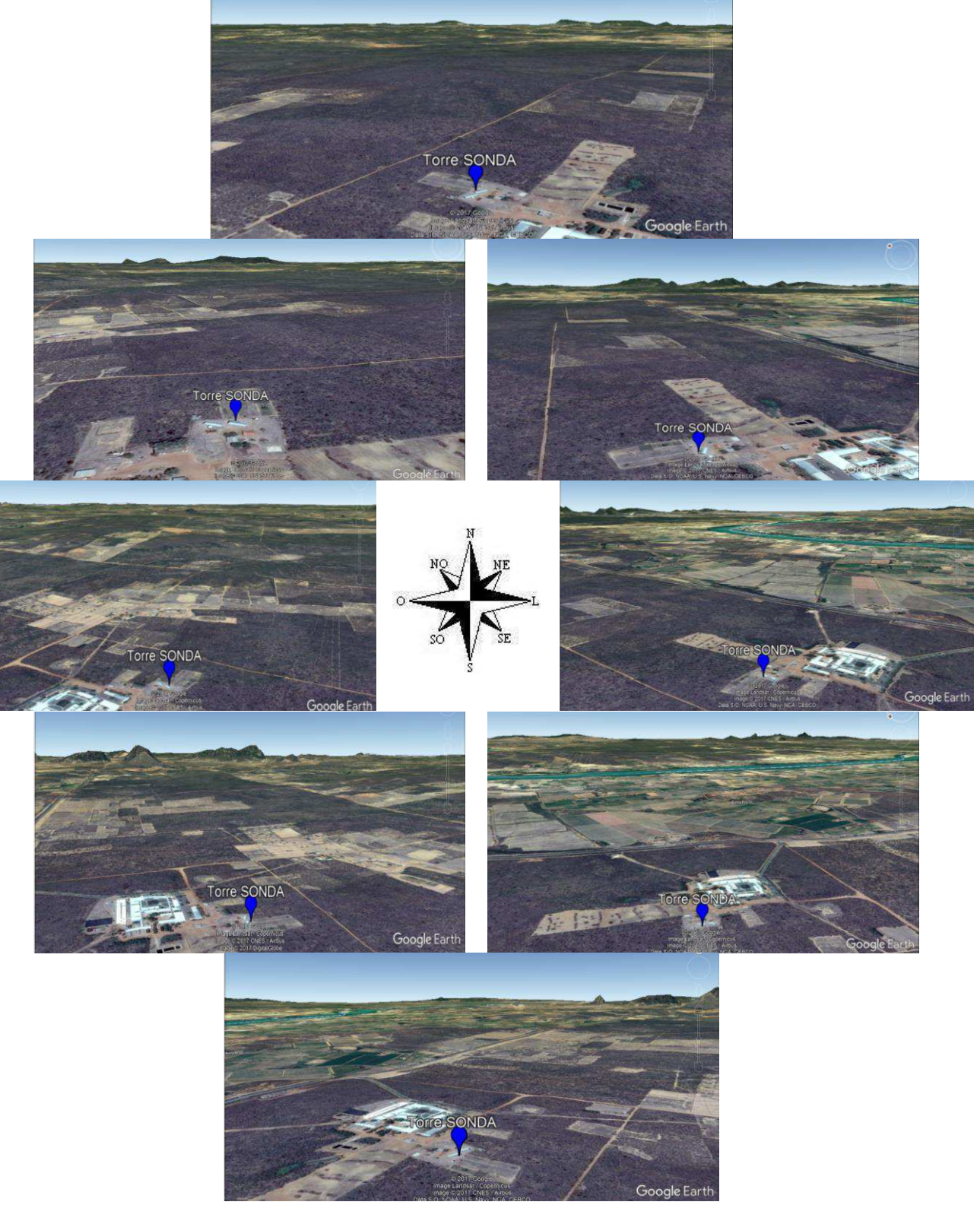

Figura 4.20 - Imagens de satélite em 3D em torno da estação SONDA para oito pontos cardeais.

Fonte: Google Earth Pro.

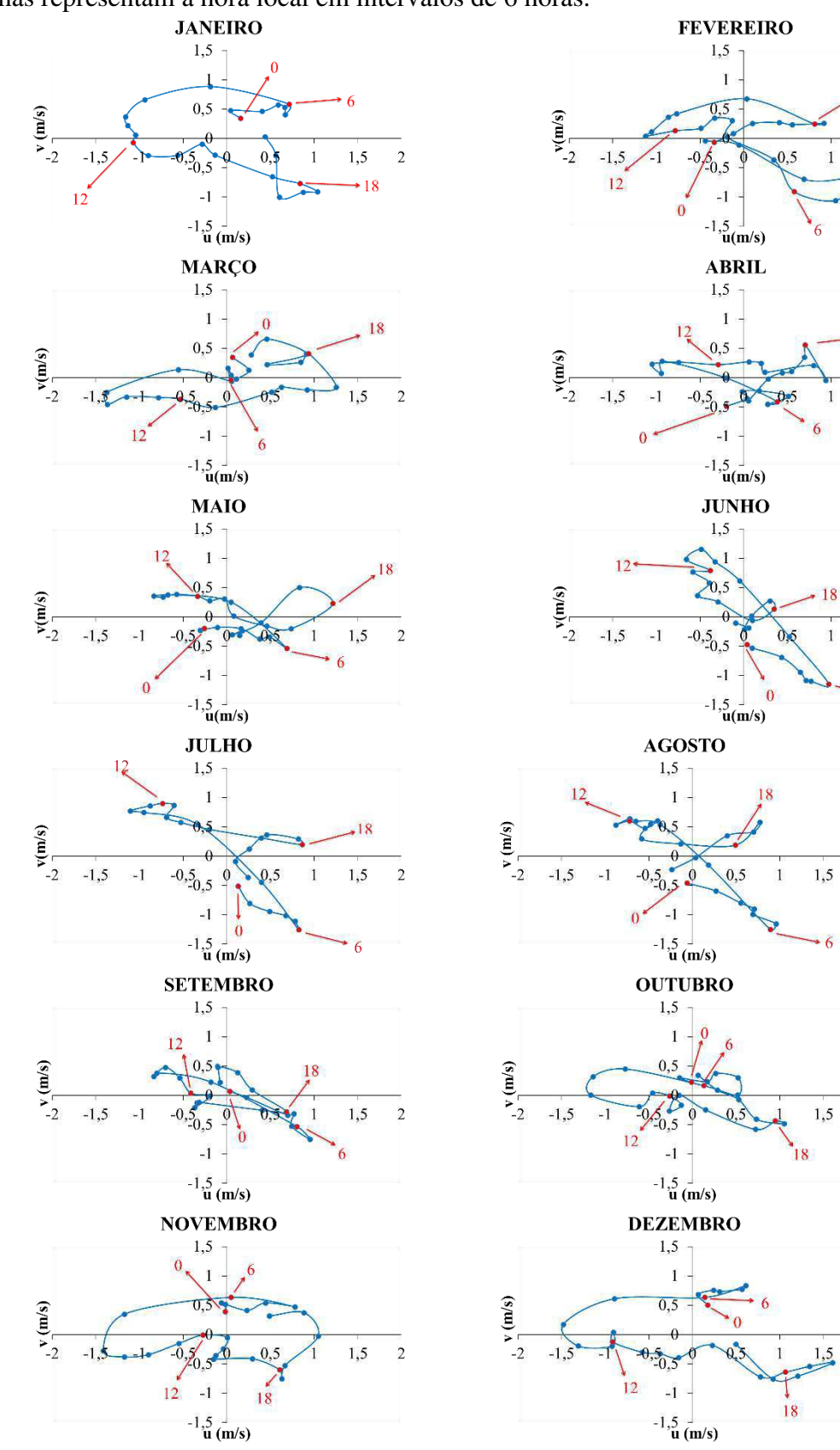

Figura 4.21 **-** Hodógrafos da circulação local média mensal (m/s) a 25 m para o período de janeiro a dezembro de 2010 para estação SONDA. Os números na cor vermelha assinalados por flechas representam a hora local em intervalos de 6 horas.

18

 $1,5$  $\overline{c}$ 

 $• 18$ 

 $\mathbf{1}$ 

18

 $\mathbf{1}$ 

 $1,5$  $\overline{2}$ 

 $\overline{c}$ 

 $1,5$ 

 $\overline{c}$ 

 $\overline{2}$ 

 $\overline{c}$ 

 $\overline{6}$ 

 $\,1\,$ 

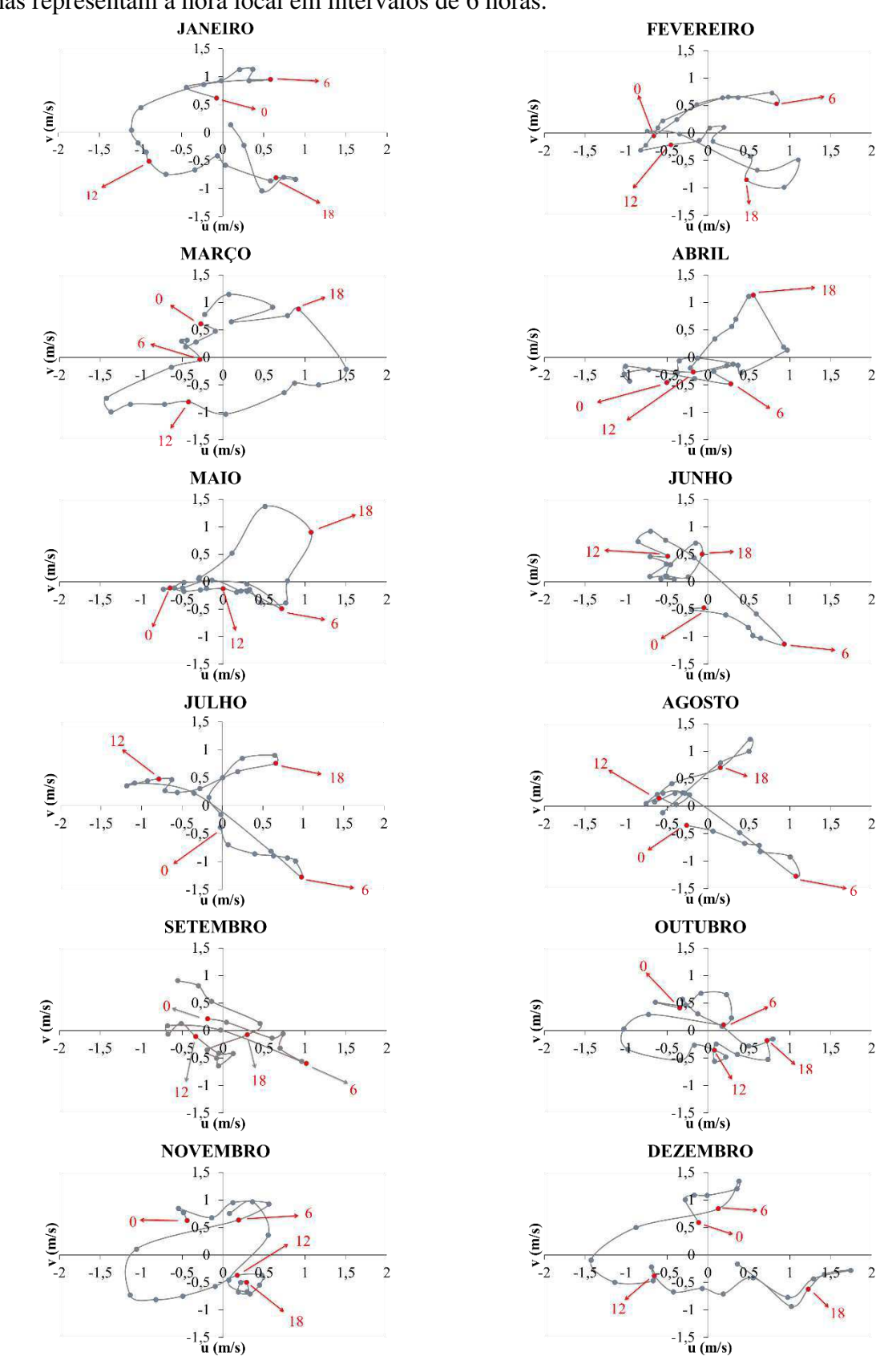

Figura 4.22 - Hodógrafos da circulação local média mensal (m/s) a 50 m para o período de janeiro a dezembro de 2010 para estação SONDA. Os números na cor vermelha assinalados por flechas representam a hora local em intervalos de 6 horas.

 $\overline{c}$ 

 $\overline{2}$ 

 $\overline{2}$ 

 $\overline{2}$ 

 $\overline{2}$ 

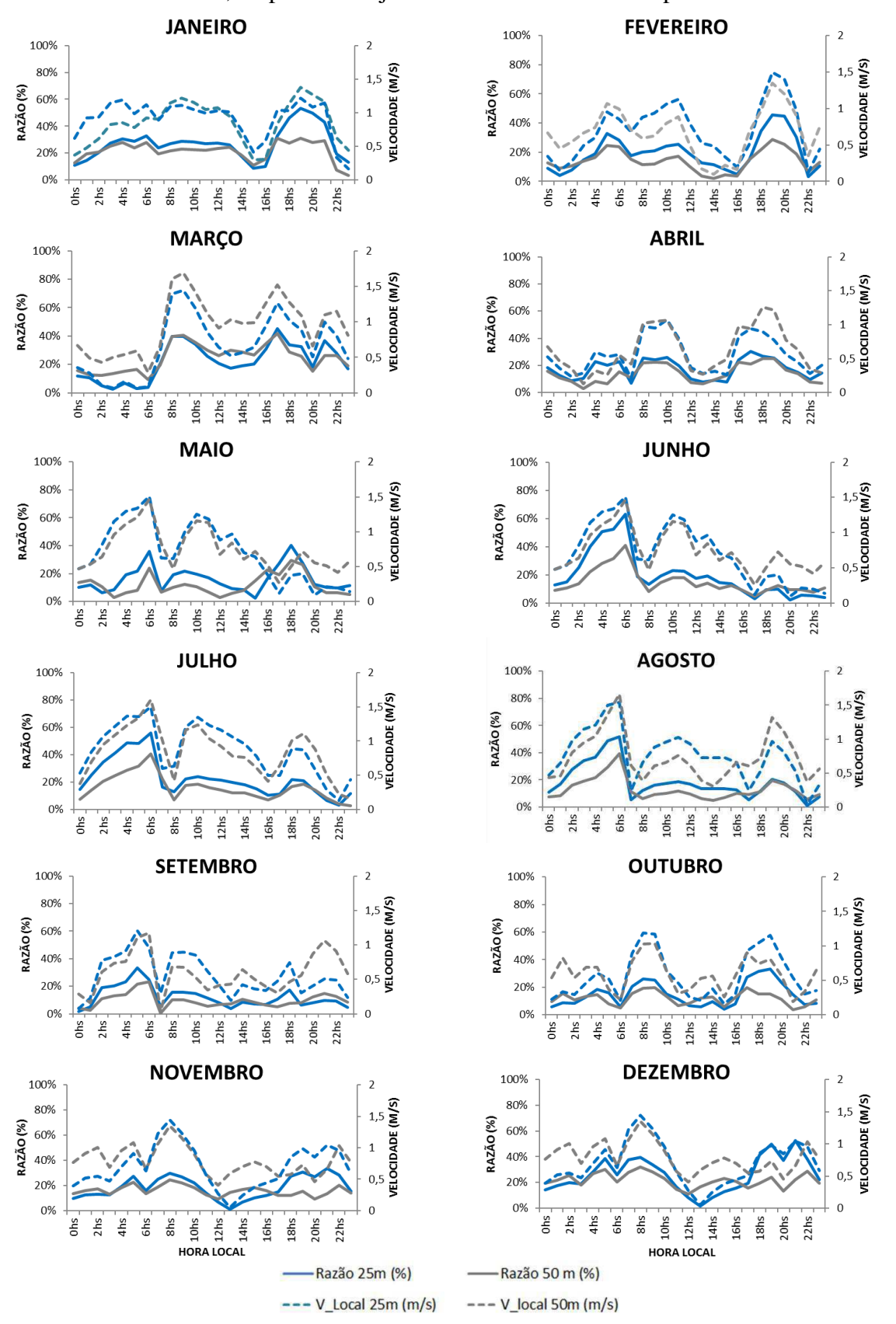

Figura 4.23 - Variação mensal da razão horária (%) entre a velocidade do vento (circulação) local e a velocidade do vento observado, e da velocidade do vento (circulação) local (m/s), para os níveis de 25 m e 50 m, no período de janeiro a dezembro de 2010 para torre SONDA.

## <span id="page-101-0"></span>**4.2.2 Litoral do Ceará**

 Para o litoral do Ceará também é analisado o ciclo diário do vento e os padrões de circulação local no ano de 2010. A maior influência nos regimes de vento local é o contraste terra-água devido à proximidade do local das estações com o Oceano Atlântico.

<span id="page-101-1"></span> A variação diária da velocidade do vento no litoral do Ceará em cada mês é ilustrada na [Figura 4.24](#page-101-0) e Figura 4.25 para o ano de 2010. É possível notar o aumento da intensidade do vento com a altura, principalmente no período da noite, madrugada e início da manhã. O ciclo diário do vento para as duas localidades apresenta, de maneira geral, comportamento distinto durante as 24 horas do dia. Dois picos de máxima e um de mínima velocidade do vento são registrados no litoral leste [\(Figura 4.24\)](#page-101-0), enquanto que no litoral oeste é observado apenas um pico de máxima e um de mínima, com exceção dos meses de julho a setembro [\(Figura 4.25\)](#page-101-0).

 As intensidades mais baixas ocorrem durante a madrugada-início da manhã, em torno das 7 HL no litoral leste (Figura 4.24) e das 8 HL no litoral oeste [\(Figura 4.25\)](#page-101-0) do Ceará. Já os máximos ocorrem predominantemente às 15 HL no litoral oeste, com exceção dos meses de julho a setembro que tem um máximo de menor intensidade por volta das 9 HL; resultados semelhantes foram observados em 30 estações de medição localizadas no litoral norte do Nordeste do Brasil, do Rio Grande do Norte ao Piauí, monitoradas pelo AMA (Acompanhamento de Medições Anemométricas), cujas máximas velocidades do vento são registradas entre 12-15 HL (EPE, 2013). No litoral leste os máximos ocorrem de manhã entre 9-11 HL e no período da noite, por volta das 22-23 HL.

 O perfil do mês de abril destaca-se dos demais da época chuvosa, por apresentar intensidades menores no seu ciclo diário [\(Figura 4.24](#page-101-0) e [Figura 4.25\)](#page-101-0). Esse fato pode ser associado às chuvas registradas nesse mês, já que a ZCIT atuou mais próximo da costa norte do NEB favorecendo os totais de precipitação. Na estação pluviométrica de Aracati (Acaraú) no litoral leste (oeste) os registros de precipitação foram de 97% (68%) do esperado [\(Figura](#page-101-1)  [4.7\)](#page-101-1). No mês de junho choveu 37% acima do esperado no litoral oeste [\(Figura 4.25](#page-101-0) e [Figura](#page-101-1)  [4.7\)](#page-101-1). O perfil desse mês apresentou intensidades menores. Apenas o litoral oeste esteve sobre a influência de aglomerados convectivos associados à propagação de DOL no mês de junho, que contribuíram para as anomalias positivas da precipitação e a diminuição da velocidade do vento (CLIMANÁLISE, 2010).

 No perfil vertical do vento no ciclo diário o *wind shear* definido por Davenport (1960), que é o expoente α obtido através da equação da Lei da Potência cujo valor depende da estabilidade atmosférica da CLS, é menor entre o período do nascer e pôr do Sol, já que as <span id="page-102-0"></span>curvas das duas alturas de medição estão mais próximas; e é maior no período da noite até o nascer do Sol, pois as curvas estão mais afastadas [\(Figura 4.24](#page-102-0) e [Figura 4.25\)](#page-102-0).

 Para a obtenção do *wind shear* a diferença entre as alturas de medição deve ser considerável, devido à sensibilidade da escala logarítmica (SALVADOR, 2012). Esse parâmetro é importante na escolha da altura do *hub* do aerogerador, além de ser um indicador dos esforços aerodinâmicos exercidos pelo vento ao longo das pás.

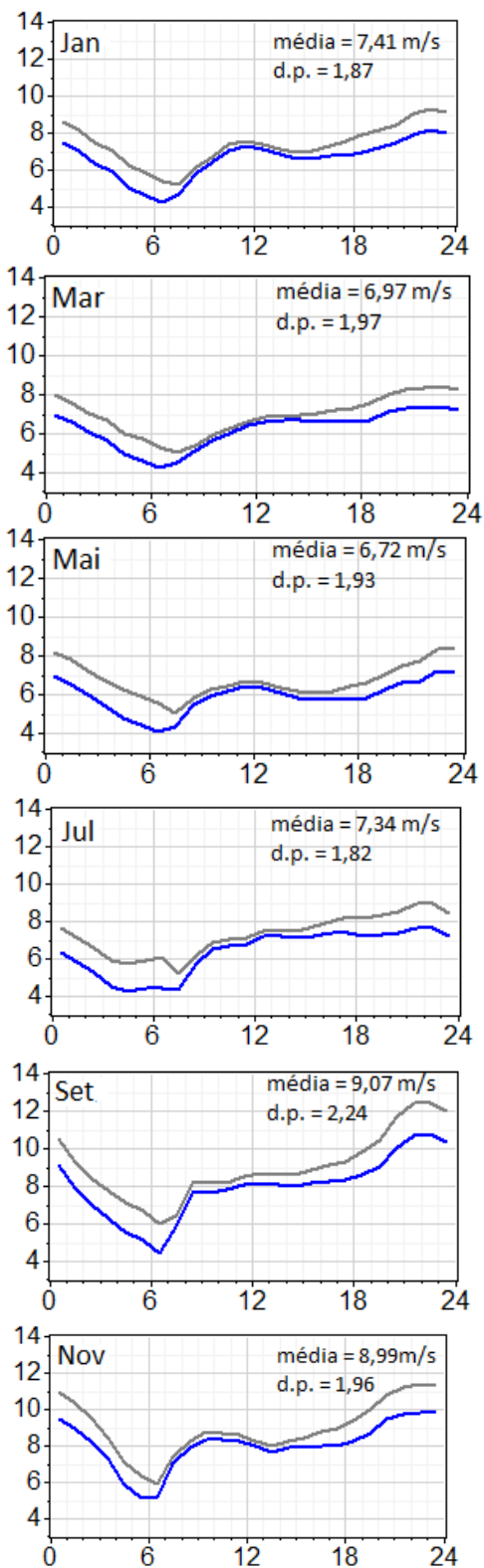

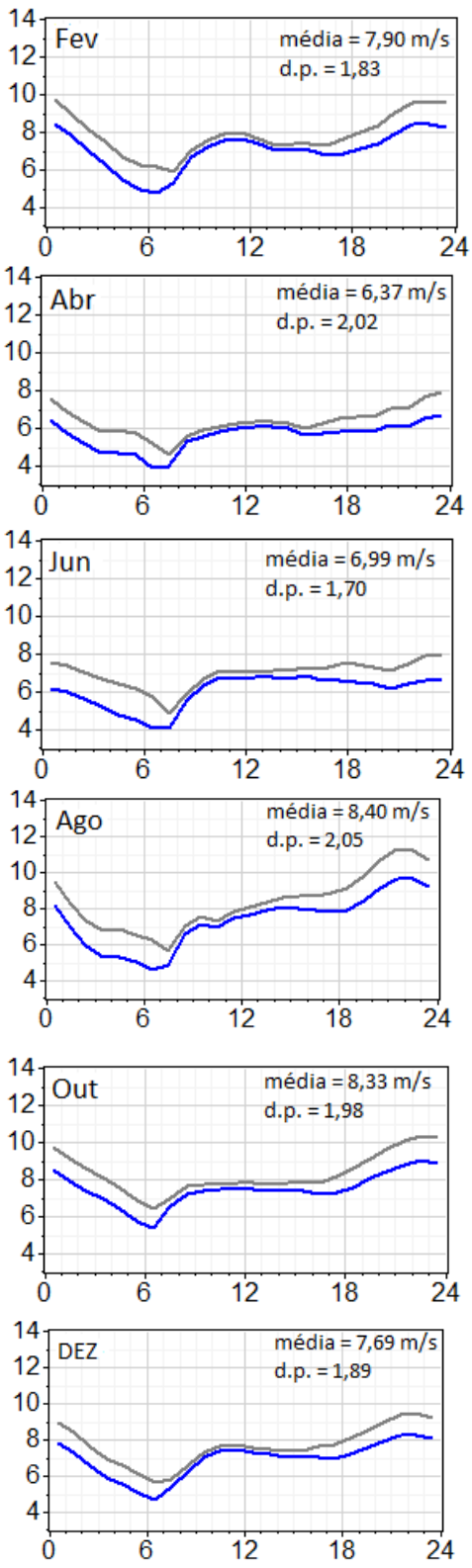

Figura 4.24 – Ciclo diário médio (hora local) da velocidade (ms-1) a 50 m (azul) e 79 m (cinza) para os meses de janeiro a dezembro de 2010 para a estação Quixaba. Valores da média e desvio padrão para a velocidade a 79 m.

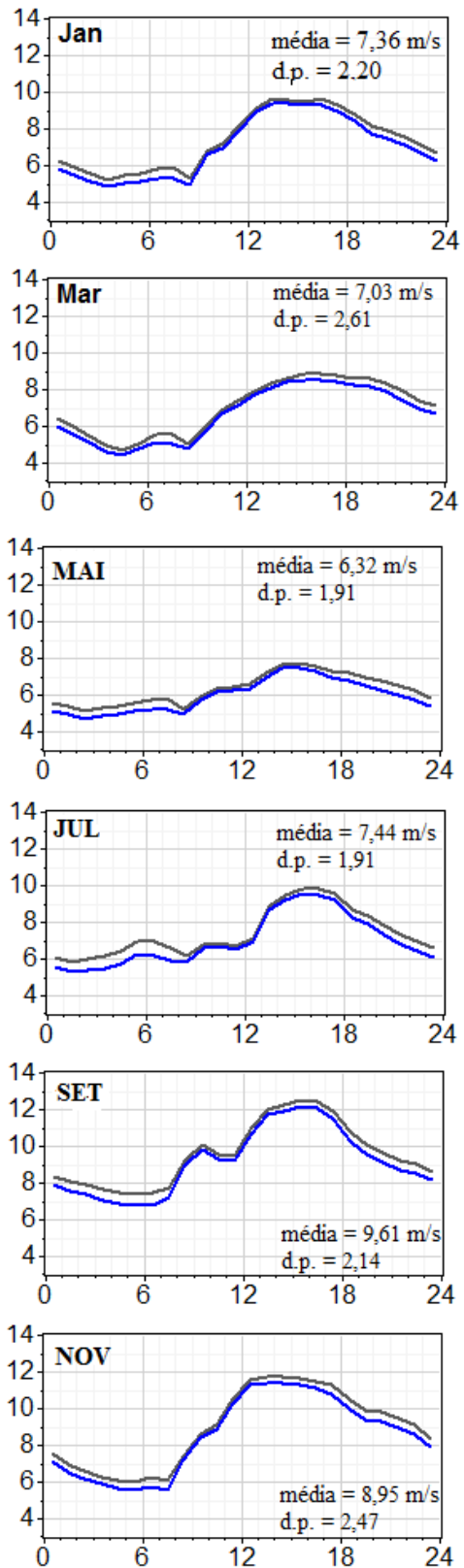

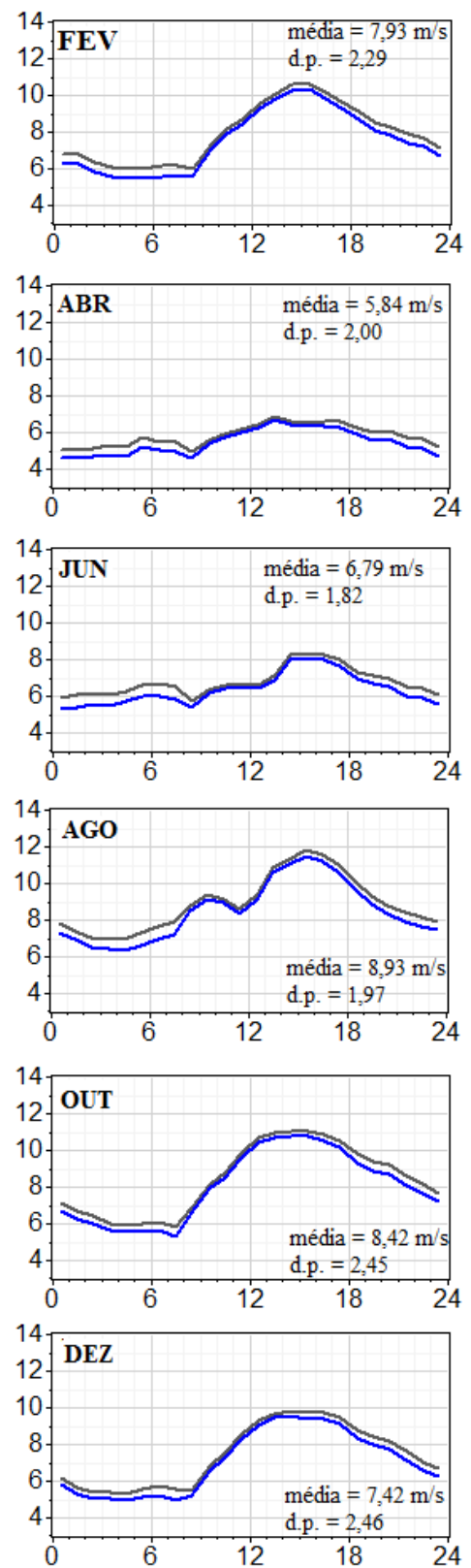

Figura 4.25 - Ciclo diário médio (hora local) da velocidade (ms-1) a 66 m (azul) e 80 m (cinza) para os meses de janeiro a dezembro de 2010 para a estação Lagoa Seca. Valores da média e desvio padrão para velocidade a 80 m.

<span id="page-105-0"></span>Os hodógrafos para o litoral leste (oeste) para os níveis de 50 (66) e 79 (80) metros são caracterizados na [Figura 4.26](#page-105-0) (Figura 4.29) e Figura 4.27 [\(Figura 4.30\)](#page-105-0). O horário e magnitude das intensidades máximas dependem da época do ano, nas duas localidades do Ceará [\(Figura](#page-105-0)  4.28 e [Figura 4.31\)](#page-105-0). Diferentemente do já apresentado para o Lago de Sobradinho, o vento local no litoral do Ceará tem um padrão bem definido, com predominância do QNE e QSO, especialmente no litoral oeste [\(Figura 4.29](#page-105-0) e [Figura 4.30\)](#page-105-0). Esse comportamento evidencia um padrão de brisa terrestre no período noturno-início da manhã e brisa marítima no período diurno.

 As maiores intensidades da circulação local são registradas na estação seca, no período de julho a setembro, nas duas alturas [\(Figura 4.26, Figura 4.27, Figura 4.29](#page-105-0) e [Figura 4.30\)](#page-105-0). Esses máximos ocorrem próximo das 6 HL nas duas áreas, e às 15 HL no litoral oeste e 22 HL no litoral leste.

Na [Figura 4.28](#page-105-0) e [Figura 4.31](#page-105-0) são ilustradas a variação horária da razão percentual entre a circulação local e a circulação observada, e a variação horária da velocidade do vento local nos dois níveis de medição. Um cisalhamento vertical negativo, no vento local, ocorre apenas no período da manhã (entre 9-12 HL) e é mais evidente nos meses de novembro a fevereiro no litoral leste do Ceará [\(Figura 4.28\)](#page-105-0); no litoral oeste esse cisalhamento negativo ocorre no início da tarde (entre 13-16 HL) e no meio da noite (entre 22-23 HL) [\(Figura 4.31\)](#page-105-0). Na região do Lago de Sobradinho, esse cisalhamento negativo foi observado no período da madrugada-início da manhã e à noite. Essa defasagem nos horários de ocorrência do cisalhamento negativo entre o litoral leste e oeste pode estar associada à posição geográfica dessas duas regiões. Além disso, fica evidente que há circulações locais atuando na região do Lago de Sobradinho (espelho d'água artificial) e litoral do Ceará (espelho d'água natural) e que seu comportamento é bem distinto nessas configurações, inclusive pela dissimilaridade entre o relevo das duas regiões.

No litoral leste do Ceará o vento local a 50 metros, nas horas de máxima intensidade, chega a representar mais de 100% da velocidade do vento observado nos meses de junho a setembro, e nos demais meses acima de 80 % [\(Figura 4.28\)](#page-105-0); para os demais períodos do dia os ventos locais representam entre 20 e 40% [\(Figura 4.28\)](#page-105-0). Esse comportamento pode estar associado a uma intensificação da brisa terrestre nesse período da madrugada-início da manhã, entre 5-7 HL, atingindo velocidade superior à do vento sinótico e sendo contrária a ele. Baker et al. (2001) e McPherson (1970) discutem a influência da curvatura do litoral na atuação da brisa terrestre, com simulações numéricas que indicam que os litorais convexos exibem uma forte convergência e as costas côncavas uma divergência da brisa marítima; sendo provável que a combinação da brisa marítima e irregularidades no litoral causem mudanças significativas na

<span id="page-106-0"></span>localização da precipitação sobre o litoral. Teixeira (2008) mostra que, possivelmente devido à curvatura da costa entre o litoral leste do Ceará e o norte do Rio Grande do Norte, a direção convergente, à superfície, dos fluxos de ar da célula de circulação da brisa em combinação com os ventos sinóticos (alísios), gera uma frente de brisa, no oceano, que dá origem, em geral, a nuvens dispostas na forma de um grande arco com concavidade contrária à da costa em imagens de satélite para o mês de agosto. Dessa forma, a forma côncava do litoral talvez possa produzir, na brisa terrestre, uma convergência em baixos níveis mais forte do que ocorreria se o litoral fosse aproximadamente retilíneo ou convexo (TEIXEIRA, 2008). O comportamento descrito para o litoral leste não foi observado no litoral oeste [\(Figura 4.31\)](#page-106-0), visto que nos horários de atuação da brisa terrestre o vento local nos meses de máxima intensidade do vento representa entre 40 e 60% do vento observado, o que leva a supor que a curvatura da costa tem influência na intensidade da brisa terrestre no litoral leste, favorecendo ventos locais mais fortes.

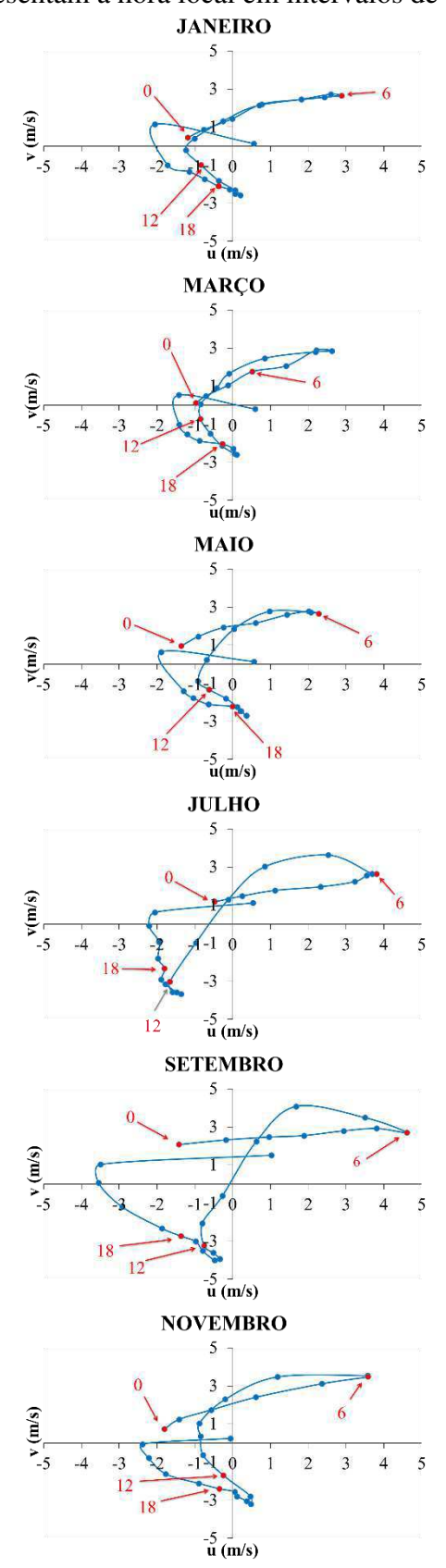

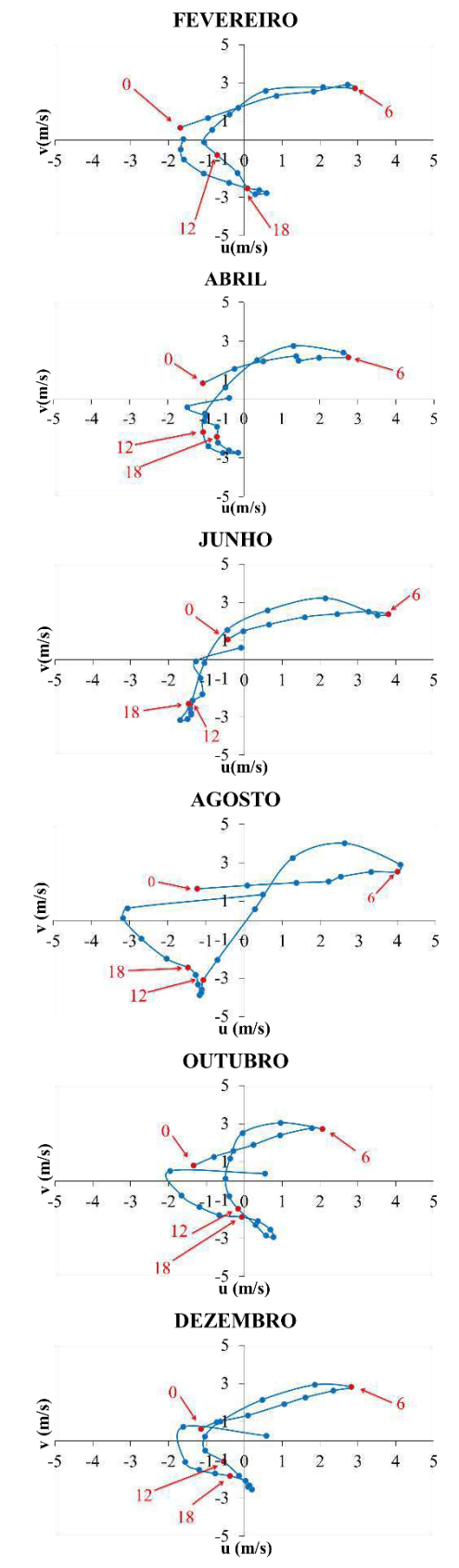

Figura 4.26 **-** Hodógrafos da circulação local média mensal (m/s) a 50 m para o período de janeiro a dezembro de 2010 para Quixaba. Os números na cor vermelha assinalados por flechas representam a hora local em intervalos de 6 horas.
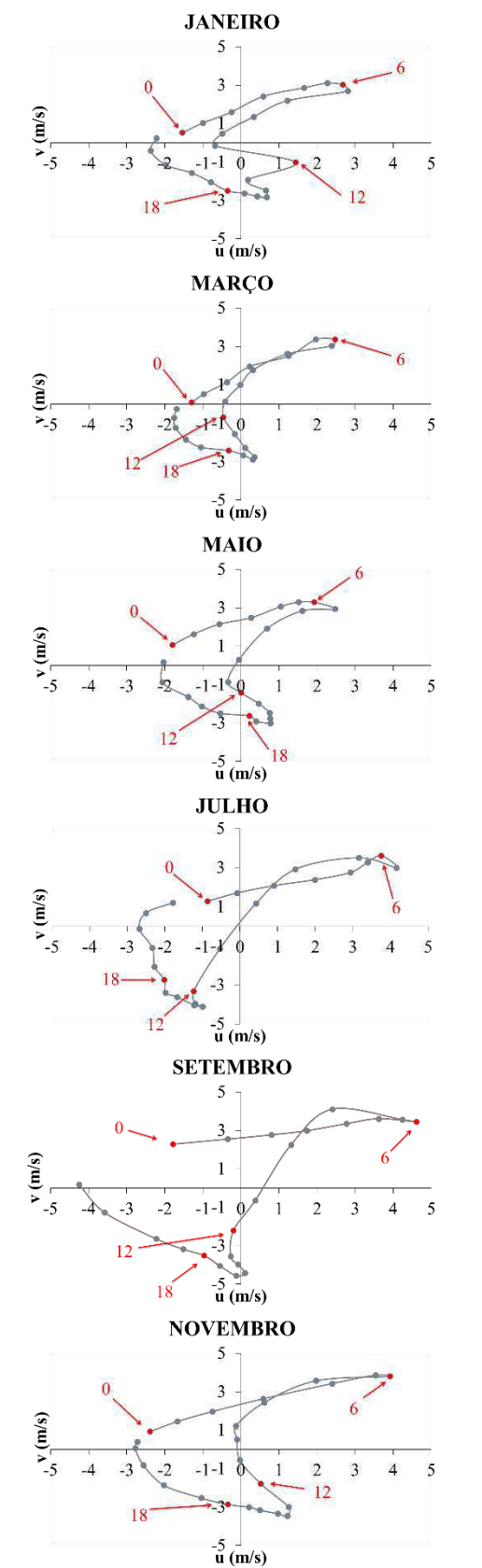

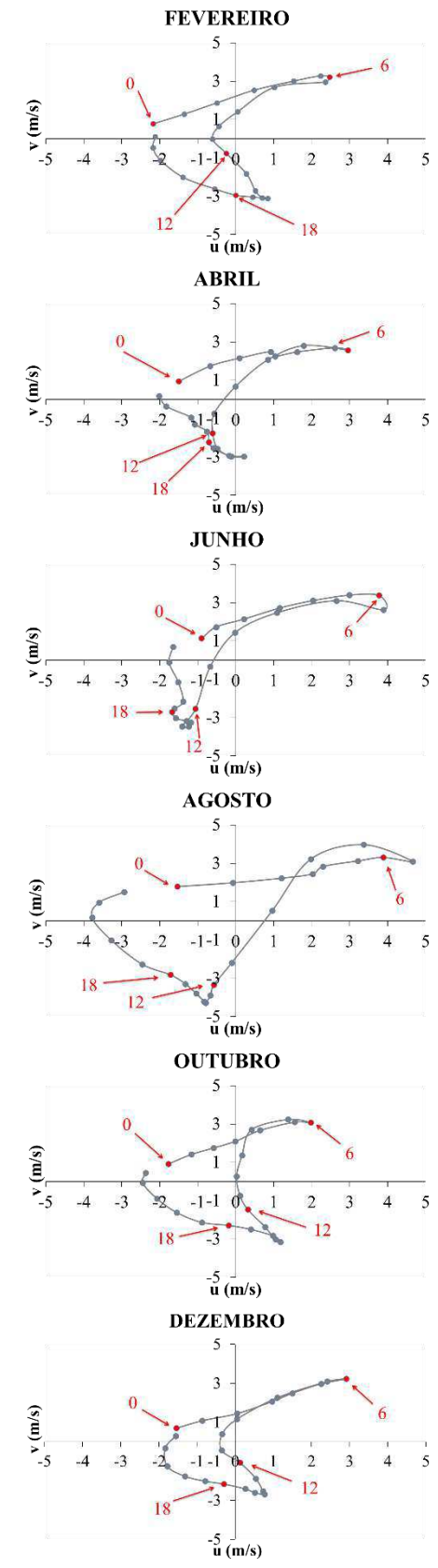

Figura 4.27 **-** Hodógrafos da circulação local média mensal (m/s) a 79 m para o período de janeiro a dezembro de 2010 para Quixaba. Os números na cor vermelha assinalados por flechas representam a hora local em intervalos de 6 horas.

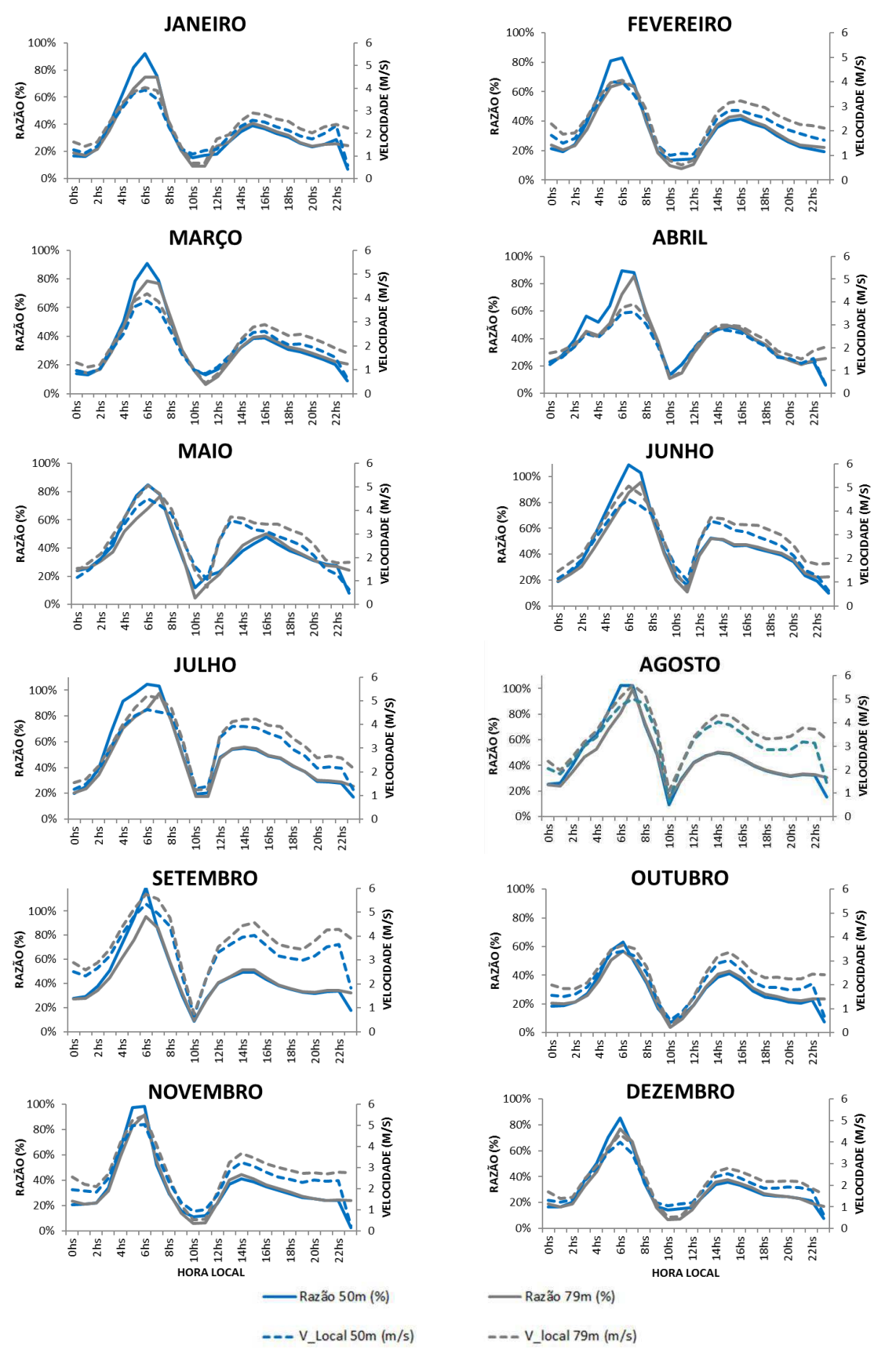

Figura 4.28 - Variação mensal da razão horária (%) entre a velocidade do vento (circulação) local e a velocidade do vento observado, e da velocidade do vento (circulação) local (m/s), para os níveis de 50 m e 79 m, no período de janeiro a dezembro de 2010 para Quixaba.

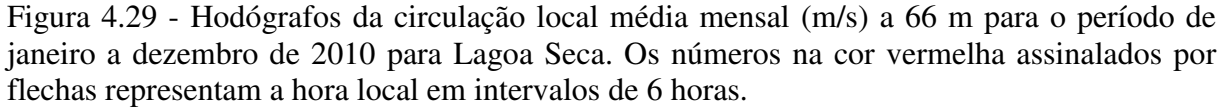

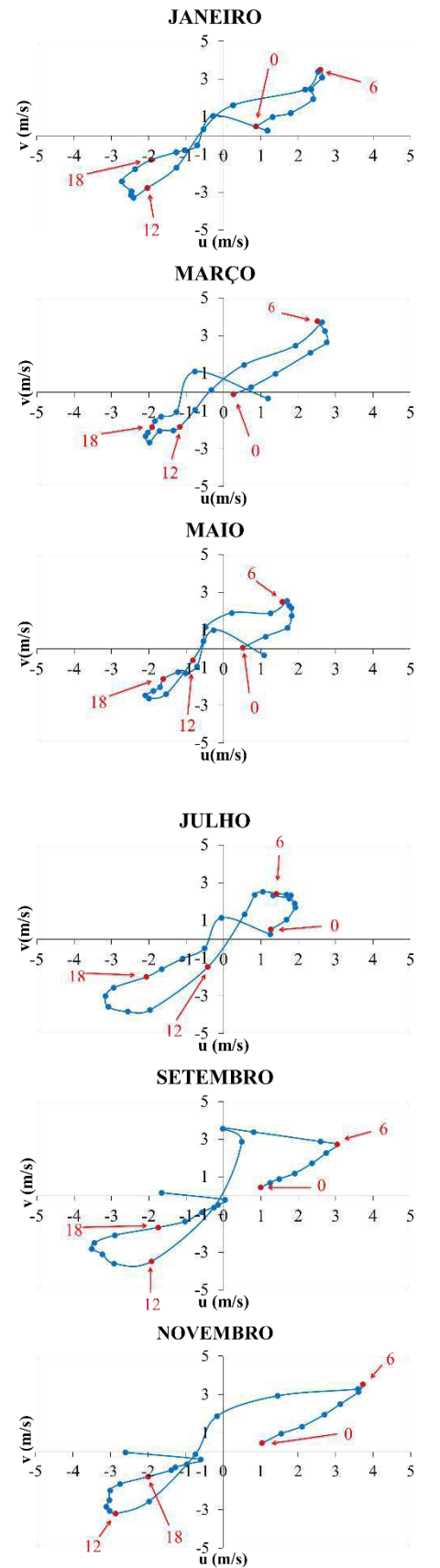

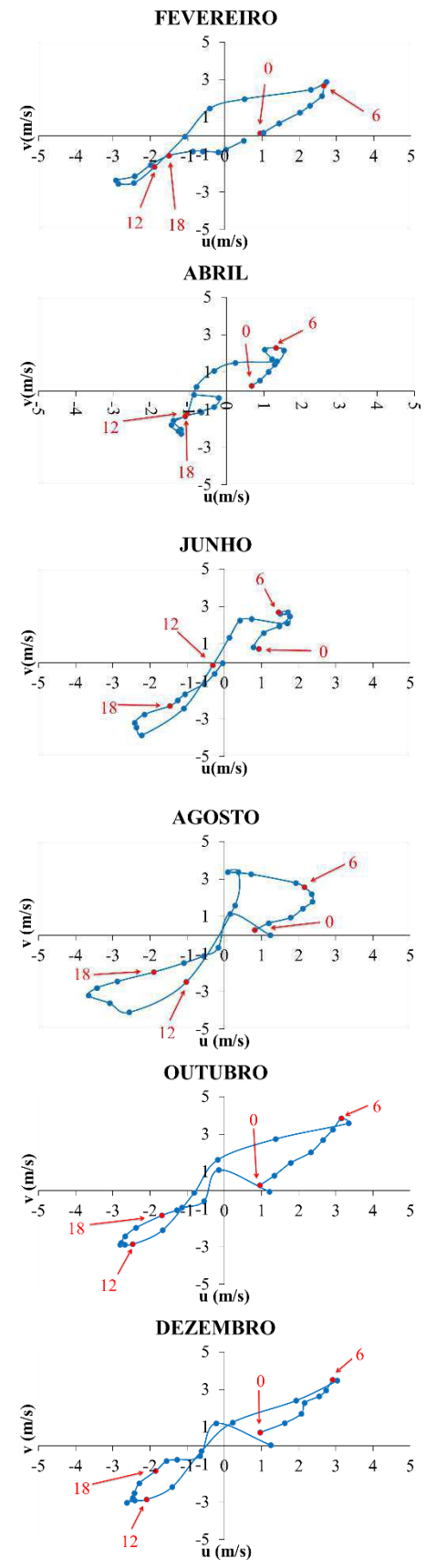

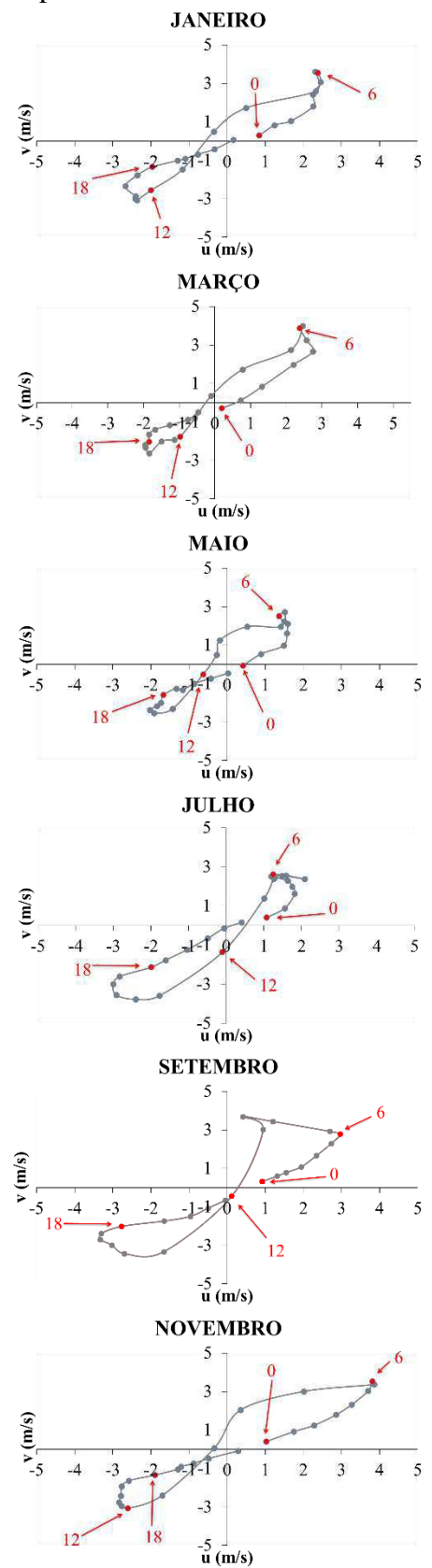

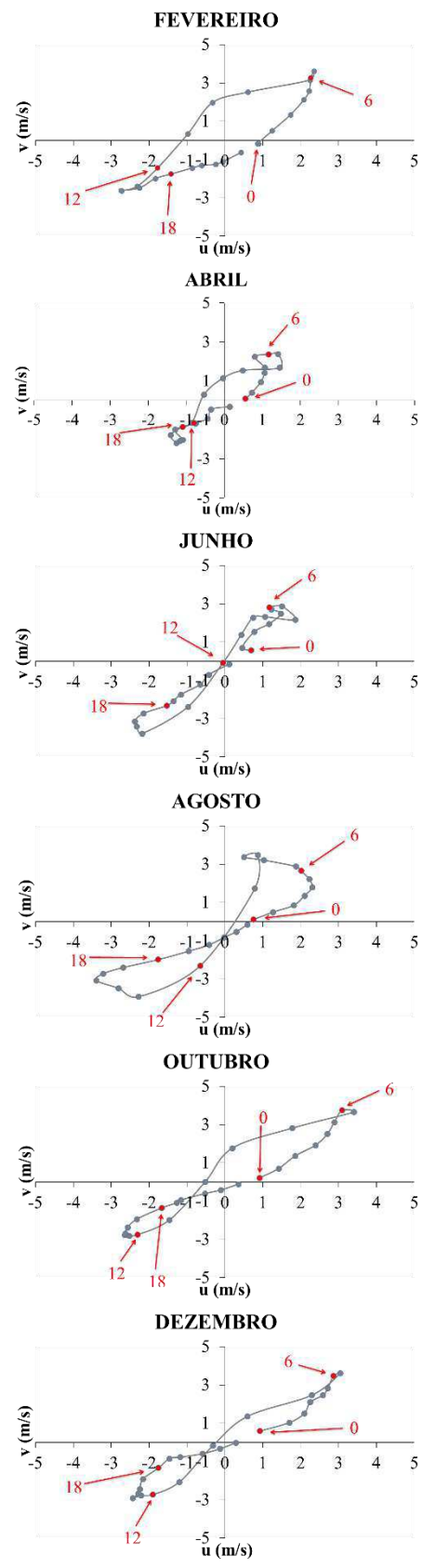

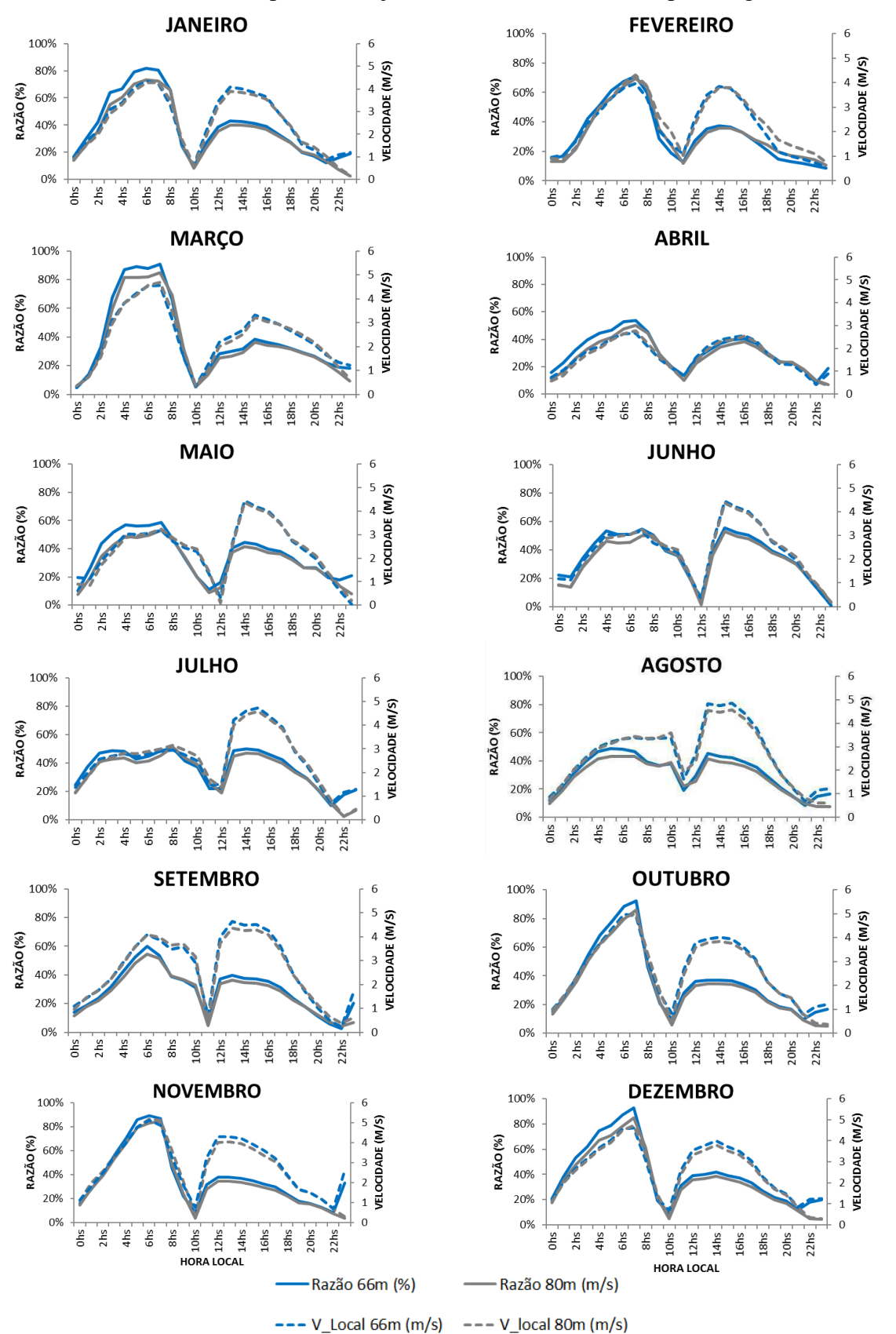

Figura 4.31 – Variação mensal da razão horária (%) entre a velocidade do vento (circulação) local e a velocidade do vento observado, e da velocidade do vento (circulação) local (m/s), para os níveis de 66 m e 80 m, no período de janeiro a dezembro de 2010 para Lagoa Seca.

## <span id="page-113-1"></span>**4.3 Análise das Séries Temporais - Metodologia de Box-Jenkins**

<span id="page-113-0"></span> Nesta seção são discutidos os resultados para a previsão do vento 24 passos à frente nas três áreas de potencial eólico utilizando a metodologia de Box-Jenkins. Para realizar a análise e escolha do melhor modelo se fez necessário estudar nas séries a estacionaridade, a autocorrelação, a tendência, a sazonalidade e os resíduos.

 Séries de dados atmosféricos que apresentam ciclos anuais ou diurnos são classificadas como séries não estacionárias. Um exemplo são as séries temporais da velocidade do vento, já que geralmente exibem ciclo diurno, cuja origem física está na tendência para variações diurnas na estabilidade estática, que impõe um ciclo diurno no transporte de momento para baixo (WILKS, 2011). Com o intuito de confirmar que a série estudada apresenta não estacionaridade são realizados testes estatísticos e análises de autocorrelação.

 Na avaliação da suposição de estacionaridade para a estação SONDA, Lagoa Seca e Quixaba, o teste ADF e o teste PP refutam a hipótese de não estacionaridade (valor-p < 0,001). Como esses dois testes apresentam baixo poder, o teste KPSS é aplicado para checar a estacionaridade. O teste KPSS não indicou nível estacionário, nem tendência estacionária com 95% de confiança (valor-p < 0,001), mesmo resultado encontrado por Esquível et al. (2013) em séries de vento.

 Com intuito de obter mais informações sobre a estacionaridade, avaliou-se o comportamento da FAC e da FACP para as três áreas nas duas alturas. Observando da [Figura](#page-113-0)  4.32 a [Figura 4.34](#page-113-1) é possível notar que o correlograma apresenta oscilações ao longo das defasagens. A FAC decai vagarosamente inicialmente e, em seguida, observa-se um crescimento gradual, evidenciando um comportamento cíclico ao longo das defasagens. A defasagem 1 corresponde a um ciclo de 24 horas. Além disso, a FACP tem valor significativo (positivo) na primeira autocorrelação parcial. De acordo com Shumway (1988), este comportamento nas séries é um indício de que são não estacionárias. Complementando a análise visual dos correlogramas, foram aplicados os testes de Ljung-Box e Box-Pierce. Ambos apontam a existência de autocorrelação conjunta estatisticamente significativa, ou seja, os coeficientes de autocorrelação não são simultaneamente iguais a zero (valor p < 0,001).

 Assim, de acordo com os correlogramas e os testes estatísticos apresentados, há fortes indícios de que as séries da velocidade do vento para a região do Lago de Sobradinho e litoral do Ceará, nas duas alturas de medição, não são estacionárias. Grigonyte e outros (2016) analisam séries de velocidade do vento para o litoral de Riga, na Letônia, através da metodologia Box-Jenkins e também encontraram séries não estacionárias, sendo necessário realizar diferenciação para torná-las estacionárias.

Figura 4.32 - Função de Autocorrelação (a) 25 metros e 50 metros e Função de Autocorrelação Parcial (b) 25 metros e 50 metros para a série temporal horária da velocidade do vento observado da estação SONDA.

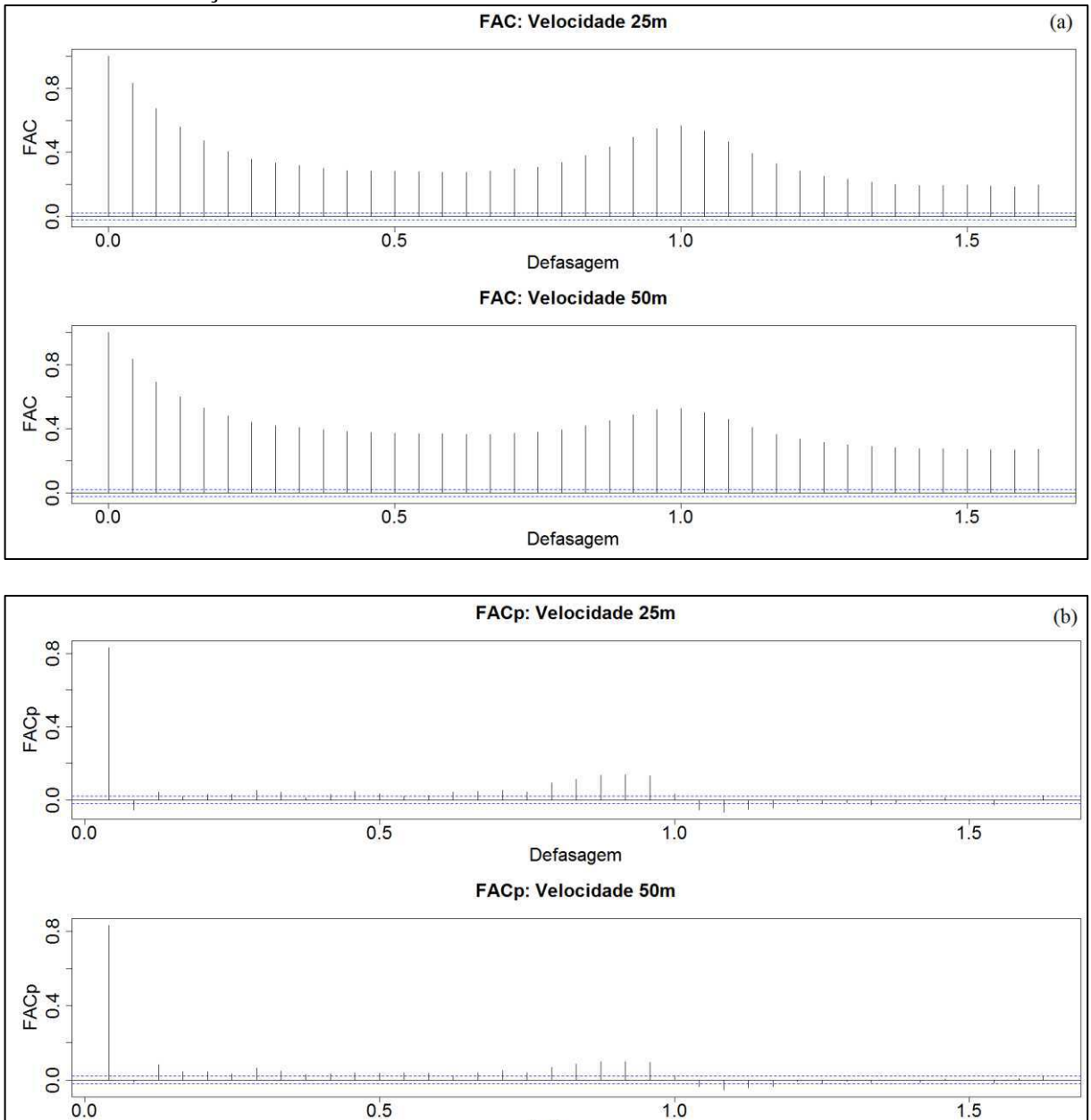

Defasagem

Figura 4.33 –Função de Autocorrelação (a) 50 metros e 79 metros e Função de Autocorrelação Parcial (b) 50 metros e 79 metros para a série temporal horária da velocidade do vento observado da estação Quixaba (litoral leste).

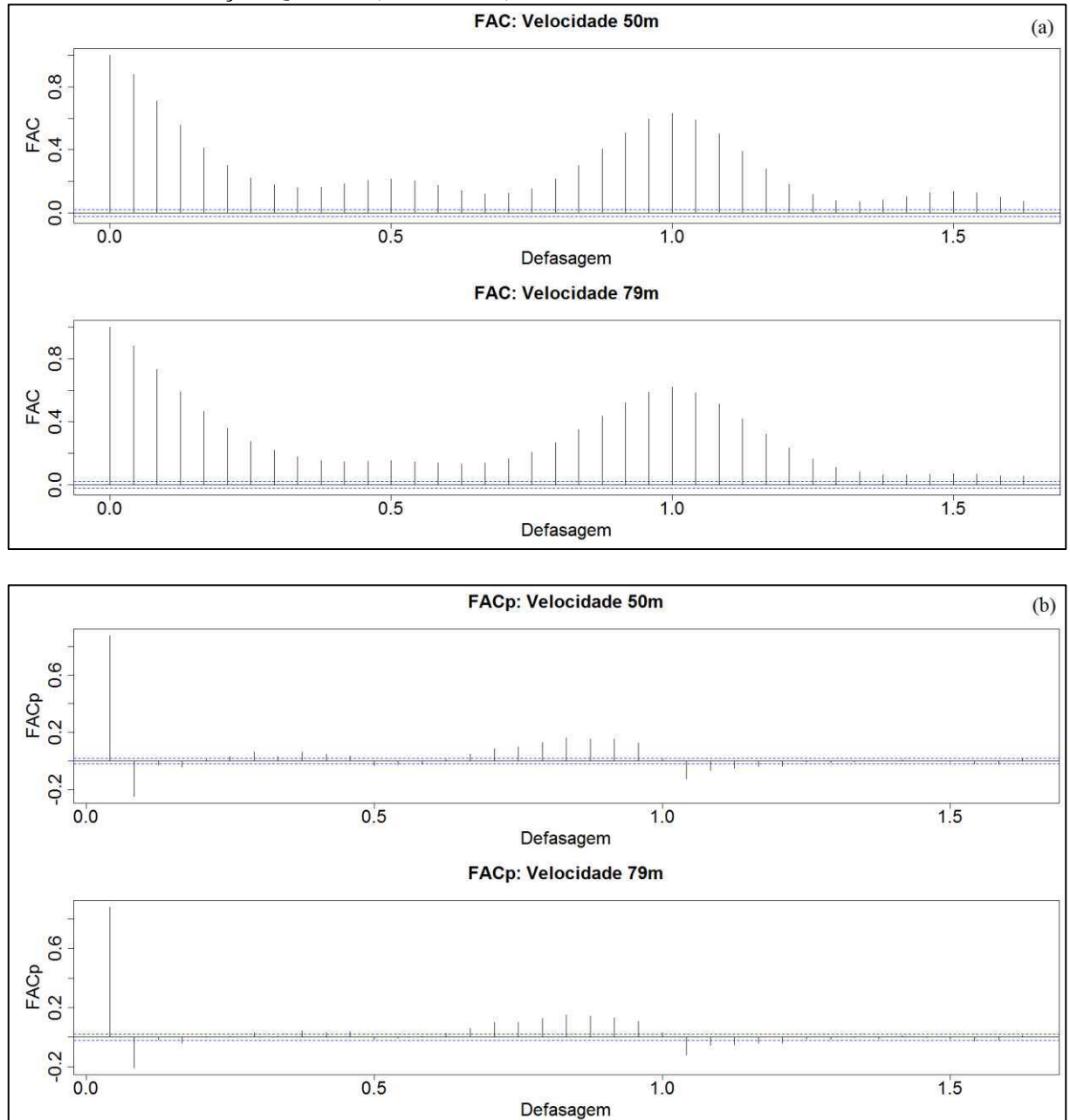

Figura 4.34 –Função de Autocorrelação (a) 66 metros e 80 metros e Função de Autocorrelação Parcial (b) 66 metros e 80 metros para a série temporal horária da velocidade do vento observado da estação Lagoa Seca (litoral oeste).

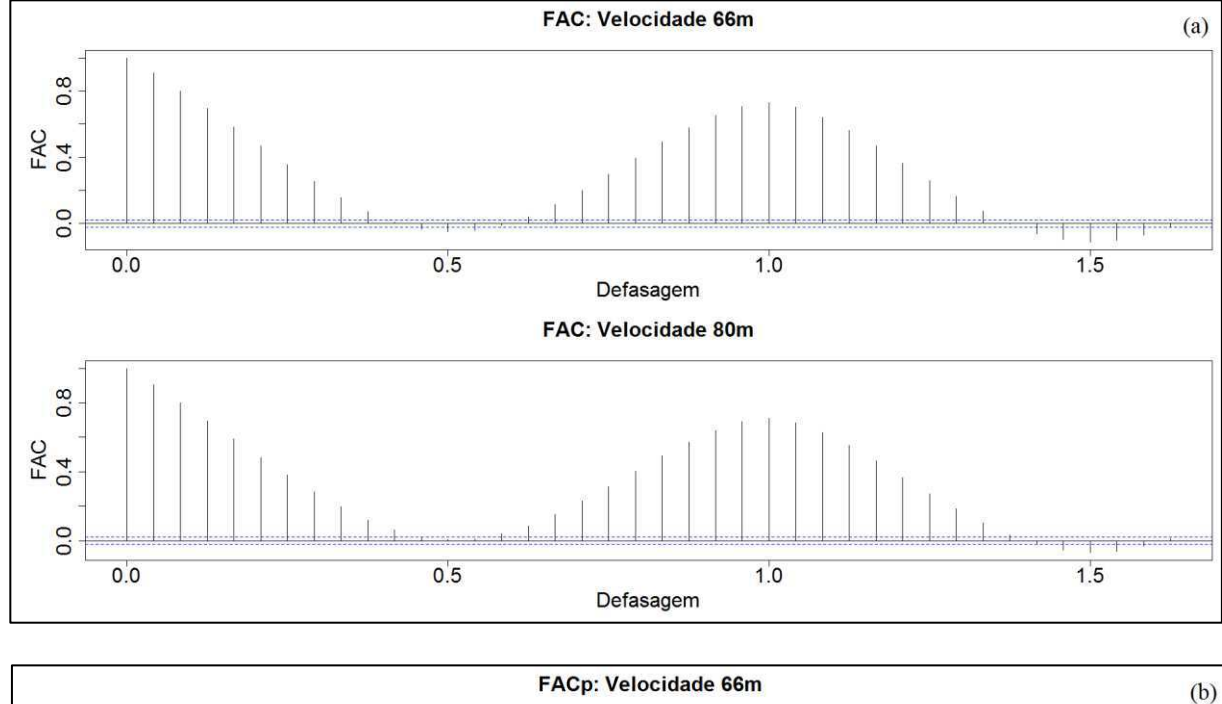

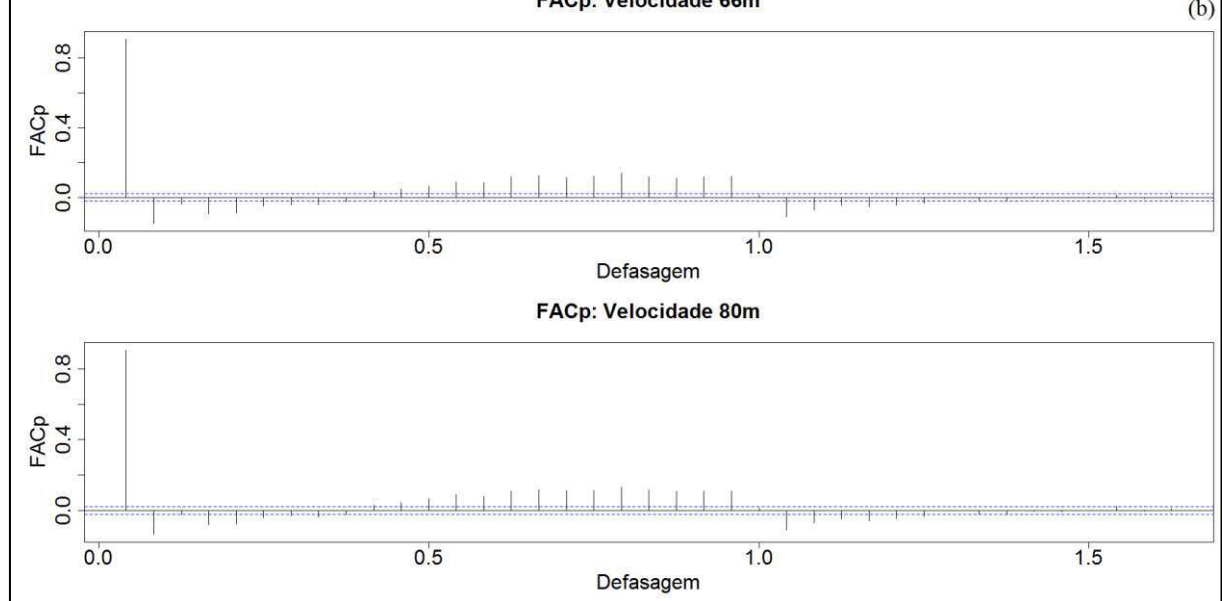

<span id="page-117-1"></span> Ao analisar a decomposição clássica das séries da velocidade do vento por médias móveis para as três localidades na [Figura 4.35,](#page-117-0) [Figura 4.36](#page-117-1) e [Figura 4.37](#page-117-1) nota-se que o modelo multiplicativo apresentou, de maneira geral, menor resíduo se comparado ao aditivo.

 Nota-se ainda que, para a região do Lago de Sobradinho [\(Figura 4.35\)](#page-117-0), há valores elevados para os resíduos em alguns dias dos meses de fevereiro, março, abril, outubro e dezembro. Já para o litoral do Ceará [\(Figura 4.36](#page-117-1) e [Figura 4.37\)](#page-117-1), os resíduos são altos no primeiro semestre, especialmente nos meses de fevereiro a abril. Esses resíduos mais altos podem estar associados ao fato de que esses meses integram a estação chuvosa de cada localidade.

<span id="page-117-0"></span>Figura 4.35 - Resíduos da decomposição pelo modelo aditivo e multiplicativo para a série temporal horária da velocidade do vento observado a (a) 25 metros e (b) 50 metros para estação SONDA. No eixo x são apresentados o número de dias analisados, iniciando em 01/01/2010 até 30/12/2010.

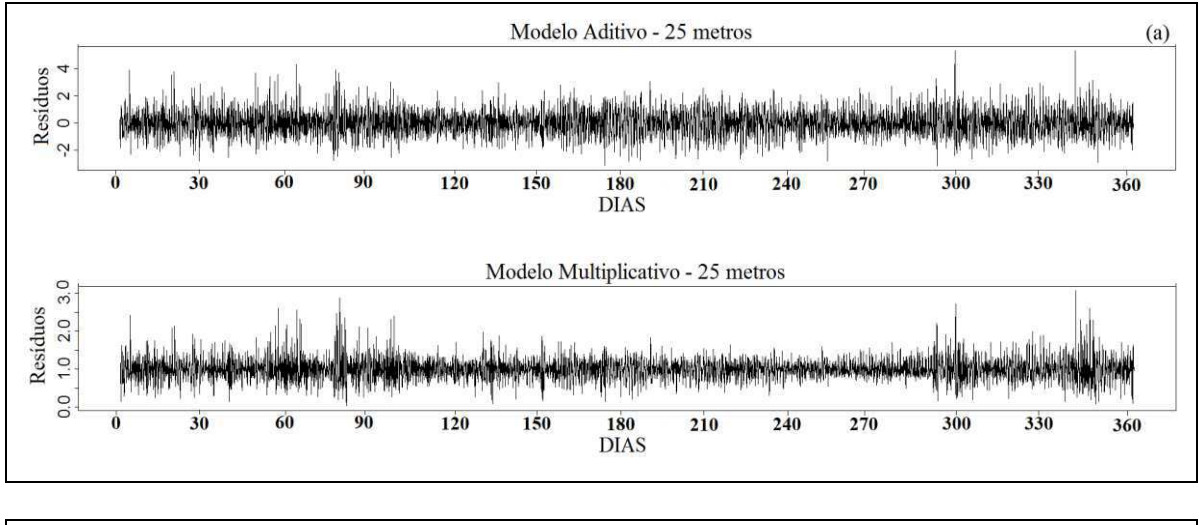

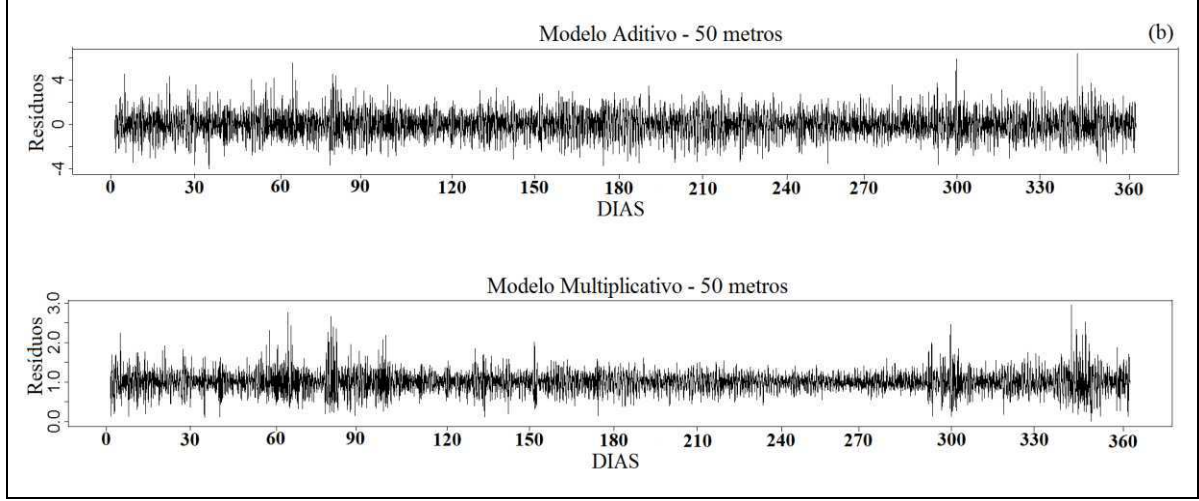

Figura 4.36 **-** Resíduos da decomposição pelo modelo aditivo e multiplicativo para a série temporal horária da velocidade do vento observado a (a) 50 metros e (b) 79 metros para a estação Quixaba (litoral leste). No eixo x são apresentados o número de dias analisados, iniciando em 01/01/2010 até 30/12/2010.<br>Modelo Aditivo - 50 metros

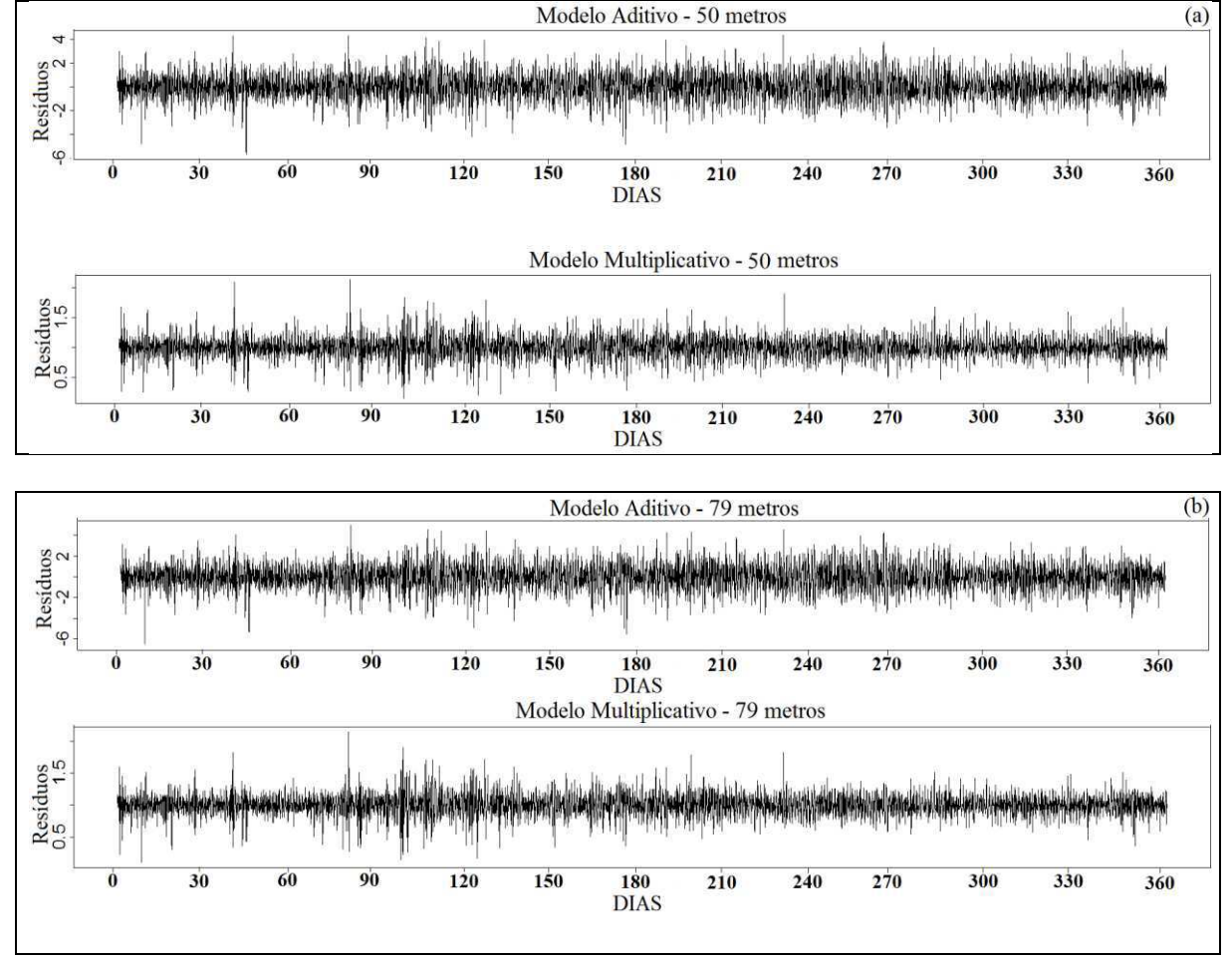

Figura 4.37 - Resíduos da decomposição pelo modelo aditivo e multiplicativo para a série temporal horária da velocidade do vento observado a (a) 66 metros e (b) 80 metros para estação Lagoa Seca (litoral oeste). No eixo x são apresentados o número de dias analisados, iniciando em 01/01/2010 até 30/12/2010.

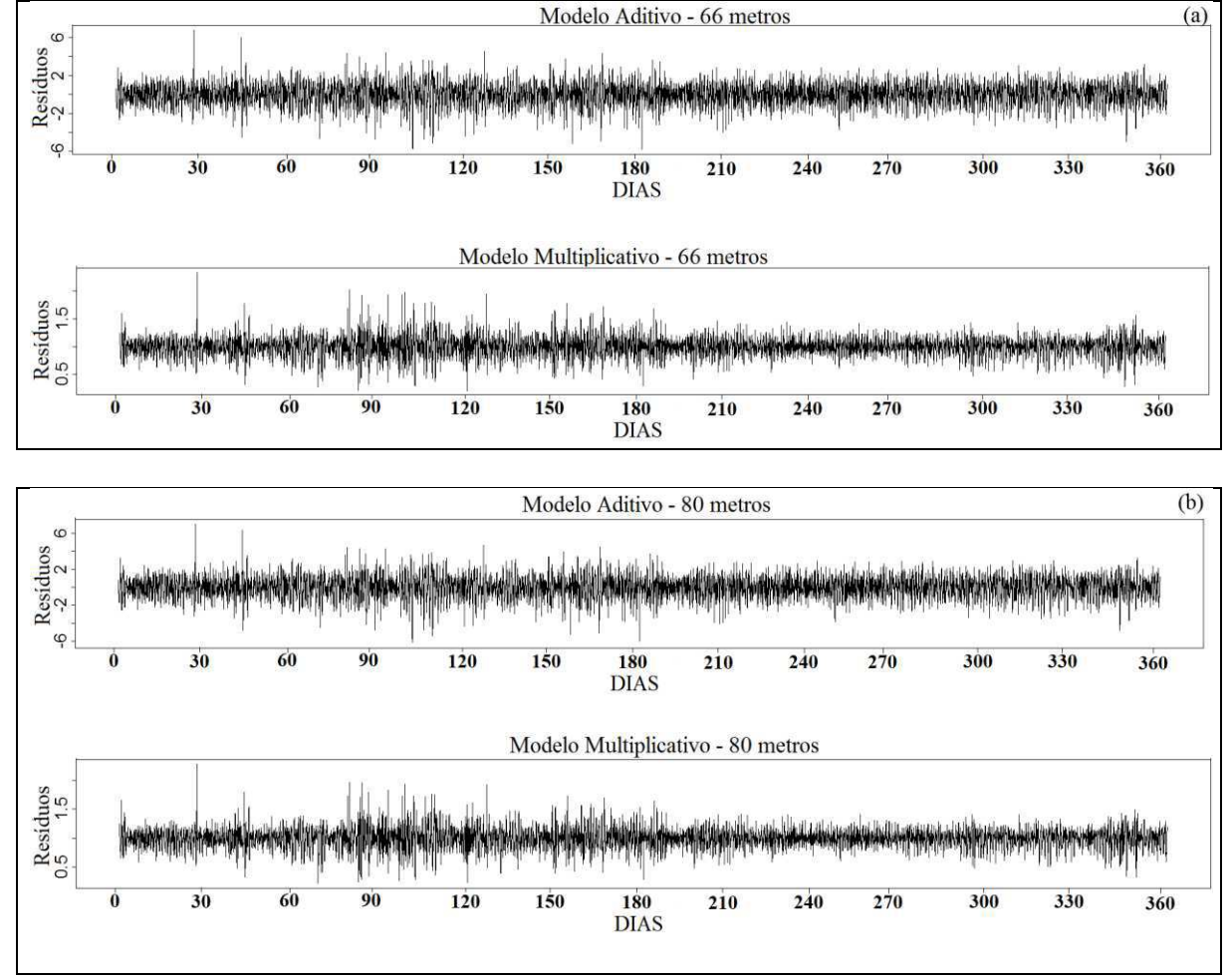

<span id="page-120-1"></span> A decomposição da série horária da velocidade do vento pelo método de regressão STL é ilustrada na [Figura 4.38,](#page-120-0) Figura 4.39 e [Figura 4.40](#page-120-1) para a estação SONDA, Lagoa Seca e Quixaba, respectivamente. Nestas Figuras tem-se a série observada, a estimação da sazonalidade, da tendência e do componente aleatório (resíduos), este último obtido pela diferença entre a série original e a soma das estimativas dos componentes tendência e sazonalidade. Nas séries observadas a velocidade do vento é maior no início do segundo semestre de 2010 para a região do Lago de Sobradinho e litoral do Ceará.

<span id="page-120-0"></span> Um padrão sazonal com comportamento periódico bem definido ao longo do tempo é observado nas duas alturas de medição para cada estação. O teste de Friedman confirma esse padrão, já que a hipótese nula de que não há sazonalidade determinística é refutada ao nível de significância de 5% (valor-p < 0,001).

 Na análise da tendência é possível identificar um componente cíclico aparente, com um padrão de flutuação nas tendências sazonais na escala temporal de 24 horas com padrão de irregularidade na região do Lago de Sobradinho e no litoral do Ceará, nas duas alturas de medição. O teste de Mann-Kendall confirma esse padrão de tendência para as séries, já que a hipótese nula (não há tendência) é rejeitada com 95 % de confiança (valor-p < 0,001).

 Dessa forma, como as séries apresentam sazonalidade é possível dar continuidade à análise por séries temporais, haja vista que essa característica é uma das principais fundamentações para aplicação do modelo (MORETTIN e TOLOI, 2006). Além disso, também foi detectado padrão de não estacionaridade e de tendência, sendo necessário realizar processo de diferenciação na parte sazonal.

 Dos modelos propostos por Box-Jenkins apresentados na metodologia o ARMA(*p,q*) não pôde ser utilizado, pois a série não é estacionária. Com o modelo ARIMA*(p,d,q)* é possível incluir a diferenciação, de forma que foram realizadas simulações variando os parâmetros *p* e *q* (entre 0 e 6) e *d=1* (parâmetro da diferenciação). Os resultados para os modelos do tipo ARIMA não foram satisfatórios porque os parâmetros de escolha do modelo (AIC, BIC, EQM, RRMEE) apresentaram valores elevados. Esse fato pode estar associado à presença da sazonalidade na série.

 Dessa forma, o modelo proposto para realizar a diferenciação sazonal foi o SARIMA(*p,d,q*)x(*P,D,Q*), modelo autorregressivo de médias móveis para séries temporais, já que é possível encontrar bons prognósticos com essa técnica. Neste modelo foram testados valores mais elevados para os parâmetros *p* e *q*. Os resultados obtidos não foram satisfatórios, já que os parâmetros de escolha do modelo ficaram elevados. Além disso, o esforço

computacional exigido nessas análises não foi compensador. Portanto, no modelo SARIMA os parâmetros *p*, *q, P e Q* variaram entre 0 e 5 e o *d* e *D* entre 0 e 1.

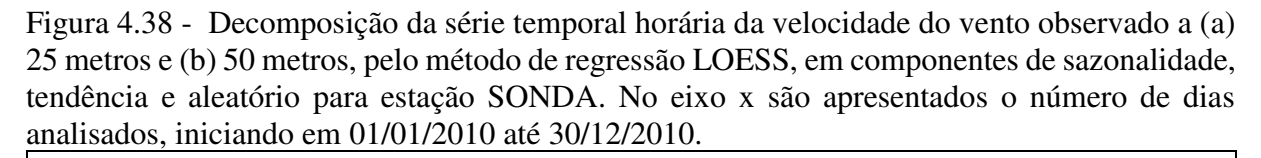

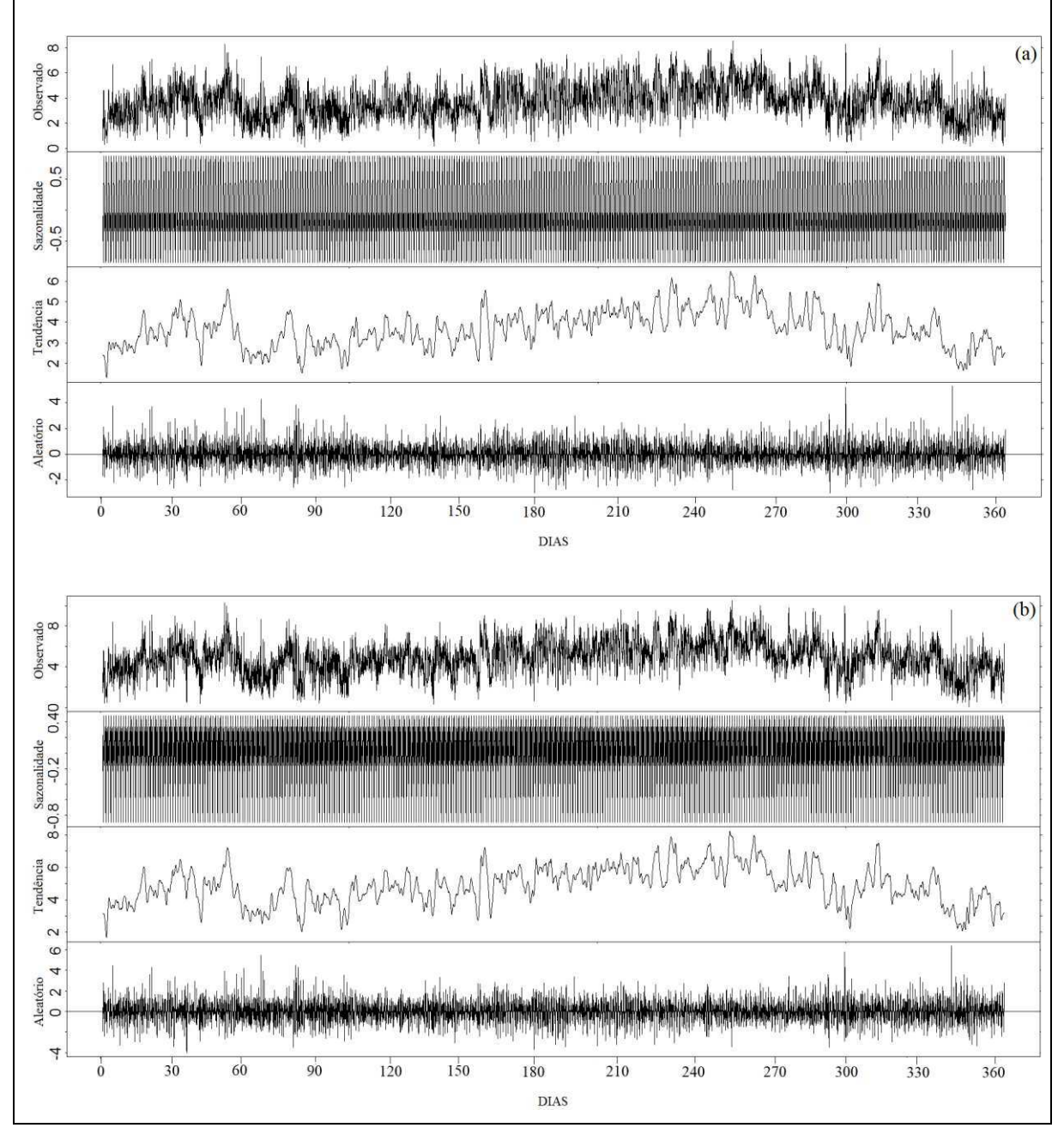

Figura 4.39 - Decomposição da série temporal horária da velocidade do vento observado a (a) 50 metros e (b) 79 metros, pelo método de regressão LOESS, em componentes de sazonalidade, tendência e aleatório para estação Quixaba (litoral leste). No eixo x são apresentados o número de dias analisados, iniciando em 01/01/2010 até 30/12/2010.

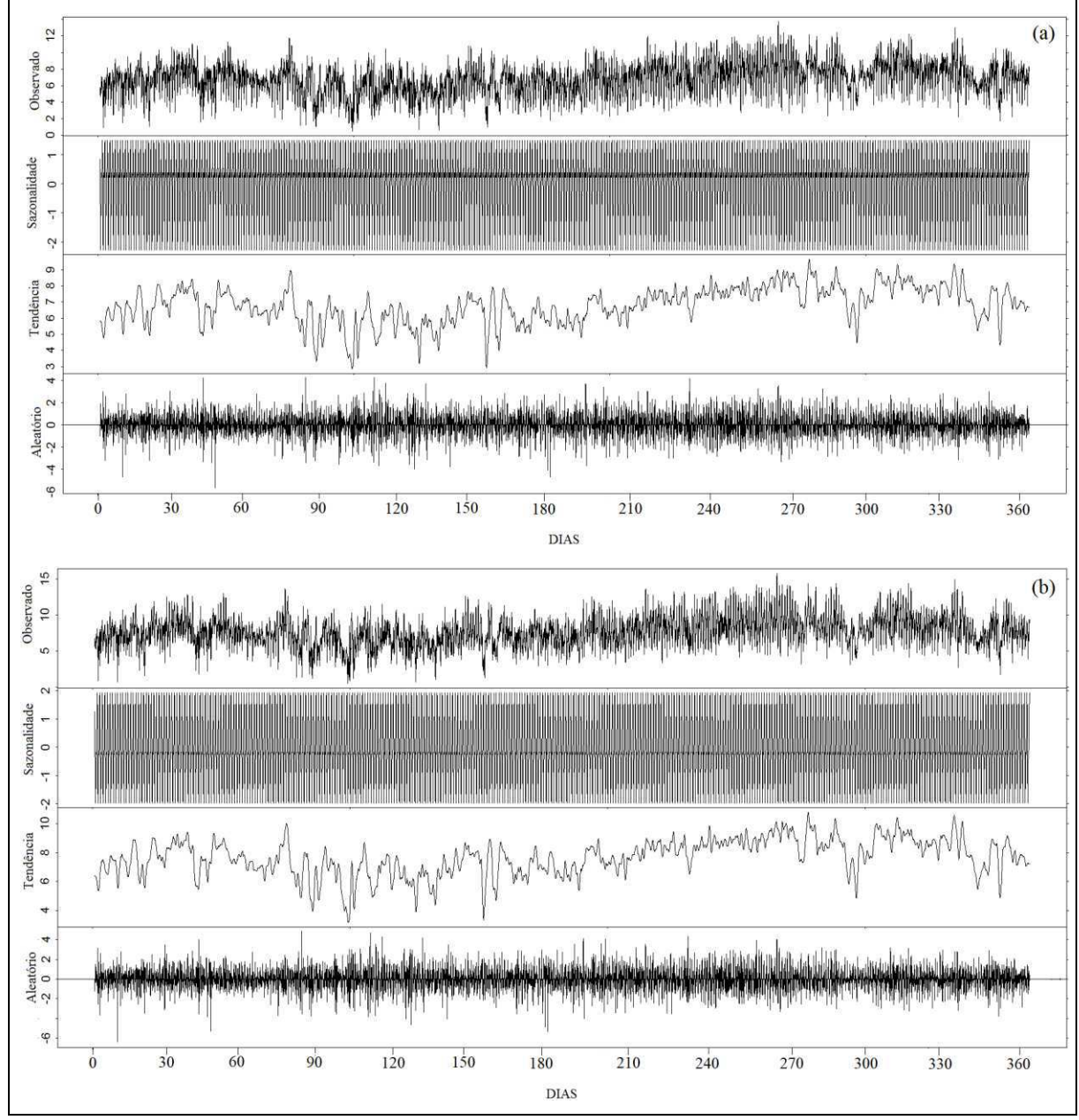

Figura 4.40 - Decomposição da série temporal horária da velocidade do vento observado a (a) 66 metros e (b) 80 metros, pelo método de regressão LOESS, em componentes de sazonalidade, tendência e aleatório para estação Lagoa Seca (litoral oeste). No eixo x são apresentados o número de dias analisados, iniciando em 01/01/2010 até 30/12/2010.

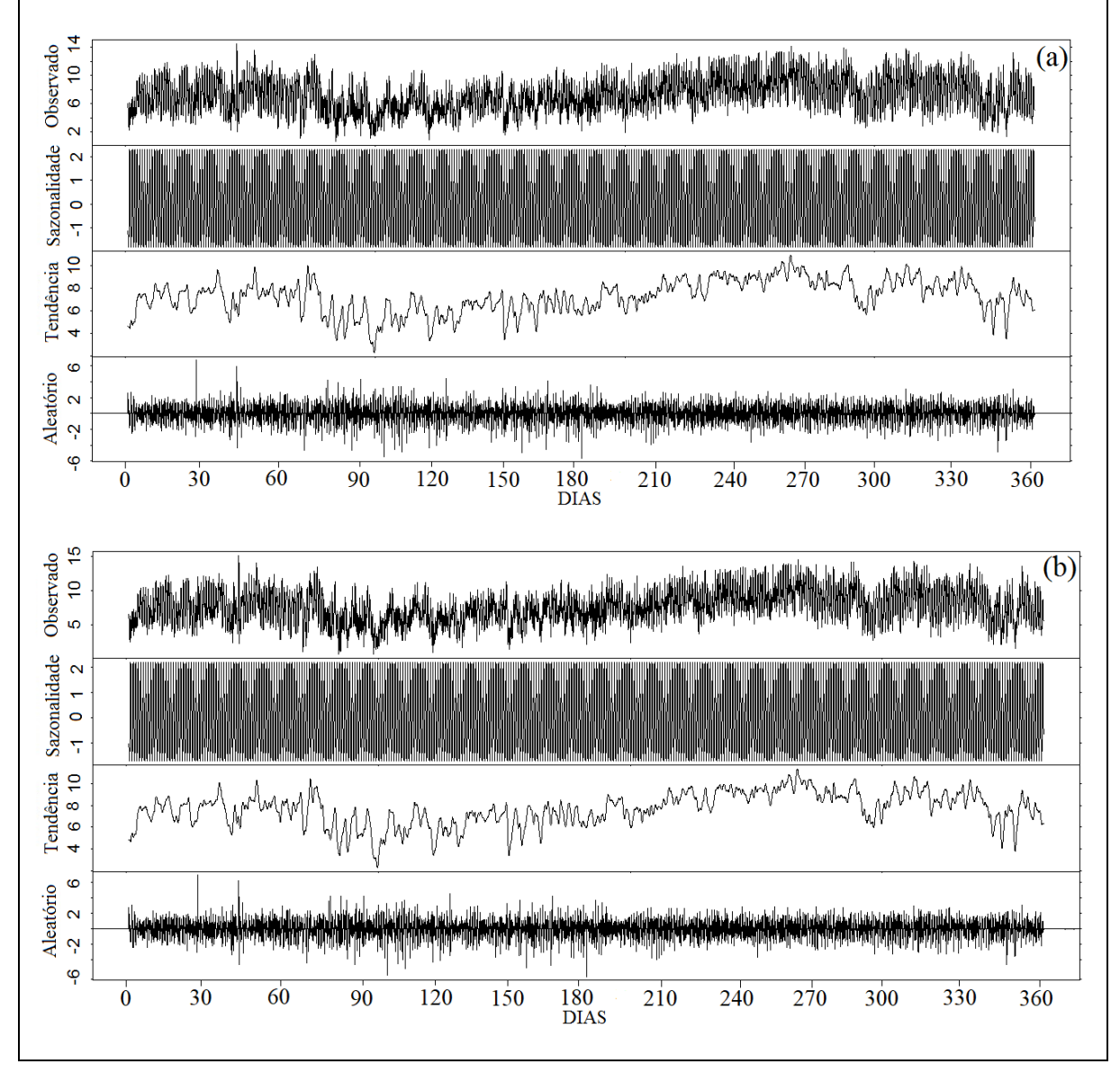

## <span id="page-124-2"></span>4.**3.1 Escolha do Modelo**

<span id="page-124-0"></span> Para realizar a previsão da velocidade do vento e a determinação do melhor modelo foram escolhidos dois instantes de tempo da série para o prognóstico de 24 passos à frente: o dia 30/12/2010 e 31/07/2010, época de menores e maiores velocidades do vento, respectivamente.

Na [Tabela 4.1](#page-124-0) até a [Tabela 4.6](#page-124-1) encontram-se os principais modelos para os dois níveis e os dois dias analisados, utilizando a série de dados do dia 01/01/2010 até o dia anterior ao do prognóstico denominada de Caso 1. Na [Tabela 4.7](#page-124-2) até a Tabela 4.12 estão as mesmas análises, mas utilizando a série de dados dos 30 dias anteriores ao dia da previsão denominada de Caso 2. A motivação para a análise com séries de dados de tamanhos diferentes é devido à influência das medidas mais antigas terem o mesmo comportamento das mais recentes, podendo levar a previsões próximas do comportamento médio de toda a série.

 As análises da FAC e da FACP podem auxiliar na escolha da ordem *p* e *q* do modelo a partir de seu comportamento gráfico. Mas a análise única e exclusiva da FAC e FACP pode não ser suficiente, mesmo com bastante experiência na identificação desses parâmetros (BUENO, 2011).

<span id="page-124-1"></span> Dessa forma, devido à complexidade para obter o melhor modelo foi utilizada inicialmente a função auto.arima no programa R, já que essa função possibilita tentar identificar o melhor modelo para a série temporal que está sendo estudada com base nos parâmetros AIC e BIC. A partir do modelo inicial obtido por esta função foram analisados outros modelos, totalizando 25 modelos para cada altura de medição e períodos estudados. O Modelo 1 (M1) foi obtido utilizando a função auto.arima e os demais a partir de combinações aleatórias nos parâmetros *p, d* e *q.*

 A escolha do melhor modelo para representação das séries temporais se dá através do menor valor obtido para AIC e BIC e, por conseguinte, os seus respectivos Erros Quadráticos Médios (EQM), Erro Absoluto Médio (EAM) e a Média da Magnitude Relativa do Erro da Estimativa (MMREE).

No modelo M1 para as três localidades e nas duas alturas foram obtidos os maiores valores de AIC, BIC, EQM, EAM e MMREE, com exceção do MMREE para o Lago de Sobradinho no dia 30/12/2010 [\(Tabela 4.1](#page-124-0) a Tabela 4.6). Esses valores mais altos são devidos provavelmente à diferença de primeira ordem na parte não sazonal. Dessa forma, a função auto.arima parece não ser uma boa ferramenta para a análise do melhor modelo de previsão.

<span id="page-125-1"></span><span id="page-125-0"></span> Para a previsão da velocidade do vento do dia 30/12/2010 do Caso 1 para o Lago de Sobradinho e litoral do Ceará, foi escolhido o modelo M13 (SARIMA $(4,0,1)x(1,1,1)_{[24]}$ ) [\(Tabela 4.1,](#page-125-0) Tabela 4.3 e [Tabela 4.5\)](#page-125-1). Já para a previsão do dia 31/07/2010, utilizando toda a série de dados para o Lago de Sobradinho e litoral do Ceará, foi escolhido o modelo M5  $(SARIMA(3,0,1)x(1,1,1)_{[24]})$  para realizar a previsão da velocidade do vento 24 passos à frente [\(Tabela 4.2,](#page-125-2) [Tabela 4.4](#page-125-3) e [Tabela 4.6\)](#page-125-4). A determinação por esses dois modelos foi baseada nos critérios de Box e Jenkins (AIC e BIC), dos menores erros estatísticos (EQM e EAM) e da métrica para escolha de melhores modelos computacionais (MMREE). Em alguns casos, ainda foi necessário o conhecimento do pesquisador para a seleção do melhor modelo de previsão.

 Ao utilizar a série de dados do Caso 2, os modelos apresentaram uma pequena diminuição nos erros, com exceção do Lago de Sobradinho (litoral leste do Ceará) para a previsão do dia 30/12/2010 (31/07/2010), cujos erros foram maiores.

<span id="page-125-6"></span><span id="page-125-5"></span><span id="page-125-4"></span><span id="page-125-3"></span> Para o Lago de Sobradinho utilizando a série do Caso 2 foi escolhido o modelo M13 (M5) para o dia 30/12/2010 (31/07/2010) [\(Tabela 4.7](#page-125-1) e [Tabela 4.8\)](#page-125-5). No litoral leste (Quixaba) foram obtidos os modelos M7 e M5 (M13 e M19) para o dia 30/12/2010 (31/07/2010), para as alturas de 50 e 79 metros, respectivamente [\(Tabela 4.9](#page-125-1) e Tabela 4.10). No litoral oeste (Lagoa Seca) foi selecionado o modelo M15 para os dois dias, com exceção do dia 30/12/2010 na altura de 80 metros, para o qual foi escolhido o modelo M5 [\(Tabela 4.11](#page-125-1) e [Tabela 4.12\)](#page-125-6). Os modelos permaneceram os mesmos para o Lago de Sobradinho. Entretanto para o litoral do Ceará os modelos foram distintos dos escolhidos quando foi utilizada toda a série de dados.

<span id="page-125-2"></span> Dentro do cenário da energia eólica a potência gerada por um aerogerador depende de fatores como a densidade do ar, a área varrida pelas pás do rotor e a velocidade do vento (mais detalhes em Fadigas (2011)). Essa última é um dos fatores mais importantes na produção de energia, já que a potência gerada é proporcional ao cubo da velocidade do vento e um erro de estimação pode gerar uma incerteza na previsão de energia eólica e, consequentemente, a programação de despacho da energia pelo operador será afetada.

 Nos modelos selecionados para o Lago de Sobradinho e litoral do Ceará o EQM apresenta valores entre 0,65 e 0,92 m/s; se elevados ao cubo apresentam uma diferença na velocidade do vento de menos de 0,8 m/s para o cálculo da potência gerada. Pessanha et al. (2010) utilizaram dados da rede SONDA, estação de São João do Cariri-PB, para previsão da velocidade do vento através da lógica Neuro-Fuzzy, obtendo valores de EQM entre 1,06 e 1,14 m/s. Lira et al. (2014) utiliza regressão linear para prever a velocidade do vento no litoral do Ceará e os valores encontrados para o EQM estão entre 0,66 e 1,39m/s (0,24 a 0,89 m/s) para a área de Paracuru (Camocim). Vargas et al. (2015) comparam modelos de previsão, um deles o

SARIMA, e obtém valores de EQM de 1,56 m/s. Dessa forma, os modelos determinados são satisfatórios para a previsão do vento nas duas áreas de estudo.

| $\frac{1}{2}$ and minimize $\frac{1}{2}$ and $\frac{1}{2}$ and $\frac{1}{2}$ and $\frac{1}{2}$ and $\frac{1}{2}$ and $\frac{1}{2}$ and $\frac{1}{2}$ and $\frac{1}{2}$ and $\frac{1}{2}$ and $\frac{1}{2}$ and $\frac{1}{2}$ and $\frac{1}{2}$ and $\frac{1}{2}$ and $\frac{1}{2}$ and $\$<br>metros para estação SONDA. |                |                                       |            |            |            |            |              |  |  |  |
|----------------------------------------------------------------------------------------------------|----------------|---------------------------------------|------------|------------|------------|------------|--------------|--|--|--|
| <b>Altura</b>                                                                                                    | $N^{\circ}$ do |                                       |            |            | <b>EQM</b> | <b>EAM</b> |              |  |  |  |
| (m)                                                                                                    | <b>Modelo</b>  | <b>SARIMA</b>                         | <b>AIC</b> | <b>BIC</b> | (m/s)      | (m/s)      | <b>MMREE</b> |  |  |  |
|                                                                                                    | M1             | $(2,1,2)$ x $(2,0,0)$ <sub>[24]</sub> | 19183,7    | 19233,2    | 0,7269     | 0,5510     | 0,219360     |  |  |  |
| 25                                                                                                    | M <sub>2</sub> | $(3,1,1)$ x $(1,0,1)$ <sub>[24]</sub> | 18407,1    | 18456,6    | 0,6944     | 0,5230     | 0,223118     |  |  |  |
|                                                                                                    | M <sub>5</sub> | $(3,0,1)$ x $(1,1,1)$ <sub>[24]</sub> | 18366,8    | 18146,3    | 0,6925     | 0,5212     | 0,236142     |  |  |  |
|                                                                                                    | M13            | $(4,0,1)$ x $(1,1,1)$ <sub>[24]</sub> | 18363,4    | 18420,0    | 0,6922     | 0,5210     | 0,237883     |  |  |  |
|                                                                                                    | M21            | $(2,0,3)$ x $(1,1,1)$ <sub>[24]</sub> | 18363,5    | 18420,0    | 0.6923     | 0.5210     | 0,237756     |  |  |  |
|                                                                                                    | M1             | $(1,1,3)$ x $(0,0,2)$ <sub>[24]</sub> | 22396,7    | 22446,2    | 0,8743     | 0,6588     | 0,274870     |  |  |  |
|                                                                                                    | M <sub>2</sub> | $(3,1,1)$ x $(1,0,1)$ <sub>[24]</sub> | 21896,9    | 21946,5    | 0,8488     | 0,6378     | 0,274777     |  |  |  |
| 50                                                                                                    | M <sub>5</sub> | $(3,0,1)$ x $(1,1,1)$ <sub>[24]</sub> | 21880,9    | 21930,4    | 0,8476     | 0,6367     | 0,288594     |  |  |  |
|                                                                                                    | M13            | $(4,0,1)$ x $(1,1,1)$ <sub>[24]</sub> | 21872,5    | 21929,0    | 0,8471     | 0,6360     | 0,290155     |  |  |  |

Tabela 4.1- Distinção dos melhores modelos SARIMA para previsão do dia 30/12/2010 para o Caso 1, baseado no valor mínimo dos critérios AIC, BIC, EQM, EAM e MMREE a 25 e 50

Tabela 4.2- Distinção dos melhores modelos SARIMA para previsão do dia 31/07/2010 para o Caso 1, baseado no valor mínimo dos critérios AIC, BIC, EQM, EAM e MMREE a 25 e 50 metros para estação SONDA.

M21 (2,0,3)x(1,1,1)[24] 21872,7 21929,3 0,8472 0,6361 0,290133

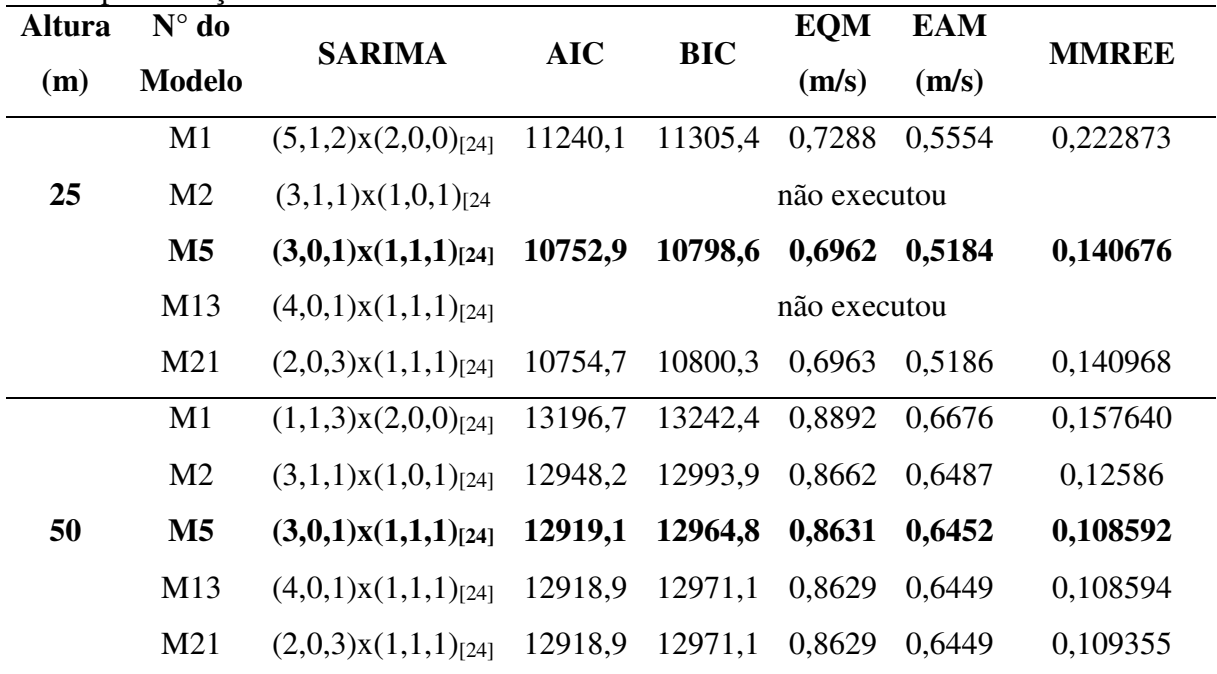

| <b>Altura</b> | $N^{\circ}$ do | metros para estação Quixãoa (morar ieste <i>)</i> .<br><b>SARIMA</b> | <b>AIC</b> | <b>BIC</b> | <b>EQM</b> | <b>EAM</b> | <b>MMREE</b> |
|---------------|----------------|----------------------------------------------------------------------|------------|------------|------------|------------|--------------|
| (m)           | <b>Modelo</b>  |                                                                      |            |            | (m/s)      | (m/s)      |              |
|               | M1             | $(5,1,0)$ x $(2,0,0)$ <sub>[24]</sub>                                | 21849,3    | 21905,9    | 0,8469     | 0,6377     | 0,168518     |
|               | M <sub>2</sub> | $(3,1,1)$ x $(1,0,1)$ <sub>[24]</sub>                                | 20138,4    | 20194,9    | 0,7664     | 0,5772     | 0,144523     |
| 50            | M <sub>5</sub> | $(3,0,1)$ x $(1,1,1)$ <sub>[24]</sub>                                | 20085,0    | 20134,5    | 0,7645     | 0,5760     | 0,143486     |
|               | M13            | $(4,0,1)$ x $(1,1,1)$ <sub>[24]</sub>                                | 20085,9    | 20142,2    | 0,7645     | 0,5759     | 0,143424     |
|               | M21            | $(2,0,3)$ x $(1,1,1)$ <sub>[24]</sub>                                | 20085,8    | 20142,3    | 0,7645     | 0,5760     | 0,143410     |
|               | M1             | $(5,1,0)$ x $(2,0,0)$ <sub>[24]</sub>                                | 23396,9    | 23453,5    | 0,9257     | 0,6952     | 0,176387     |
|               | M <sub>2</sub> | $(3,1,1)$ x $(1,0,1)$ <sub>[24]</sub>                                | 21880,1    | 21929,6    | 0,8473     | 0,6376     | 0,131088     |
| 79            | M <sub>5</sub> | $(3,0,1)$ x $(1,1,1)$ <sub>[24]</sub>                                | 21771,3    | 21820,8    | 0,8424     | 0,6344     | 0,129949     |
|               | <b>M13</b>     | $(4,0,1)$ x $(1,1,1)$ <sub>[24]</sub>                                | 21771,4    | 21827,9    | 0,8423     | 0,6343     | 0,129852     |
|               | M21            | $(2,0,3)$ x $(1,1,1)$ <sub>[24]</sub>                                | 21771,1    | 21827,7    | 0,8423     | 0,6343     | 0,129961     |

Tabela 4.3 **-** Distinção dos melhores modelos SARIMA para previsão do dia 30/12/2010 para o Caso 1, baseada no valor mínimo dos critérios AIC, BIC, EQM, EAM e MMREE a 50 e 79 metros para estação Quixaba (litoral leste). ÷,

Tabela 4.4 **-** Distinção dos melhores modelos SARIMA para previsão do dia 31/07/2010 para o Caso 1, baseada no valor mínimo dos critérios AIC, BIC, EQM, EAM e MMREE a 50 e 79 metros para estação Quixaba (litoral leste).

| <b>Altura</b> | $N^{\circ}$ do | <b>SARIMA</b>                         | <b>AIC</b> | <b>BIC</b> | <b>EQM</b> | <b>EAM</b> | <b>MMREE</b> |
|---------------|----------------|---------------------------------------|------------|------------|------------|------------|--------------|
| (m)           | <b>Modelo</b>  |                                       |            |            | (m/s)      | (m/s)      |              |
|               | M1             | $(5,1,0)$ x $(2,0,0)$ <sub>[24]</sub> | 12847,7    | 12899,9    | 0,8589     | 0,6365     | 0,246686     |
|               | M <sub>2</sub> | $(3,1,1)$ x $(1,0,1)$ <sub>[24]</sub> | 11979,1    | 12031,3    | 0,7851     | 0,5844     | 0,133262     |
| 50            | $\mathbf{M5}$  | $(3,0,1)$ x $(1,1,1)$ <sub>[24]</sub> | 11939,0    | 11984,7    | 0,7825     | 0,5815     | 0,132470     |
|               | M13            | $(4,0,1)$ x $(1,1,1)$ <sub>[24]</sub> | 11940,8    | 11992,9    | 0,7825     | 0,5816     | 0,132597     |
|               | M21            | $(2,0,3)$ x $(1,1,1)$ <sub>[24]</sub> | 11940,9    | 11993,1    | 0,7836     | 0,5816     | 0,132828     |
|               | M1             | $(5,1,0)$ x $(2,0,0)$ <sub>[24]</sub> | 13681,2    | 12899,9    | 0,9326     | 0,6905     | 0,245790     |
|               | M <sub>2</sub> | $(3,1,1)$ x $(1,0,1)$ <sub>[24]</sub> | 12942,5    | 12031,31   | 0,8641     | 0,6427     | 0,134771     |
| 79            | M <sub>5</sub> | $(3,0,1)$ x $(1,1,1)$ <sub>[24]</sub> | 12869,5    | 11984,69   | 0,8579     | 0,6375     | 0,121741     |
|               | M13            | $(4,0,1)$ x $(1,1,1)$ <sub>[24]</sub> | 12870,8    | 11992,99   | 0,8578     | 0,6374     | 0,122058     |
|               | M21            | $(2,0,3)$ x $(1,1,1)$ <sub>[24]</sub> | 12869,7    | 11993,12   | 0,8578     | 0,8577     | 0,122073     |

| <b>Altura</b> | $N^{\circ}$ do | <b>SARIMA</b>                         | <b>AIC</b> | <b>BIC</b> | <b>EQM</b> | <b>EAM</b> | <b>MMREE</b> |
|---------------|----------------|---------------------------------------|------------|------------|------------|------------|--------------|
| (m)           | <b>Modelo</b>  |                                       |            |            | (m/s)      | (m/s)      |              |
|               | M1             | $(4,1,0)$ x $(2,0,0)$ <sub>[24]</sub> | 23692,7    | 23742,1    | 0,9416     | 0,7099     | 0,208185     |
|               | M <sub>2</sub> | $(3,1,1)$ x $(1,0,1)$ <sub>[24]</sub> | 21856,6    | 21906,1    | 0,8458     | 0,6341     | 0,115252     |
| 66            | M <sub>5</sub> | $(3,0,1)$ x $(1,1,1)$ <sub>[24]</sub> | 21769,0    | 21818,5    | 0,8426     | 0,6308     | 0,105047     |
|               | M13            | $(4,0,1)$ x $(1,1,1)$ <sub>[24]</sub> | 21764,7    | 21821,2    | 0,8423     | 0,6304     | 0,105399     |
|               | M21            | $(2,0,3)$ x $(1,1,1)$ <sub>[24]</sub> | 21765,1    | 21821,8    | 0,8423     | 0,6304     | 0,105417     |
|               | M1             | $(5,1,0)$ x $(2,0,0)$ <sub>[24]</sub> | 24132,9    | 24189,4    | 0,9656     | 0,7291     | 0,193276     |
|               | M <sub>2</sub> | $(3,1,1)$ x $(1,0,1)$ <sub>[24]</sub> | 22432,0    | 22481,5    | 0,8744     | 0,6562     | 0,116571     |
| 80            | M <sub>5</sub> | $(3,0,1)$ x $(1,1,1)$ <sub>[24]</sub> | 22343,4    | 22392,9    | 0,8709     | 0,6532     | 0,104540     |
|               | M13            | $(4,0,1)$ x $(1,1,1)$ <sub>[24]</sub> | 22338,9    | 22395,5    | 0,8706     | 0,6526     | 0,104921     |
|               | M21            | $(2,0,3)$ x $(1,1,1)$ <sub>[24]</sub> | 22339,5    | 22396,0    | 0,8706     | 0,6527     | 0,104903     |

Tabela 4.5 **-** Distinção dos melhores modelos SARIMA para previsão do dia 30/12/2010 para o Caso 1, baseada no valor mínimo dos critérios AIC, BIC, EQM, EAM e MMREE a 66 e 80 metros para estação Lagoa Seca (litoral oeste).

Tabela 4.6 - Distinção dos melhores modelos SARIMA para previsão do dia 31/07/2010 para o Caso 1, baseada no valor mínimo dos critérios AIC, BIC, EQM, EAM e MMREE a 66 e 80 metros para estação Lagoa Seca (litoral oeste).

| <b>Altura</b> | $N^{\circ}$ do | <b>SARIMA</b>                         | <b>AIC</b> | <b>BIC</b> | <b>EQM</b> | <b>EAM</b> | <b>MMREE</b> |
|---------------|----------------|---------------------------------------|------------|------------|------------|------------|--------------|
| (m)           | <b>Modelo</b>  |                                       |            |            | (m/s)      | (m/s)      |              |
|               | M1             | $(1,1,1)$ x $(0,0,2)$ <sub>[24]</sub> | 14215,4    | 14248,1    | 0,9837     | 0,7313     | 0,177224     |
|               | M <sub>2</sub> | $(3,1,1)$ x $(1,0,1)$ <sub>[24]</sub> | 13342,6    | 13388,3    | 0,8991     | 0,6609     | 0,110211     |
| 66            | M <sub>5</sub> | $(3,0,1)$ x $(1,1,1)$ <sub>[24]</sub> | 13274,7    | 13320,3    | 0,8945     | 0,6560     | 0,122481     |
|               | M13            | $(4,0,1)$ x $(1,1,1)$ <sub>[24]</sub> | 13268,5    | 13320,7    | 0,8938     | 0,6548     | 0,122856     |
|               | M21            | $(2,0,3)$ x $(1,1,1)$ <sub>[24]</sub> | 13268,7    | 13320,9    | 0,8938     | 0,6549     | 0,122836     |
|               | M1             | $(5,1,0)$ x $(2,0,0)$ <sub>[24]</sub> | 14543,7    | 14576,3    | 1,01616    | 0,7578     | 0,147833     |
|               | M <sub>2</sub> | $(3,1,1)$ x $(1,0,1)$ <sub>[24]</sub> | 13717,5    | 13763,2    | 0,93326    | 0,6874     | 0,109582     |
| 80            | M <sub>5</sub> | $(3,0,1)$ x $(1,1,1)$ <sub>[24]</sub> | 13648,1    | 13693,7    | 0,92823    | 0,6831     | 0,120765     |
|               | M13            | $(4,0,1)$ x $(1,1,1)$ <sub>[24]</sub> | 13642,0    | 13694,2    | 0,92748    | 0,6817     | 0,120976     |
|               | M21            | $(2,0,3)$ x $(1,1,1)$ <sub>[24]</sub> | 14325,5    | 13694,7    | 0,92753    | 0,6818     | 0,120923     |

|               | metros para estação SONDA. |                                       |            |            |            |            |              |
|---------------|----------------------------|---------------------------------------|------------|------------|------------|------------|--------------|
| <b>Altura</b> | $N^{\circ}$ do             | <b>SARIMA</b>                         | <b>AIC</b> | <b>BIC</b> | <b>EQM</b> | <b>EAM</b> | <b>MMREE</b> |
| (m)           | <b>Modelo</b>              |                                       |            |            | (m/s)      | (m/s)      |              |
|               | M1                         | $(2,1,1)$ x $(2,0,0)$ <sub>[24]</sub> | 1640,9     | 1668,3     | 0,7494     | 0,5648     | 0,218522     |
| 25            | M <sub>6</sub>             | $(3,1,1)$ x $(1,1,1)$ <sub>[24]</sub> | 1602,9     | 1634,7     | 0,7138     | 0,5295     | 0,239034     |
|               | M13                        | $(4,0,1)$ x $(1,1,1)$ <sub>[24]</sub> | 1602,2     | 1644,5     | 0,7132     | 0,5313     | 0,235886     |
|               | M22                        | $(2,0,3)$ x $(0,1,1)$ <sub>[24]</sub> | 1602,7     | 1634,5     | 0,7199     | 0.5345     | 0,238561     |
|               | M1                         | $(2,1,1)$ x $(0,0,2)$ <sub>[24]</sub> | 1945,1     | 1972,6     | 0.9264     | 0,6987     | 0,272761     |
| 50            | M <sub>6</sub>             | $(3,1,1)$ x $(1,1,1)$ <sub>[24]</sub> | 1934,5     | 1966,3     | 0,9078     | 0,6689     | 0,277577     |
|               | M13                        | $(4,0,1)$ x $(1,1,1)$ <sub>[24]</sub> | 1934,1     | 1970,5     | 0,9059     | 0,6619     | 0,284397     |
|               | M22                        | $(2,0,3)$ x $(0,1,1)$ <sub>[24]</sub> | 1933,3     | 1965,11    | 0.9114     | 0,6647     | 0,284926     |

Tabela 4.7- Distinção dos melhores modelos SARIMA para previsão do dia 30/12/2010 para o Caso 2, baseado no valor mínimo dos critérios AIC, BIC, EQM, EAM e MMREE a 25 e 50 metros para estação SONDA.  $\overline{\phantom{a}}$ 

Tabela 4.8 - Distinção dos melhores modelos SARIMA para previsão do dia 31/07/2010 2010 para o Caso 2, baseado no valor mínimo dos critérios AIC, BIC, EQM, EAM e MMREE a 25 e 50 metros para estação SONDA.

| <b>Altura</b> | $N^{\circ}$ do | <b>SARIMA</b>                         | <b>AIC</b> | <b>BIC</b> | <b>EQM</b> | <b>EAM</b> | <b>MMREE</b> |
|---------------|----------------|---------------------------------------|------------|------------|------------|------------|--------------|
| (m)           | <b>Modelo</b>  |                                       |            |            | (m/s)      | (m/s)      |              |
| 25            | M1             | $(0,1,2)$ x $(2,0,0)$ <sub>[24]</sub> | 1626,0     | 1648,9     | 0,7409     | 0,5772     | 0,254477     |
|               | M <sub>5</sub> | $(3,0,1)$ x $(1,1,1)$ <sub>[24]</sub> | 1464,3     | 1496,1     | 0,6577     | 0,4966     | 0,128796     |
|               | M19            | $(4,1,2)$ x $(1,1,1)$ <sub>[24]</sub> | 1468,8     | 1509,7     | 0,6526     | 0,4939     | 0,143776     |
|               | M22            | $(2,0,3)$ x $(0,1,1)$ <sub>[24]</sub> | 1464,3     | 1496,1     | 0.6578     | 0,4968     | 0,128796     |
|               | M1             | $(0,1,2)$ x $(0,0,2)$ <sub>[24]</sub> | 1865,0     | 1887,9     | 0,8771     | 0,6574     | 0,204732     |
| 50            | M <sub>5</sub> | $(3,0,1)$ x $(1,1,1)$ <sub>[24]</sub> | 1711,1     | 1742,9     | 0,7866     | 0,5971     | 0,101782     |
|               | M13            | $(4,0,1)$ x $(1,1,1)$ <sub>[24]</sub> | 1712,9     | 1749,3     | 0,7665     | 0,5911     | 0,101381     |
|               | M22            | $(2,0,3)$ x $(0,1,1)$ <sub>[24]</sub> | 1710,8     | 1742,6     | 0,7865     | 0,5917     | 0,101202     |

| <b>Altura</b> | $N^{\circ}$ do | <b>SARIMA</b>                         | <b>AIC</b> | <b>BIC</b> | <b>EQM</b> | <b>EAM</b> | <b>MMREE</b> |
|---------------|----------------|---------------------------------------|------------|------------|------------|------------|--------------|
| (m)           | <b>Modelo</b>  |                                       |            |            | (m/s)      | (m/s)      |              |
|               | M1             | $(1,1,0)$ x $(1,0,0)$ <sub>[24]</sub> | 1754,8     | 1768,5     | 0,8146     | 0,5931     | 0,17688      |
| 50            | $\mathbf{M}$   | $(3,0,1)$ x $(1,1,1)$ <sub>[24]</sub> | 1597,8     | 1629,6     | 0,7030     | 0,5320     | 0,14452      |
|               | M21            | $(2,0,3)$ x $(1,1,1)$ <sub>[24]</sub> | 1599,0     | 1635,4     | 0,7026     | 0,5324     | 0,14674      |
|               | M23            | $(3,0,3)$ x $(0,1,1)$ <sub>[24]</sub> | 1600,7     | 1641,6     | 0,7024     | 0,5335     | 0,14679      |
|               | M1             | $(2,1,2)$ x $(1,0,0)$ <sub>[24]</sub> | 1805,9     | 1833,3     | 0,8402     | 0,6102     | 0,14222      |
| 79            | M <sub>5</sub> | $(3,0,1)$ x $(1,1,1)$ <sub>[24]</sub> | 1726,8     | 1758,00    | 0,7710     | 0,5851     | 0,13440      |
|               | M14            | $(5,0,1)$ x $(1,1,1)$ <sub>[24]</sub> | 1728,3     | 1769,2     | 0,7696     | 0.5854     | 0,13482      |
|               | M21            | $(2,0,3)$ x $(0,1,1)$ <sub>[24]</sub> | 1727,01    | 1763,37    | 0,7701     | 0.5857     | 0,13445      |
|               |                |                                       |            |            |            |            |              |

Tabela 4.9 - Distinção dos melhores modelos SARIMA para previsão do dia 30/12/2010 2010 para o Caso 2, baseada no valor mínimo dos critérios AIC, BIC, EQM, EAM e MMREE a 50 e 79 metros para estação Quixaba (litoral leste).

Tabela 4.10 - Distinção dos melhores modelos SARIMA para previsão do dia 31/07/2010 para o Caso 2, baseada no valor mínimo dos critérios AIC, BIC, EQM, EAM e MMREE a 50 e 79 metros para estação Quixaba (litoral leste).

| <b>Altura</b> | $N^{\circ}$ do | <b>SARIMA</b>                         | <b>AIC</b> | <b>BIC</b> | <b>EQM</b> | <b>EAM</b> | <b>MMREE</b> |
|---------------|----------------|---------------------------------------|------------|------------|------------|------------|--------------|
| (m)           | <b>Modelo</b>  |                                       |            |            | (m/s)      | (m/s)      |              |
|               | M1             | $(1,1,1)$ x $(2,0,0)$ <sub>[24]</sub> | 1926,2     | 1949,1     | 0,9145     | 0,7107     | 0,26883      |
| 50            | M <sub>5</sub> | $(3,0,1)$ x $(1,1,1)$ <sub>[24]</sub> | 1760,57    | 1792,38    | 0,7877     | 0,6107     | 0,13278      |
|               | M13            | $(4,0,1)$ x $(1,1,1)$ <sub>[24]</sub> | 1761,0     | 1797,4     | 0,7861     | 0,6085     | 0,12824      |
|               | M19            | $(4,1,2)$ x $(1,1,1)$ <sub>[24]</sub> | 1754,0     | 1794,9     | 0,7808     | 0,5996     | 0,143950     |
|               | M1             | $(1,1,1)$ x $(2,0,0)$ <sub>[24]</sub> | 2060,0     | 2082,87    | 1,0044     | 0,7811     | 0,26880      |
| 79            | M <sub>5</sub> | $(3,0,1)$ x $(1,1,1)$ <sub>[24]</sub> | 1911,2     | 1943,0     | 0,8917     | 0,6982     | 0,11738      |
|               | M13            | $(4,0,1)$ x $(1,1,1)$ <sub>[24]</sub> | 1912,1     | 1948,5     | 0,8909     | 0,6973     | 0,11750      |
|               | <b>M19</b>     | $(4,1,2)$ x $(1,1,1)$ <sub>[24]</sub> | 1905,7     | 1946,6     | 0,8714     | 0,6982     | 0,12839      |

| <b>Altura</b> | $N^{\circ}$ do | <b>SARIMA</b>                         | <b>AIC</b> | <b>BIC</b> | <b>EQM</b> | <b>EAM</b> | <b>MMREE</b> |
|---------------|----------------|---------------------------------------|------------|------------|------------|------------|--------------|
| (m)           | <b>Modelo</b>  |                                       |            |            | (m/s)      | (m/s)      |              |
|               | M1             | $(1,1,1)$ x $(2,0,0)$ <sub>[24]</sub> | 1789,7     | 1812,2     | 0,8305     | 0,6513     | 0,2155       |
| 66            | M <sub>5</sub> | $(3,0,1)$ x $(1,1,1)$ <sub>[24]</sub> | 1656,5     | 1688,3     | 0,7508     | 0,5789     | 0,10986      |
|               | M15            | $(3,0,2)$ x $(1,1,1)$ <sub>[24]</sub> | 1651,7     | 1688,1     | 0,7479     | 0,5773     | 0,11126      |
|               | M21            | $(2,0,3)$ x $(1,1,1)$ <sub>[24]</sub> | 1657,8     | 1694,2     | 0.7515     | 0,5795     | 0,11172      |
|               | M1             | $(2,1,0)$ x $(2,0,0)$ <sub>[24]</sub> | 1806,9     | 1829,8     | 0,8410     | 0,6584     | 0,19340      |
| 80            | M <sub>5</sub> | $(3,0,1)$ x $(1,1,1)$ <sub>[24]</sub> | 1681,2     | 1713,0     | 0,7655     | 0,5906     | 0,10974      |
|               | M15            | $(3,0,2)$ x $(1,1,1)$ <sub>[24]</sub> | 1683,0     | 1719,4     | 0,7655     | 0,5906     | 0,10983      |
|               | M21            | $(2,0,3)$ x $(1,1,1)$ <sub>[24]</sub> | 1683,6     | 1719,9     | 0,7666     | 0,5906     | 0,10802      |
|               |                |                                       |            |            |            |            |              |

Tabela 4.11 - Distinção dos melhores modelos SARIMA para previsão do dia 30/12/2010 para o Caso 2, baseada no valor mínimo dos critérios AIC, BIC, EQM, EAM e MMREE a 66 e 80 metros para estação Lagoa Seca (litoral oeste).

Tabela 4.12 - Distinção dos melhores modelos SARIMA para previsão do dia 31/07/2010 para o Caso 2, baseada no valor mínimo dos critérios AIC, BIC, EQM, EAM e MMREE a 66 e 80 metros para estação Lagoa Seca (litoral oeste).

| <b>Altura</b> | $N^{\circ}$ do | <b>SARIMA</b>                         | <b>AIC</b> | <b>BIC</b> | <b>EQM</b> | <b>EAM</b> | <b>MMREE</b> |
|---------------|----------------|---------------------------------------|------------|------------|------------|------------|--------------|
| (m)           | <b>Modelo</b>  |                                       |            |            | (m/s)      | (m/s)      |              |
|               | M1             | $(1,0,2)$ x $(0,0,2)$ <sub>[24]</sub> | 1893,13    | 1920,61    | 0,8901     | 0,6782     | 0,15158      |
| 66            | M <sub>5</sub> | $(3,0,1)$ x $(1,1,1)$ <sub>[24]</sub> | 1762,3     | 1794,2     | 0,8112     | 0,6100     | 0,13126      |
|               | M15            | $(3,0,2)$ x $(1,1,1)$ <sub>[24]</sub> | 1762,1     | 1798,5     | 0,8087     | 0,6053     | 0,12562      |
|               | M21            | $(2,0,3)$ x $(1,1,1)$ <sub>[24]</sub> | 1759,7     | 1796,0     | 0,8090     | 0,6111     | 0,1354       |
|               | M1             | $(2,0,2)$ x $(1,0,0)$ <sub>[24]</sub> | 1934,4     | 1966,4     | 0,9150     | 0,6997     | 0,13985      |
| 80            | M <sub>5</sub> | $(3,0,1)$ x $(1,1,1)$ <sub>[24]</sub> | 1809,7     | 1841,5     | 0,8377     | 0,6324     | 0,13128      |
|               | M15            | $(3,0,2)$ x $(1,1,1)$ [24]            | 1806,6     | 1842,9     | 0,8349     | 0,6304     | 0,13216      |
|               | M21            | $(2,0,3)$ x $(1,1,1)$ <sub>[24]</sub> | 1806,7     | 1843,0     | 0,8352     | 0,6328     | 0,13351      |

## <span id="page-132-0"></span>**4.3.2 Checagem e Diagnóstico dos Resíduos**

 Após a escolha dos modelos de previsão foi realizada a checagem e diagnóstico dos resíduos através das autocorrelações, da normalidade e da independência dos resíduos. Para ilustrar esse processo foram escolhidos os modelos para a previsão da velocidade do vento, no Lago de Sobradinho e litoral do Ceará, para o dia 30/12/2010 utilizando toda a série de dados (Caso 1). Além disso, o modelo M1 também foi incluído nas análises para que se possa checar a qualidade dos resultados obtidos através da função auto.arima do programa R.

 Na [Figura 4.41](#page-132-0) à [Figura 4.46](#page-132-0) são ilustradas as análises dos resíduos para os modelos escolhidos para realizar a previsão. Nesta análise são verificadas as autocorrelações dos resíduos, já que é necessário que os resíduos sejam ruído branco no modelo.

<span id="page-132-1"></span> Através da análise gráfica dessas Figuras é possível observar na FAC dos resíduos, para todos os modelos e áreas de estudo, um aumento significativo na defasagem 24 e valor igual a zero no *lag* 1 indicando a não correlação dos resíduos. Na análise do valor-p de Ljung- Box todos os pontos estão acima da linha azul (que representa nível de significância de 5%), com exceção do modelo M1 para as estações do litoral do Ceará; isso indica que os modelos conseguiram identificar bem as distribuições das séries de velocidade.

<span id="page-132-2"></span> Além da análise gráfica, também é possível verificar a normalidade e independência dos resíduos através dos testes estatísticos de Box-Pierce e Ljung-Box (Tabela 4.13, [Tabela 4.14](#page-132-1) e [Tabela 4.15\)](#page-132-2). Para todos os modelos a hipótese nula não é rejeitada (resíduos são i.i.d.). O valor de  $\chi^2$  é baixo e o valor p foi maior que 0,95 ao nível de 5% de significância para o modelo M13 nas três estações, implicando assim na não autocorrelação entre os resíduos. Dessa forma, podemos considerar que os resíduos são independentes e identicamente distribuídos (i.i.d). Resultados semelhantes foram encontrados para as demais simulações apresentadas na secção 4.3.1.

Figura 4.41 **-** Análise gráfica dos resíduos para a previsão do dia 30/12/2010, utilizando toda a série de dados horários (Caso 1), no nível de 25 metros: (a) modelo 1 e (b) modelo 13 para estação SONDA.

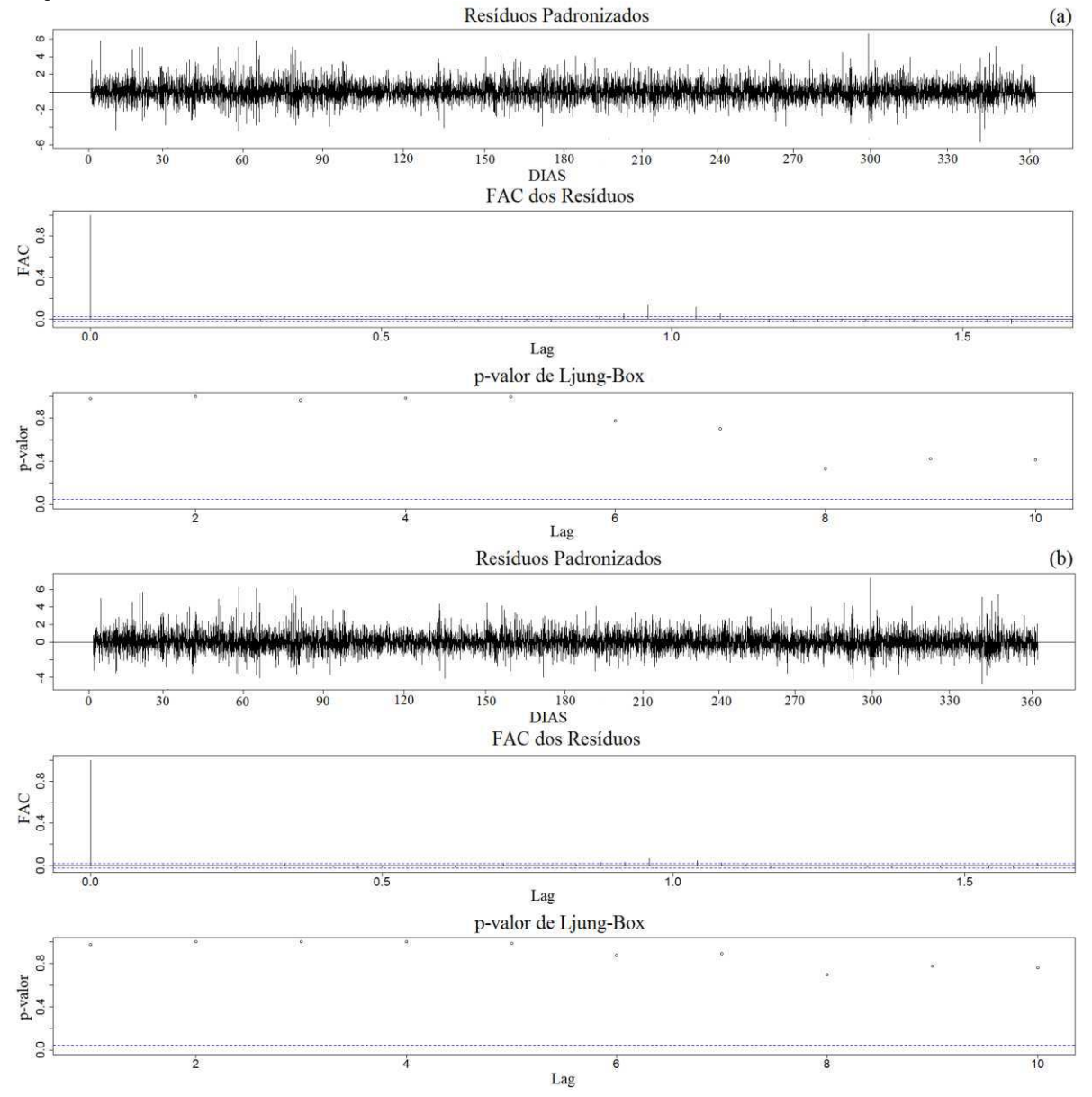

Figura 4.42 - Análise gráfica dos resíduos para a previsão do dia 30/12/2010, utilizando toda a série de dados horários (Caso 1), no nível de 50 metros: (a) modelo 1, (b) modelo 13 para estação SONDA.

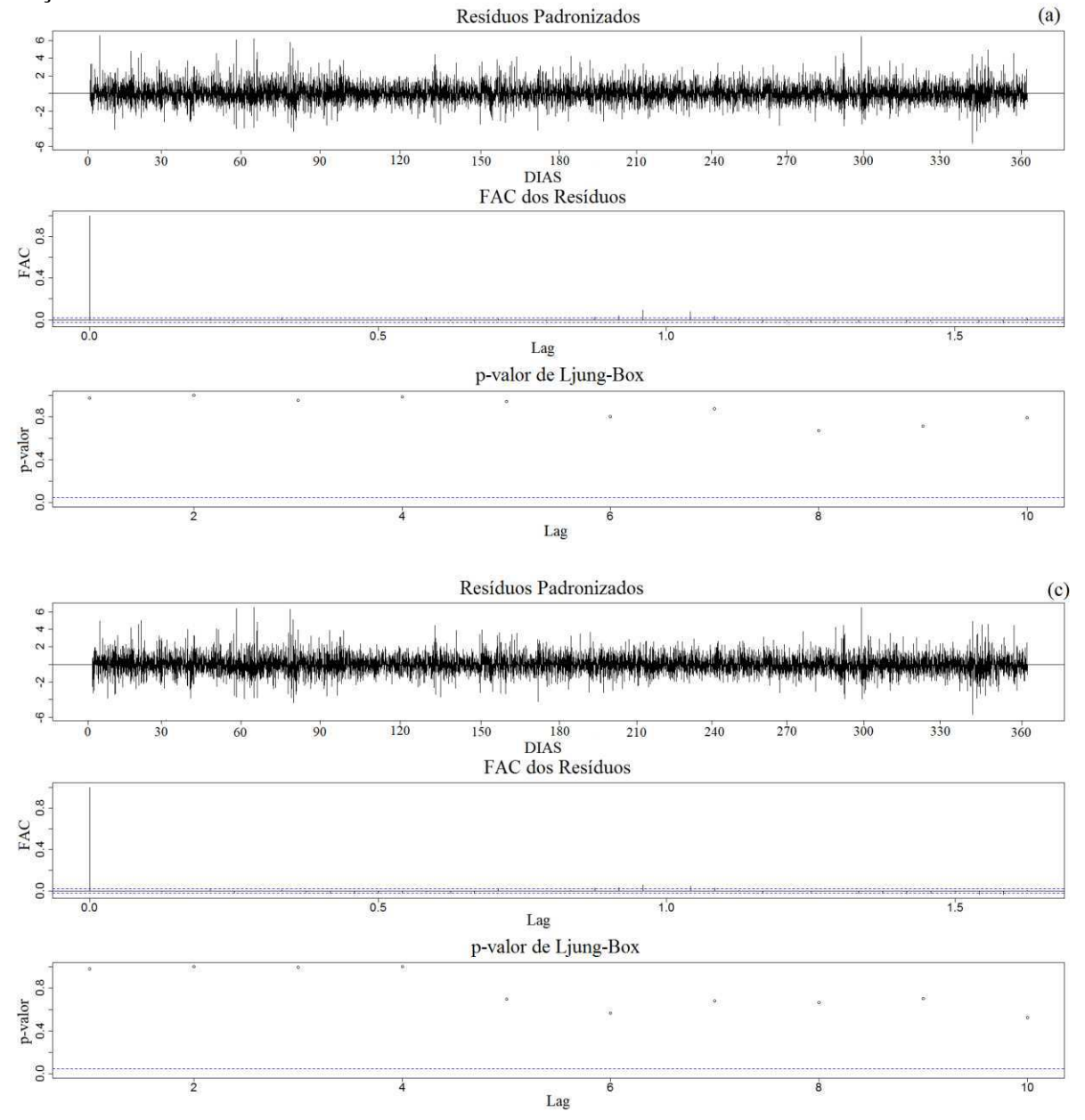

Figura 4.43 **-** Análise gráfica dos resíduos para a previsão do dia 30/12/2010, utilizando toda a série de dados horários (Caso 1), no nível de 50 metros para estação Quixaba (litoral leste): (a) modelo 1 e (b) modelo 13.

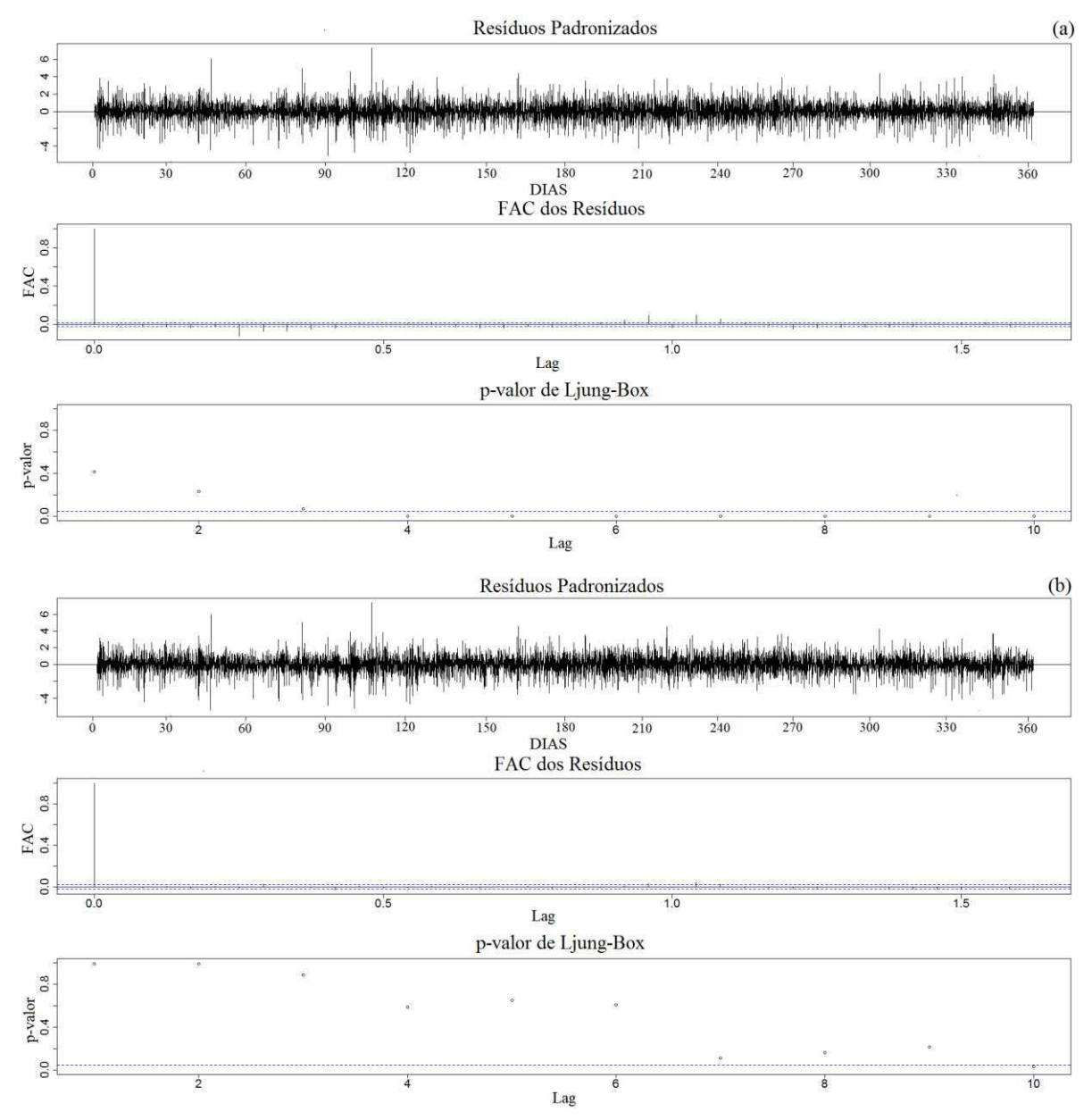

Figura 4.44 **-** Análise gráfica dos resíduos para a previsão do dia 30/12/2010, utilizando toda a série de dados horários (Caso 1), no nível de 79 metros para estação Quixaba (litoral leste): (a) modelo 1 e (b) modelo 13.

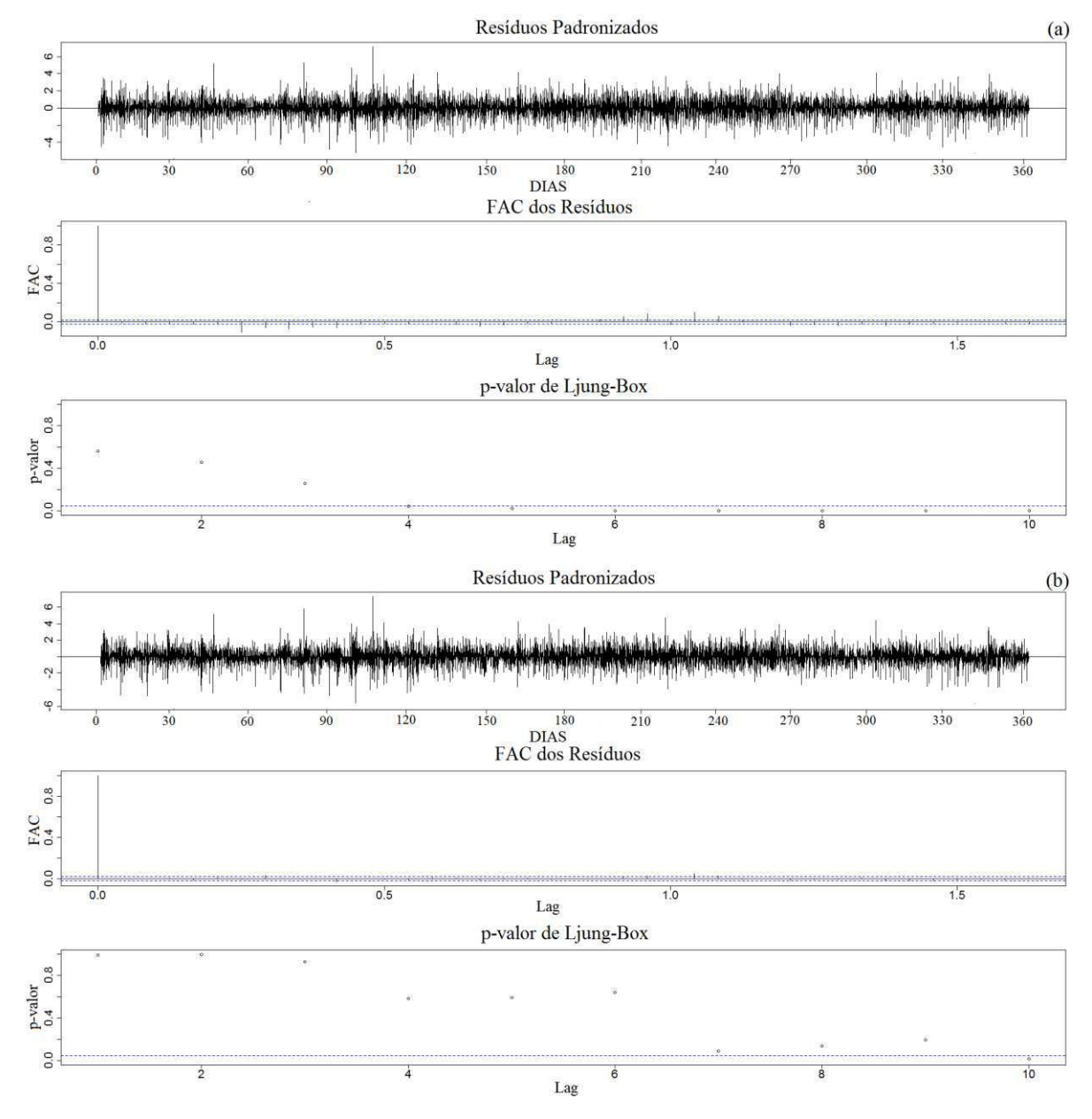

Figura 4.45 - Análise gráfica dos resíduos para a previsão do dia 30/12/2010, utilizando toda a série de dados horários (Caso 1), no nível de 66 metros para estação Lagoa Seca (litoral oeste): (a) modelo 1 e (b) modelo 13.

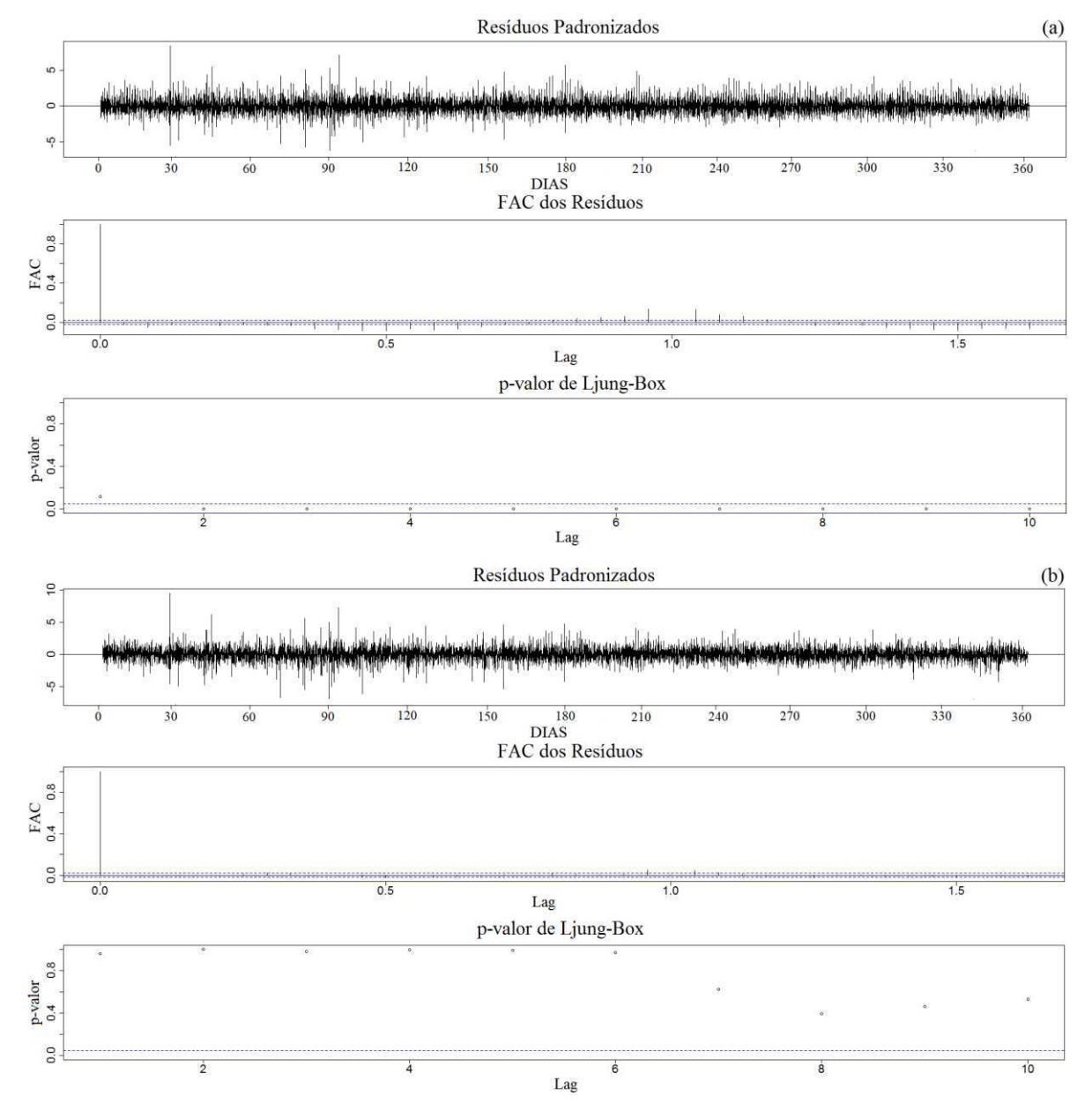

Figura 4.46 **-** Análise gráfica dos resíduos para a previsão do dia 30/12/2010, utilizando toda a série de dados horários (Caso 1), no nível de 80 metros para estação Lagoa Seca (litoral oeste): (a) modelo 1 e (b) modelo 13.

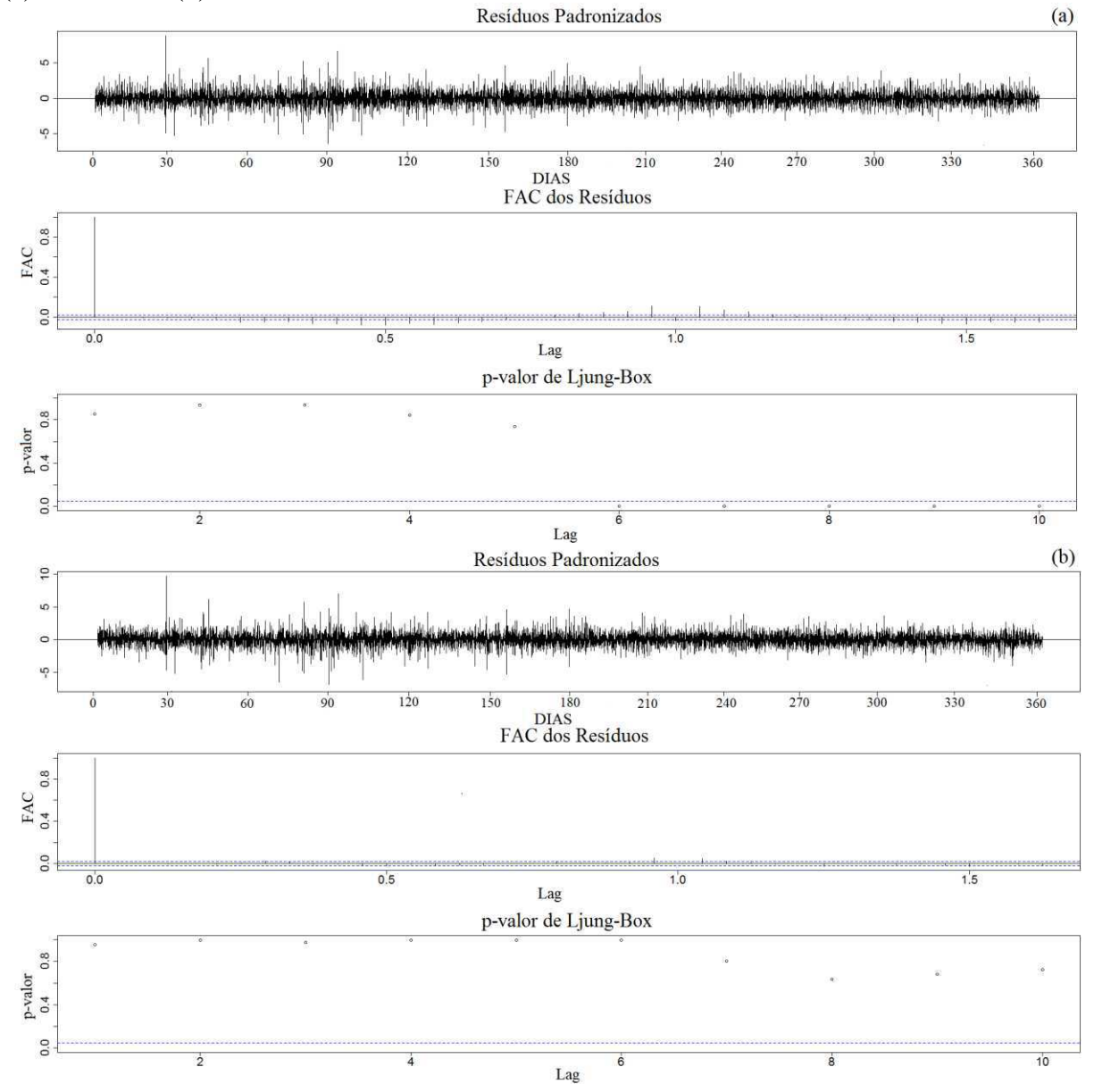

Tabela 4.13 **-** Teste estatístico de Box-Ljung para a checagem e diagnóstico dos resíduos para a previsão do dia 30/12/2010, utilizando toda a série de dados horários (Caso 1), na velocidade de 25 e 50 metros ao nível de 5% de significância para estação SONDA.

|                   |                | Ljung-Box  |         |            | <b>Box-Pierce</b> |
|-------------------|----------------|------------|---------|------------|-------------------|
|                   | Modelo         | $\chi^2$   | valor p | $\chi^2$   | valor p           |
| <b>Velocidade</b> |                | 0,0012342  | 0,9720  | 0.0012338  | 0,9720            |
| 25 metros         | 13             | 0,0010899  | 0,9737  | 0,0010895  | 0,9737            |
| <b>Velocidade</b> |                | 0,00085971 | 0,9766  | 0,00085942 | 0,9766            |
|                   | $\overline{2}$ | 0,00210500 | 0.9634  | 0,00210430 | 0,9634            |
| 50 metros         | 13             | 0,00078489 | 0,9776  | 0,00078462 | 0,9777            |

Tabela 4.14 - Teste estatístico de Box-Ljung para a checagem e diagnóstico dos resíduos para a previsão do dia 30/12/2010, utilizando toda a série de dados horários (Caso 1), na velocidade de 50 e 79 metros ao nível de 5% de significância para estação Quixaba (litoral leste).

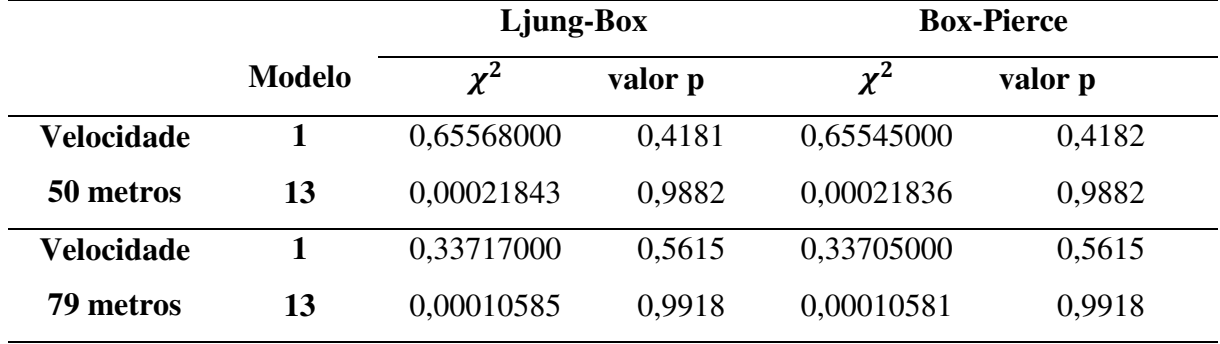

Tabela 4.15 - Teste estatístico de Box-Ljung para a checagem e diagnóstico dos resíduos para a previsão do dia 30/12/2010, utilizando toda a série de dados horários (Caso 1), na velocidade de 66 e 80 metros ao nível de 5% de significância para estação Lagoa Seca (litoral oeste).

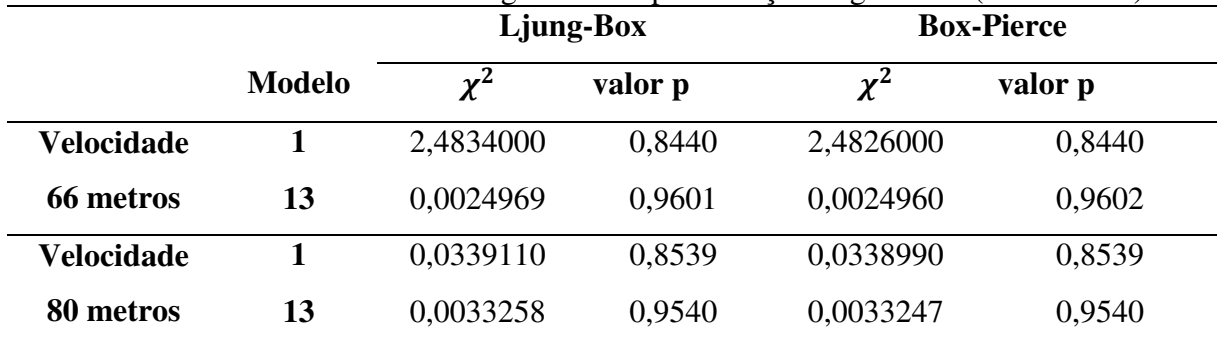

## <span id="page-140-0"></span>**4.3.3 Previsão do Vento 24 Passos à Frente**

<span id="page-140-2"></span> Após a escolha dos modelos e diagnóstico dos resíduos foi possível dar continuidade ao procedimento de previsão e prognóstico, finalizando as análises da metodologia aplicada.

 Na previsão de 24 passos à frente do dia 30/12/2010 foram utilizadas: a série do dia 01/01/2010 a 29/12/2010 (Caso 1) e a série do dia 29/11/2010 a 29/12/2010 (Caso 2). Na previsão do dia 31/07/2010 foram utilizadas: a série do dia 01/01/2010 a 30/07/2010 (Caso 1) e a série 01/07/2010 a 30/07/2010 (Caso 2). Os resultados obtidos foram comparados com os dados horários observados e com a média mensal dos dados horários observados da velocidade do vento para o Lago de Sobradinho e para o Litoral do Ceará nas duas alturas de medição [\(Figura 4.47](#page-140-0) à [Figura 4.52\)](#page-140-1).

<span id="page-140-1"></span> Na previsão da velocidade do vento para o Lago de Sobradinho para o Caso 1 foram utilizados os modelos denominados M1, SARIMA  $(2,1,2) \times (2,0,0)_{[2,4]}$  e SARIMA  $(1,1,3) \times (0,0,2)_{[24]}$  a 25 e 50 metros, respectivamente, e o modelo M13, SARIMA  $(4,0,1)$  ×  $(1,1,1)_{[24]}$  nas duas alturas, e seus resultados comparados com os dados horários observados e com a média mensal dos dados horários observados [\(Figura 4.47\)](#page-140-0). Já para o Caso 2, somente o modelo M1 foi alterado devido à escolha pela função auto.arima, SARIMA  $(2,1,1) \times (2,0,0)_{[24]}$  e SARIMA  $(2,1,1) \times (0,0,2)_{[24]}$  a 25 e 50 metros, respectivamente, e o modelo M13 permanece o mesmo (Figura 4.47). Os demais modelos discutidos não foram representados graficamente por apresentarem padrão de variação diária similar à do Modelo 13 [\(Tabela 4.1](#page-140-2) e [Tabela 4.7\)](#page-140-0).

 Diante dos resultados obtidos nos dois casos, observa-se que o modelo M1, determinado através da função auto.arima, suaviza o comportamento da série na previsão; superestima os valores da velocidade em todos os horários, com exceção dos picos de máxima velocidade nos horários das 09, 17 e 22 HL, nos quais o modelo subestima [\(Figura 4.47\)](#page-140-0). Já o modelo M13 apresenta um desempenho melhor acompanhando razoavelmente a série observada. Entretanto, nota-se uma pequena defasagem entre as curvas previstas e as observadas nos horários da madrugada e início da manhã, representando erros maiores nesse período [\(Figura 4.47\)](#page-140-0). Lyra e outros (2007) também observam essa defasagem na previsão do vento utilizando o modelo Eta 5km para o Nordeste do Brasil. Além disso, o modelo M13 foi o único capaz de representar o comportamento da série em todos os horários para a velocidade horária mensal, o que pode ter ocorrido porque na média mensal as flutuações diárias são suavizadas. Vale ressaltar que o

modelo M13 apresenta menor EQM e EAM quando comparado com a série mensal sendo, portanto, o modelo mais representativo para a velocidade horária mensal.

<span id="page-141-0"></span>Na comparação das previsões para o dia 30/12/2010 os modelos do Caso 2 apresentaram EQM e EAM maiores do que os do Caso 1 [\(Tabela 4.1](#page-141-0) e Tabela 4.7). Já ao observar a variabilidade diária para as velocidades do vento estimadas pelo Caso 2, elas parecem representar melhor os valores observados, já que há uma maior aproximação nos horários da madrugada para a velocidade a 50 metros.

 Devido às flutuações na velocidade do vento para o dia 30/12/2010, investigou-se também um período de dados cuja variação diária fosse menor. Dessa forma, foi escolhido o dia 31/07/2010 para realizar um novo modelo de previsão, já que essa é a época das maiores velocidades do vento [\(Figura 4.48\)](#page-141-1). Foram estudados os mesmos 25 modelos já apresentados para a previsão do dia 30/12/2010 e realizada toda a checagem e diagnóstico dos resíduos.

<span id="page-141-2"></span><span id="page-141-1"></span> Dentre os modelos analisados para o dia 31/07/2010 foram selecionados, para o Caso 1, o modelo M1, SARIMA  $(5,1,2) \times (2,0,0)_{[24]}$  e SARIMA  $(1,1,3) \times (2,0,0)_{[24]}$ , a 25 e 50 metros, respectivamente, e o modelo M5, composto pelo SARIMA  $(3,0,1) \times (1,1,1)_{[24]}$  para as duas alturas [\(Figura 4.48\)](#page-141-1). O modelo M13 escolhido anteriormente para a previsão do dia 30/12/2010 não pôde ser compilado para o novo período na altura de 25 metros. No Caso 2, foram alterados apenas os parâmetros do modelo M1, SARIMA  $(0,1,2) \times (2,0,0)_{[24]}$  e SARIMA  $(0,1,2) \times (0,0,2)_{[24]}$ , a 25 e 50 metros, respectivamente, enquanto que o modelo M5 permaneceu o mesmo.

 Nas duas alturas o modelo M5 consegue captar toda a variação diária da velocidade do vento em relação aos horários de máxima e mínima, com exceção das pequenas flutuações diárias no período da madrugada e no final da tarde-início da noite [\(Figura 4.48\)](#page-141-1). O modelo M1 mais uma vez suaviza o padrão da série observada e não reproduz os horários de máxima e mínima velocidade do vento [\(Figura 4.48\)](#page-141-1). Nessa nova simulação é possível perceber que os valores estimados se aproximam daqueles observados, que apresentam variações menores da velocidade do vento, devido à intensificação da ASAS e ausência de sistemas atmosféricos de grande escala com precipitação associada como o VCAN e ZCIT. Além disso, os modelos do Caso 2 apresentam os menores erros (EQM e EAM) quando comparados ao Caso 1 (Tabela 4.2 e [Tabela 4.8\)](#page-141-2), evidenciando que na região do Lago de Sobradinho, para o ano de 2010, as previsões com a utilização de períodos de dados menores para simulação evita que as estimativas sigam o padrão da variação média mensal tornando-as mais eficientes.

Figura 4.47 **-** Previsão para o dia 30/12/2010 para a estação SONDA utilizando o M1-Caso 1 (linha marrom claro), M1-Caso 2 (linha marrom escuro), M13-Caso 1 (linha verde claro), M13- Caso 2 (linha verde escuro), a série observada (linha tracejada) e a média horária mensal (linha

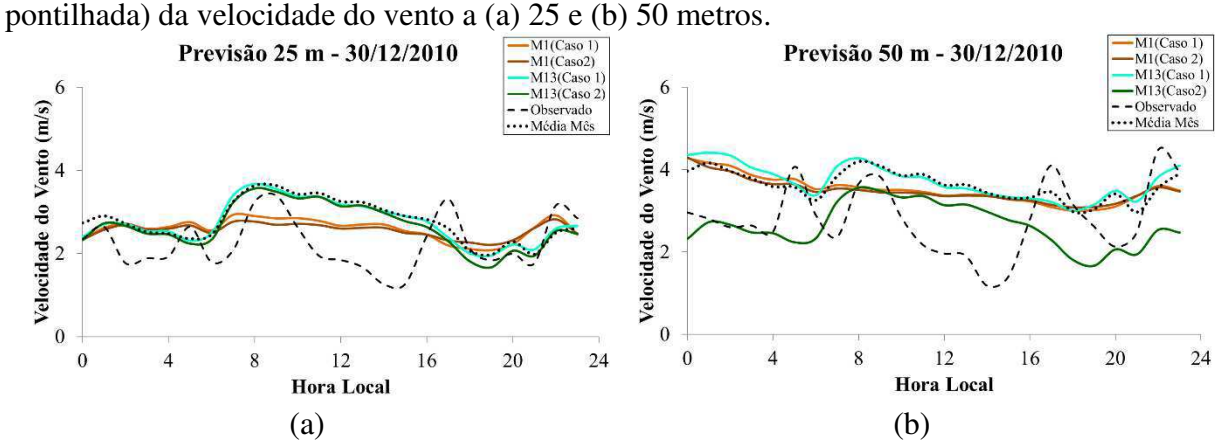

Figura 4.48 **-** Previsão para o dia 31/07/2010 para a estação SONDA utilizando o M1-Caso 1 (linha marrom claro), M1-Caso 2 (linha marrom escuro), M5-Caso 1 (linha azul claro), M5- Caso 2 (linha azul escuro), a série observada (linha tracejada) e a média horária mensal (linha pontilhada) da velocidade do vento a (a) 25 e (b) 50 metros.

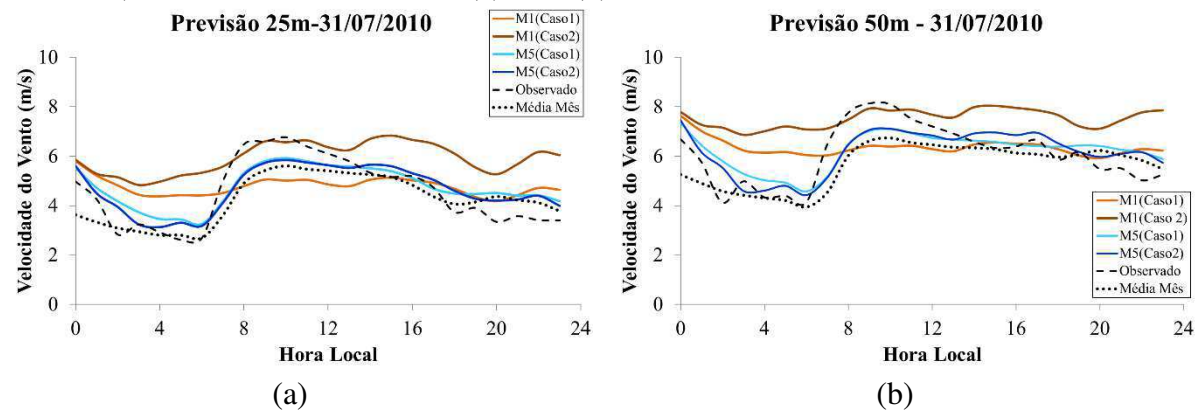

<span id="page-143-0"></span> No caso do litoral do Ceará a [Figura 4.49](#page-143-0) à [Figura 4.52](#page-143-1) ilustra os modelos de previsão para os dias 30/12/2010 e 31/07/2010, nos dois casos simulados.

 No litoral leste os modelos utilizados para as previsões dos dias 30/12/2010 e 31/07/2010 no Caso 1 foram os modelos M1 SARIMA  $(5,1,0) \times (2,0,0)_{[24]}$ , M13 SARIMA  $(4,1,0) \times (1,1,1)_{[24]}$  e M5 SARIMA  $(3,0,1) \times (1,1,1)_{[24]}$  nas duas alturas [\(Figura 4.49](#page-143-0) e [Figura 4.50\)](#page-143-2). No Caso 2 os modelos de previsão selecionados foram o M1 SARIMA  $(1,1,0) \times (1,0,0)_{[24]}$  e SARIMA  $(2,1,2) \times (1,0,0)_{[24]}$  para os níveis de 50 e 79 metros, respectivamente, M7 SARIMA  $(3,0,1) \times (1,1,1)_{[24]}$  para o nível de 50 metros, M5 SARIMA  $(3,0,1) \times (1,1,1)_{[24]}$  para o nível de 79 metros para o dia 30/12/2010; o M1 SARIMA  $(1,1,1) \times (2,0,0)_{[24]}$  nos dois níveis, M13 SARIMA  $(4,0,1) \times (1,1,1)_{[24]}$  no nível de 50 metros e M19 SARIMA  $(4,1,2) \times (1,1,1)_{[24]}$  no nível de 79 metros para o dia 31/07/2010 [\(Figura 4.49](#page-143-0) e [Figura 4.50\)](#page-143-2).

<span id="page-143-2"></span><span id="page-143-1"></span> No litoral oeste os modelos utilizados para as previsões dos dias 30/12/2010 e 31/07/2010 no Caso 1 foram os modelos M1 SARIMA  $(4,1,0) \times (2,0,0)_{[24]}$  e SARIMA  $(1,1,1) \times (0,0,2)_{[24]}$  no nível de 66 metros, e M1 SARIMA  $(5,1,0) \times (2,0,0)_{[24]}$  para os dois níveis, respectivamente; M13 SARIMA  $(4,0,1) \times (1,1,1)_{[24]}$  nos dois níveis para o dia  $30/12/2010$  e M5 SARIMA  $(3,0,1) \times (1,1,1)_{[2,4]}$  nas duas alturas para o dia 31/07/2010 (Figura 4.51 e [Figura 4.52\)](#page-143-1). No Caso 2 os modelos de previsão selecionados foram o M1 SARIMA  $(1,1,1) \times (2,0,0)_{[24]}$  e SARIMA  $(2,1,0) \times (2,0,0)_{[24]}$  para os níveis de 66 e 80 metros, respectivamente, M15 SARIMA  $(3,0,2) \times (1,1,1)_{[24]}$  para o nível de 66 metros, M5 SARIMA  $(3,0,1) \times (1,1,1)_{[24]}$  para o nível de 80 metros para previsão do dia 30/12/2010; o M1 SARIMA  $(1,0,2) \times (0,0,2)_{[24]}$  e SARIMA  $(2,0,2) \times (1,0,0)_{[24]}$  nos níveis de 66 e 88 metros, respectivamente, e M15 SARIMA  $(3,0,2) \times (1,1,1)_{[24]}$  nos dois níveis para previsão do dia 31/07/2010 [\(Figura 4.51](#page-143-0) e Figura 4.52).

 O modelo de previsão M1 nos dois dias para os Casos 1 e 2 não mostrou resultados satisfatórios já que, assim como no Lago de Sobradinho, apresenta uma suavização no perfil diário. Para os demais modelos foram selecionados no Caso 1 o M13 e M5 nas duas alturas no litoral leste e oeste para os dias 30/12/2010 e 31/07/2010, respectivamente, e no Caso 2 houve uma grande variação na seleção do melhor modelo entre as duas áreas e nas duas alturas destacando-se os modelos M5, M7, M13, M15 e M19 (Figura 4.51 e [Figura 4.52\)](#page-143-1).

 As curvas estimadas pelos modelos do Caso 2 apresentaram uma redução no EQM e EAM quando comparados ao Caso 1, com exceção do litoral leste para a previsão do dia
<span id="page-144-0"></span>31/07/2010. Estas curvas se aproximam da observação diária acompanhando o padrão da velocidade do vento nos horários de máxima e mínima. Ainda é possível destacar que no litoral oeste do Ceará [\(Figura 4.51](#page-144-0) e Figura 4.52), este modelo captou melhor a variabilidade se comparado com a variação diária do vento no litoral leste do Ceará [\(Figura 4.49](#page-144-0) e Figura 4.50). Esse fato pode estar associado à influência do formato do litoral leste no vento, conforme discutido anteriormente.

 Como o propósito é a previsão de uma variável que tem alta variabilidade diária, é necessário analisar o modelo estatisticamente procurando o menor erro (EQM, EAM, MMREE, entre outros) e, climatologicamente, determinando o modelo que capte todas as mudanças da variável. Dessa forma, o modelo do tipo SARIMA conseguiu acoplar essas duas características no Lago de Sobradinho e no litoral do Ceará para as previsões dos dias 30/12/2010 e 31/07/2010, nos dois níveis de medição. Além disso, a função de seleção automática do melhor modelo com base nos critérios AIC e BIC do pacote Forecast do programa R, auto.arima, não se mostrou adequada para a previsão da velocidade do vento.

 Ao comparar as duas regiões de estudo, Lago de Sobradinho e litoral do Ceará, os modelos de séries temporais tiveram melhores resultados para a previsão no dia 31/07/2010 para o Caso 2, já que nessa época as intensidades do vento são maiores e as áreas de estudo não são influenciadas por sistemas meteorológicos com precipitação associada.

Figura 4.49 **-** Previsão para o dia 30/12/2010 para estação Quixaba (litoral leste) utilizando o M1-Caso 1 (linha marrom claro), M1-Caso 2 (linha marrom escuro), M13-Caso 1 (linha verde claro), M7-Caso 2 (linha rosa), M5-Caso 2 (linha azul escuro), a série observada (linha tracejada) e a média horária mensal (linha pontilhada) da velocidade do vento a (a) 50 e (b) 79 metros.

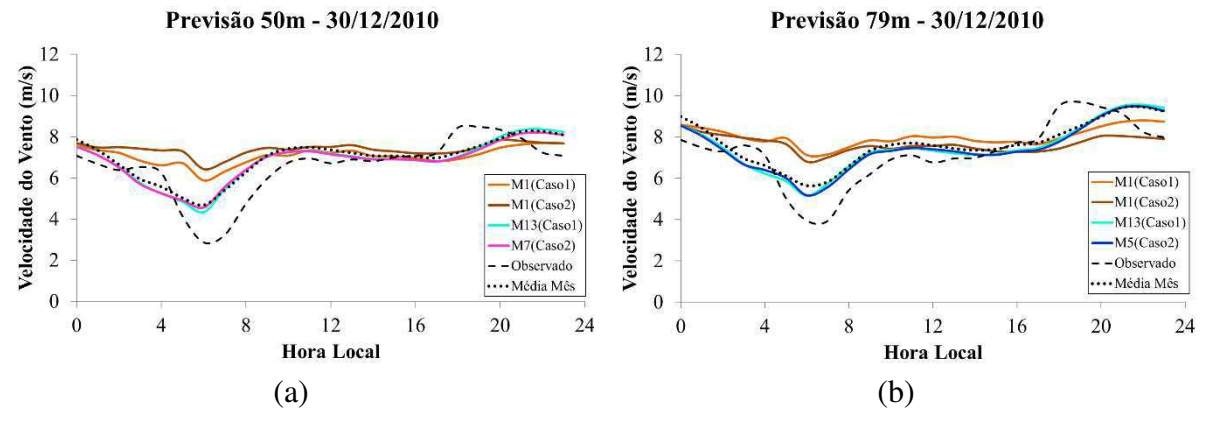

Figura 4.50 **-** Previsão para o dia 31/07/2010 para estação Quixaba (litoral leste) utilizando o M1-Caso 1 (linha marrom claro), M1-Caso 2 (linha marrom escuro), M5-Caso 1 (linha azul claro), M13-Caso 2 (linha verde escuro), M19-Caso 2 (linha vermelha), a série observada (linha tracejada) e a média horária mensal (linha pontilhada) da velocidade do vento a (a) 50 e (b) 79 metros.

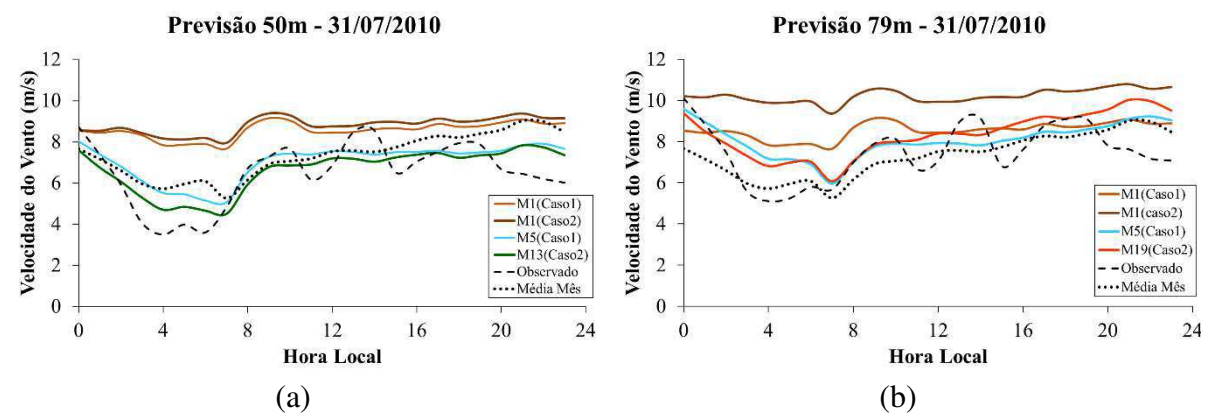

Figura 4.51 **-** Previsão para o dia 30/12/2010 para estação Lagoa Seca (litoral oeste) utilizando o M1-Caso 1 (linha marrom claro), M1-Caso 2 (linha marrom escuro), M13-Caso 1 (linha verde claro), M15-Caso 2 (linha roxa), M5-Caso 2 (linha azul escuro), a série observada (linha tracejada) e a média horária mensal (linha pontilhada) da velocidade do vento a (a) 66 e (b) 80 metros.

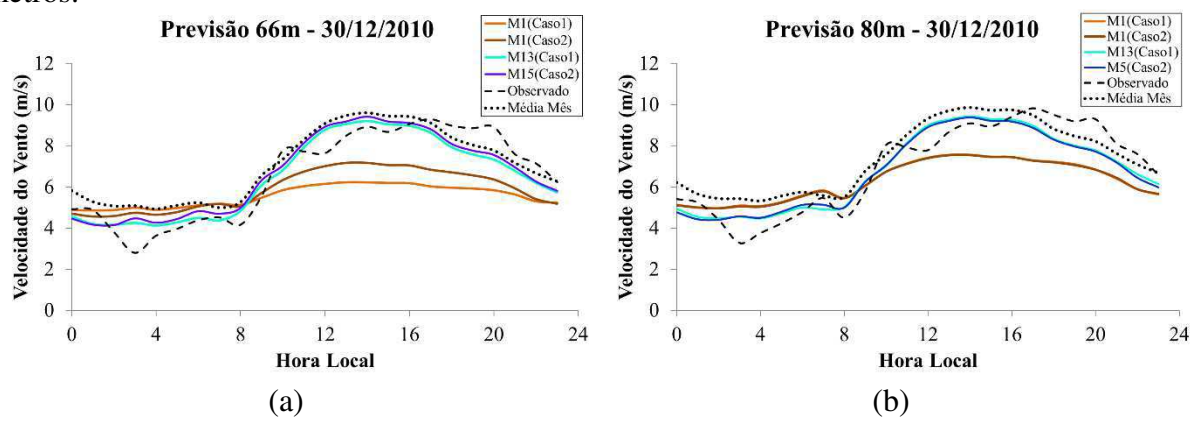

Figura 4.52- Previsão para o dia 31/07/2010 para estação Lagoa Seca (litoral oeste) utilizando o M1-Caso 1 (linha marrom claro), M1-Caso 2 (linha marrom escuro), M5-Caso 1 (linha azul claro), M15-Caso 2 (linha roxa), a série observada (linha tracejada) e a média horária mensal (linha pontilhada) da velocidade do vento a (a) 66 e (b) 80 metros.

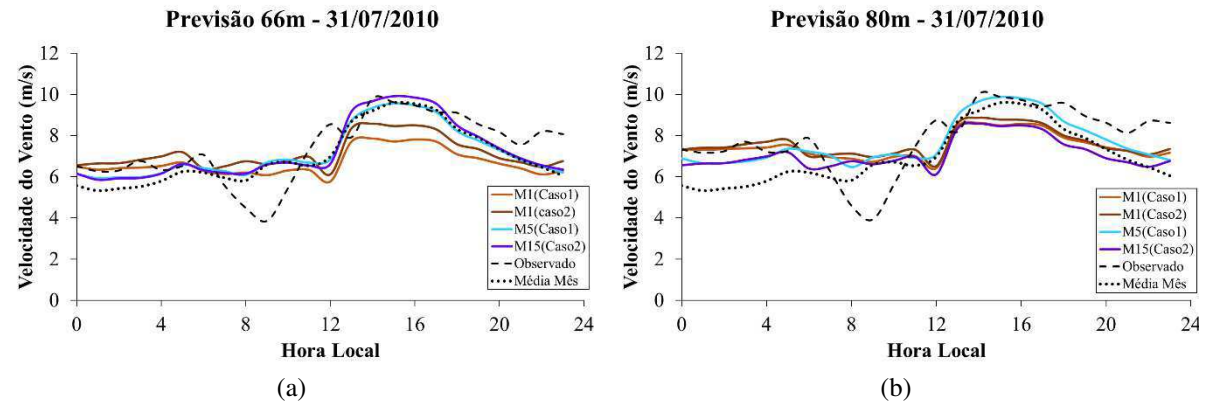

## **6 CONCLUSÕES**

 Nas duas áreas de potencial eólico, Lago de Sobradinho e Litoral do Ceará, o modelo de séries temporais SARIMA proposto por Box-Jenkins foi o que melhor conseguiu captar a variabilidade dos dados horários observados na previsão de curto prazo (24 passos à frente). Variações no período de dados para treino, Caso 1 (toda a série que antecede a previsão) e Caso 2 (apenas os últimos 30 dias que antecedem a previsão), mostraram que as simulações utilizando o período menor (Caso 2) foram melhores, já que houve redução no EQM e EAM, e melhora significativa no perfil da velocidade estimada no período da madrugada-início da manhã. O MMREE por vezes auxiliou na tomada de decisão pelo melhor modelo de previsão, pois os demais critérios de escolha eram bem próximos. Foram obtidos melhores reultados para o Lago de Sobradinho ao usar os dados do Caso 2, já que os regimes diários da velocidade do vento observado apresentam maiores flutuações quando comparados com a média mensal. Ao utilizar a série mais longa, as séries estimadas ficam mais suavizadas, não contemplando os máximos e mínimos. No litoral do Ceará o padrão diário do vento é mais uniforme, se aproximando da média mensal. A estimativa da velocidade do vento nas duas áreas (leste e oeste) captou bem esse padrão, com destaque para a previsão do dia 30/12/2010 no litoral oeste do Ceará.

 O período de estudo, ano de 2010, possibilitou analisar a influência do ENOS no padrão da circulação atmosférica e a sua influência no regime de vento local nas duas áreas de potencial eólico. Nos primeiros meses deste ano, época chuvosa, houve a influência do El Niño de intensidade moderada favorecendo anomalias negativas na precipitação e maior variabilidade e intensidade no vento local para o Lago de Sobradinho e o litoral do Ceará. A produção de energia eólica esteve ainda mais favorável, já que nos meses influenciados pela fase quente do ENOS a produção de energia ficou bem próxima do registrado no segundo semestre do ano. As maiores (menores) velocidades do vento ocorrem no quadrimestre de junho a setembro (nos meses da estação chuvosa de cada localidade); predominam ventos da direção sudeste (SE) e sul-sudeste (SSE) no Lago de Sobradinho, e de leste-nordeste (LNE) e leste (L) no litoral do Ceará.

 Os ciclos diários do vento nas duas alturas de medição têm intensidades mais baixas (altas) no período da madrugada-início da manhã (pela manhã e final da noite), com exceção do litoral oeste do Ceará, cujos máximos ocorrem no final da tarde. A variação diária do vento foi distinta nas três áreas de estudo. Na maior parte dos meses ocorrem: dois picos de mínima e de máxima velocidade do vento no Lago de Sobradinho, dois picos de máxima e um de mínima no litoral leste e apenas um pico de máxima e de mínima no litoral oeste do Ceará. As brisas marítima (lacustre)/terrestre são identificadas nas regiões do Litoral e do Lago, esse último ainda influenciado pelas brisas de vale/montanha e ventos catabáticos e anabáticos.

 Um aspecto importante a destacar é a intensificação da brisa terrestre no período da madrugada-início da manhã, nos meses de junho a setembro, no litoral leste do Ceara. Nesse período o vento local a 50 metros, nas horas de máxima intensidade, representa mais de 100% da velocidade do vento observado, um comportamento que pode estar relacionado com a forma côncava do litoral.

Os aspectos apresentados possibilitaram concluir que para a obtenção de bons prognósticos na previsão do vento requer modelos regionalizados e específicos por parque eólico. As características/regimes locais tiveram a maior contribuição na identificação dos modelos de previsão, fato esse evidenciado entre as áreas dos dois parques eólicos do Ceará (Quixaba e Lagoa Seca), cujas previsões foram melhores para o litoral oeste no dia 30/12/2010. A despeito da atuação da circulação atmosférica de grande escala nas duas áreas do Litoral, a influência de fatores locais, a exemplo da curvatura do litoral leste, pode ter contribuído com um peso diferente dentro do modelo em comparação com as previsões para o litoral oeste. Outras técnicas de previsão podem auxiliar nas lacunas deixadas em aberto, como também serem acopladas num modelo híbrido, abrindo espaço para estudos futuros.

## **7 REFERÊNCIAS BIBLIOGRÁFICAS**

AKAIKE, H. Maximum likelihood identification of Gaussian autoregressive moving average models. Biometrika, v.60, p. 255-265, 1973.

AKAIKE, H. A new look at the statistical model identification. IEEE Transactions on Automatic Control, AC-19, p. 716-723, 1974.

AKAIKE, H. On entropy maximization principle. In: Aplicattions of Statistics. (P.R. Krishnaiah, Ed.), p. 27-41. Amsterdamm: North-Holland, 1977.

ANDRADE-LIMA, D. de. O domínio das caatingas. Recife: UFRPE: IPA, 1992. 48p.

ANDREOLI, R.V. KAYANO, M.T. A importância relativa do Atlântico Tropical Sul e Pacífico Leste na variabilidade de precipitação do Nordeste do Brasil. **Revista Brasileira de Meteorologia**, v.22, n.1, p. 63-74, 2007.

ANEEL – AGÊNCIA NACIONAL DE ENERGIA ELÉTRICA. Atlas de energia elétrica do Brasil. 2ed. 2005. Disponível em: [<http://www2.aneel.gov.br/aplicacoes/atlas/>](http://www2.aneel.gov.br/aplicacoes/atlas/). Acesso em: 08.ago.2017.

ANEEL – AGÊNCIA NACIONAL DE ENERGIA ELÉTRICA. Capacidade de Geração do Brasil. 2017. Disponível em: [<http://www2.aneel.gov.br/area.cfm?idArea=15&idPerfil=2&idiomaAtual=0>](http://www2.aneel.gov.br/area.cfm?idArea=15&idPerfil=2&idiomaAtual=0). Acesso em: 07.abr.2017.

ARAUJO JÚNIOR, L.M.; SILVA, E.M.; COSTA, A.A.; SALES, D.M. VASCONCELOS JÚNIOR, F.C.; GUIMARÃES, S.O. Avaliação dos recursos eólicos simulado no estado do Ceará: um estudo de caso para o El Niño 97/98 e para La Niña 98/99. **Revista Brasileira de Meteorologia**, v.29, n.1, p.139-152, 2014.

ASSIREU, A.T.; PIMENTA, F.M.; SOUZA, V. Assessment of the Wind power potential of hydroelectric reservoirs. In: Alcantara, E. Energy Resources: Development, Distribution and Exploitation. Nova York: Nova Publishers. 2011.

ASSIREU, A.T.; PELLEGRINI, C.C.; PIMENTA, F.M. Intensificação do vento devido a influências do relevo: evidências a partir de modelos numéricos e medidas *in situ*. Revista Ciência e Natura. v. esp., p. 60-62, 2013. ISNN:2179-460X.

BANDEIRA, M. M. **Regionalização do regime eólico no Nordeste do Brasil**. 1990. 62f. Dissertação (Mestrado em Meteorologia) - Universidade Federal da Paraíba, Campina Grande, 1990.

BAKER, R.D.; LYNN, B.H.; BOONE, A. TAO, W.K.; SIMPSON, J. The influence of soil moisture, coastline curvature, and land-breeze circulations on sea-breeze-initiated precipitation. **Journal of Hydrometeorology.**, v.2, p193-211. 2001.

BARBOUNIS, T.G.; THEOCHARIS, J.B. A locally recurrent fuzzy neural network with application to the wind speed prediction using spatial correlation. **Neurocomputing**. v. 70, p. 1525-1542, 2007.

BARBOUNIS, T.G.; THEOCHARIS, J.B. Locally recurrent neural networks for wind speed prediction using spatial correlation. **Information Sciences.** v. 177, p. 5775-5797, 2007.

BARRETO, A.B. SILVA ARAGÃO, M.R. BRAGA, C.C. Estudo do ciclo diário do vento à superfície no Nordeste do Brasil. In: Congresso Brasileiro de Meteorologia, XII, 2002, Foz de Iguaçu. **Anais**... Foz de Iguaçu: CBMET, 2002.

BARRY, R.G.; CHORLEY, R.J. **Atmosfera, tempo e clima**. 9.ed. Porto Alegre: Bookman, 2013.

BASTOS, E. J. B.; CEBALLOES, J. C; SOBRAL, Z. R **Zoneamento eólico do Nordeste**. Relatório Técnico CHESF/UFPB. Campina Grande, 1986, 70p.

BASTOS, E. J. B.; CEBALLOS, J. C.; SOBRAL, Z. R.; SIMÕES, F. **Distribuição Estatística da Energia Eólica no Nordeste**. Relatório Final CHESF/BRASCEP/ATECEL/UFPB/NMA. 1987, 48p.

BOX, G. E. P., JENKINS, G. M. **Time series analysis**. San Francisco: Holden Day,1970.

BUENO,R.L.S. **Econometria de series temporais**. 2.ed. São Paulo: Cengage Learning, 2011.

CADENAS, E.; RIVERA, W. Wind speed forecasting in three different regions of Mexico, using a hybrid ARIMA-ANN model. **Renewable Energy**. v. 35, p. 2732-2738, 2010. Disponível em: [<http://www.fim.umich.mx/teach/ecadenas/publicaciones/Art\\_2010\\_1.pdf>](http://www.fim.umich.mx/teach/ecadenas/publicaciones/Art_2010_1.pdf) Acesso em: 17 out. 2016

CASTRO, N. J.; BRANDÃO, R.; DANTAS, G. A. Considerações sobre a ampliação da geração complementar ao parque Hídrico Brasileiro. Textos de Discussão do Setor Elétrico n.15. Rio de Janeiro, 2010. Disponível em: <http://www.nuca.ie.ufrj.br/gesel/tdse/TDSE15.pdf>. Acesso em: 4 ago. 2016.

CAVALCANTI, I.F.A.; FERREIRA, N.J.; DIAS, M.A.F.S; SILVA, G.A.J. **Tempo e clima no Brasil**. 1.ed. São Paulo: Oficina de Textos, 2009.

CBHSF – COMITÊ DA BACIA HIDROGRÁFICA DO RIO SÃO FRANCISCO. Plano de recursos hídricos da bacia hidrográfica do rio São Francisco 2016-2025. v. 1, 2015. Disponível em:[<http://cbhsaofrancisco.org.br/planoderecursoshidricos/wp](http://cbhsaofrancisco.org.br/planoderecursoshidricos/wp-content/uploads/2015/04/RP2_V1_Diagnostico_Consolidado.pdf)[content/uploads/2015/04/RP2\\_V1\\_Diagnostico\\_Consolidado.pdf](http://cbhsaofrancisco.org.br/planoderecursoshidricos/wp-content/uploads/2015/04/RP2_V1_Diagnostico_Consolidado.pdf) >. Acesso em: 30 mar. 2017.

CCCE – CÂMARA DE COMERCIALIZAÇÃO DE ENERGIA ELÉTRICA. Leilões. 2016. Disponível em:

[<https://www.ccee.org.br/portal/faces/oquefazemos\\_menu\\_lateral/leiloes?\\_afrLoop=4247711](https://www.ccee.org.br/portal/faces/oquefazemos_menu_lateral/leiloes?_afrLoop=424771168084732#%40%3F_afrLoop%3D424771168084732%26_adf.ctrl-state%3D1c3prqxu25_4) [68084732#%40%3F\\_afrLoop%3D424771168084732%26\\_adf.ctrl-state%3D1c3prqxu25\\_4>](https://www.ccee.org.br/portal/faces/oquefazemos_menu_lateral/leiloes?_afrLoop=424771168084732#%40%3F_afrLoop%3D424771168084732%26_adf.ctrl-state%3D1c3prqxu25_4). Acesso em: 08 ago. 2016.

CCCE – CÂMARA DE COMERCIALIZAÇÃO DE ENERGIA ELÉTRICA. Notícias. 2017. Disponível em: [<https://www.ccee.org.br/portal/faces/pages\\_publico/noticias](https://www.ccee.org.br/portal/faces/pages_publico/noticias-opiniao/noticias/noticialeitura?contentid=CCEE_439232&_afrLoop=351451580002234#%40%3Fcontentid%3DCCEE_439232%26_afrLoop%3D351451580002234%26_adf.ctrl-state%3D30k7i4zvh_129)opiniao/noticias/noticialeitura?contentid=CCEE\_439232&\_afrLoop=351451580002234#%40 [%3Fcontentid%3DCCEE\\_439232%26\\_afrLoop%3D351451580002234%26\\_adf.ctrl](https://www.ccee.org.br/portal/faces/pages_publico/noticias-opiniao/noticias/noticialeitura?contentid=CCEE_439232&_afrLoop=351451580002234#%40%3Fcontentid%3DCCEE_439232%26_afrLoop%3D351451580002234%26_adf.ctrl-state%3D30k7i4zvh_129)state%3D30k7i4zvh 129 >. Acesso em: 08 ago. 2017.

CHAVES FILHO, J. B. **Variabilidade da velocidade do vento a 10 metros para a região nordeste do Brasil**. 2016. 73p. Dissertação (Mestrado em Meteorologia) – Universidade Federal de Campina Grande, Campina Grande, 2016.

CHEN, P. SIANO, P., CHEN Z., JENSEN B.B. Optimal Allocation of Power-Electronic Interfaced Wind Turbines Using a Genetic Algorithm – Monte Carlo Hybrid Optimization Method. Wind Power Systems. v. 0, 2010, p.1-23.

CHOU, S.C.C. CHAGAS, D.J.; NETO, A.C. P.; VENTURA, G. M.; LYRA, A.A.; CHOU, S.C.C. CHAGAS, D.J.; NETO, A.C. P.; VENTURA, G. M.; LYRA, A.A.; PEREIRA, E.B. Regime eólico de quatro estações no Nordeste. In: Congresso Brasileiro de Meteorologia, XIV, 2006*,* Florianópolis. **Anais**... Florianópolis: CBMET, 2006*.*

PEREIRA, E.B. Regime eólico de quatro estações no Nordeste. In: Congresso Brasileiro de Meteorologia, XIV, 2006*,* Florianópolis. **Anais**... Florianópolis: CBMET, 2006*.*

CLIMANÁLISE. Boletim de monitoramento e análise climática. Cachoeira Paulista, v.25, n. 1-12, 2010.

CLIMATE PREDICTION CENTER. In: National Water Service. Disponível em: < [http://www.cpc.noaa.gov/products/analysis\\_monitoring/ensostuff/ensoyears.shtml>](http://www.cpc.noaa.gov/products/analysis_monitoring/ensostuff/ensoyears.shtml). Acesso em 02 jul. 2017.

CODEVASF - COMPANHIA DE DESENVOLVIMENTO DOS VALES DO SÃO FRANCISCO E DO PARNAÍBA. Inventário de projetos. Brasília: rev. atual. 3. ed. 1999. 223p.

CODEVASF - COMPANHIA DE DESENVOLVIMENTO DOS VALES DO SÃO FRANCISCO E DO PARNAÍBA. Almanaque: Vale do São Francisco 2001. 1. ed., 2001. Disponível em: [<http://www.codevasf.gov.br>](http://www.codevasf.gov.br/). Acesso em: 20 ago. 2016.

CORREIA, A.A. **Padrões de variabilidade do vento à superfície no Nordeste do Brasil**. 2000. 66p. Dissertação (Mestrado em Meteorologia) – Universidade Federal da Paraíba, Campina Grande, 2000.

CORREIA, M.F.; SILVA DIAS, M.A.F. Variação do Nível do Reservatório de Sobradinho e seu Impacto Sobre o Clima da Região. **Revista Brasileira de Recursos Hídricos**, v.8, n.1, p.157-168, 2003.

CUNHA T.J.F.; SILVA, F.H.B.B.; SILVA, M.S.L.; PETRERE, V.G.; SÁ, I.B.; OLIVEIRA NETO, M.B.; CAVALCANTI, A.C. Solos do Submédio do vale do São Francisco: potencialidades e limitações para uso agrícola. Petrolina. Série Documentos - Embrapa Semiárido, 2008. 60 p.

CZARNOBI, A.F.; PRUDÊNCIO, R.S.; RODRIGUES, M.L.G. A Circulação Atmosférica Local na Região da Usina de Itá. In: Congresso Brasileiro de Meteorologia, XIV, 2006, Florianópolis. **Anais**... Florianópolis: CBMET, 2006.

DAVENPORT, A. G. Rational for determining design wind velocities. Proceedings of the American society of civil engineers. **Journal of the Structural Division**. v.86, n.5, p.39-68, 1960.

DECLARAÇÃO DE BELO HORIZONTE. Diretrizes para o desenvolvimento das energias solar e eólica no Brasil. Belo Horizonte, 1994. Disponível em: [<http://cresesb.cepel.br/index.php?section=com\\_content&cid=o\\_cresesb>](http://cresesb.cepel.br/index.php?section=com_content&cid=o_cresesb). Acesso em: 08 nov. 2016.

DECLARAÇÃO DE BRASÍLIA. Diretrizes e plano de ação para o desenvolvimento das energias renováveis solar, eólica e de biomassa no Brasil – Foro Permanente das Energias Renováveis. Brasília, 1995. Disponível em: [<http://cresesb.cepel.br/index.php?section=com\\_content&cid=o\\_cresesb>](http://cresesb.cepel.br/index.php?section=com_content&cid=o_cresesb). Acesso em: 08 nov. 2016.

DICKEY, D.A.; FULLER, W.A. Distribution of the estimators for autoregressive time series with a unit root. **Journal of the American Statistical Association**, v.74, n.366, p. 427-431, 1979.

DICKEY, D.A.; FULLER, W.A. Likelihood ratio statistics for autoregressive time series with a unit root. **Econometrica**, v.49, n.4, p. 1057-1073, 1981.

DINIZ, S. F.; **Caracterização fisiográfica e pedológica da Região Norte do Estado do Ceará**. 2010. 132f. Tese (Doutorado em Geociências e Meio Ambiente) – Universidade Estadual Paulista, Rio Claro, 2010.

EPE – EMPRESA DE PESQUISA ENERGÉTICA. Nota Técnica DEA 15/13. 2013. Disponível em: <http://www.epe.gov.br/mercado/Documents/S%C3%A9rie%20Estudos%20de%20Energia/2 [0130925\\_1.pdf](http://www.epe.gov.br/mercado/Documents/S%C3%A9rie%20Estudos%20de%20Energia/20130925_1.pdf) >. Acesso em: 08 nov.2016.

EPE – EMPRESA DE PESQUISA ENERGÉTICA. Balanço Energético Nacional. 2017. Disponível em: < https://ben.epe.gov.br/ >. Acesso em: 20 jul.2017.

ESQUIVEL, R.M. **Análise espectral singular: modelagem de séries temporais através de estudos comparativos usando diferentes estratégias de previsão**. 2012. 161f. Dissertação (Mestrado em Modelagem Computacional e Tecnologia Industrial) – SENAI CIMATEC, Salvador, 2011.

ESQUIVEL, R.M.; SENNA, V.; GOMES, G.S.S. Previsão em séries temporais via *Singular Spectrum Analysis* e técnicas clássicas: Aplicações com dados meteorológicos e simulados. In: 58° Reunião Anual da Região Brasileira da Sociedade Internacional de Biometria (RBras) e 15° Simpósio de Estatística Aplicada à Experimentação Agronômica (SEAGRO), 2013, Campina Grande. **Anais**...Campina Grande: RBras, 2013.

FADIGAS, E.A.F.A. **Energia eólica**. Barueri, SP: Manole, 2011. (Série Sustentabilidade).

FOLEY, A.M.; LEAHY, P.G.; MARVUGLIA, A.; McKEOGHY, E.J. Current methods and advances in forecasting of wind power generation. Renewable Energy. v.37, p. 1-8. 2012.

FOSS, T. A simulation study of the model evaluation criterion MMRE. **Software Engineering, IEEE Transactions on**. v.29. n.11, p.985-995. 2003.

FRANCHITO, S.H.; YAMAZAKI, Y. Efeitos da topografia e escoamento médio sobre as circulações locais nas regiões Norte-Nordeste do Brasil. In: III Congresso Brasileiro de Meteorologia, 1984, Belo Horizonte. **Anais**... Belo Horizonte: III CBMET, 1984*.*

FRANÇA, F. M. C. Modelo geral para otimização e promoção do agronegócio da irrigação do Nordeste. Fortaleza: Banco do Nordeste, 2001.

FREIRE, J.L.M.; LIMA, J.R.A.; CAVALCANTI, E.P. Análise de Aspectos Meteorológicos sobre o Nordeste do Brasil em anos de El Niño e La Niña. **Revista Brasileira de Geografia Física**, v.3, p. 429-444, 2011.

FREITAS, E.D. **Circulações locais em São Paulo e sua influência sobre a dispersão de poluentes**. 2003. 157f. Tese (Doutorado em Ciências Atmosféricas) – Universidade de São Paulo, São Paulo, 2003.

GOLDEN GATE WEATHER SERVICES. Disponível em: [<http://ggweather.com/enso/oni.htm>](http://ggweather.com/enso/oni.htm). Acesso em: 12 jul.2017.

GOMES FILHO, M.F.; CEBALLOS, C.J.; LACERDA, L.M.M. Um Estudo da Intensificação do Vento Próximo a Superfície no Verão do Estado da Paraíba. In: Congresso Brasileiro de Meteorologia, VI, 1990, Salvador. **Anais...** Salvador: CBMET, 1990.

GRIGONYTĖ, E.; BUTKEVIĈIŪTĖ, E. Short-term wind speed forecasting using ARIMA model. **Energetika,** v.62, n.1-2, p.45-55. 2016.

GUJARATI, D.N. **Econometria Básica**. São Paulo: Pearson Makron Books, 2004.

GWEC – GLOBAL WIND ENERGY COUNCIL. Global Wind Report 2016. 2017. Disponível em: [<http://www.gwec.net/publications/global-wind-report-2/](http://www.gwec.net/publications/global-wind-report-2/) >. Acesso em: 05 jun. 2017.

HYNDMAN, R.J. \_forecast: Forecasting functions for time series and linear models\_. Pacote do R: versão 8.1. 2017.

IPECE – INSTITUTO DE PESQUISA E ESTRATÉGIA ECONÔMICA DO CEARÁ. Ceará em Mapas. 2007. Disponível em: [<http://www2.ipece.ce.gov.br/atlas/>](http://www2.ipece.ce.gov.br/atlas/). Acesso em: 15 nov. 2016.

JIANG, Y.; SONG, Z.; KUSIAK, A. Very short-term wind speed forecasting with Bayesian structural break model. **Renewable Energy**, v. 50, p. 637-647, 2013. Disponível em: <http://www.engineering.uiowa.edu/~ankusiak/journal-papers/RenEner\_2013.pdf>. Acesso em: 17 out. 2013.

KAYA, E. BARUTÇU, B. MENTES, S.S. A method based on the Van der Hoven spectrum for performance evaluation in prediction of wind speed. **Turkish Journal of Earth Sciences**, v. 22. 2013.

KITCHENHAM, B.A.; PICKARD, L.M.; MacDONELI, S.G. SHEPPERD, M. J. What accuracy statistics really measure. In: **IEE Proceedings Software**. v.148, n.3, p.81-85. 2001.

LIMA, D.K.S.; LEÃO, R.P.S.; SANTOS, A.C.S.; MELO, F.D.C.; CHAVES, C.M.N.M. Análise do potencial eólico *offshore* do Ceará em períodos de El Niño e La Niña. **Revista Ciência e Natura**. v. esp., p. 37-39, 2013. ISNN: 2179-460X.

LIMA, L.A.; BEZERRA FILHO, C.R. Wind energy assessment and wind farm simulation in Triunfo – Pernambuco, Brasil. **Renewable Energy**. v.35, p. 2705-2713, 2010.

LIRA, M. A.T. **Estimativa dos recursos eólicos no litoral cearense usando a teoria da regressão linear**. 2009. 85f. Dissertação (Mestrado em Ciências Físicas Aplicada) – Universidade Estadual do Ceará., Fortaleza, 2009.

LIRA, M.A.T.; SILVA, E.M.; ALVES, J.M.B.; VERAS, G.V.O. Estimation of wind resources in the coast of Ceará, Brazil, using the linear regression theory. **Renewable and Sustainable Energy Reviews**, v.39, p.509-529, 2014.

LISKA, G.R.; BORTOLINI, J.; SÁFADI, T.; BEIJO, L.A. Estimativas de velocidade máxima de vento em Piracicaba-SP via séries temporais e teoria de valores extremos. **Revista Brasileira de Biometria**. v.31, n.2, p. 310-326. 2013.

LUCENA, R.P. **O potencial de uso das jazidas de argila na planície fluvial do Rio Jaguaribe em Russas-CE**. 2014. 175f. Dissertação (Mestrado em Geografia) – Universidade Estadual do Ceará, Fortaleza, 2014.

LUTGENS, F.K.; TARBUCK, E.J. **The Atmosphere: An Introduction to Meteorology**. 13. ed. Pearson, 2005.

MARENGO, J.A.; HASTENRATH, S. Case studies of extreme climatic events in the amazon basin. **Journal of Climate**, v.6, n.4, p. 617-627, 1993.

MARENGO, J.A. DRUYAN, L.; HASTENRATH, S. Observacional and modelling studies of Amazonia interannual climate variability. **Climate Change**, v.23, n. 3, p. 267-286, 1993.

MARIANO, E.B. Simulação do modelo BRAMS para instalação de parque eólico no Nordeste Setentrional Oriental do Brasil. 2017. 85f. Tese (Doutorado em Meteorologia) – Universidade Federal de Campina Grande, 2017.

MARINHO, M. H. N; AQUINO, R.R.B. Oferta da energia através da complementaridade sazonal hidro-eólica. **Revista PCH Notícias & SHP NEWS**, Itajubá, v.11, n.40, p. 36-42, jan./fev./mai. 2009.

MARTINS, F.R.; PEREIRA, E.B.; YAMASHITA, C.; PEREIRA, S.V.; MANTELLI, S.L. Base de dados climático-ambientais aplicados ao setor energético - Projeto SONDA. In: SIMPÓSIO BRASILEIRO DE SENSORIAMENTO REMOTO, XII, 2005, Goiânia. **Anais**…, Goiânia: INPE, 2005, p. 3563-3570.

McLEOD, A.I. Kendall: Kendall rank correlation and Mann-Kendall trend test. Pacote do R: versão 2.2. 2011.

McPHERSON, R.D. A numerical study of the effect of a coastal irregularity on the sea breeze. **Journal of Applied Meteorology and Climatology**. v.9, p.115-139. 1974.

MELO, M.P.; PETERNELLI, L.A. **Conhecendo o R: uma visão mais que estatística**. 1.ed. Viçosa, MG: Ed. UFV, 2013.

MELO, E.C.S.; SILVA ARAGÃO, M.R.; CORREIA, M.F. Regimes do Vento a Superfície na área de Petrolina, submédio do São Francisco. **Revista Brasileira de Meteorologia**. v.28, n.3, p. 229-241. 2013.

MENDONÇA, F.; DANI-OLIVEIRA, I.M. **Climatologia: noções básicas e climas do Brasil**. 2.ed. São Paulo: Oficina de Textos, 2007.

MENEZES NETO, O.L.; OLIVEIRA, J.L.; COSTA, A.A.; SOMBRA, S.S. Impactos da circulação geral em casos de El Niño e La Niña no potencial eólico no Nordeste Brasileiro. In: XIV Congresso Brasileiro de Meteorologia, 2006, Florianópolis. **Anais**... Florianópolis: XIV CBMET, 2006*.*

MILLIGAN, M.; SCHWARTZ, M.; WAN, Y.H. Statistical Wind Power Forecasting Models: Results for U.S. Wind Farms. In: WINDPOWER, 2003, Austin. **Anais**… Austin: National Renewable Energy Laboratory, 2003, 17p.

MME – MINISTÉRIO DE MINAS E ENERGIA. Boletins de Energia: Energia Eólica no Brasil e no Mundo. 2016. Disponível em: [<http://www.mme.gov.br/web/guest/publicacoes-e](http://www.mme.gov.br/web/guest/publicacoes-e-indicadores)[indicadores>](http://www.mme.gov.br/web/guest/publicacoes-e-indicadores). Acesso em: 04 ago.2017.

MME - MINISTÉRIO DE MINAS E ENERGIA. Boletins de Energia: Resenha Energética Brasileira. 2017. Disponível em: <http://www.mme.gov.br/web/guest/publicacoes-e[indicadores>](http://www.mme.gov.br/web/guest/publicacoes-e-indicadores). Acesso em: 08 ago.2017.

MOLION, L.C.B.; BERNARDO, S.O. Uma revisão da dinâmica das chuvas no Nordeste Brasileiro. **Revista Brasileira de Meteorologia**, v.17, n.1, p. 1-10, 2002.

MORETTIN, P. A.; TOLÓI, C. M. C. **Análise de Séries Temporais**. 2. ed. São Paulo: Edgard Blücher, 2006. (Coleção Projeto Fisher).

OLIVEIRA, J.L.; COSTA, A.A. Estudo de variabilidade do vento em escala sazonal sobre o nordeste brasileiro utilizando o RAMS: os casos de 1973-1974 e 1982-1983. **Revista Brasileira de Meteorologia**, v.26, n.1, p. 53-66, 2011.

OLIVEIRA, P.R.A. Caracterização Morfológica e sedimentologica da plataforma continental brasileira adjacente aos municípios de Fortim, Aracati e Icapuí – CE. 2009. 112f. Dissertação (Mestrado em Ciências da Terra) – Universidade Federal do Rio Grande do Norte. Natal, 2009.

OLIVEIRA SILVA, P.K. Análise multivariada aplicada ao vento na área costeira do Nordeste do Brasil. 2011. 61f. Dissertação (Mestrado em Meteorologia) – Universidade Federal de Campina Grande, Campina Grande, 2011.

ONS – OPERADOR NACIONAL DO SISTEMA ELÉTRICO. Boletim Mensal de Geração Eólica. n. 1-12, 2010.

ONS – OPERADOR NACIONAL DO SISTEMA ELÉTRICO. Modelagem para Previsão de Geração de Energia Eólica. Palestra apresentada na Reunião DPP para Agentes promovido pelo ONS, realizado em 11 de abr. de 2016, em Recife.

ORLANSKI, I. A rational subdivision of scales for atmospheric process. **Bulletin of the American Meteorological Society**, v.56, p. 527-530, 1975.

PEREIRA, B.B.; PAIS, M.B.Z.; SALES, P.R.H. **Análise espectral de séries temporais: uma introdução para economia, engenharia e estatística**. 1. ed. Rio de Janeiro: Arte Final Leasing Editorial; Eletrobrás S.A. 1986.

PEREIRA, R.; ASSIREU, A.; SOUZA, V.; PIMENTA, F. Influências orográficas no padrão de escoamento eólico. In: IV Simpósio Internacional de Climatologia, 2011, João Pessoa. **Anais**... João Pessoa: IV SIC, 2011.

PESSANHA, J.F.M.; SILVA, I.V.G.; SOUZA, R.C. Previsão da velocidade do vento com sistema de inferência Neuro-Fuzzy adaptativo. In: Simpósio de Pesquisa Operacional da Marinha, 2010, Rio de Janeiro. **Anais**...Rio de Janeiro: SPOLM, 2010.

PHILLIPS, P.C.B.; PERRON, P. Testing for unit roots in time series regression. **Biometrika**, v.75, p. 335-346, 1988.

R CORE TEAM. R: A language and environment for statistical computing. Viena, Áustria: R Foundation for Statistical Computing. Disponível em: [http://www.r-project.org.](http://www.r-project.org/) Acesso em:2016.

RAMPINELLI, G.A.; ROSA JÚNIOR, C.G. Análise da geração eólica na matriz brasileira de energia elétrica. **Revista Ciências Exatas e Naturais**, v.14, n.2, p. 273-302, 2012.

ROSSI, J.W. NEVES, C. **Econometria de séries temporais com aplicações a dados da economia brasileira**. Rio de Janeiro: LTC, 2014.

SALVADOR, P.C. Influência do perfil vertical de velocidades no funcionamento de um aerogerador: medições realizadas com LIDAR. 2012. 72f. Dissertação (Mestrado em Engenharia Mecânica) – Universidade do Porto, Lisboa, 2012.

SIGEL – SISTEMA DE INFORMAÇÕES GEORREFERENCIADAS DO SETOR ELÉTRICO. Geração. 2017. Disponível em: [<http://sigel.aneel.gov.br/sigel.html>](http://sigel.aneel.gov.br/sigel.html). Acessado em 25 jul. 2017.

SILVA, G.R. **Características de vento da região Nordeste**. 2003. 131f. Dissertação (Mestrado Engenharia Mecânica) – Universidade Federal de Pernambuco, Recife, 2003.

SILVA, D.F.; MOLION, L.C.B. Influência da variabilidade climática interanual na hidrologia do Rio São Francisco. In: XIII CONGRESSO BRASILEIRO DE METEOROLOGIA, 2004, Fortaleza, **Anais**...Fortaleza: XIII CBMET, 2004.

SILVA, P. C. G. da; CORREIA, R. C. Caracterização social e econômica da videira. In: Leão, P. C. de S.; Soares, J. M. A viticultura no semi-árido brasileiro. Petrolina: Embrapa Semi-Árido, 2000. cap. 2. p. 19-32.

SHUMWAY, R. H. **Applied statistical time series analysis**. Prentice Hall, Englewood Cliffs, NJ, 1988.

STULL, R. B. **An introduction to boundary layer meteorology**. Kluwer Academic, 1988.

TEXEIRA, R.F.B. O fenômeno da bisa e sua relação com a chuva sobre Fortaleza – CE. **Revista Brasileira de Meteorologia.** v.23, n.3, p. 282-291, 2008.

TEIXEIRA, A. H. C. Informações Agrometeorológicas do Polo Petrolina, PE/Juazeiro, BA - 1963 a 2009. Petrolina. Série Documentos - Embrapa Semiárido, 21p, 2010.

TRAPLETTI, A.; HORNIK, K. Tseries: Time Series Analysis and Computational Finance. Pacote do R: versão 0.10-42. 2017.

VAREJÃO SILVA, M.A. **Meteorologia e Climatologia**. 2.ed. Versão digital. Recife, 2006.

VARGAS, S.A.; SOUZA, R.C.; PESSANHA, J.F. Técnicas de clusterização para o processo de seleção das autotriplas do modelo SSA na previsão horária da velocidade do vento. In: XLVII Simpósio Brasileiro de Pesquisa Operacional, 2015, Porto de Galinhas. **Anais**... Porto de Galinhas: XLVII SBPO, 2015.

VIANELLO, R.L.; ALVES, A.R. Meteorologia básica e aplicações. 2.ed. Viçosa, MG: Ed. UFV, 2012.

WHITEMAN, C.D.; DORAN, J.C. The relationship between overlying synoptic-scale flows and winds within a valley. **Journal of Applied Meteorology**. v.32, p. 1669-1682. 1993.

WIDROW, B.; HOFF, M.E. Adaptive switching circuits". IRE WESCON Convention Record, p. 96-104, 1960.

WILKS, D.S. **Statistical methods in the atmospheric sciences**. 3. ed. Academic Press, 2011.

YAN, J.; LI, K.; BAI, E.W.; DENG, J.; FOLEY, A. M. Hybrid probabilistic wind power forecasting using temporally local Gaussian process. **IEEE Transactions on Sustainable Energy**. v.7, n. 1, p. 87-95. 2016.

## **ANEXO I**

Comandos desenvolvidos no ambiente R (R CORE TEAM, 2016).

```
#################################################################### 
Titulo: "Séries Temporais para Previsão do Vento"
Autor: Pollyanna Kelly O. Silva 
####################################################################
## PACOTES ##
  install.packages("forecast",dep=TRUE) 
 install.packages("tseries",dep=TRUE) 
  install.packages("Kendall",dep=TRUE) 
  require(forecast) 
  require(tseries) 
  require(Kendall) 
############ ENTRADA E ORGANIZAÇÃO DO BANCO DE DADOS########
#Selecionar o arquivo
 sonda<-read.delim(file.choose(), h=T, sep="\t", dec=",") 
#Transformar em Data Frame
  as.data.frame(sonda) 
#Reconhecer como objeto isolado cada coluna da planilha
 attach(sonda) 
#Fornecer as informações sobre o Data Frame criado
  str(sonda) 
###################### GRÁFICOS DA SÉRIE 2010 ######################## 
#Dividindo a área gráfica
par(mfrow=c(2,1),cex.axis=2, cex.main=2, cex.lab=2, man=c(5,6,4,3))#Série Original
 VEL25=ts(V25,start=1,freq=24) 
   plot.ts(VEL25,ylim=range(0:15.0),,main="Velocidade 25m",ylab="[m/s]", 
              xlab="DIAS",axes=FALSE) 
    axis(1,c(0,30,60,90,120,150,180,210,240,270,300,330,360,364)) 
    axis(2,at=seq(0,15,3)) 
 VEL50=ts(V50,start=1,freq=24) 
    plot.ts(VEL50,ylim=range(0:15.0),main="Velocidade 50m",ylab="[m/s]", 
              xlab="DIAS",axes=FALSE)
    axis(1,c(0,30,60,90,120,150,180,210,240,270,300,330,360,364)) 
    axis(2,at=seq(0,15,3)) 
 savePlot('fig1_ts.png', type="png")
##################### TESTES DE ESTACIONARIDADE ###############
################# Dickey-Fuller/Phillips-Perron/KPSS ################### 
#Teste Dickey-Fuller 
  adf.test(VEL25) 
  adf.test(VEL50)
```

```
#Teste Phillips-Perron 
 pp.test(VEL25) 
 pp.test(VEL50) 
#KPSS (Kwiatkowski-Phillips-Schmidt-Shin)
  kpss.test(VEL25,null=c("Trend"),lshort=TRUE) 
 kpss.test(VEL50,null=c("Trend"),lshort=TRUE) 
##### Função de Autocorrelação(FAC) e Autocorrelação Parcial(FACp)######
#FAC
windows()
 par(mfrow=c(2,1), cex.axis=2, cex.main=2, cex.lab=2, mar=c(5,6,4,3)) acf(V25,xlab="Defasagem", ylab="FAC", main="FAC: Velocidade 25m", 
      na.action=na.pass)
   fac_V25=acf(VEL25,xlab="Defasagem", ylab="FAC", plot=F);fac_V25 
  savePlot('fig3_facVEL25.png', type="png") 
  acf(VEL50,xlab="Defasagem", ylab="FAC", main="FAC: Velocidade 50m", 
      na.action=na.pass)
   fac_V50=acf(VEL50,xlab="Defasagem", ylab="FAC", plot=F);fac_V50 
  savePlot('fig4_facVEL50.png', type="png") 
#FACp
  pacf(VEL25, xlab="Defasagem", ylab="FACp", main="FACp: Velocidade 
      25m",na.action=na.pass)
  facp V25=pacf(VEL25,xlab="Defasagem", ylab="FACp", plot=F);facp V25
 savePlot('fig5 facpVEL25.png', type="png")
  pacf(VEL50, xlab="Defasagem", ylab="FACp", main="FACp: Velocidade 
      50m",na.action=na.pass)
  facp V50=pacf(VEL50,xlab="Defasagem", ylab="FACp", plot=F);facp V50
  savePlot('fig6_facpVEL50.png', type="png") 
# Teste de Box - Pierce e Ljung 
    Box.test(VEL25, type="Ljung") 
    Box.test(VEL25, type="Box-Pierce") 
    Box.test(VEL50, type="Ljung") 
    Box.test(VEL50, type="Box-Pierce") 
#################### DECOMPOSIÇÃO DA SÉRIE ##########################
windows()
 par(mfrow=c(1,1), cex.axis=2.5, cex.main=2, cex.lab=1.5) 
#Série Original 
 decomp_VEL25_add=decompose(VEL25, type=c('additive')) 
   summary(decomp_VEL25_add$random) 
   plot(decomp_VEL25_add$figure) 
  savePlot('fig9_decompV25_add.png', type="png")
```

```
 decomp_VEL25_mult=decompose(VEL25, type=c('multiplicative')) 
   summary(decomp VEL25 mult$random)
    plot(decomp_VEL25_mult) 
 savePlot('fig9 decompV25 mult.png', type="png")
 decomp VEL50 add=decompose(VEL50, type=c('additive'))
    summary(decomp_VEL50_add$random) 
    plot(decomp_VEL50_add) 
  savePlot('fig9_decompV50_add.png', type="png") 
 decomp VEL50 mult=decompose(VEL50, type=c('multiplicative'))
   summary(decomp VEL50 mult$random)
    plot(decomp_VEL50_mult) 
 savePlot('fig9 decompV50 mult.png', type="png")
############################# TENDÊNCIA ############################## 
windows()
 par(mfrow=c(2,1), cex.axis=2, cex.main=2, cex.lab=2, mar=c(5,6,4,3))#Mann-Kendall 
 MannKendall(VEL25) 
   plot(VEL25,ylim=range(0:10),ylab="[m/s]", xlab="DIAS",main= "Tendência: 
Velocidade 25m", axes=FALSE)
    axis(1,c(0,30,60,90,120,150,180,210,240,270,300,330,360,364)) 
    axis(2,at=seq(0,10,2)) 
     lines(lowess(time(VEL25),VEL25),lwd=3, col="blue") ##insere linha de tendência 
 MannKendall(VEL50) 
   plot(VEL50,ylim=range(0:10),ylab="[m/s]", xlab="DIAS",main= "Tendência: 
Velocidade 50m", axes=FALSE)
    axis(1,c(0,30,60,90,120,150,180,210,240,270,300,330,360,364)) 
    axis(2,at=seq(0,10,2)) 
     lines(lowess(time(VEL50),VEL50),lwd=3, col="blue") 
 savePlot('fig7 tend.png', type="png")
################# SAZONALIDADE ############### 
 fried<-read.table(file.choose(), h=T, sep=";", dec=",") 
  attach(fried) 
  friedman.test(V25,Hora,Dia) 
 friedman.test(V50,Hora,Dia) 
windows()
par(mfrow=c(1,1), cex.axis=2, cex.main=2, cex.lab=2, man=c(5,6,4,3)) plot(stl((VEL25),"periodic"), xlim=c(0,2) ) 
  savePlot('fig13_stlV25.png', type="png") 
  plot(stl((VEL50),"periodic"), xlim=c(0,10)) 
   savePlot('fig14_stlV50.png', type="png")
```

```
################ FUNÇÃO ARIMA E AUTO-ARIMA #################### 
#Função auto.arima
 fit_V25<-auto.arima(VEL25);summary(fit_V25) 
fit V50<-auto.arima(VEL50);summary(fit V50)
#Modelos:
#V25
  modelo1=fit_V25;modelo1 
   summary(modelo1) 
 modelo2=arima(VEL25, order=c(3,1,1), seasonal=list(order=c(1,0,1))) 
   summary(modelo2); BIC(modelo2) 
 modelo3=arima(VEL25, order=c(4,1,1), seasonal=list(order=c(1,0,0))) 
   summary(modelo3); BIC(modelo3) 
 modelo4 = arima(VEL25, order=c(1,1,1), seasonal=list(order=c(1,0,0))) summary(modelo4); BIC(modelo4) 
modelo5 = arima(VEL25, order=c(3,0,1), seasonal=list(order=c(1,1,1))) summary(modelo5); BIC(modelo5) 
 modelo6=arima(VEL25, order=c(3,1,1), seasonal=list(order=c(1,1,1)))
   summary(modelo6); BIC(modelo6) 
 modelo7=arima(VEL25, order=c(3,0,1), seasonal=list(order=c(1,0,1))) 
   summary(modelo7); BIC(modelo7) 
 model08 = arima(VEL25, order=c(4,1,2), seasonal=list(order=c(1,0,0))) summary(modelo8); BIC(modelo8) 
modelo9 = arima(VEL25, order=c(4, 0, 1), seasonal=list(order=c(1, 0, 1))) summary(modelo9); BIC(modelo9) 
 modelo10 = arima(VEL25, order=c(4,0,2), seasonal=list(order=c(1,0,1))) summary(modelo10); BIC(modelo10) 
 modelo11=arima(VEL25, order=c(1,1,1), seasonal=list(order=c(2,0,0))) 
   summary(modelo11); BIC(modelo11) 
 modelo12=arima(VEL25, order=c(2,1,2), seasonal=list(order=c(2,0,0))) summary(modelo12); BIC(modelo12) 
modelo13 = arima(VEL25, order=c(4,0,1), seasonal=list(order=c(1,1,1))) summary(modelo13); BIC(modelo13) 
 modelo14 = arima(VEL25, order = c(5, 0, 1), seasonal = list(order = c(1, 1, 1))) summary(modelo14); BIC(modelo14) 
modelo15 = arima(VEL25, order=c(3,0,2), seasonal=list(order=c(1,1,1))) summary(modelo15); BIC(modelo15) 
 modelo16 = arima(VEL25, order=c(3,0,2), seasonal=list(order=c(1,0,1))) summary(modelo16); BIC(modelo16) 
 modelo17 = arima(VEL25, order=c(4,1,2), seasonal=list(order=c(0,0,1))) summary(modelo17); BIC(modelo17)
```

```
modelo18=arima(VEL25, order=c(3,1,2), seasonal=list(order=c(0,0,1))) (modelo18);BIC(modelo18) 
model019 = arima(VEL25, order=c(4,1,2), seasonal=list(order=c(1,1,1))) summary(modelo19);BIC(modelo19) 
modelo20 = arima(VEL25, order = c(2,1,3), seasonal = list(order = c(0,0,1))) summary(modelo20); BIC(modelo20) 
modelo21 = arima(VEL25, order=c(2,0,3),seasonal=list(order=c(1,1,1))) summary(modelo21); BIC(modelo21) 
modelo22 = arima(VEL25, order=c(2,0,3),seasonal=list(order=c(0,1,1))) summary(modelo22); BIC(modelo22) 
 modelo23=arima(VEL25, order=c(3,0,3),seasonal=list(order=c(1,1,1))) 
  summary(modelo23); BIC(modelo23) 
modelo24 = arima(VEL25, order=c(2,2,3),seasonal=list(order=c(1,2,1))) summary(modelo24); BIC(modelo24) 
modelo25 = arima(VEL25, order=c(20, 0, 2), seasonal=list(order=c(2, 2, 1))) summary(modelo25); BIC(modelo25) 
aic_25<-data.frame(modelo1$aic,modelo2$aic,modelo3$aic,modelo4$aic, 
      modelo5$aic,modelo6$aic,modelo7$aic,modelo8$aic,modelo9$aic, 
      modelo10$aic,modelo11$aic,modelo12$aic,modelo13$aic,modelo14$aic, 
      modelo15$aic,modelo21$aic,modelo17$aic,modelo18$aic,modelo19$aic, 
      modelo20$aic,modelo22$aic,modelo23$aic,modelo24$aic,modelo25$aic) 
    str(aic_25) 
   write.table(aic 25,file="aic SND 25m jul.csv",sep=";",dec= ",",col.names=T)
   BIC_25<-data.frame(BIC(modelo1),BIC(modelo2),BIC(modelo3),BIC(modelo4), 
  BIC(modelo5),BIC(modelo6),BIC(modelo7),BIC(modelo8),BIC(modelo9),BIC(modelo10), 
  BIC(modelo11),BIC(modelo12),BIC(modelo13),BIC(modelo14),BIC(modelo15), 
  BIC(modelo17),BIC(modelo18),BIC(modelo19),BIC(modelo20),BIC(modelo21),
  BIC(modelo22),BIC(modelo23),BIC(modelo24),BIC(modelo25))
    str(BIC_25) 
  write.table(BIC 25,file="BIC SND 25m jul.csv",sep=";",dec= ",",col.names=T)
   Erros_25<-data.frame(accuracy(modelo1),accuracy(modelo2),accuracy(modelo3), 
              accuracy(modelo4),accuracy(modelo5),accuracy(modelo6), 
              accuracy(modelo7),accuracy(modelo8),accuracy(modelo9), 
              accuracy(modelo10),accuracy(modelo11),accuracy(modelo12),
              accuracy(modelo13),accuracy(modelo14),accuracy(modelo15), 
              accuracy(modelo17),accuracy(modelo18),accuracy(modelo19),
              accuracy(modelo20),accuracy(modelo21),accuracy(modelo22),
              accuracy(modelo23),accuracy(modelo24), accuracy(modelo25));
    write.table(Erros_25,file="erros_SND_25m_jul.csv",sep=";",dec= ",",col.names=T) 
 Coef 25<-data.frame(coefficients(modelo13))
    write.table(Coef_25,file="coef_SND_25m_jul.csv",sep=";",dec= ",",col.names=T) 
#VEL 50m
 modelo1_1=fit_V50;modelo1_1 #(1,1,3)(2,0,0)
```

```
summary(modelo1 1)
```
modelo2\_2=arima(VEL50, order=c(3,1,1), seasonal=list(order=c(1,0,1))) summary(modelo2\_2); BIC(modelo2\_2)  $modelo3_3 = arima(VEL50, order=c(4,1,1), seasonal=list(order=c(1,0,0)))$ summary(modelo3\_3); BIC(modelo3\_3) modelo4  $4=$ arima(VEL50, order=c(1,1,1), seasonal=list(order=c(1,0,0))) summary(modelo4 4); BIC(modelo4 4) modelo5  $5=arima(VEL50, order=c(3,0,1), seasonal=list(order=c(1,1,1)))$  summary(modelo5\_5); BIC(modelo5\_5) modelo6  $6=$ arima(VEL50, order=c(3,1,1), seasonal=list(order=c(1,1,1))) summary(modelo6 6); BIC(modelo6 6) modelo7\_7=arima(VEL50, order=c(3,0,1), seasonal=list(order=c(1,0,1))) summary(modelo7\_7); BIC(modelo7\_7) modelo8  $8=arima(VEL50, order=c(4,1,2), seasonal=list(order=c(1,0,0)))$ summary(modelo8 8); BIC(modelo8 8) modelo9\_9=arima(VEL50, order=c(4,0,1), seasonal=list(order=c(1,0,1))) summary(modelo9 9); BIC(modelo9 9) modelo10\_10=arima(VEL50, order=c(4,0,2), seasonal=list(order=c(1,0,1))) summary(modelo10\_10); BIC(modelo10\_10) modelo11\_11=arima(VEL50, order=c(1,1,1), seasonal=list(order=c(2,0,0))) summary(modelo11\_11); BIC(modelo11\_11)  $model012_12=arima(VEL50, order=c(2,1,2), seasonal=list(order=c(2,0,0)))$ summary(modelo12\_12); BIC(modelo12\_12)  $modelo13_13=arima(VEL50, order=c(4,0,1), seasonal=list(order=c(1,1,1)))$ summary(modelo13\_13); BIC(modelo13\_13) modelo14  $14=$ arima(VEL50, order=c(5,0,1), seasonal=list(order=c(1,1,1))) summary(modelo14\_14); BIC(modelo14\_14) modelo15\_15=arima(VEL50, order=c(3,0,2), seasonal=list(order=c(1,1,1))) summary(modelo15\_15); BIC(modelo15\_15)  $modelo16_16=arima(VEL50, order=c(3,0,2),seasonal=list(order=c(1,0,1)))$ summary(modelo16\_16); BIC(modelo16\_16)  $modelo17_17=arima(VEL50, order=c(4,1,2),seasonal=list(order=c(0,0,1)))$ summary(modelo17\_17); BIC(modelo17\_17) modelo18\_18=arima(VEL50, order=c(3,1,2),seasonal=list(order=c(0,0,1))) summary(modelo18\_18); BIC(modelo18\_18) modelo19  $19=$ arima(VEL50, order=c(4,1,2),seasonal=list(order=c(1,1,1))) summary(modelo19\_19); BIC(modelo19\_19) modelo20  $20=$ arima(VEL50, order=c(2,1,3),seasonal=list(order=c(0,0,1))) summary(modelo20\_20); BIC(modelo20\_20) modelo21\_21=arima(VEL50, order=c(2,0,3),seasonal=list(order=c(1,1,1)))

```
 summary(modelo21_21); BIC(modelo21_21) 
modelo22 22=arima(VEL50, order=c(2,0,3),seasonal=list(order=c(0,1,1)))
   summary(modelo22_22); BIC(modelo22_22) 
modelo23 23=arima(VEL50, order=c(3,0,3),seasonal=list(order=c(1,1,1)))
   summary(modelo23_23); BIC(modelo23_23) 
modelo24 24=arima(VEL50, order=c(2,0,3),seasonal=list(order=c(1,0,1)))
  summary(modelo24_24); BIC(modelo24_24)
 modelo25_25=arima(VEL50, order=c(20,0,2),seasonal=list(order=c(2,2,1)))
   summary(modelo25); BIC(modelo25) 
   aic_50<-data.frame(modelo1_1$aic,modelo2_2$aic,modelo3_3$aic,modelo4_4$aic, 
       modelo5_5$aic,modelo6_6$aic,modelo7_7$aic,modelo8_8$aic,modelo10_10$aic, 
      modelo11_11$aic,modelo12_12$aic,modelo13_13$aic,modelo14_14$aic,
      modelo16_16$aic,modelo17_17$aic,modelo18_18$aic,modelo20_20$aic,
      modelo21_21$aic,modelo22_22$aic, modelo23_23$aic,modelo24_24$aic)
     str(aic_50) 
     write.table(aic_50,file="aic_SND_50m_jul.csv",sep=";",dec= ",",col.names=T) 
   BIC_50<-data.frame(BIC(modelo1_1),BIC(modelo2_2),BIC(modelo3_3),BIC(modelo4_4), 
      BIC(modelo5_5),BIC(modelo6_6),BIC(modelo7_7),BIC(modelo8_8),
      BIC(modelo10_10),BIC(modelo11_11),BIC(modelo12_12),BIC(modelo13_13), 
      BIC(modelo14_14),BIC(modelo16_16),BIC(modelo17_17),BIC(modelo18_18),
      BIC(modelo20_20),BIC(modelo21_21),BIC(modelo22_22),BIC(modelo23_23),
      BIC(modelo24_24))
     str(BIC_50) 
     write.table(BIC_50,file="BIC_SND_50_jul.csv",sep=";",dec= ",",col.names=T)
  Erros 50=data.frame(accuracy(modelo1 1),accuracy(modelo2 2),accuracy(modelo3 3),
       accuracy(modelo4_4),accuracy(modelo5_5),accuracy(modelo6_6), 
      accuracy(modelo7_7),accuracy(modelo8_8),accuracy(modelo10_10),
      accuracy(modelo11_11),accuracy(modelo12_12),accuracy(modelo13_13),
      accuracy(modelo14_14),accuracy(modelo16_16),accuracy(modelo17_17), 
      accuracy(modelo18_18),accuracy(modelo20_20),accuracy(modelo21_21),
      accuracy(modelo22_22),accuracy(modelo23_23),accuracy(modelo24_24)); 
    write.table(Erros_50,file="erros_SND_50m_jul.csv",sep=";",dec= ",",col.names=T) 
  Coef 50<-data.frame(coefficients(modelo13 13))
    write.table(Coef_50,file="coef_SND_50m_jul.csv",sep=";",dec= ",",col.names=T) 
################## CHECAGEM E DIAGNÓSTICO DOS RESÍDUOS##########
#Análise Gráfica dos Resíduos
windows()
par(mfrow=c(1,1), cex.axis=2, cex.main=2, cex.lab=2, man=c(5,6,4,3)) #série temporal - AUTO ARIMA 
  tsdiag(modelo1) 
    savePlot('fig17 tsdiag modelo1 V25.png', type="png")
   tsdiag(modelo1_1) 
    savePlot('fig18 tsdiag modelo1 1 V50.png', type="png")
  #série temporal - MODELO 13 (25m) e MODELO13_13 (50m) 
   tsdiag(modelo13) 
     savePlot('fig17_tsdiag_modelo13_V25.png', type="png")
```

```
 tsdiag(modelo13_13) 
    savePlot('fig18 tsdiag modelo13 13 V50.png', type="png")
#Teste de Box–Pierce (e Ljung–Box)- ruído branco 
  #série temporal - AUTO ARIMA 
    Box.test(modelo1$residuals, lag=1, type="Ljung") 
    Box.test(modelo1$residuals, lag=1, type="Box-Pierce") 
    Box.test(modelo1_1$residuals, lag=1, type="Ljung") 
    Box.test(modelo1_1$residuals, lag=1, type="Box-Pierce") 
  #série temporal - MODELO13 (25m) MODELO13_13 (50m) 
    Box.test(modelo13$residuals, lag=1, type="Ljung") 
    Box.test(modelo13$residuals, lag=1, type="Box-Pierce") 
    Box.test(modelo13_13$residuals, lag=1, type="Ljung") 
    Box.test(modelo13_13$residuals, lag=1, type="Box-Pierce") 
#Teste de Normalidade
  #Kologorov Smirnov 
    par(mfrow=c(1,3)) 
#série temporal- AUTO ARIMA 
   ks.test(modelo1$residuals, "pnorm") 
   qqnorm(modelo1$residuals) 
   qqline(modelo1$residuals) 
     savePlot('fig21_qq_modelo1.png', type="png") 
   plot(density(modelo1$residuals)) 
   curve(dnorm(x, mean(modelo1$residuals), sd(modelo1$residuals)), add=TRUE, col=2) 
   plot(ecdf(modelo1$residuals)) 
   curve(pnorm(x, mean(modelo1$residuals), sd(modelo1$residuals)), add=TRUE, col=2) 
   ks.test(modelo1_1$residuals, "pnorm") 
   qqnorm(modelo1_1$residuals) 
   qqline(modelo1_1$residuals) 
    savePlot('fig22_qq_modelo1_1.png', type="png") 
  #série temporal - MODELO13 (25m) MODELO13_13 (50m) 
   ks.test(modelo13$residuals, "pnorm") 
   qqnorm(modelo13$residuals) 
   qqline(modelo13$residuals) 
    savePlot('fig21_qq_modelo13.png', type="png") 
   ks.test(modelo13_13$residuals, "pnorm") 
   qqnorm(modelo13_13$residuals) 
   qqline(modelo13_13$residuals) 
   savePlot('fig22 qq modelo13 13.png', type="png")
#Jarque Bera
  #série temporal -AUTO ARIMA 
   jarque.bera.test(modelo1$residuals) 
   jarque.bera.test(modelo1_1$residuals) 
  #série temporal -AUTO ARIMA
   jarque.bera.test(modelo13$residuals) 
  jarque.bera.test(modelo13 13$residuals)
```

```
#FAC e FACp 
  windows() 
 par(mfrow=c(2,1)) #série temporal -AUTO ARIMA 
    acf(modelo1$resid,ylab="FAC",main="") 
    acf(modelo1$resid,type="p",ylab="FACP",main="") 
    savePlot('fig23 FAC FACp modelo1 25m.png', type="png")
    acf(modelo1_1$resid,ylab="FAC",main="") 
    acf(modelo1_1$resid,type="p",ylab="FACP",main="") 
     savePlot('fig23_FAC_FACp_modelo1_1_50m.png', type="png") 
  #série temporal - MODELO 13 (25m) MODELO13_13 (50m) 
    acf(modelo13$resid,ylab="FAC",main="") 
    acf(modelo13$resid,type="p",ylab="FACP",main="") 
     savePlot('fig23_FAC_FACp_modelo13_25m.png', type="png") 
    acf(modelo13_13$resid,ylab="FAC",main="") 
    acf(modelo13_13$resid,type="p",ylab="FACP",main="")
     savePlot('fig23_FAC_FACp_modelo13_13_50m.png', type="png") 
###################### PREVISÃO/FORECAST ########################
#VEL 25m
   prev<-forecast(modelo1,h=24);prev 
    accuracy(prev) 
    res_prev<-data.frame(prev, accuracy(prev)) 
    write.table(res_prev,file="res_prev_SND_25_DEZ2dias.csv",sep=";", 
              dec=",",col.names=T)
 prev<-forecast.Arima(modelo5,h=24);prev 
   accuracy(prev) 
 prev2<-forecast.Arima(modelo13,h=24);prev2 
   accuracy(prev2) 
  prev2_test2<-forecast.Arima(modelo13,h=6);prev2_test2 
   accuracy(prev2_test2) 
 prev3<-forecast.Arima(modelo1,h=24);prev3 
   accuracy(prev3) 
 prev4<-forecast.Arima(modelo14,h=24);prev4 
   accuracy(prev4) 
 prev5<-forecast.Arima(modelo15,h=24);prev5 
   accuracy(prev5) 
 prev6<-forecast.Arima(modelo3,h=24);prev6 
   accuracy(prev6) 
 prev12<-forecast.Arima(modelo2,h=24);prev12 
   accuracy(prev12) 
 prev13<-forecast.Arima(modelo7,h=24);prev13 
   accuracy(prev13) 
 prev14<-forecast.Arima(modelo16,h=24);prev14
```

```
 accuracy(prev14) 
 prev15<-forecast.Arima(modelo14,h=24);prev15 
   accuracy(prev15) 
prev16<-forecast.Arima(modelo21,h=24);prev16 
   accuracy(prev16) 
#VEL 50m
prev7<-forecast(modelo1_1,h=24);prev7 
   accuracy(prev7) 
   res_prev7<-data.frame(prev7, accuracy(prev)) 
 write.table(res_prev7,file="res_prev7_SND_25_2diasDEZ.csv",sep=";",
             dec= ",",col.name = T)prev7<-forecast.Arima(modelo1_1,h=24);prev7 
   accuracy(prev7) 
 prev8<-forecast.Arima(modelo2_2,h=24);prev8 
   accuracy(prev8) 
 prev9<-forecast.Arima(modelo5_5,h=24);prev9 
   accuracy(prev9) 
 prev10<-forecast.Arima(modelo21_21,h=24);prev10 
  accuracy(prev10) 
prev11<-forecast.Arima(modelo13_13,h=24);prev11 
   accuracy(prev11) 
################Gráfico da Previsão/Forecast######################
windows()
par(mfrow=c(1,1))previsao<-forecast.Arima(modelo1,24);previsao # prediz 24 passos a frente 
predV25<-data.frame(previsao);predV25 
plot.forecast(previsao, xlim=c(365,366))
lines(previsao$se, col='red')
lines(previsao$pred,col='blue')
##################################################################
FTM
##################################################################
```